**Universidad de las Ciencias Informáticas Facultad 7**

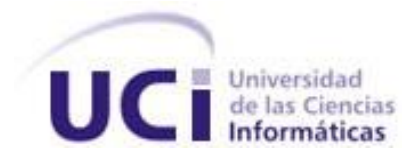

# **Título:** *Consultas especializadas del servicio de Estomatología para el Sistema de Información Hospitalaria: alas HIS*

### **TRABAJO DE DIPLOMA PARA OPTAR POR EL TÍTULO DE**

### **INGENIERO EN CIENCIAS INFORMÁTICAS**

**Autores:** Yanisbel García Hernández

Javier Villares Arias

**Tutor:** Ing. Runer Céspedes Aldana

Ciudad de La Habana, junio del 2009 "Año del 50 Aniversario del Triunfo de la Revolución"

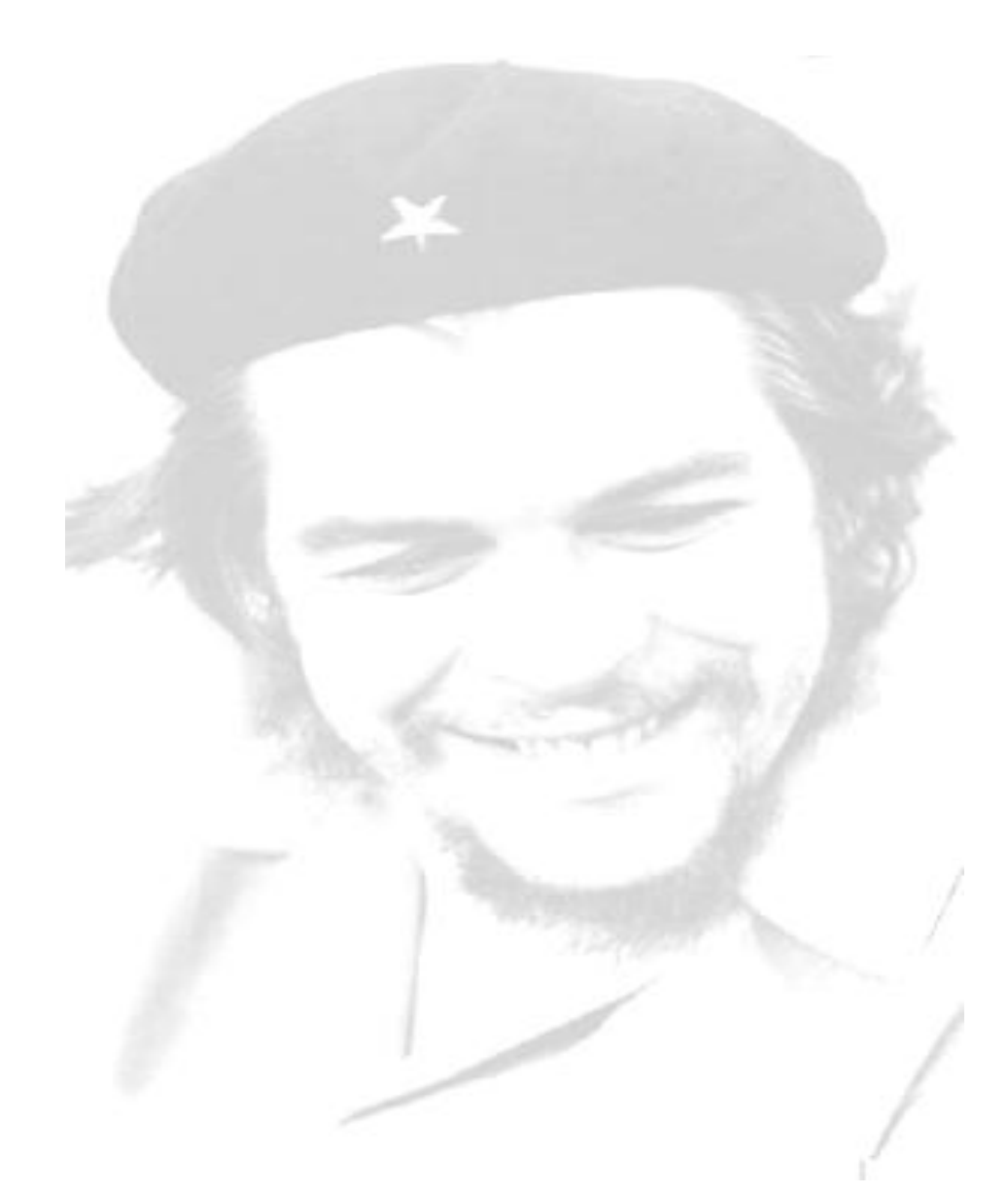

"*Lo fundamental es que seamos capaces de hacer cada día algo que perfeccione lo que hicimos el día anterior. "*

 *Ernesto Guevara de la Serna*

### **DECLARACIÓN DE AUTORÍA**

Declaramos que somos los únicos autores de este trabajo y autorizamos a la Universidad de las Ciencias Informáticas los derechos patrimoniales de la misma, con carácter exclusivo.

Para que así conste firmamos la presente a los 12 días del mes de junio del año 2009.

 **Yanisbel García Hernández Javier Villares Arias**

Firma del Autor Firma del Autor

**Runer Céspedes Aldana**

 $\overline{\phantom{a}}$  ,  $\overline{\phantom{a}}$  ,  $\overline{\phantom{a}}$ 

\_\_\_\_\_\_\_\_\_\_\_\_\_\_\_\_ Firma del Tutor

### **AGRADECIMIENTOS**

**De Yanisbel**

**A nuestro Comandante Fidel Castro y a la Revolución, por hacer realidad este sueño. A mis padres, por estar en todo momento y depositar toda su confianza en mí. A mi hermana, por el apoyo y compresión que siempre me ha bridado. A mi novio Yadian, por ser lo mejor que me ha sucedido en la vida. Gracias por quererme. A mis amigos Yalinet, Javier, Yenisbel, Solainy, Eliurkis, por compartir junto a mí esta etapa tan importante de mi vida. ¡Han ocupado un lugar especial en mi corazón! A toda mi familia, por su apoyo incondicional. A Runer, muchas gracias por ser nuestro tutor y contribuir en mi formación profesional. A todos mis compañeros, por compartir conmigo tantos días inolvidables.**

**A todas las personas que han aportado su granito de arena en la realización de este trabajo.**

**De Javier**

**A nuestro Comandante Fidel Castro y a la Revolución, por ser autores de tan bella obra. A mis padres, que siempre han estado junto a mí, guiándome por el buen camino de la vida, ustedes son mi vida.**

**A mi hermano y abuela, por cuidarme siempre.**

**A mis tíos y demás familiares, que han ayudado en la realización de este trabajo.** 

**A Yani, Yali, Sol, Eliurkis: No me alcanzaría media hoja de agradecimientos para expresar todo lo que les debo y les agradezco. Me gustaría ser el mejor amigo del mundo para convertirme en la mitad del amigo que cada uno de ustedes merece.** 

**A mi tutor Runer, gracias por la comprensión y el apoyo.** 

**A mis compañeros de aula, muchas gracias a todos.**

**A todos los que lucharon para que lograra ser un profesional, hoy nuestro sueño se hace realidad.**

### **DEDICATORIA**

**De Yanisbel**

**A mis padres Maira y Héctor, mis más preciados tesoros. Mis ejemplos a seguir, por ser mis guías durante toda mi vida., por todo su amor y cariño. Gracias a ustedes nada me ha faltado, y he podido lograr lo que soy, que no es más que el reflejo del fruto de sus propias vidas.** 

**A mi hermanita Yaisbel, por ser tan especial en mi vida, te adoro.**

**A novio Yadian (Mi Cosi), por estar ahí siempre, por tanto amor y dedicación en todos los momentos, un besote.**

**A mi compañero de tesis, Javi, un amigo que será siempre un hermano**. **¡Muchas Gracias por tu amistad! A mis amigos, con los que sé que puedo contar en todo momento, nunca los voy a olvidar. A mi familia, a mis abuelas, a mis primos, a mis tías, por poder contar con su presencia, por confiar en mí.**

**De Javier**

**A mis padres Nancy y Miguel Ángel, por ser tan especiales, por dedicarme todas sus vidas y educarme como lo han hecho. Los quiero mucho. A mi hermanito Dimi, siempre te tengo presente. A Lisy, la niña de mis ojos. A mi abuelita, a quien quiero, y sé que me guía y me da fuerzas cada día para seguir adelante. A mis tíos Miguel y Antonia, por quererme y acogerme estos 5 años como lo han hecho, yo también los quiero. A mi compañera de tesis, Yani, mi hermanita, te quiero. A toda mi familia, mis amigos, gracias por su apoyo, confianza y dedicación.** 

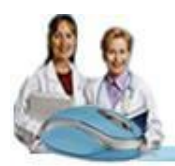

### **RESUMEN**

Hoy en día, una de las metas del país es informatizar el Sistema Nacional de Salud (SNS), para lograr una mejor gestión de la información en las instituciones hospitalarias. Para ello se desarrolla el Sistema de Información Hospitalaria: alas HIS. Este no posee funcionalidades que faciliten la gestión de la información de las Historias Clínicas de los pacientes atendidos en el servicio de atención estomatológico.

La presente investigación tiene como objetivo la implementación de funcionalidades, para informatizar la gestión de la información de las consultas especializadas del servicio de Estomatología para el Sistema de Información Hospitalaria: alas HIS, y de esta forma optimizar el proceso de atención a pacientes en el área Consulta Externa de las instituciones hospitalarias.

Para el desarrollo de estas funcionalidades se han utilizado diversas herramientas y tecnologías: como lenguaje de programación, Java; como gestor de base de datos PostgreSQL; la metodología de desarrollo de software, Proceso Unificado de Desarrollo (RUP), y la Notación para el Modelado de Procesos de Negocios (BPMN). Además; el Lenguaje Unificado de Modelado (UML) y Visual Paradigm for UML 6.0 como herramienta CASE para la creación de los artefactos que se generan durante el ciclo de vida del software.

Las funcionalidades propuestas permiten mantener información actualizada del historial clínico del paciente en las diferentes especialidades de la Estomatología, garantizando la seguridad y confiabilidad de la información médica del mismo. También posibilita la revisión de diagnósticos de pacientes atendidos con anterioridad.

*Palabras Claves: Consulta Externa, Base de Datos, Informatizar, Paciente.*

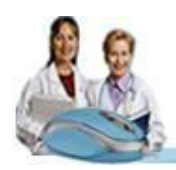

### **TABLA DE CONTENIDOS**

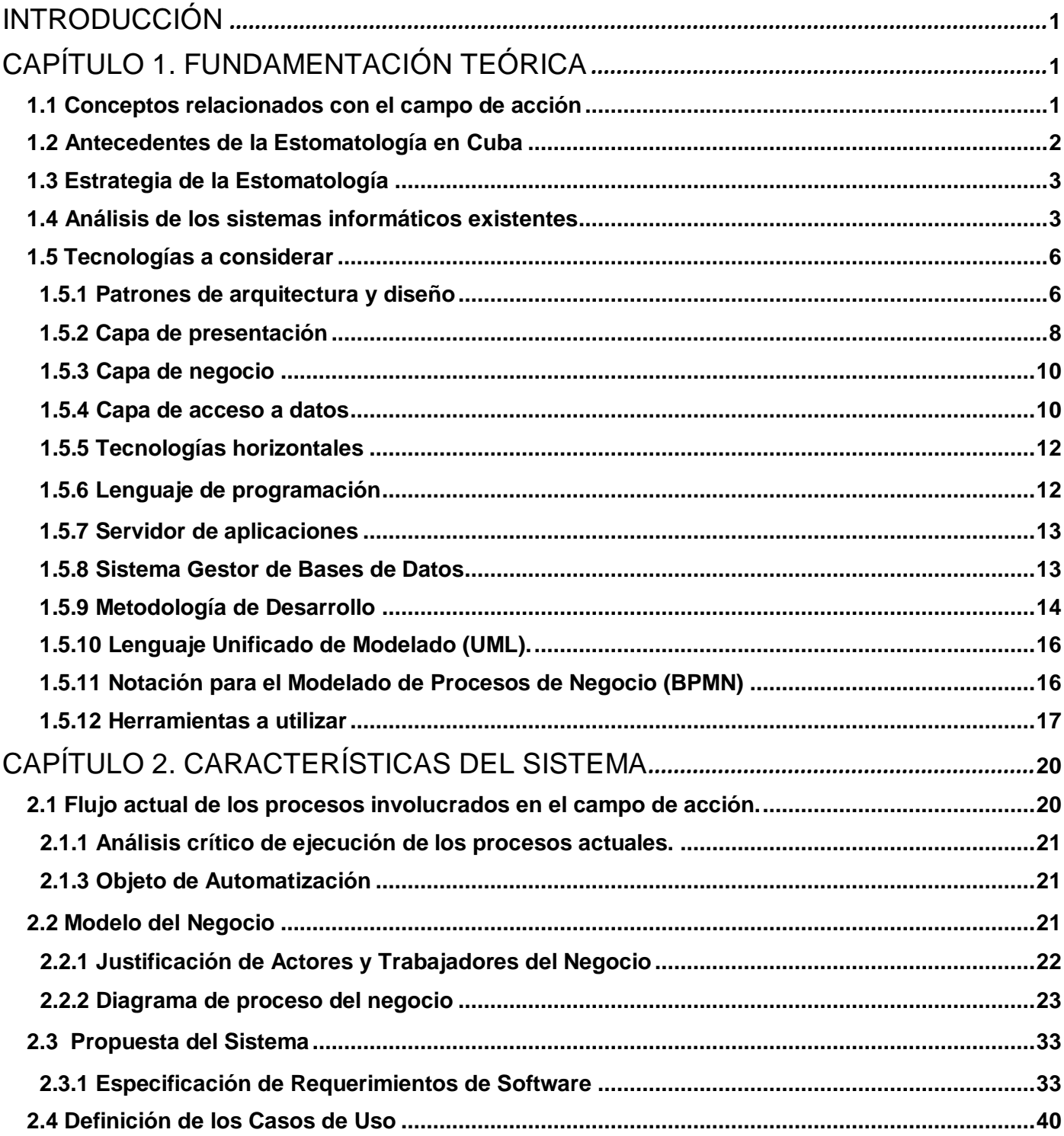

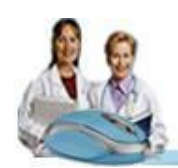

## Tabla de Contenidos

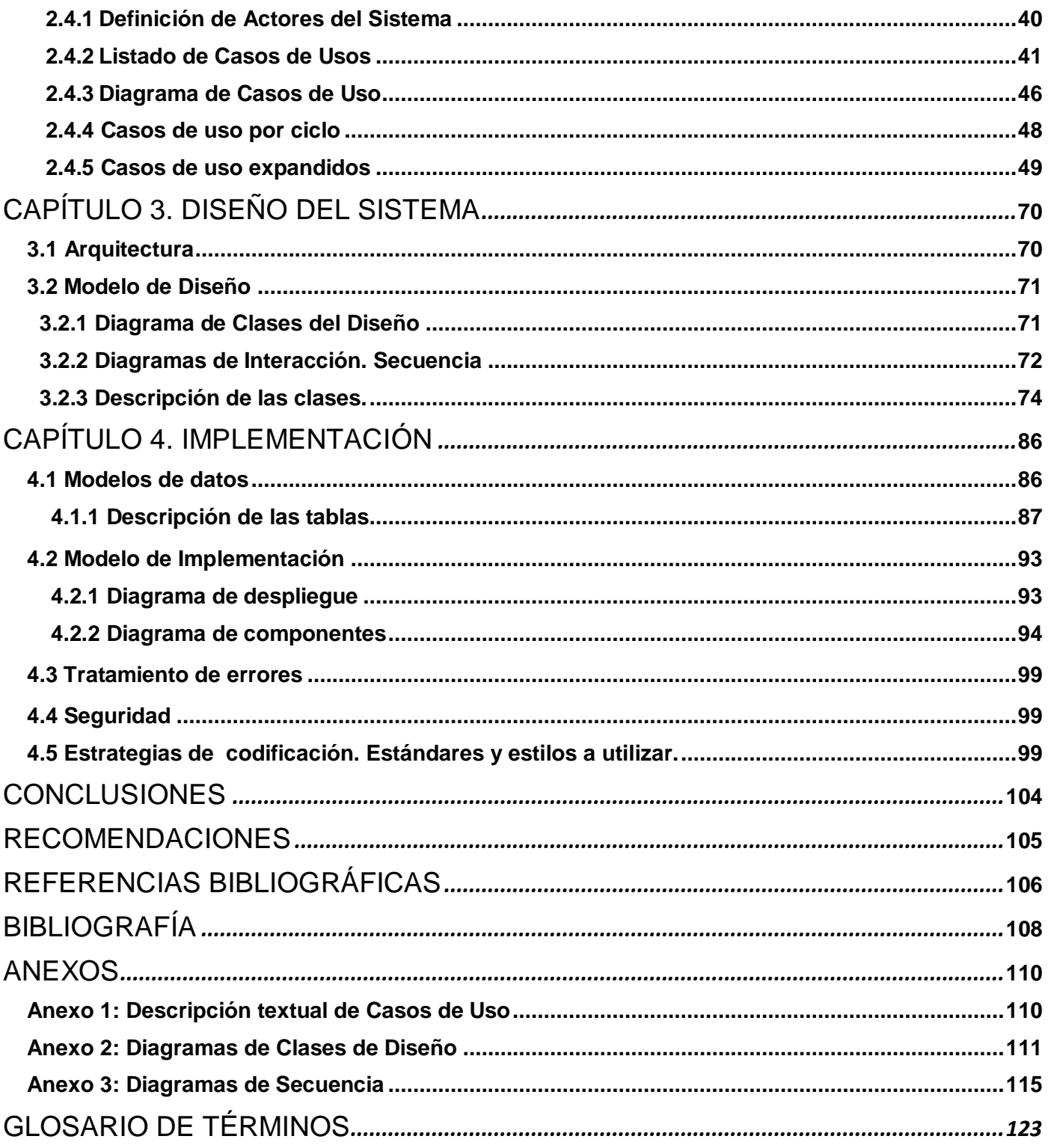

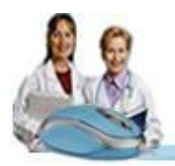

### <span id="page-8-0"></span>**INTRODUCCIÓN**

El sustancial mejoramiento de la infraestructura tecnológica con la masiva y profunda preparación del capital humano desde edades tempranas, son ejemplos de los ingentes esfuerzos del Estado Socialista por transitar aceleradamente hacia la Informatización de la Sociedad Cubana, como vía para aumentar la calidad de vida, la eficiencia y la competitividad del país, garantizando la estabilidad, confiabilidad, vitalidad, seguridad e inviolabilidad de estas tecnologías. [1]

El constante desarrollo manifestado por la microelectrónica, la informática y las telecomunicaciones ha dado lugar al surgimiento de lo que se conoce hoy en día como Tecnologías de la Información y las Comunicaciones (TIC), las cuales en un proceso acelerado de convergencia se insertan en diversos ámbitos de la vida humana. Cada vez son más las instituciones u organizaciones que optan por incorporar aplicaciones que gestionen su información, priorizando esferas importantes como la educación, la salud y la industria, para lograr una mayor dinámica en sus procesos de negocio.

A partir del año 1997 se concibe una primera estrategia de informatización como respuesta del sector de la salud a los lineamientos estratégicos para informatizar la sociedad cubana, con la finalidad de coordinar esfuerzos para el desarrollo de los procesos en el Sistema Nacional de Salud (SNS). [2] El eje fundamental y centro del proceso de informatización del sector lo constituye el paciente, quién será el principal beneficiado al garantizar las aplicaciones, la calidad, oportunidad y consistencia de la información, lo que incrementará la efectividad y eficiencia de los procesos relacionados con la salud, que en última instancia gravitarán en un incremento continuo y sostenido de la calidad en la atención médica. [3]

El Ministerio de Salud Pública (MINSAP), organismo rector del SNS ha definido un grupo de premisas y requisitos para informatizar sus procesos, como parte de las trasformaciones del período revolucionario. El uso de la informática en la medicina es una de las aplicaciones más comunes e importantes desde hace ya varias décadas, permitiendo no sólo contar con métodos novedosos para la gestión administrativa en consultas, hospitales y centros de investigación biomédica, sino también disponer de sistemas informáticos, que apoyen al diagnóstico, tratamientos y rehabilitación de los problemas de salud.

Se ha tenido en cuenta la complejidad de las acciones preventivas, curativas y de rehabilitación, así como el grado de especialización de los servicios, la organización de los sistemas de salud responden a los niveles de Atención Primaria, Atención Secundaria, y Atención Terciaria de Salud. Los sistemas

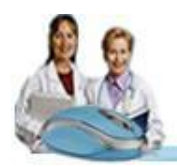

### Introducción

informáticos más conocidos por sus siglas en inglés como HIS (Hospital Information System) y en español, Sistema de Información Hospitalaria, son aquellos orientados a satisfacer las necesidades de generación de información, para almacenar, procesar y reinterpretar datos médico-administrativos. Constituyen un apoyo para las actividades en los niveles operativos, estratégicos y tácticos de cualquier institución hospitalaria.

Estos sistemas permiten la optimización de los recursos humanos y materiales, además de minimizar los inconvenientes que enfrentan los pacientes en el proceso de obtener las acciones de salud correspondientes. A partir de estos, se pueden generar reportes e informes estadísticos, en dependencia del área o servicio que los requieran. Lo que da lugar a la retroalimentación de la calidad de la atención de los servicios de salud que se prestan. [4]

Como parte de la vinculación Universidad-Empresa que es una alianza estratégica de intercambio y con el objetivo de lograr una relación fuerte entre ambas se creó en el año 2002 la Universidad de las Ciencias Informáticas (UCI). Es la primera universidad productiva del país; ha dado origen al concepto de Universidad-Productiva. En esta universidad se desarrollan varios proyectos de producción de software vinculados a la salud.

Con este fin surge la Facultad 7, y a su vez el Área Temática Sistemas Especializados para la Salud, que ha tenido como propósito apoyar el proceso de informatización en cada una de las áreas de la salud. Dentro de esta Área Temática se creó el proyecto "Estomatología", que tiene como objetivo apoyar el desarrollo del producto de software alas HIS. De manera tal que resulte adaptable a instituciones de salud de cualquier nivel de atención.

La gran demanda de pacientes que son atendidos en las instituciones hospitalarias y el flujo de información que esto implica provocan problemas con su Gestión y Control. Esta situación no sólo afecta al personal que trabaja en las instituciones, sino que afecta significativamente al más interesado, que es el paciente, pues los procesos asociados a la atención del mismo se efectúan de forma manual.

A raíz de todo lo anterior se pueden presentar dificultades tales como: pérdidas, redundancia y acumulación de grandes volúmenes de información que es de gran importancia para la elaboración de la Historia Clínica, por lo que en estas condiciones es más probable la ocurrencia de errores humanos. Además los procesos se tornan mucho más lentos, lo que provoca demora en los servicios de atención al paciente.

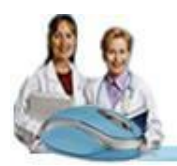

Para resolver los anteriores problemas se desarrolla el Sistema de Información Hospitalaria: alas HIS, el mismo posee varios módulos, cada uno está orientado a un área específica en las instituciones hospitalarias. Dentro de las distintas áreas de dichas instituciones se encuentra la de Consulta Externa. En ella el paciente no hospitalizado recibe los diferentes servicios de atención.

Actualmente este módulo carece de funcionalidades que permitan gestionar la información relacionada con la Historia Clínica del paciente en las consultas especializadas del servicio de atención estomatológico, en las especialidades de Estomatología General Integral, Ortodoncia, Periodoncia, Prótesis y Cirugía Buco Maxilo Facial. La Historia Clínica, principal documento con el que trabaja el personal en esta área, se encuentra en formato duro, lo que la hace susceptible al deterioro provocado por la manipulación de dichos documentos.

En este sentido se manifiesta el siguiente **problema a resolver**: ¿Cómo facilitar la gestión de información de las consultas especializadas del servicio de Estomatología en el Sistema de Información Hospitalaria: alas HIS?

Este problema se enmarca en el **objeto de estudio** referente al proceso de gestión de información en el área de Consulta Externa de las instituciones hospitalarias.

Donde el **campo de acción** comprende el proceso de gestión de información en las consultas especializadas del servicio Estomatología de las instituciones hospitalarias.

Para resolver el problema identificado se propone el siguiente **objetivo general:**

Desarrollar las funcionalidades que faciliten la gestión de información relacionada con las consultas especializadas del servicio de Estomatología para el Sistema de Información Hospitalaria alas HIS.

Para dar cumplimiento al objetivo anteriormente planteado se definen las siguientes **tareas de investigación**:

- $\checkmark$  Analizar los procesos de negocio asociados al servicio de Estomatología de las instituciones hospitalarias.
- $\checkmark$  Realizar un análisis de los sistemas informáticos existentes utilizados a nivel nacional e internacional para dar seguimiento a los pacientes atendidos en consultas de Estomatología.
- $\checkmark$  Asimilar la arquitectura definida por el Área Temática de Gestión Hospitalaria para el desarrollo de sus aplicaciones.

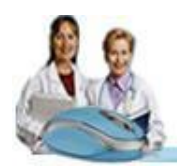

- Obtener mediante el Proceso Unificado de Desarrollo, los flujos de trabajo de "Modelado de Negocio", "Gestión de Requerimientos", "Diseño" e "Implementación".
- $\checkmark$  Implementar las actividades relacionadas con el proceso de la atención al paciente en las consultas especializadas del servicio de Estomatología.

En sentido general se puede destacar que el desarrollo de las funcionalidades asociadas al módulo de Consulta Externa del Sistema de Información Hospitalaria alas HIS, proporcionará un grupo de **beneficios** entre los que se pueden mencionar los siguientes:

Para el paciente:

- 1. Recibir una atención de salud con calidad, que garantice la seguridad y confiabilidad de su información médica.
- 2. Mantener información actualizada del historial clínico en las diferentes especialidades de la Estomatología.
- 3. Eficiencia en los servicios de atención.

Para el personal que labora en el área:

- 1. Disponer de un sistema que tenga como centro de referencia al paciente dando respuesta a sus necesidades de salud y de asistencia médica.
- 2. Posibilidad de revisión de diagnósticos de pacientes atendidos con anterioridad.

El documento presenta una estructura por capítulos como se muestra a continuación:

**CAPÍTULO 1**. Fundamentación Teórica: Se describen los conceptos fundamentales asociados al dominio del problema, se expone un estado del arte del tema tratado, tanto a nivel nacional como internacional, se hace un análisis crítico de las soluciones informáticas ya existentes. Además; se explica y se justifica las tecnologías y herramientas en las que se apoya la solución al problema.

**CAPÍTULO 2**. Características del Sistema: Se definen los procesos, actores, trabajadores y casos de uso del negocio. Se describen detalladamente la especificación de requerimientos, de casos de uso y se muestra el diagrama de casos de uso del sistema.

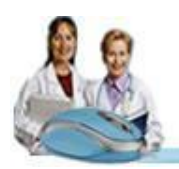

**CAPÍTULO 3**. Diseño del Sistema: Se describen los aspectos relacionados con el Diseño de la solución propuesta, y se modelan los diagramas de clases del diseño y diagramas de secuencia.

**CAPÍTULO 4**. Implementación: Se detalla la implementación del sistema propuesto a través de los diagramas de componentes y la distribución del mismo mediante el diagrama de despliegue. Se muestra una descripción detallada de las tablas del Modelo de datos.

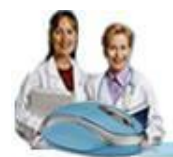

# <span id="page-13-0"></span>**C A P Í T U L O 1**

### ■ ■ ■

### **FUNDAMENTACIÓN TEÓRICA**

El presente capítulo tiene como objetivo abordar los diferentes elementos que se utilizan como soporte teórico para el desarrollo de la aplicación. Se expone un breve estudio del arte de las aplicaciones existentes a nivel nacional e internacional. Además; se describen las tecnologías, metodología y herramientas de software a utilizar en la presente investigación.

### <span id="page-13-1"></span>**1.1 Conceptos relacionados con el campo de acción**

A continuación se muestran algunos conceptos importantes relacionados con el problema planteado, los cuales permiten una mejor comprensión de los aspectos a tratar en la investigación.

**Estomatología:** Se deriva de la palabra griega "Estoma" que significa boca o cavidad oral. Es la especialidad médica encargada de la prevención, diagnóstico y tratamiento de las enfermedades de los dientes, de la boca en general y demás elementos de la cavidad bucal, así como de su rehabilitación protésica.

**Medicina Estomatológica:** Es la rama de la Odontología que se encarga del estudio, diagnóstico y tratamiento médico no quirúrgico de las enfermedades propias de los órganos y tejidos constituyentes de la boca y la región maxilofacial, así como de las manifestaciones estomatológicas de enfermedades sistémicas. [5]

**Consulta Externa:** Es el Área del Hospital donde una persona no hospitalizada ni del Servicio de Urgencias recibe una atención de salud impartida por personal calificado.

**Consulta de primera:** Consulta que se le realiza a un paciente que viene por primera vez a atenderse por una determinada patología.

**Consulta de control:** Consulta que se le realiza a un paciente que viene a atenderse por una patología anteriormente diagnosticada en el mismo servicio.

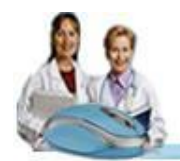

**Interconsulta:** Es cuando un médico, independientemente de su especialidad, necesita en ciertos casos valoraciones de otros sobre la atención a determinados pacientes.

**Clasificación Internacional de Enfermedades (CIE):** Es una clasificación diagnóstica que constituye un estándar internacional para todos los propósitos epidemiológicos generales y otros de administración de salud. Permite el registro sistemático, el análisis, la interpretación y la comparación de los datos de mortalidad y morbilidad recolectados en diferentes países o áreas y en diferentes épocas. La finalidad de la CIE es clasificar las enfermedades, las afecciones y las causas externas de enfermedades y traumatismos.

### <span id="page-14-0"></span>**1.2 Antecedentes de la Estomatología en Cuba**

Al escribir acerca de la historia de la estomatología, se resalta la existencia de características generales como los cambios en los modelos de alimentación, la evolución del instrumental, los tratamientos utilizados, el trabajo empírico, la medicina, la cirugía, y otros oficios del arte de curar, así como la formación de los profesionales, la higiene bucal y los métodos recomendados para el logro de esta.

La Estomatología en el país tiene antecedentes que se remontan desde el tiempo de los aborígenes, pasando por diversos momentos históricos concretos hasta el día de hoy en que toma dimensiones cualitativamente superiores, que contribuyen a elevar la salud bucal y mejorar la calidad de vida de la población. A partir del triunfo de la Revolución, hasta la actualidad, ha crecido como ciencia y en estos momentos se encuentra en una etapa de florecimiento científico, se ha continuado un desarrollo acelerado, introduciendo tecnologías de avanzadas, perfeccionando la calidad de la docencia e incrementando la solidaridad e internacionalismo con pueblos hermanos. [6]

La Odontología desde la incertidumbre de sus perspectivas empíricas iniciales, así como desde el inicio en el siglo XVIII de la verdadera época de la misma, fue considerada como una disciplina científica anexa a la medicina, que comienza a crecer en lo científico y lo tecnológico. Al estudiar la evolución de esta ciencia se pone de manifiesto que cada época se proyecta sobre ella y le imprime un sello característico, al igual que al proceso de formación de equipos multidisciplinarios en especialidades odontológicas.

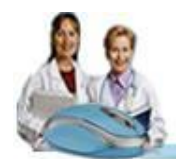

### <span id="page-15-0"></span>**1.3 Estrategia de la Estomatología**

La atención estomatológica es una de las estrategias priorizadas del MINSAP, con una alta implicación en el Estado de Salud de la Población. Constituye el conjunto de actividades de organización, funcionamiento y control a seguir por los diferentes niveles del Sistema Nacional de Salud en su red de instituciones hospitalarias, donde se brinde este tipo de atención, las cuales están encaminadas a mejorar la salud bucal y general de la población y su satisfacción.[7]

### **Niveles de atención:** [8]

**Atención Primaria:** Conjunto de actividades y procedimientos organizados y encaminados a asegurar la salud de todos los integrantes de la comunidad, mediante acciones de promoción, prevención, curación y rehabilitación de la salud de las personas.

**Atención Secundaria:** Conjunto de actividades y procedimientos organizados y encaminados a asegurar la atención especializada de todos los integrantes de la comunidad referidos del nivel primario, mediante acciones de promoción, prevención, curación y rehabilitación de la salud de las personas, y para lo cual disponen de recursos humanos más capacitados y especializados y tecnología más desarrollada.

**Atención Terciaria:** Conjunto de actividades y procedimientos organizados y encaminados a asegurar la atención muy especializada de todos los integrantes de la comunidad referidos del nivel secundario, mediante acciones de promoción, prevención, curación y rehabilitación de la salud de las personas y para lo cual disponen de recursos humanos más capacitados y especializados y tecnología más desarrollada para el diagnóstico y tratamiento.

### <span id="page-15-1"></span>**1.4 Análisis de los sistemas informáticos existentes**

La Informática y las comunicaciones puestas en función del bienestar pleno de la humanidad, indiscutiblemente traen beneficios al hombre. Cuba continuará la informatización como parte de su lucha por elevar la calidad de vida del pueblo cubano y lograr una sociedad cada vez más justa, equitativa y solidaria, así como su desarrollo en la Estomatología, para la formación, desarrollo, actualización, comunicación e investigación de los profesionales en este campo.

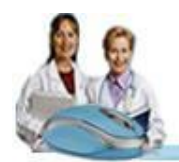

A nivel internacional han sido elaboradas y diseñadas varias soluciones informáticas, con la finalidad de gestionar una u otra información en las clínicas estomatológicas. A continuación se muestran algunos de estos sistemas.

### **OdontoSoft**

Es un sistema que se encarga de la gestión y administración odontológica, permite llevar el control de las Historias Clínicas, Agenda de Citas e Informes en las consultas estomatológicas, fue creado por la compañía [GB Systems, LLC \(USA\) -](http://odontosoft.com/about.htm) GB Systems (Argentina).

OdontoSoft es un software propietario, con alto costo de adquisición y mantenimiento para diversos países del mundo, entre ellos Cuba. Por otra parte contiene un módulo de pago, con el fin de cobrar los servicios facilitados a los pacientes enfermos, y no se corresponde con el sistema de salud cubano.

### **DentSuite**

Es un software para la gestión clínica dental que mantiene el historial del paciente, la gestión de citas, almacena imágenes de pre y post operatorio y permite imprimir un informe detallado del paciente, fue creado por DDC Technologies en el año 2006.

Este sistema a pesar de ser libre de costo alguno, no es usado en el país debido a que los datos referentes al paciente, que se requieren para mantener el seguimiento y tratamiento del mismo no están acordes con los establecidos por el Sistema Nacional de Salud en Cuba y por las instituciones hospitalarias.

### **DentalExplorer**

Este software permite al odontólogo una visualización sencilla de la situación actual y de las diferentes posibilidades de rehabilitación del paciente. Es una herramienta para el asesoramiento del paciente en el lugar de trabajo. Además; pueden consultarse los diagnósticos emitidos. También permite dibujar y guardar diferentes situaciones estándares del mismo.

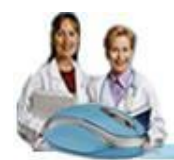

### **DentalSoftware**

Es un sistema para controlar y administrar la información médica y económica de los pacientes en un consultorio o clínica dental, así como llevar un registro organizado del historial clínico odontológico y obtener reportes estadísticos a partir de los datos de los mismos.

El Dental Explorer y DentalSoftware son sistemas propietarios, que no se ajustan al Sistema Nacional de Salud en Cuba y además son aplicaciones que no poseen en su totalidad las funcionalidades que se que requieren para el buen funcionamiento y desempeño del servicio de Estomatología, en el área de Consulta Externa de las instituciones hospitalarias.

### **SGE UCI** *-* **Sistema para la Gestión de las Consultas Estomatológicas**

A nivel nacional existe un único sistema, el SGE UCI, desarrollado en la Universidad de las Ciencias Informáticas, el mismo brinda la posibilidad de manejar de manera sencilla y eficiente la información que se manipula en la clínica estomatológica de la UCI. Permite la gestión de turnos médicos, de Historias Clínicas. Este sistema está desarrollado en el lenguaje de programación PHP (Hypertext Preprocessor) y con gestor de base de datos MySQL.

El SGE UCI es un sistema que no posee las funcionalidades requeridas, por lo que sólo gestiona parte de la información de la especialidad de Estomatología General Integral. Además; los diagnósticos emitidos por el médico no se realizan teniendo en cuenta la Clasificación Internacional de Enfermedades (CIE).

Basándose en las limitaciones de los sistemas existentes descritos anteriormente, entre las que se encuentran, el no contar con las funcionalidades que permitan gestionar la información de la Historia Clínica perteneciente a los pacientes que son atendidos en cada una de las especialidades de la Estomatología, se propone desarrollar funcionalidades con vista a mejorar el proceso relacionado con la gestión del flujo de la información médica en la atención al paciente.

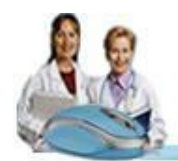

### <span id="page-18-0"></span>**1.5 Tecnologías a considerar**

En este epígrafe se tratan una serie de conceptos fundamentales relacionados con las tecnologías a considerar en el proceso de desarrollo de las funcionalidades para el Sistema de Información Hospitalaria alas HIS. Estas tecnologías aparecerán según su ubicación en las capas de presentación, negocio y acceso a datos.

### <span id="page-18-1"></span>**1.5.1 Patrones de arquitectura y diseño**

Los patrones arquitectónicos especifican un conjunto predefinido de subsistemas con sus responsabilidades y una serie de recomendaciones para organizar los distintos componentes. Describen interacciones amplias de elementos abstractos de diseño que permiten al arquitecto o diseñador pensar en un problema complejo mediante una abreviatura intuitiva. [9]

La arquitectura a utilizar para el desarrollo de las funcionalidades fue la definida por el grupo de arquitectura de la facultad y el Área Temática de Gestión Hospitalaria, el patrón de diseño Modelo-Vista-Controlador y el Patrón en Capas.

En el diseño de las funcionalidades se separa la vista del modelo, con la finalidad de mejorar la reusabilidad. De esta forma las modificaciones en las vistas/interfaces impactarán en menor medida en la lógica de negocio o de datos, reduciendo el impacto del cambio.

### **Modelo Vista Controlador (MVC)**

El Modelo Vista Controlador es un patrón de diseño de software que separa los datos de una aplicación, la interfaz de usuario, y la lógica de control en tres componentes distintos. Este patrón se ve frecuentemente en aplicaciones Web, donde la vista es la página HTML y el código que provee de datos dinámicos a la página, el modelo es el Sistema de Gestión de Base de Datos y el controlador representa la lógica de negocio. [10]

Los elementos de este patrón son: [11]

 **Modelo***:* Es el objeto que representa los datos del programa. Maneja los datos y controla todas sus transformaciones. El Modelo no tiene conocimiento específico de los Controladores o de las Vistas, ni siquiera contiene referencias a ellos. Es el propio sistema el que tiene encomendada la

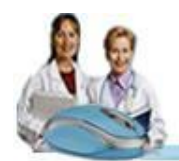

responsabilidad de mantener enlaces entre el Modelo y sus Vistas, y notificar a las Vistas cuando cambia el Modelo.

- **Vista***:* Es el objeto que maneja la presentación visual de los datos representados por el Modelo. Genera una representación visual del Modelo y muestra los datos al usuario. Interactúa con el Modelo a través de una referencia al propio Modelo.
- **Controlador**: Es el objeto que proporciona significado a las órdenes del usuario, actuando sobre los datos representados por el Modelo. Cuando se realiza algún cambio, entra en acción, bien sea por cambios en la información del Modelo o por alteraciones de la Vista. Interactúa con el Modelo a través de una referencia al propio Modelo.

Entre las ventajas del uso del patrón Modelo-Vista-Controlador están las siguientes: [12]

- $\checkmark$  La separación del Modelo de la Vista, es decir, separar los datos de la representación visual de los mismos.
- $\checkmark$  Facilita agregar nuevos tipos de datos según sea requerido por la aplicación ya que son independientes del funcionamiento de las otras capas.
- $\checkmark$  Facilita el mantenimiento en caso de errores.

### **Patrón en capas**

El patrón en capas, es un estilo de programación cuyo objetivo primordial es la separación y agrupamiento de los componentes del software, atendiendo a su función en el mismo, con relación al usuario del sistema, la información que este maneja y las operaciones que el usuario realiza sobre la misma. Esta división muchas veces se hace en tres capas: la capa de presentación, capa de negocio y la capa de datos.

Los 3 niveles o capas son: [13]

- **Capa de presentación**: Presenta el sistema al usuario, comunica y captura la información del usuario dando un mínimo de proceso. Esta capa se comunica únicamente con la capa de negocio.
- **Capa de negocio**: La capa de negocio es donde residen los programas que se ejecutan, se reciben las peticiones del usuario y se envían las respuestas tras el proceso. Se denomina capa de

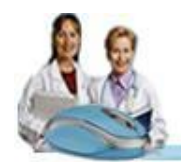

Capítulo 1: Fundamentación Teórica

negocio o incluso de lógica del negocio porque es aquí donde se establecen todas las reglas que deben cumplirse. Esta capa se comunica con la capa de presentación, para recibir las solicitudes y presentar los resultados, y con la capa de datos, para almacenar o recuperar los mismos.

 **Capa de datos**: La capa de acceso a datos contiene clases que interactúan con la base de datos, estas clases altamente especializadas permiten, utilizando los procedimientos almacenados (funciones para interactuar con la base de datos) generados, realizar todas las operaciones con la base de datos de forma transparente para la capa de negocio.

### <span id="page-20-0"></span>**1.5.2 Capa de presentación**

### **Java Server Faces (JSF)**

JSF es un framework Java que permite crear interfaces de usuario (UI) para aplicaciones web, mediante componentes reutilizables. Permite el manejo de estados y eventos, así como la asociación entre los datos de la interfaz y los datos de la aplicación web. Facilita el desarrollo de aplicaciones de negocio dinámicas en las que toda la lógica de negocio se implementa en Java, o es llamada desde Java, creando páginas sencillas para las vistas. Además; resuelve validaciones, conversiones, mensajes de error e internacionalización.

### **RichFaces**

JBoss Richfaces es una librería de componentes web enriquecidos, de código abierto y basada en el estándar JSF. Con Richfaces se puede integrar fácilmente las capacidades JavaScript. Provee facilidades de validación y conversión de los datos proporcionados por el usuario, administración avanzada de recursos como imágenes, código JavaScript y Hojas de Estilo en Cascada (CSS) y hace posible empaquetar fácilmente estos recursos en archivos jar junto con el código de los componentes personalizados.

Richfaces se integra completamente dentro del ciclo de vida JSF. Permite crear interfaces de usuario modernas de manera eficiente y rápida, basadas en componentes listos para usar, altamente configurables en cuanto a temas y esquemas de colores predefinidos por el propio framework o desarrollados a conveniencia, lo que mejora grandemente la experiencia de usuario.

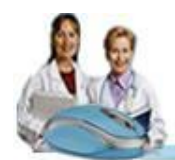

## Capítulo 1: Fundamentación Teórica

### **Ajax4JSF**

Es una librería de código abierto que se integra totalmente en la arquitectura de JSF y extiende la funcionalidad de sus etiquetas dotándolas con tecnología Ajax de forma limpia y sin añadir código Javascript.

Presenta mejoras sobre los propios beneficios del framework JSF incluyendo el ciclo de vida, validaciones, facilidades de conversión y el manejo de recursos estáticos y dinámicos. Permite definir un evento en una página que invoca una petición Ajax y luego las áreas de la página deberían sincronizarse con el Árbol de Componentes JSF después de que la petición Ajax cambie los datos en el servidor.

### **Facelets**

JavaServer Facelets es un framework para plantillas (templates) centrado en la tecnología JSF, por lo cual se integran de manera muy fácil.

Características de JavaServer Facelets:

- $\checkmark$  Facilidad en la creación de plantillas para los componentes y páginas.
- $\checkmark$  Un buen sistema de reporte de errores.
- $\checkmark$  No es necesaria configuración XML.

Las principales ventajas de Facelets son:

- $\checkmark$  Construcción de interfaces basadas en plantillas.
- $\checkmark$  Rápida creación de componentes por composición.
- $\checkmark$  Fácil creación de funciones y librerías de componentes.

### **XHTML.**

XHTML, acrónimo inglés de Extensible Hypertext Markup Language (lenguaje extensible de marcado de hipertexto), es el [lenguaje de marcado](http://es.wikipedia.org/wiki/Lenguaje_de_marcado) pensado para sustituir a [HTML](http://es.wikipedia.org/wiki/HTML) como estándar para las [páginas](http://es.wikipedia.org/wiki/P%C3%A1gina_web)  [web.](http://es.wikipedia.org/wiki/P%C3%A1gina_web) Su objetivo es lograr una [web semántica,](http://es.wikipedia.org/wiki/Web_sem%C3%A1ntica) donde la información, y la forma de presentarla estén claramente separadas.

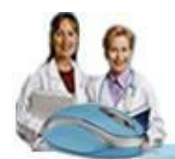

### <span id="page-22-0"></span>**1.5.3 Capa de negocio**

### **JBoss Seam**

Seam es un framework para el desarrollo de aplicaciones Web en Java, que define un modelo de componentes uniforme para toda la lógica de negocio de las aplicaciones que sean desarrolladas mediante su utilización. Integra fácilmente tecnologías estándares como Java Server Faces (JSF), modelo de componentes para la capa de presentación; Enterprise JavaBeans (EJB3), modelo de componentes para la lógica de negocio y persistencia del lado del servidor; Java Persistence API (JPA), y de Business Process Management (BPM). Integra además librerías de controles de código abierto basadas en JSF como Richfaces, ICEFaces.

### **Drools**

Drools es una implementación del JSR 94 (Java Rule Engine API), una especificación que define una interfaz común para un motor de reglas estándar dentro de la plataforma Java. Para definir las reglas emplea XML y permite adaptarse a la semántica de un determinado dominio definiendo un esquema que la represente. Su licencia es BSD (Berkeley Software Distribution, en español, Distribución de Software Berkeley) y, poco después de la liberación de la versión 2.0, se unió a la compañía JBoss, la cual ofrece servicios de consultoría, formación y soporte sobre el producto (al cual denomina "JBoss Rules").

### <span id="page-22-1"></span>**1.5.4 Capa de acceso a datos**

### **Hibernate**

Hibernate es una herramienta de Mapeo objeto-relacional (ORM) para la plataforma Java que facilita el mapeo de atributos entre una base de datos relacional tradicional y el modelo de objetos de una aplicación, mediante archivos declarativos (XML) que permiten establecer estas relaciones.

Como todas las herramientas de su tipo, Hibernate busca solucionar el problema de la diferencia entre los dos modelos de datos coexistentes en una aplicación: el usado en la memoria de la computadora (orientación a objetos) y el usado en las bases de datos (modelo relacional). Para lograr esto permite al desarrollador detallar cómo es su modelo de datos, qué relaciones existen y qué forma tienen.

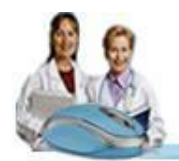

## Capítulo 1: Fundamentación Teórica

Con esta información Hibernate le permite a la aplicación manipular los datos de la base operando sobre objetos, con todas las características de la Programación Orientada a Objetos (POO). Convertirá los datos entre los tipos utilizados por Java y los definidos por SQL. Genera las sentencias SQL y libera al desarrollador del manejo manual de los datos que resultan de la ejecución de dichas sentencias, manteniendo la portabilidad entre todos los motores de bases de datos con un ligero incremento en el tiempo de ejecución.

Hibernate está diseñado para ser flexible en cuanto al esquema de tablas utilizado, para poder adaptarse a su uso sobre una base de datos ya existente. También tiene la funcionalidad de crear la base de datos a partir de la información disponible. Ofrece un lenguaje de consulta de datos llamado HQL (Hibernate Query Language), al mismo tiempo que una API para construir las consultas programáticamente (conocida como "criterio").

### **Enterprise JavaBeans (EJB3)**

Los EJB son una de las API que forman parte del estándar de construcción de aplicaciones empresariales J2EE de Sun Microsystems. El objetivo es simplificar el desarrollo de aplicaciones en Java y estandarizar el API de persistencia para la plataforma Java.

Los EJB proporcionan un modelo distribuido y estándar de componentes que se ejecutan en el servidor. El objetivo de los EJB es dotar al programador de un modelo que le permita abstraerse de los problemas generales de una aplicación empresarial (concurrencia, transacciones, persistencia, seguridad, etc.) para centrarse en el desarrollo de la lógica de negocio en sí. El hecho de estar basado en componentes permite que éstos sean flexibles y sobre todo reutilizables.

### **Java Persistence API (JPA)**

JPA es la API para la persistencia de objetos Java a cualquier base de datos relacional. Esta API fue desarrollada para la plataforma Java EE e incluida en el estándar de EJB 3.0. Busca unificar la manera en que funcionan las utilidades que proveen un mapeo objeto-relacional. El objetivo que persigue el diseño de esta API es no perder las ventajas de la orientación a objetos al interactuar con una base de datos, como sí ocurría con EJB2, y permitir usar objetos regulares.

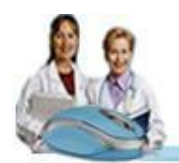

### <span id="page-24-0"></span>**1.5.5 Tecnologías horizontales**

Existen un conjunto de tecnologías horizontales que se extienden por todas las capas antes mencionadas y sirven de soporte a las tecnologías que se utilizan en cada una de ellas. Las mismas se describen a continuación.

### **Java Platform Enterprise Edition (JavaEE 5)**

JavaEE5 o Java versión 5, es una plataforma de software usada ampliamente para programación del lado del servidor en el lenguaje de programación Java. Permitir la tolerancia a fallos en aplicaciones Java de NCapas (multi-tier), basadas en componentes modulares que se ejecutan en un servidor de aplicaciones. Java EE es un estándar para desarrollar aplicaciones Java portátiles, robustas, escalables y seguras para el servidor. La plataforma Java EE 5 proporciona a los desarrolladores un potente conjunto de APIs que reducen el tiempo de desarrollo y la complejidad, al tiempo que mejoran el rendimiento de las aplicaciones.

### **Java Runtime Environment (JRE)**

JRE es el entorno en tiempo de ejecución de Java, se corresponde con un conjunto de utilidades que permite la ejecución de programas Java sobre todas las plataformas soportadas.

La Máquina Virtual Java (JVM) es una instancia de JRE en tiempo de ejecución, este es el programa que interpreta el código Java y además por las librerías de clases estándar que implementan el API de Java. Ambas JVM y API deben ser consistentes entre sí, de ahí que sean distribuidas de modo conjunto.

### <span id="page-24-1"></span>**1.5.6 Lenguaje de programación**

Un lenguaje de programación es un lenguaje diseñado para describir el conjunto de acciones consecutivas que un equipo debe ejecutar, es un modo práctico para que los seres humanos puedan dar instrucciones a un equipo. Es una herramienta que permite crear programas y software. Facilita la tarea de programación, ya que dispone de formas adecuadas que permiten ser leídas y escritas por personas, a su vez resultan independientes del modelo de computador a utilizar.

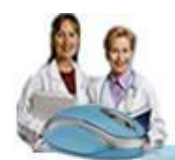

#### **Java**

Java es un lenguaje de programación simple, orientado a objetos, robusto, seguro, de hilos múltiples y dinámicos. El lenguaje en sí mismo toma mucha de la sintaxis de C y C++, pero tiene un modelo de objetos más simple y elimina herramientas de bajo nivel como punteros. Los programas escritos en el lenguaje Java pueden ejecutarse en cualquier tipo de hardware. Dentro de sus principales ventajas se encuentra la de ser multiplataforma. Con Java se pueden programar páginas web dinámicas, con accesos a bases de datos, utilizando XML, con cualquier tipo de conexión de red entre cualquier sistema.

### <span id="page-25-0"></span>**1.5.7 Servidor de aplicaciones**

Un servidor de aplicaciones es un software que proporciona aplicaciones a los equipos o dispositivos cliente, por lo general a través de Internet y utilizando el protocolo HTTP. Es un producto basado en un componente que se encuentra en el plano medio de la arquitectura central de un servidor.

### **JBoss Server**

JBoss Application Server 4.2.0 (JBoss AS) es el servidor de aplicaciones de código abierto más utilizado actualmente en todo el mundo. Este servidor de aplicaciones se encuentra certificado por J2EE y soporta sistemas de gran complejidad y alta concurrencia. Al estar basado en Java, JBoss puede ser utilizado en cualquier sistema operativo que lo soporte. Implementa todo el paquete de servicios de J2EE.

Las características destacadas de JBoss incluyen: Producto de licencia de código abierto sin coste adicional, cumple los estándares, confiable a nivel de empresa y flexibilidad consistente. Provee servicios extendidos de clusterización, cacheo y persistencia. Permite la integración de todas las tecnologías y herramientas utilizadas por JBoss Seam.

### <span id="page-25-1"></span>**1.5.8 Sistema Gestor de Bases de Datos**

Un Sistema Gestor de Base de Datos (SGBD) es un conjunto de programas que permiten crear y mantener una Base de datos, asegurando su integridad, confidencialidad y seguridad. El SGBD es un software de propósito general que facilita el proceso de definir, construir y manipular base de datos para diversas aplicaciones.

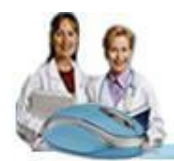

### Capítulo 1: Fundamentación Teórica

### **PostgreSQL 8.3**

PostgreSQL 8.3 es un sistema gestor de base de datos (SGBD) relacional de código abierto, muy poderoso y con una arquitectura probada. Puede ser ejecutado sobre la mayoría de los sistemas operativos que existen hoy en día. Es un gestor de base de datos de clase empresarial, que posee características sofisticadas como Control de Concurrencia Multi-Versión (MVCC, por sus siglas en inglés), replicación asíncrona, transacciones anidadas, realización de respaldo de datos en línea, optimizador o planificador de consultas y soporta internacionalización.

Fue el pionero en muchos de los conceptos existentes en el sistema objeto-relacional actual, incluido más tarde en otros sistemas de gestión comerciales. Es un sistema objeto-relacional, ya que incluye características de la orientación a objetos, como puede ser la herencia, tipos de datos, funciones, restricciones, disparadores, reglas e integridad transaccional. Es altamente escalable en cuanto a la cantidad de información que puede manejar y al número de usuarios concurrentes que puede alojar.

### <span id="page-26-0"></span>**1.5.9 Metodología de Desarrollo**

Una Metodología de Desarrollo de Software es un conjunto de procedimientos, técnicas, herramientas y un soporte documental que ayuda a los desarrolladores a realizar nuevo software. Una metodología puede seguir uno o varios modelos del ciclo de vida, es decir, indica qué es lo que hay que obtener a lo largo del desarrollo del proyecto pero no cómo hacerlo.

### **Rational Unified Process (RUP)**

RUP es una metodología de desarrollo de software, que intenta integrar todos los aspectos a tener en cuenta durante todo el ciclo de vida del software, con el objetivo de asegurar la producción de software de calidad, dentro de plazos y presupuestos predecibles [14]. Define QUIÉN debe hacer QUÉ, CUÁNDO y CÓMO debe hacerlo. Esta divide el proceso de desarrollo en ciclos, donde se obtiene un producto al final de cada uno de ellos.

Las principales características de esta metodología son:

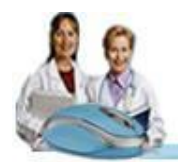

## Capítulo 1: Fundamentación Teórica

**Dirigido por casos de uso**: Los casos de uso reflejan lo que el cliente necesita, lo cual se capta al modelar el negocio y se representa a través de los requerimientos. Luego los casos de uso guían el proceso de desarrollo, ya que como resultado de los diferentes flujos de trabajo, los modelos que se obtienen representan la realización de los casos de uso, es decir, estos se van haciendo por cada caso de uso.

**Centrado en la arquitectura***:* La arquitectura muestra la visión común del sistema. RUP se desarrolla mediante iteraciones, comenzando por los casos de uso relevantes desde el punto de vista de la arquitectura.

**Iterativo e Incremental**: Cada fase se desarrolla en iteraciones, una iteración implica actividades de todos los flujos de trabajo, aunque de algunos más que de otros. RUP propone dividir el trabajo en partes más pequeñas o mini proyectos, donde cada uno de ellos es una iteración que resulta en un incremento. Las iteraciones hacen referencia a pasos en los flujos de trabajo, y los incrementos, al crecimiento del producto.

El proceso unificado de desarrollo (RUP) puede describirse en dos dimensiones (Figura 1.1).

Horizontalmente se representa el tiempo y muestra el aspecto dinámico del proceso, expresado en términos de ciclos, fases, iteraciones, y metas.

Verticalmente se representa el aspecto estático del proceso; como está descrito en términos de actividades, artefactos, trabajadores y flujos de trabajo.

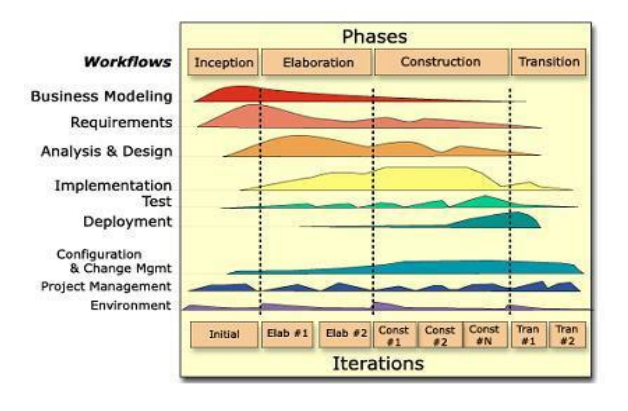

**Figura 1.1. Proceso Unificado de Desarrollo**

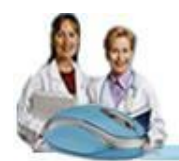

### **1.5.10 Lenguaje Unificado de Modelado (UML).**

<span id="page-28-0"></span>UML es un lenguaje para especificar, construir, visualizar y documentar los artefactos (información que se utiliza o produce mediante un proceso de software). Este lenguaje de modelado no es una guía para realizar el análisis y diseño orientado a objeto, es decir, no es un proceso, es un lenguaje que permite la modelación de sistemas con tecnología orientada a objetos.

UML intenta solucionar el problema de propiedad de código que ocurre con muchos desarrolladores. Al implementar un lenguaje de modelado común para todos los desarrollos se crea una documentación común de igual manera, que cualquier desarrollador con conocimientos de UML será capaz de entender, independientemente del lenguaje utilizado para este.

Las principales características de UML son:

- $\checkmark$  Lenguaje unificado para la modelación de sistemas.
- $\checkmark$  Tecnología orientada a objetos.
- $\checkmark$  El cliente participa en todas las etapas del proyecto.
- $\checkmark$  Corrección de errores viables en todas las etapas.
- $\checkmark$  Aplicable para tratar asuntos de escala inherentes a sistemas complejos de misión crítica, tiempo real y cliente/servidor.

### <span id="page-28-1"></span>**1.5.11 Notación para el Modelado de Procesos de Negocio (BPMN)**

BPMN es un nuevo estándar para modelar flujos de procesos de negocio y servicios web. Su meta principal es definir una notación entendible para todos los usuarios del negocio, desde los analistas del negocio que modelan los procesos hasta los desarrolladores técnicos responsables de implementarlos, garantizando la mejora de los mismos y finalmente a los usuarios del negocio quienes monitorean y administran dichos procesos. BPMN crea un puente estándar entre el diseño del proceso de negocio y su implementación.

BPMN es un facilitador de fondo para una nueva iniciativa en el mundo de la arquitectura empresarial, la Administración de Procesos de Negocio (BPM). Esta permite gestionar el cambio para mejorar los

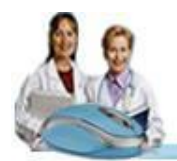

procesos de negocio y unifica las disciplinas de Modelación de Procesos, Simulación, Flujo de trabajo, Integración de Aplicaciones Empresariales (EAI) y la integración Business-to-Business (B2B) en un único estándar. [15]

### <span id="page-29-0"></span>**1.5.12 Herramientas a utilizar**

### **JBoss Tools**

Es un conjunto de plug-in para el Eclipse que permite el manejo de diferentes frameworks facilitando el desarrollo de aplicaciones utilizando dichas herramientas. Está constituido por varios módulos: RichFaces, Seam Tools, Hibernate Tools, JBoss AS Tools.

### **Eclipse**

Eclipse es un entorno de desarrollo integrado, Integrated Development Enviroments (IDE), cedido por IBM. Este entorno de desarrollo integrado ofrece, el control del editor de código, del compilador y del depurador desde una única interfaz de usuario. Su misión consiste en evitar tareas repetitivas, facilitar la escritura de código correcto, disminuir el tiempo de depuración e incrementar la productividad del desarrollador.

Estas tareas se pueden realizar de muchas maneras distintas: mediante la inclusión de asistentes para las tareas más habituales y mecánicas, de editores que completen automáticamente el código y señalen errores sintácticos, de gestores de archivos fuente, etc.

Eclipse no es un IDE más a añadir a la lista, el objetivo de IBM ha sido crear una plataforma de desarrollo modular que cualquier herramienta de desarrollo pueda usar con cualquier lenguaje de programación. Este IDE es más general para el desarrollo de aplicaciones en Java, en la que se ha especializado, también permite programar en PHP, aunque con muy pocas opciones de revisión y corrección de errores y sin completamiento de código.

Es una herramienta que necesita de mucha ayuda del hardware para realizar la compilación del código fuente escrito, es multiplataforma. Además; Eclipse es una plataforma universal para integrar herramientas de desarrollo, basada en plu-gins, plataforma universal pues emplea una estructura abierta de plu-gins, que permite expandir las capacidades, de la plataforma base hasta el infinito, pudiendo ser añadidos

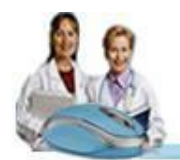

automáticamente al entorno de desarrollo, lo que lo convierte en uno muy adecuado para el desarrollo de software.

### **Visual Paradigm**

La herramienta CASE (Computer Aided Software Engineering, Ingeniería de Software Asistida por Ordenador) Visual Paradigm for UML 6.0 Enterprise Edition utiliza el Lenguaje Unificado de Modelado (UML) como lenguaje de modelado. Es una herramienta UML profesional que soporta el ciclo de vida completo del desarrollo de software: análisis y diseño orientados a objetos, construcción, pruebas y despliegue. Apoya los estándares más altos de las notaciones de Java y de UML. Genera productos de calidad, soporta aplicaciones web y es fácil de instalar y actualizar.

Está diseñada para distintos usuarios entre los que se incluyen ingenieros de software, analistas de sistemas, analistas de negocios, arquitectos y desarrolladores. Está orientada a la creación de diseños y se usa el paradigma de programación orientada a objetos. Visual Paradigm (VP) incluye una herramienta llamada Visual Architect que permite la generación de código para el manejo de la base de datos.

Características del Visual Paradigm:

- $\checkmark$  Entorno de creación de diagramas para UML 2.0.
- Diseño centrado en Casos de Uso y enfocado al negocio que genera un software de mayor calidad.
- Uso de un lenguaje estándar común a todo el equipo de desarrollo que facilita la comunicación.
- $\checkmark$  Capacidades de ingeniería directa (versión profesional) e inversa.
- Modelo y código que permanece sincronizado en todo el ciclo de desarrollo.
- $\checkmark$  Disponibilidad de integrarse en los principales IDEs. (Integrated Development Environment)
- $\checkmark$  Disponibilidad en múltiples plataformas.

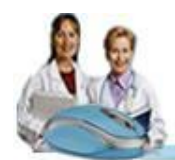

## Capítulo 1: Fundamentación Teórica

### **Conclusiones**

En este capítulo, se profundizó en el conocimiento de algunos conceptos necesarios para la compresión de la presente investigación, así como en el estudio del arte tanto en el ámbito nacional como internacional. Se realizó un estudio de la metodología, herramientas y tecnologías propuestas por el grupo de arquitectura de la facultad y el Área Temática de Gestión Hospitalaria, para el desarrollo de sus aplicaciones.

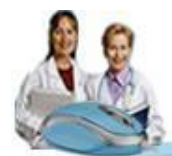

# <span id="page-32-0"></span>**C A P Í T U L O 2**

### ■ ■ ■

## **CARACTERÍSTICAS DEL SISTEMA**

En el presente capítulo se describen las características del sistema a construir. Se realiza una descripción de los procesos del negocio, se hace una especificación de las condiciones, capacidades y cualidades que el sistema debe tener; las que, se especifican en términos de requerimientos funcionales y no funcionales, así como los casos de uso del sistema y su descripción.

### <span id="page-32-1"></span>**2.1 Flujo actual de los procesos involucrados en el campo de acción.**

En el área de consulta externa de un hospital, se genera un gran cúmulo de información que pasa a formar parte de la Historia Clínica de cada una de las especialidades de la Estomatología, documento médico-legal, donde se recoge toda la información médica del estado de salud del paciente. Pues le permite al médico tener con el paso del tiempo una visión completa y global del paciente para prestar asistencia médica.

Como principal proceso que se lleva a cabo en esta área, se encuentra el atender paciente en las consultas especializadas del servicio de Estomatología, el cual involucra una serie de documentación necesaria para cada paciente atendido en la institución hospitalaria.

El proceso inicia cuando el paciente solicita atención médica, y es asignado a este servicio. Una vez que el mismo se encuentre en una de las consultas especializadas, y el médico tenga la relación de los pacientes citados para ese día, este tiene el deber de identificar si es un paciente de primera, de control, o de interconsulta, realizar el interrogatorio, un examen físico intrabucal y extrabucal, si trae resultados de exámenes complementarios, evaluar dichos resultados; sino indicar exámenes en caso de ser necesario. Luego el médico emite un diagnóstico y está en condiciones de indicarle el plan tratamiento y las órdenes médicas si las requiere.

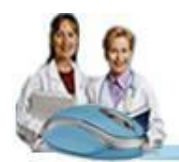

En dependencia del tipo de paciente que se identifique, se reflejan los datos del mismo en la Historia Clínica si es un paciente de primera, en la hoja de evolución si es de control o en la hoja de interconsulta si es de interconsulta. Antes de culminar la consulta el médico decide si el paciente requiere seguimiento, ya sea una interconsulta, una cita, reposo o una referencia a otra consulta del servicio.

### <span id="page-33-0"></span>**2.1.1 Análisis crítico de ejecución de los procesos actuales.**

En estos momentos en las instituciones hospitalarias, toda la gestión de información asociada al proceso de atención al paciente en las consultas especializadas del servicio de Estomatología, en cada una de las especialidades del nivel de atención primario, secundario y terciario, se realiza de forma manual. Esta situación dificulta el funcionamiento óptimo de estas instituciones, así como en muchos casos se producen demoras en la atención al paciente, pues se hace muy engorroso el trabajo del personal que allí labora. Por otra parte, el gran volumen de información almacenada en archivos puede extraviarse o duplicarse, lo que influye en la toma de decisiones y provoca resultados que en muchas ocasiones no reflejan la realidad.

### <span id="page-33-1"></span>**2.1.3 Objeto de Automatización**

Con el fin de solucionar los problemas que existen en el módulo de Consulta Externa del Sistema de Información Hospitalaria alas HIS, se propone el desarrollo de funcionalidades relacionadas con las consultas especializadas del servicio de Estomatología, las cuales permitirán informatizar el proceso atender paciente, así como la gestión y almacenamiento de toda la información que se manipula, posibilitando una mayor confidencialidad, seguridad y control de la misma. Además; permitirá mantener información actualizada sobre la Historia Clínica de los pacientes en las diferentes especialidades de la Estomatología, lo que posibilitará una mayor eficiencia en los servicios de atención al paciente.

Por otra parte todos estos datos importantes serán almacenados en una base de datos, por lo que estarán disponibles el tiempo que se crea conveniente para su uso, dando la posibilidad de una mejor manipulación de la información almacenada.

### <span id="page-33-2"></span>**2.2 Modelo del Negocio**

**Modelo de negocio:** Es una técnica para comprender los procesos de negocio de la organización y la determinación de los requisitos del futuro sistema. Dentro de los objetivos fundamentales de este flujo de

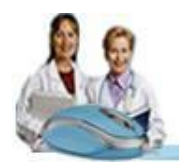

## Capítulo 2: Características del Sistema

trabajo están: comprender la estructura y la dinámica de la organización en la cual se va a implantar el sistema, comprender los problemas actuales de la organización e identificar las mejoras potenciales, asegurar que los consumidores, usuarios finales y desarrolladores tengan un entendimiento común del funcionamiento de la organización y derivar los requerimientos del sistema que va a soportar la organización.

El Técnico de registros médicos del área de consulta externa es una persona que está involucrada en el negocio, pero no interactúa directamente, ni se beneficia con él.

### <span id="page-34-0"></span>**2.2.1 Justificación de Actores y Trabajadores del Negocio**

**Actor del negocio:** Es cualquier persona, individuo, grupo, entidad, organización, máquina o sistema de información externos; con los que el negocio interactúa. El término actor no es más que el rol que se juega cuando se interactúa con el negocio para beneficiarse de sus resultados por tanto no debe expresar una persona en específico.

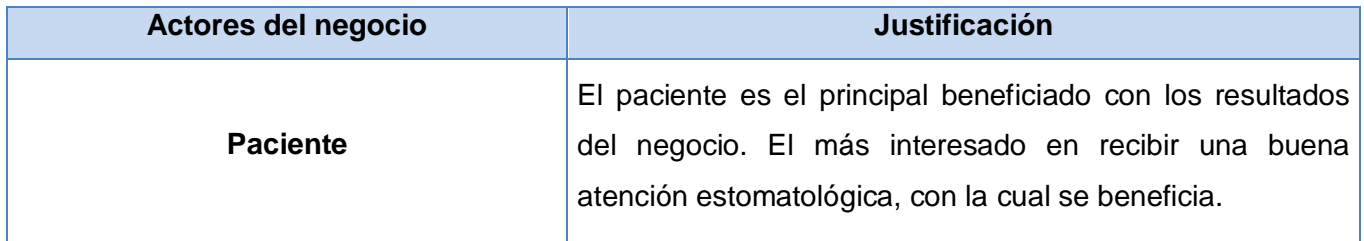

**Trabajador de negocio:** Define el comportamiento y responsabilidades (rol) de un individuo, grupo de individuos, sistema automatizado (Software) o máquina, que trabajan en conjunto como un equipo dentro del proceso de negocio realizando las actividades que están comprendidas dentro del caso de uso. Ellos realizan las actividades y son propietarios de elementos. Estos trabajadores están dentro de la frontera del negocio y son los que posteriormente se convertirán en usuarios del sistema que se quiere construir.

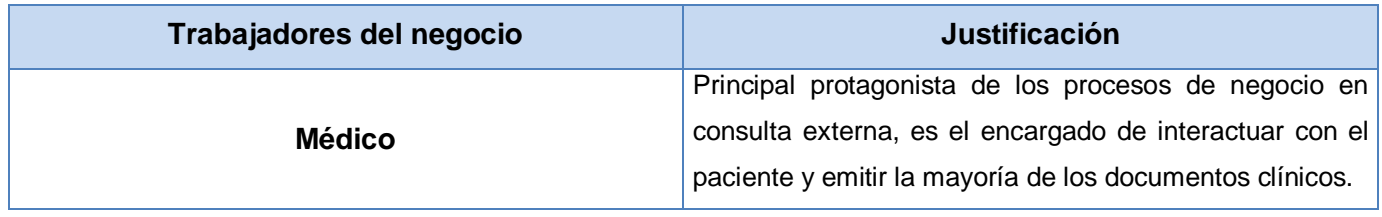

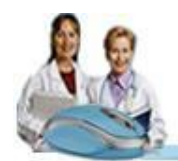

### <span id="page-35-0"></span>**2.2.2 Diagrama de proceso del negocio**

BPMN como notación de modelado de procesos de negocio define a sus elementos gráficos en 4 categorías básicas: objetos de flujo, objetos de conexión, *swimlanes* (calles o carriles de piscina) y artefactos. Cada uno de estos elementos enmarca entre sí a otros.

Dentro de los objetos de flujo se encuentran los eventos, los cuales se definen como una acción que ocurre en el trascurso de un proceso. Existen tres tipos de eventos: inicial, intermedio y final. Estos afectan el flujo del proceso y suelen tener causa o impacto.

Las actividades están incluidas en este grupo, y son trabajos que se realizan dentro de un proceso. Las mismas pueden ser atómicas o compuestas; y se clasifican en procesos, subprocesos y tareas. Un proceso es un conjunto estructurado de actividades diseñado para alcanzar un objetivo establecido. Este a su vez puede tener involucrado subprocesos, que son actividades compuestas que dentro tienen detalladamente el flujo de otras actividades. Las tareas son actividades que se incluyen dentro de un proceso y se utilizan cuando no se descompone el modelo en más detalles.

Por último en este grupo se encuentran las bifurcaciones o alternativas (*Gateways*). Estas se usan para controlar la divergencia o convergencia de la secuencia de flujo, es decir, determinan las tradicionales decisiones, así como la creación de nuevos caminos, la fusión de estos o la unión.

Los objetos de conexión definen el progreso del proceso, es decir, forman el esqueleto básico de la estructura de un proceso uniendo a dos objetos. Existen dos formas de entrelazar, mediante un flujo o una asociación.

Un flujo puede ser de dos categorías, de secuencia o mensajes. El flujo de secuencia es utilizado para mostrar el orden en que las actividades se ejecutan y tienen una sola fuente y un solo destino (eventos, actividades y gateways). El flujo de mensajes es usado para mostrar la comunicación lógica entre dos entidades que están preparadas para mandarlos o recibirlos. La asociación es utilizada para unir información y artefactos con objetos de flujo. Esta muestra las entradas y salidas de las actividades.

Para cada proceso se define un diagrama donde se describen las actividades o tareas del mismo, así como el flujo de entrada y salida de objetos para estas.
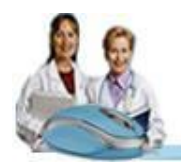

Por otra parte se incluyen los objetos que se generan como parte de las actividades, los cuales a su vez sirven de entrada para la realización de las mismas.

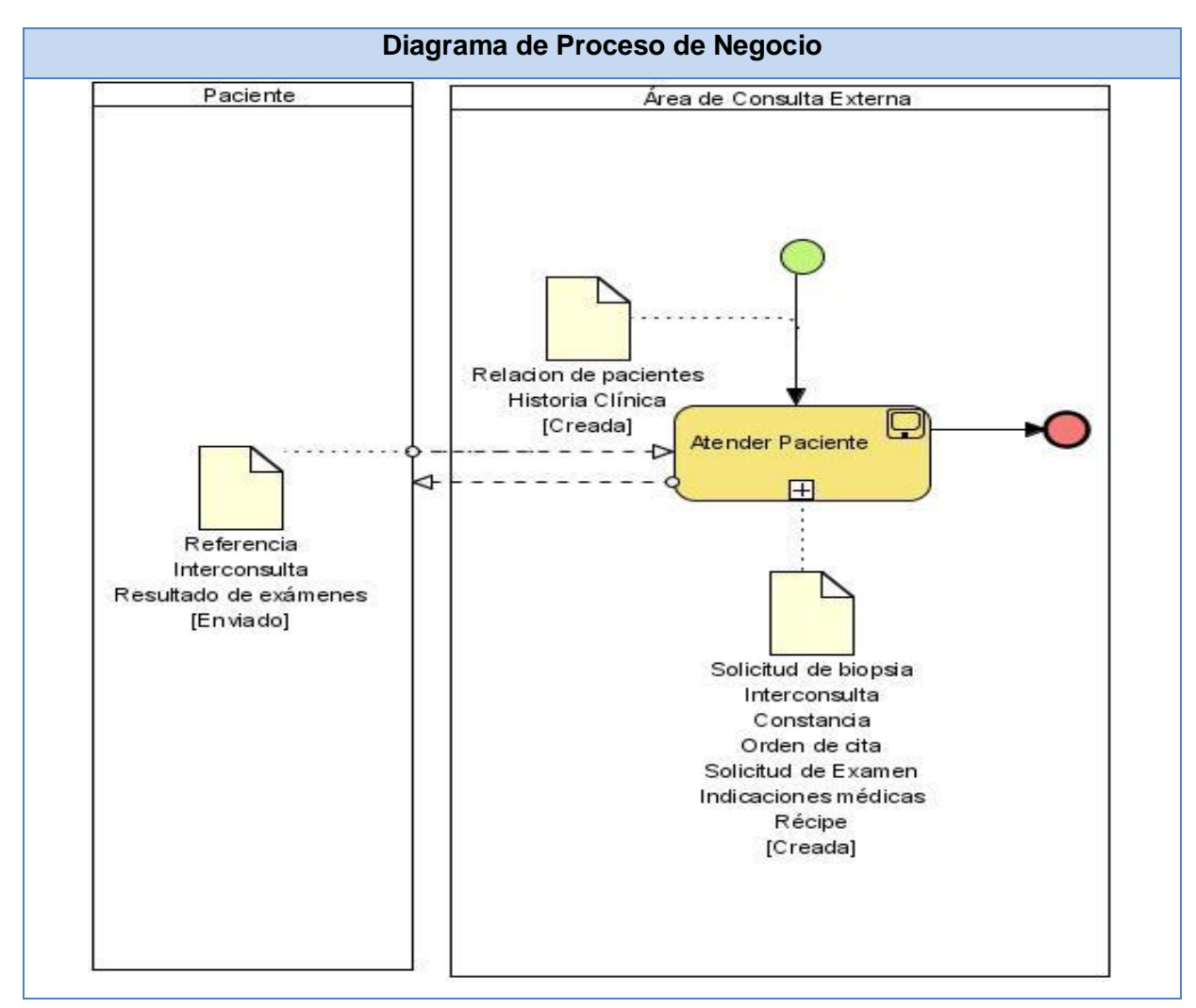

**Figura 2.1. Diagrama de Proceso de Negocio**

En el diagrama que se muestra a continuación se visualiza el proceso fundamental que constituye el objeto de estudio, del trabajo de investigación. Estos son especificados con diagramas de procesos particulares, que describen los flujos de actividades.

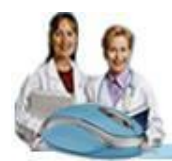

### **Atender Paciente**

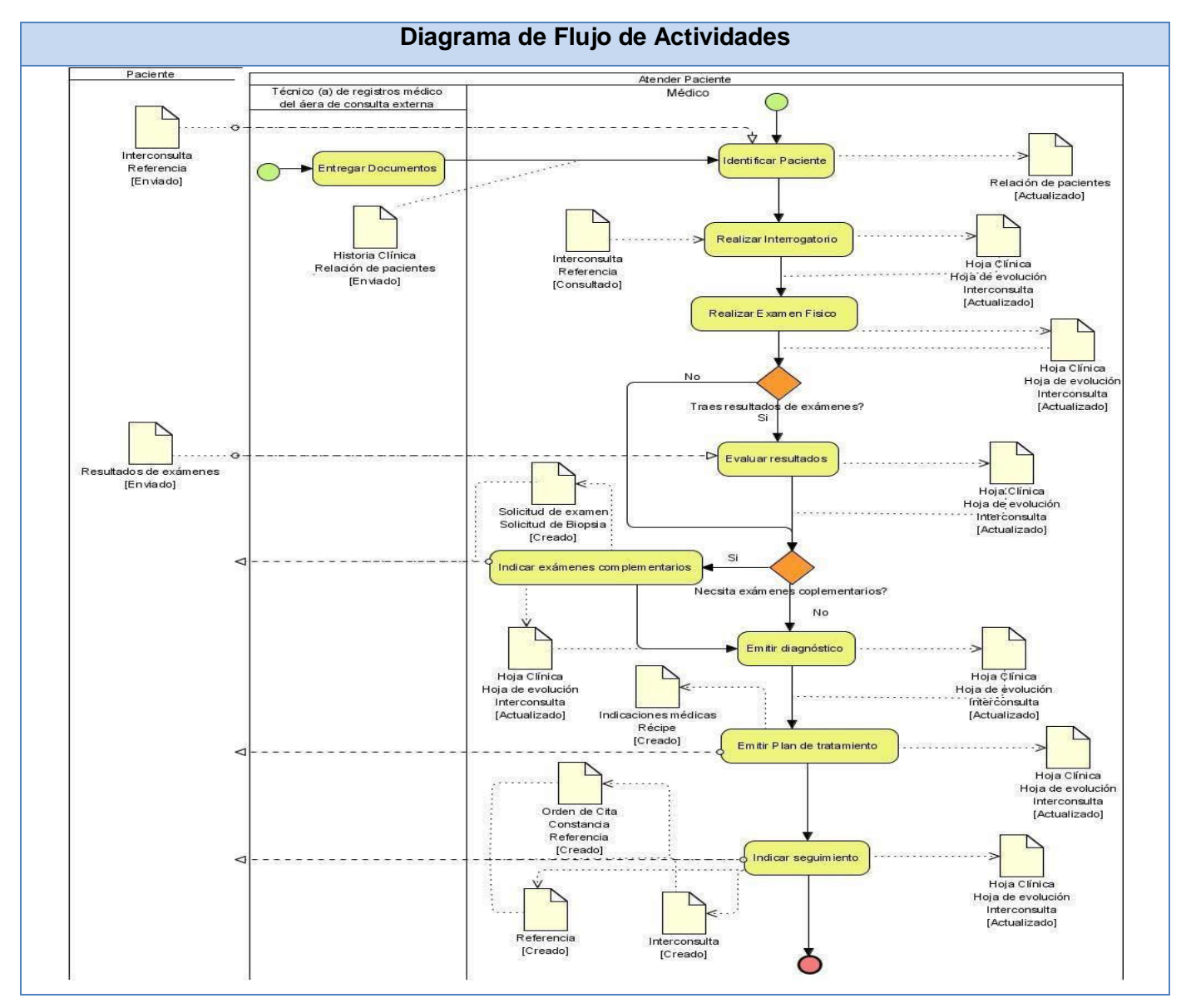

**Figura 2.2. Diagrama de Flujo de Actividades del proceso Atender paciente.**

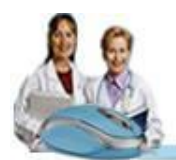

# **2.2.4 Descripción de los Procesos de Negocio**

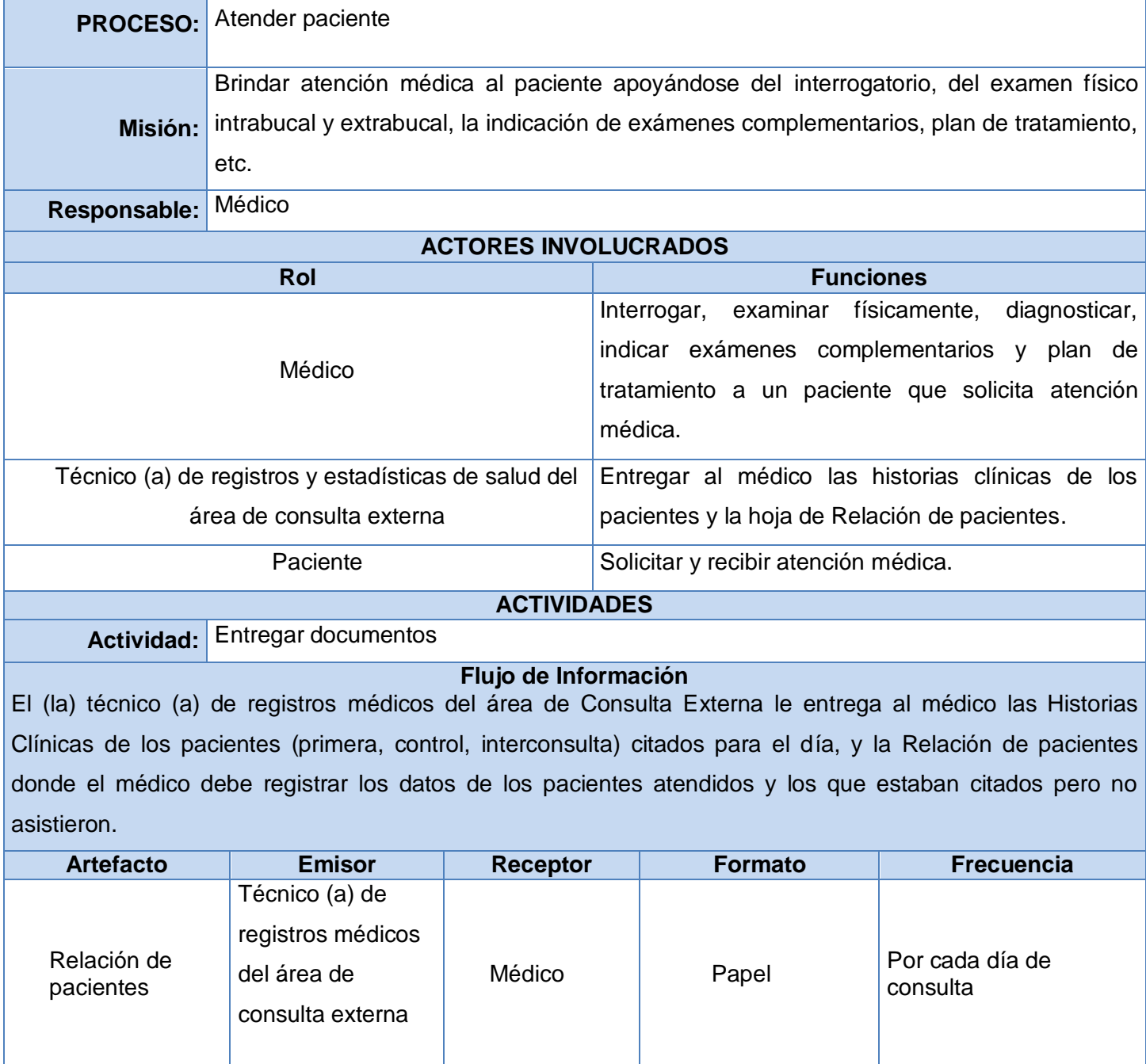

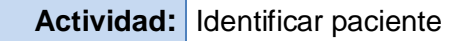

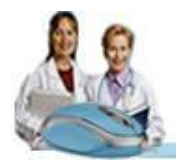

### **Flujo de Información**

El médico es el encargo de identificar el tipo de paciente, este puede ser de primera, control, interconsulta. En el caso de los pacientes que son de interconsulta deben entregarle al médico la hoja de Interconsulta y Referencia respectivamente para realizar la valoración clínica.

El médico registra en la Relación de pacientes el nombre y apellidos del paciente y especifica el tipo de consulta.

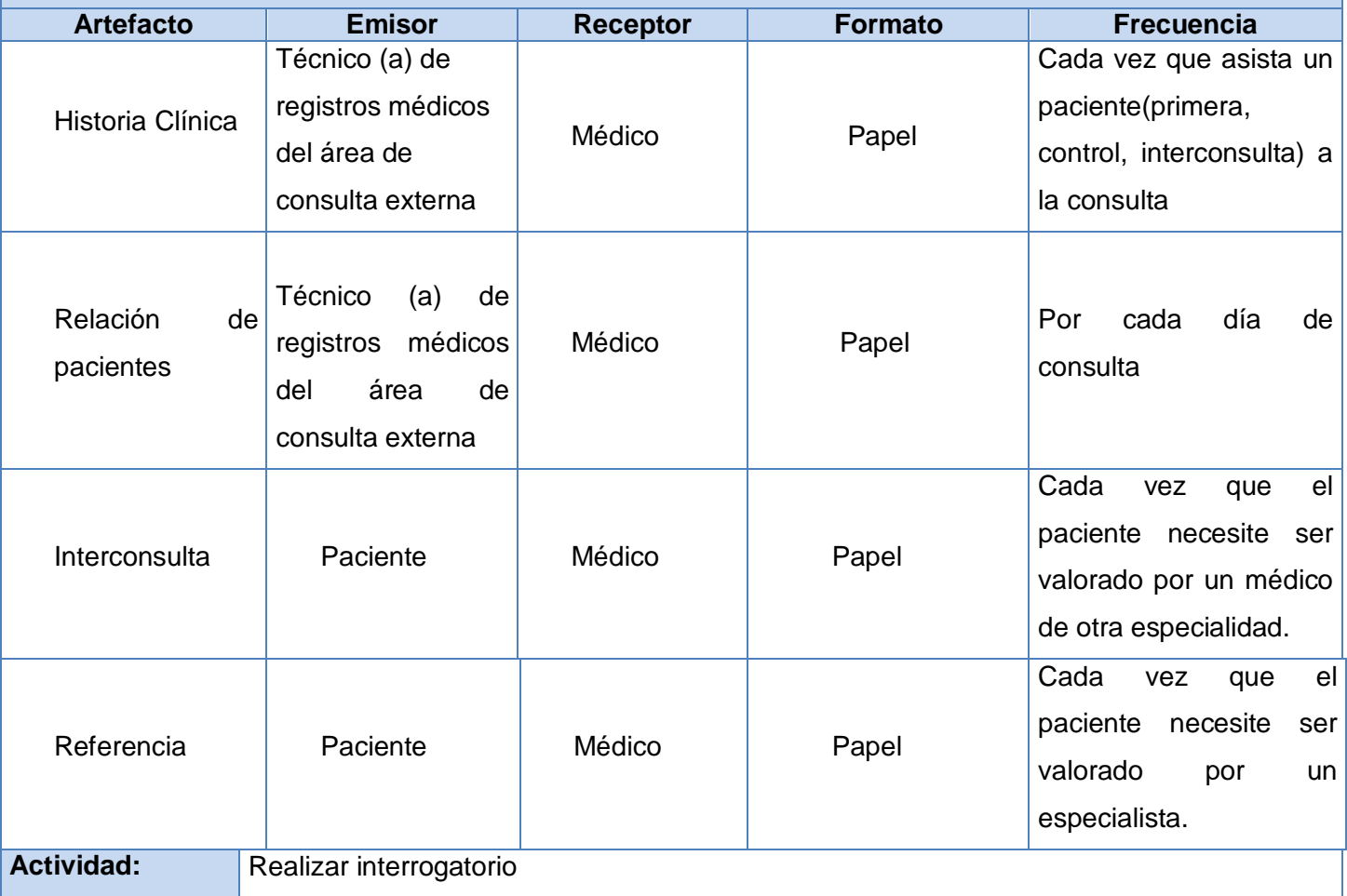

# **Flujo de Información**

Si es un paciente de primera, el médico le pregunta el motivo de la consulta, la historia de la enfermedad actual, antecedentes tanto familiares como personales, hábitos psicobiológicos y toda esta información la registra en la Historia Clínica.

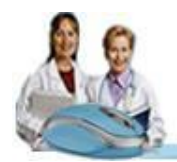

Si es un paciente de interconsulta, el médico le solicita la hoja de interconsulta para analizar el motivo de la consulta emitido por el médico que lo refirió, le pregunta la historia actual de la enfermedad y de forma general indaga sobre los antecedentes tanto familiares como personales, los hábitos psicobiológicos y registra en el modelo de Interconsulta los datos más relevantes.

Si es un paciente de control el médico le pregunta el motivo de la consulta y en dependencia de este le pregunta la historia actual de la enfermedad, esta información la registra en la Hoja de evolución.

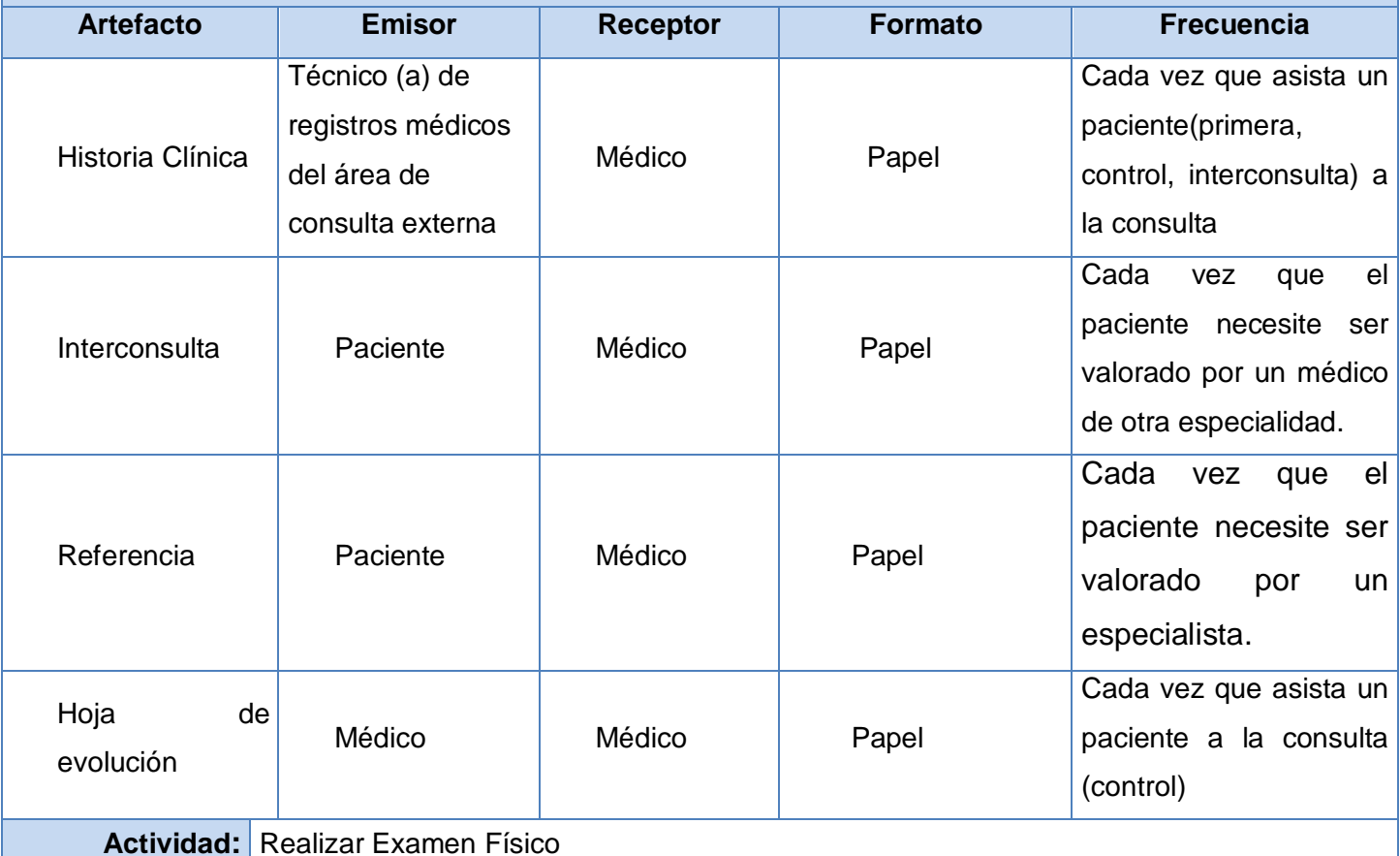

# **Flujo de Información**

Si el paciente es de primera el médico en dependencia la historia actual de la enfermedad y la especialidad le realiza el examen físico intrabucal y extrabucal teniendo en cuenta el CPDB (Control de la Placa Dentobacteriana), EPDCB (Examen de Detección de Cáncer Bucal), caries etc, y marca en la Historia Clínica lo que encuentre anormal, lo que no examinó o no interrogó lo deja en blanco.

Si es un paciente de control el médico le examina teniendo en cuenta las afecciones encontradas en los

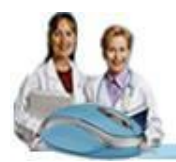

exámenes realizados y solo registra en la hoja de evolución los resultados positivos o los negativos importantes que este examen arroje. En el caso de un paciente de interconsulta se realiza lo mismo lo que los resultados el médico los registra en la hoja de interconsulta.

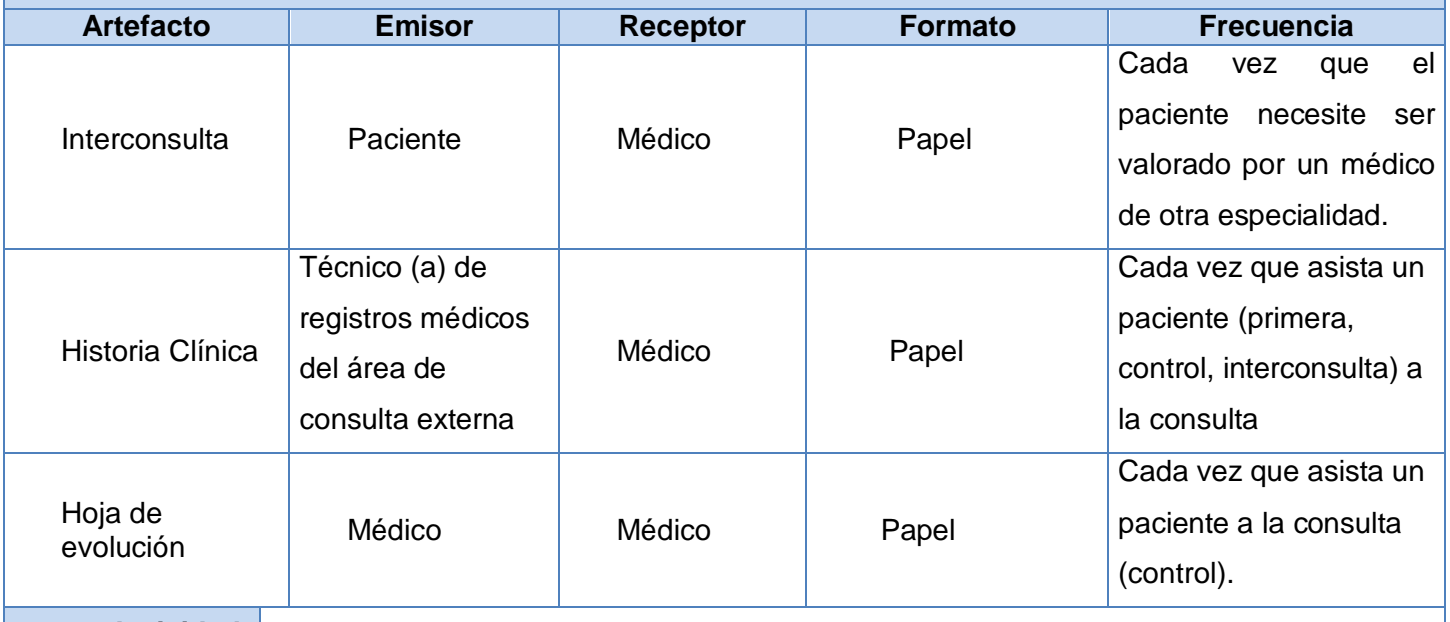

Actividad: Evaluación de resultados

# **Flujo de Información**

Si el paciente trae los resultados de exámenes complementarios realizados, el médico los evalúa y los refleja en la hoja de evolución si es de control, en la historia clínica si es de primera y en la hoja de Interconsulta si es un paciente de interconsulta.

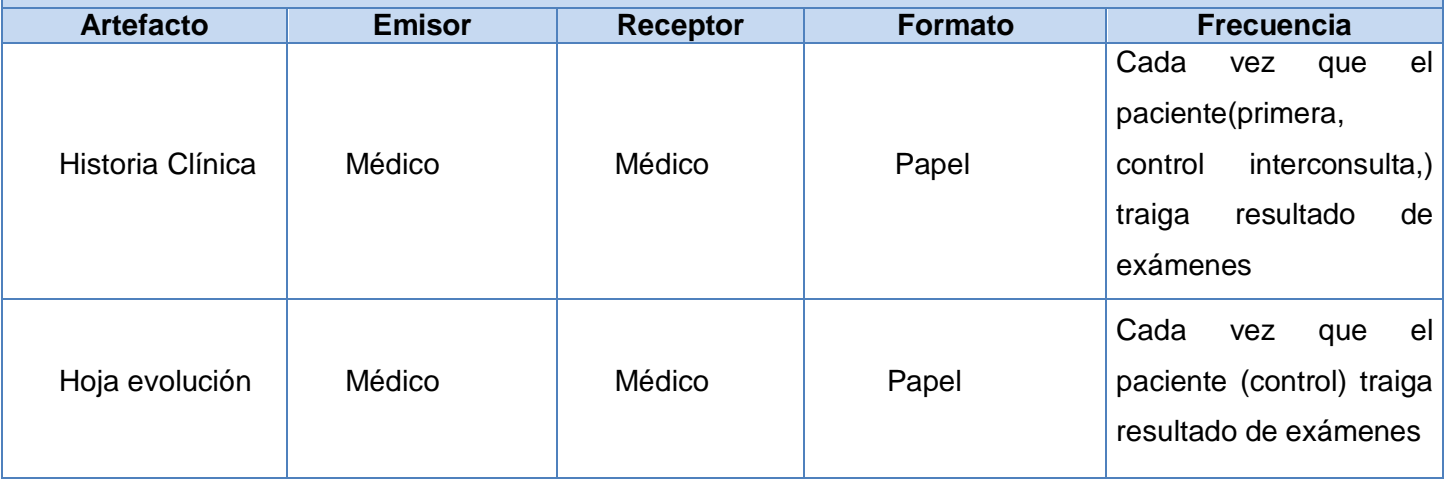

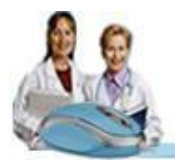

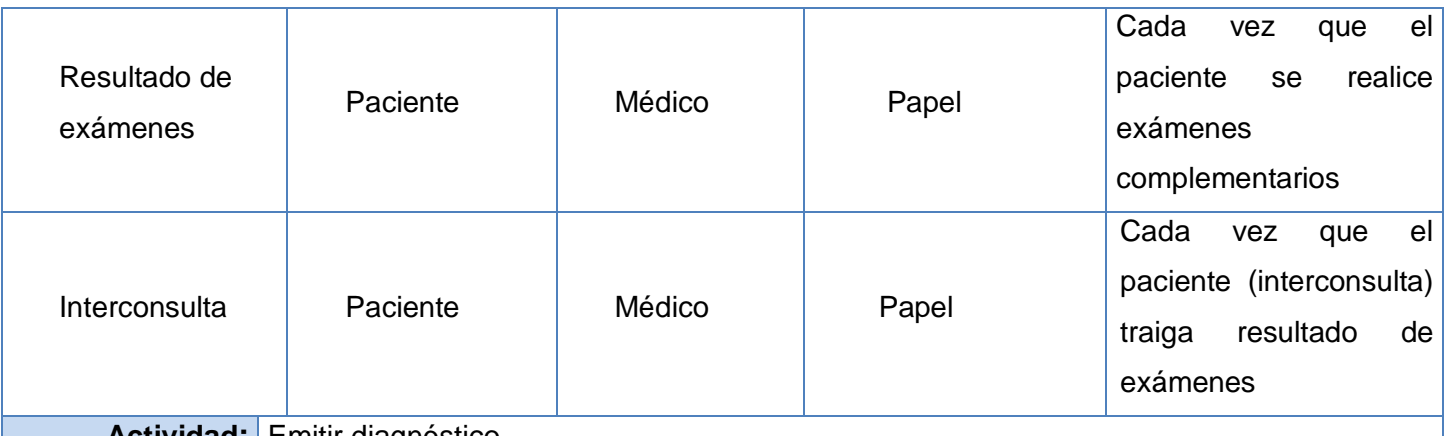

**Actividad:** Emitir diagnóstico

### **Flujo de Información**

Después que el médico le indica exámenes complementarios al paciente o analiza que no los necesita, emite un diagnóstico presuntivo, definitivo o corrobora uno emitido anteriormente, todo esto en dependencia de la situación.

Si es un paciente de primera el médico refleja el diagnóstico en la Historia Clínica, si es de interconsulta lo refleja en la hoja de interconsulta y si es de control lo refleja en Hoja de evolución.

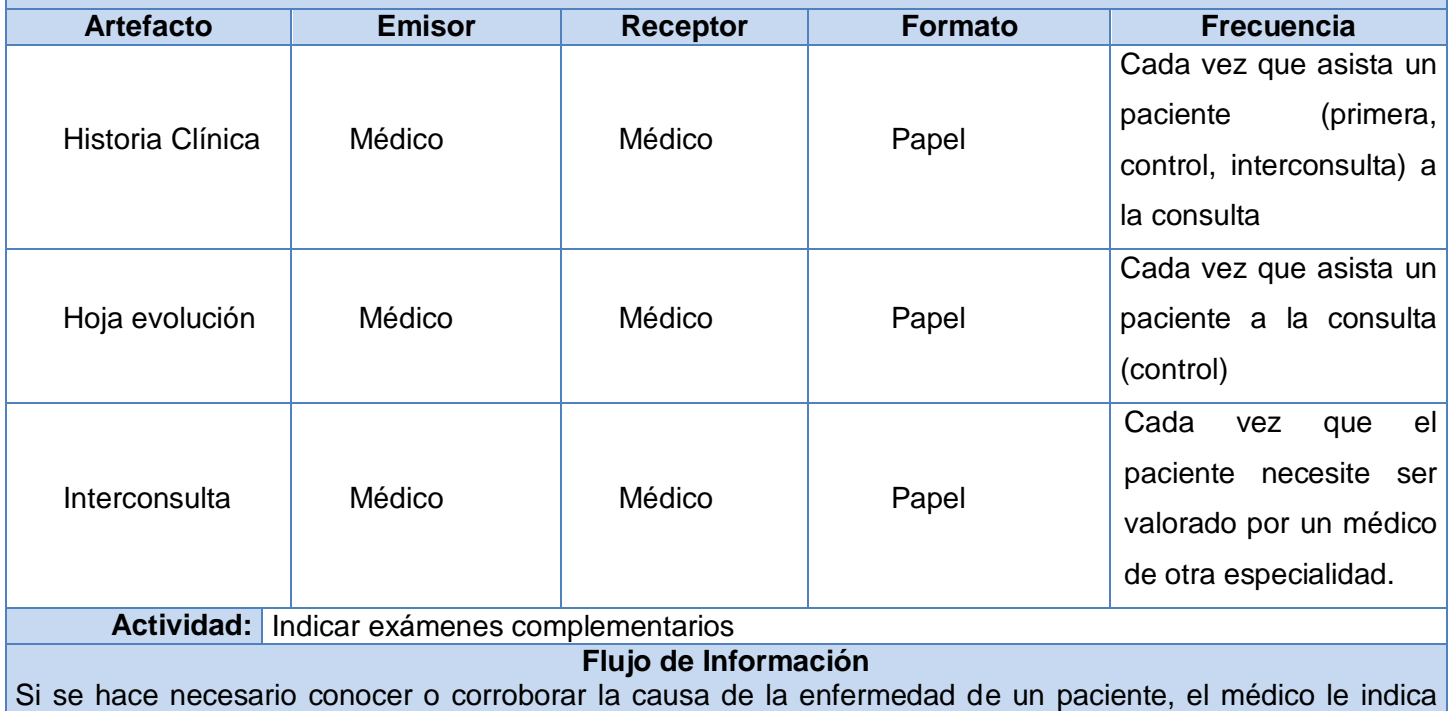

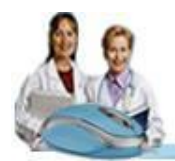

exámenes complementarios. Estos los refleja en la en la hoja de evolución si es un paciente de control, en la Historia Clínica si de primera y en la hoja de Interconsulta si es de interconsulta. El médico llena los modelos correspondientes según el tipo de examen.

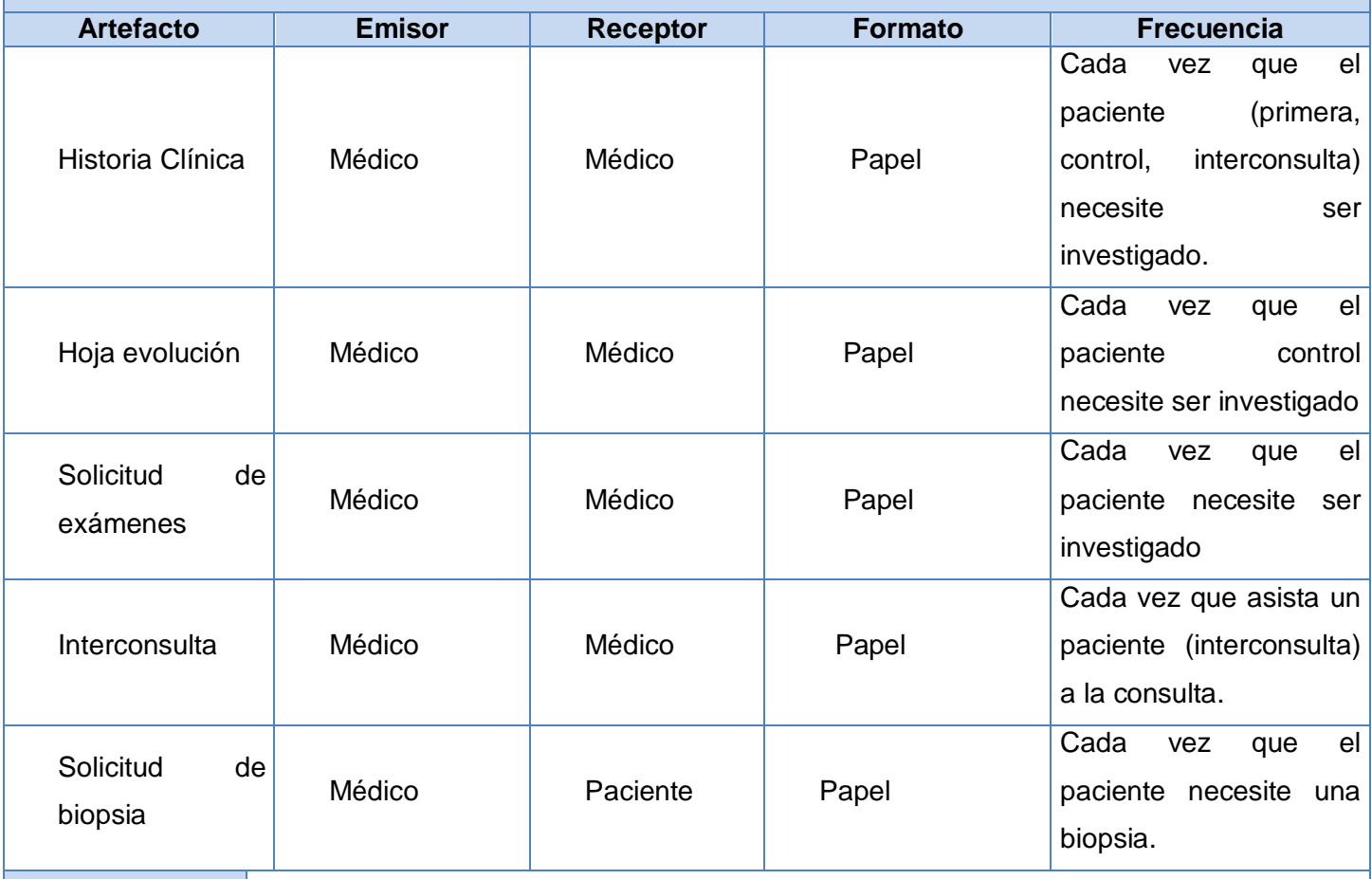

**Actividad:** Emitir Plan de Tratamiento

# **Flujo de Información**

A partir de los resultados de los exámenes complementarios, el examen físico, el médico emite un plan de tratamiento, esta información se registra en la hoja de evolución si es un paciente de control, en la Historia Clínica si es de primera y en la hoja de Interconsulta si es de interconsulta, este tratamiento tiene asociado los medicamentos, la dosis, y la vía en que el paciente los debe consumir, además de algunas indicaciones que debe seguir el paciente para su recuperación. Por cada medicamento indicado se crea un récipe.

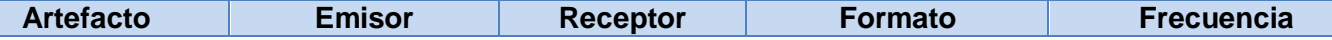

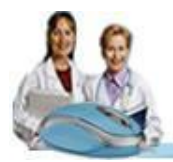

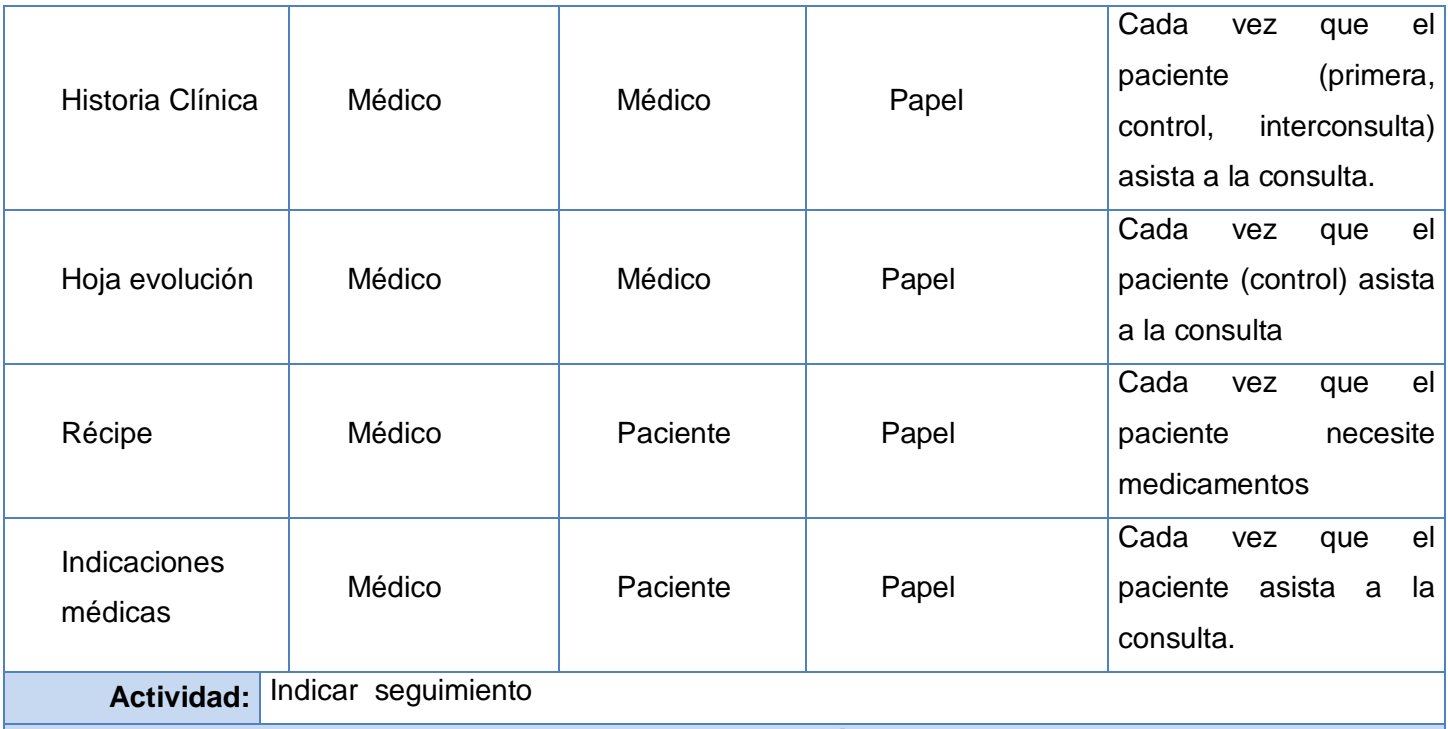

#### **Flujo de Información**

Antes de culminar la consulta el médico decide si el paciente necesita una interconsulta, una cita, reposo, remisión a otra especialidad etc., cualquiera que sea la decisión debe registrarla en la Hoja de evolución si es un paciente de control, en la Historia Clínica si un paciente de primera y en la hoja de Interconsulta si es un paciente de interconsulta además de crear los modelos correspondientes.

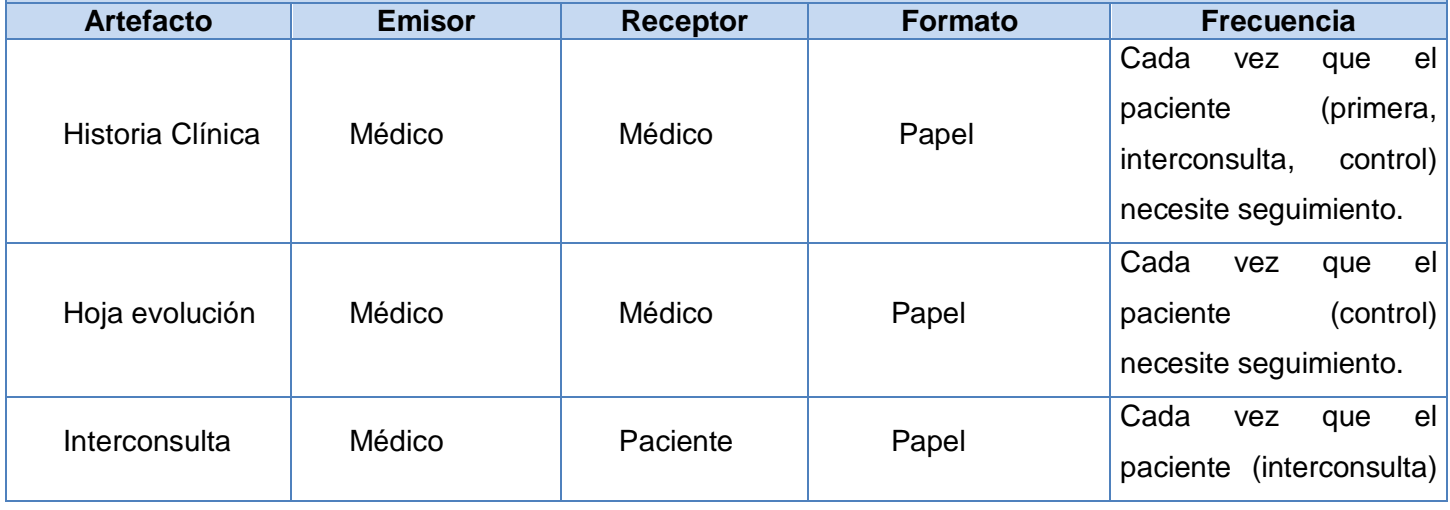

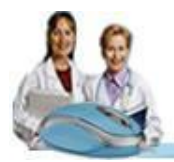

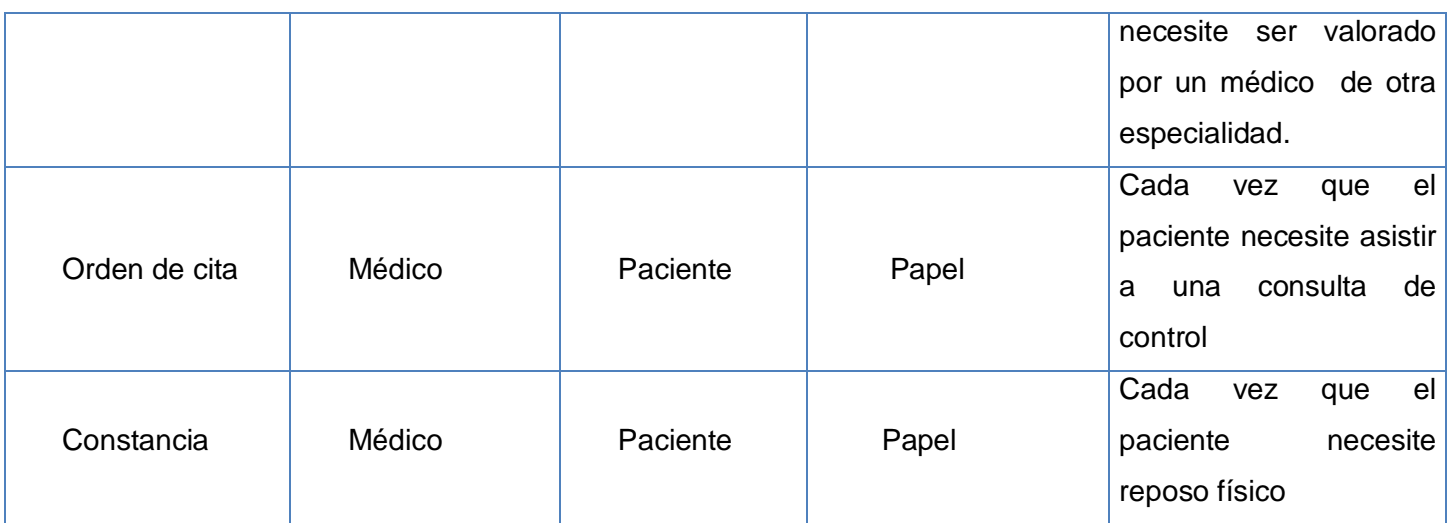

# **2.3 Propuesta del Sistema**

# **2.3.1 Especificación de Requerimientos de Software**

Los requerimientos, también conocidos como requisitos, son condiciones o capacidades que tienen que ser alcanzadas o poseídas por un sistema o componente de un sistema para satisfacer un contrato, estándar u otro documento impuesto formalmente. Todas las ideas que los clientes, usuarios y miembros del equipo de proyecto tengan acerca de lo que debe hacer el sistema, deben ser analizadas como candidatas a requisitos. Los requisitos se pueden clasificar en: funcionales y no funcionales.

A continuación se muestra un listado de los requerimientos tanto funcionales como no funcionales de la aplicación.

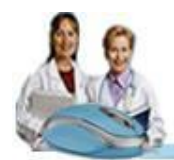

# **Requerimientos Funcionales**

Los requerimientos funcionales son capacidades o condiciones que el sistema debe cumplir, indican qué es lo que el software debe hacer, especifican cómo debe comportarse el sistema en situaciones particulares y cómo debe ser el comportamiento de entrada y salida del sistema. [16]

- **RF 1:** Crear Hoja Estomatología General Integral
- **RF 2:** Crear Hoja Ortodoncia
- **RF 3:** Crear Hoja Periodoncia
- **RF 4:** Crear Hoja Prótesis
- **RF 5:** Crear Hoja Cirugía Buco Maxilo Facial
- **RF 6:** Ver datos de hoja Estomatología General Integral
- **RF 7:** Ver datos de hoja Ortodoncia
- **RF 8:** Ver datos de hoja Periodoncia
- **RF 9:** Ver datos de hoja Prótesis
- **RF 10:** Ver datos de hoja Cirugía Buco Maxilo Facial

#### **Requerimientos No Funcionales**

Los requerimientos no funcionales son propiedades o cualidades que el producto debe tener. Un requisito no funcional especifica restricciones físicas sobre un requisito funcional. [17]

# **RNF 1: Usabilidad**

El sistema estará diseñado de manera que los usuarios adquieran las habilidades necesarias para explotarlo en un tiempo reducido:

Usuarios normales: 20 días

Usuarios avanzados: 30 días

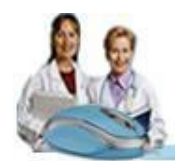

#### **RNF 2: Fiabilidad**

En los servidores de los hospitales y en el Centro de Datos Nacional del Ministerio del Poder Popular para la Salud (MPPS) se garantizará una arquitectura de máxima disponibilidad, tanto de servidores de aplicación como de base de datos. Con ello se garantizan además, las políticas de respaldo a toda la información, evitando pérdidas en caso de desastres ajenos al sistema.

Los estudios imagenológicos y otros datos que por su tamaño no se puedan replicar hacia el Centro de Datos, se almacenan localmente en los hospitales; quedando la referencia a dicho estudio en el Centro de Datos, de tal forma que se pueda acceder a dichos estudios mediante una transmisión directa entre los hospitales, sin que medie para esto el Centro de Datos Nacional.

Las informaciones médicas relacionadas con los pacientes y que vayan a ser intercambiadas con otros hospitales por la red pública, viajarán cifradas para evitar accesos o modificaciones no autorizadas.

Se mantendrá la seguridad y control a nivel de usuario, garantizando el acceso de los mismos sólo a los niveles establecidos de acuerdo a la función que realizan. Las contraseñas podrán cambiarse solo por el propio usuario o por el administrador del sistema.

Se mantendrá un segundo nivel de seguridad a nivel de estaciones de trabajo, y se garantiza sólo la ejecución de las aplicaciones que hayan sido definidas para la estación en cuestión.

Se registrarán todas las acciones que se realizan, llevando el control de las actividades de cada usuario en todo momento.

Se establecerán mecanismos de control y verificación para los procesos susceptibles de fraude. Los mecanismos serán capaces de informar al personal autorizado sobre posibles irregularidades que den indicios sobre la introducción de información falseada.

El sistema implementa un mecanismo de auditoría para el registro de todos los accesos efectuados por los usuarios, proporcionando un registro de actividades (log) de cada usuario en el sistema.

El sistema soporta el uso de firmas digitales para la transferencia de información cuya certificación sea imprescindible para validar el uso de la misma.

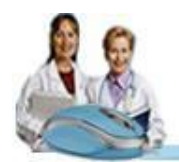

El sistema implementará un control de cambios a determinados campos de información (seleccionados por su importancia), de forma tal que sea posible determinar cuáles han sido las actualizaciones que se le han realizado.

Ninguna información que se haya ingresado en el sistema será eliminada físicamente de la BD, independientemente de que para el sistema, este elemento ya no exista.

El sistema permitirá la recuperación de la información de la base de datos a partir de los respaldos o salvas realizadas.

# **RNF3: Eficiencia**

El Centro de Datos permitirá agregar recursos para aumentar el poder de procesamiento y almacenamiento sin afectar los sistemas, garantizando expansiones motivadas por futuros requerimientos.

El sistema minimizará el volumen de datos en las peticiones y además optimizará el uso de recursos críticos como la memoria. Para ello se potenciará como regla guardar en la memoria caché datos y recursos de alta demanda.

El sistema respeta las buenas prácticas de programación para incrementar el rendimiento en operaciones costosas para la máquina virtual como la creación de objetos. Se deberá usar siempre que sea posible el patrón Singleton, destruir referencias que ya no estén siendo usadas, optimizar el trabajo con cadenas, entre otras buenas prácticas que ayudan a mejorar el rendimiento.

# **RNF4: Soporte**

# **Seguridad de acceso y administración de usuarios**

Se permitirá la creación de usuarios, otorgamiento de privilegios y roles, asignación de perfiles y activación de permisos por direcciones IP.

# **Monitoreo de funcionamiento**

Se permitirá administración remota, monitoreo del funcionamiento del sistema en los centros hospitalarios y detección de fallas de comunicación.

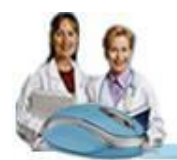

### **Respaldo y recuperación de base de datos**

Se permitirá realizar copias de seguridad de la base de datos hacia otro dispositivo de almacenamiento externo, además de recuperar la base de datos a partir de los respaldos realizados.

#### **Auditoría**

Se permitirá el chequeo de las operaciones y acceso de los usuarios al sistema, para esto debe existir un registro de trazas que almacene todas las transacciones realizadas en el sistema, indicando para cada caso como mínimo: usuario que realizó la transacción, tipo de operación que se realizó, fecha y hora en que se realizó la operación e información contenida en el registro modificado.

#### **Configuración de parámetros**

Se permitirá establecer parámetros de configuración del sistema y actualización de nomencladores.

#### **Réplica**

Se permitirá realizar réplica de la base de datos de los hospitales con el Centro de Datos del MPPS. Esta réplica se podrá hacer de forma manual a través de la red.

#### **RNF 5: Restricciones de diseño**

El sistema está dividido en las siguientes capas:

#### **Capas físicas**

*Cliente*: Computadora con cualquier tecnología o sistema operativo que cuente con un navegador actualizado y que siga los estándares web (se recomienda Internet Explorer 6 o superior o Firefox 2.x).

*Servidor de Aplicaciones***:** Servidor con cualquier tecnología o sistema operativo que soporte el Java Runtime Environment (JRE) 1.5 o superior y al JBoss AS 4.2 o superior. Estas mismas condiciones se aplican para los servidores de aplicación del Centro de Datos.

*Servidor de Base de Datos***:** Servidor con cualquier tecnología o sistema operativo que soporte a PostgreSQL Server 8.2 o superior en los servidores de base de datos de cada hospital, y Oracle 11g o superior para los servidores de base de datos del Centro de Datos.

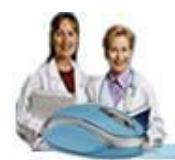

### **Capas lógicas**

*Presentación:* Contiene todas las vistas y la lógica de la presentación. El flujo web se maneja de forma declarativa y basándose en definiciones de procesos del negocio.

*Negocio:* Mantiene el estado de las conversaciones y procesos del negocio que concurrentemente pueden estar siendo ejecutados por cada usuario. En los casos de que algún objeto del negocio tenga una interfaz externa, siendo accesible la misma desde sistemas legados o directamente del cliente, se garantiza la seguridad a nivel de objeto y métodos.

*Acceso a Datos:* Contiene las entidades y los objetos de acceso a datos correspondientes a las mismas. El acceso a datos está basado en el estándar JPA y particularmente en la implementación del motor de persistencia Hibernate.

#### **RNF 6: Requisitos para la documentación de usuarios en línea y ayuda del sistema**

Se posibilitará el uso de ayudas dinámicas y tutoriales en línea sobre el funcionamiento del sistema.

#### **RNF 7: Interfaz**

#### **Interfaces de usuario**

Las ventanas del sistema contendrán claro y bien estructurados los datos, además de permitir la interpretación correcta de la información.

La interfaz contará con teclas de función y menús desplegables que faciliten y aceleren su utilización.

La entrada de datos incorrecta será detectada claramente e informada al usuario.

Todos los textos y mensajes en pantalla aparecerán en idioma español.

Se incorporarán asistentes que faciliten el uso del sistema por los usuarios, en procesos con determinado nivel de complejidad, que lo guíen paso a paso para minimizar la posibilidad de errores.

El diseño de la interfaz del sistema responderá a la ejecución de acciones de una manera rápida, minimizando los pasos a dar en cada proceso.

Se diseñarán salidas de información en forma de gráficos, estadísticas, pronósticos y análisis comparativos que puedan ser usados como soporte para la toma de decisiones.

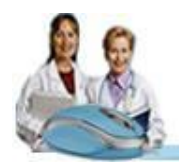

El sistema incluirá reportes estándares y parametrizables que permitirán al usuario configurar la información de salida y el orden en que aparecen los datos. Las salidas se podrán generar en el formato de fichero PDF.

# **Interfaces Hardware**

Los equipos autoanalizadores se podrán programar desde el sistema para realizar análisis y obtener resultados automáticamente.

# **Interfaces Software**

Se interactuará con el sistema ALAS-PACS para realizar solicitudes y obtener resultados de estudios radiológicos e imagenológicos.

# **Interfaces de Comunicación**

Para el intercambio electrónico de datos entre aplicaciones se usará el protocolo HL7 (Health Level Seven). La utilización de este estándar aporta las siguientes ventajas:

- $\checkmark$  Es un estándar independiente de la plataforma y la tecnología.
- $\checkmark$  Está ampliamente implementado, por lo que es posible conseguir otros productos compatibles con HL7.
- $\checkmark$  Permite el desarrollo y mantenimiento de una interface única, común a todas las implementaciones, por tanto no es necesaria la definición de mensajería específica para cada sistema que se desee interconectar.

El sistema usará el formato estándar WSDL para la descripción de los servicios web.

El sistema implementará mecanismos de encriptación de datos para el intercambio de información con sistemas externos.

El sistema utilizará mecanismos de compactación de los datos que se intercambiarán con sistemas externos con el objetivo de minimizar el tráfico en la red y economizar el ancho de banda.

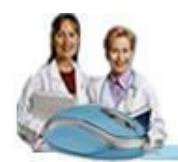

# **2.4 Definición de los Casos de Uso**

El modelo de casos de uso permite que los desarrolladores de software y los clientes lleguen a un acuerdo sobre los requisitos, es decir, sobre las condiciones y posibilidades que debe cumplir el sistema. El modelo de casos de uso proporciona la entrada fundamental para el análisis, el diseño y la implementación en el desarrollo de un sistema de software. Es un modelo del sistema que contiene actores, casos de uso y las relaciones que existen entre ellos.

#### **2.4.1 Definición de Actores del Sistema**

Los actores del sistema suelen corresponderse con los trabajadores del negocio y en algunas ocasiones con los actores del mismo. Un actor juega un papel por cada caso de uso con el que colabora representando terceros fuera del sistema, por lo cual una vez que se han identificado todos los actores del sistema se tiene identificado el entorno externo al mismo. Los actores del sistema no son parte de él, pero pueden intercambiar información con él y ser un recipiente pasivo de información. Además; pueden representar el rol que juega una o varias personas, un equipo o un sistema informático.

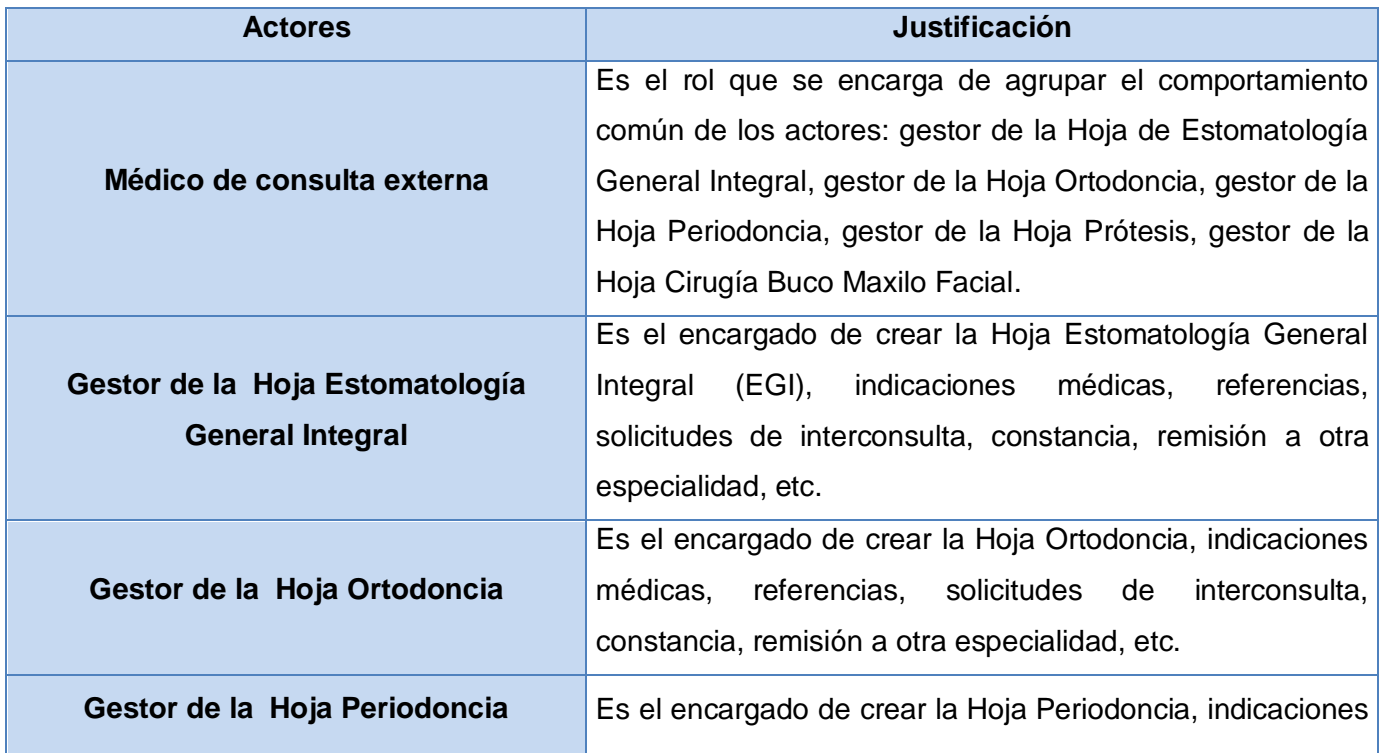

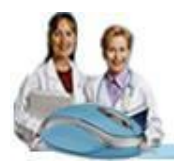

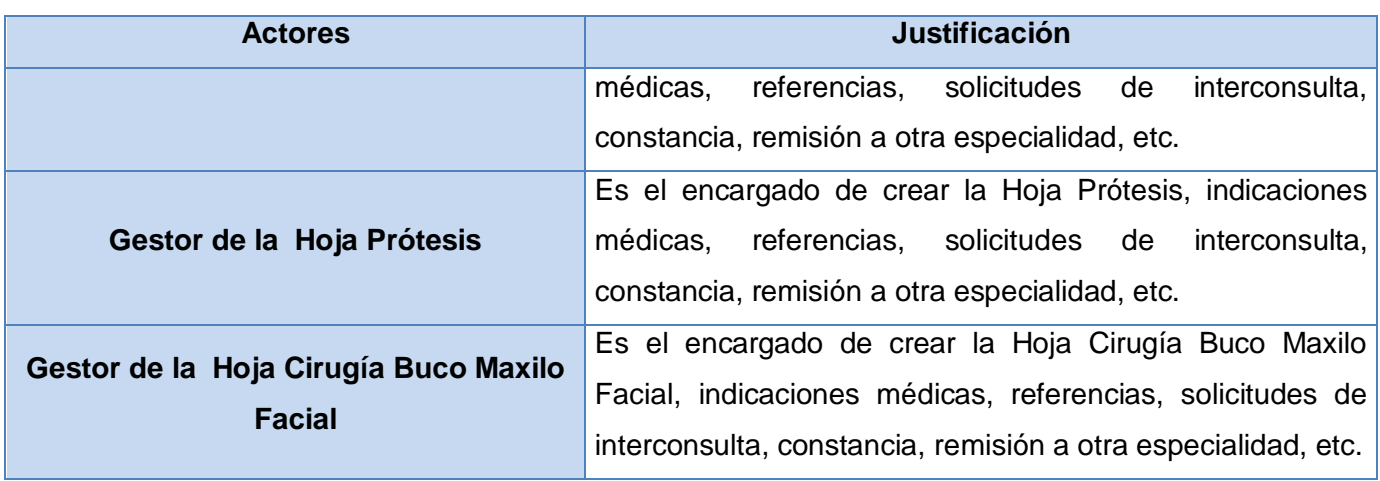

# **2.4.2 Listado de Casos de Usos**

Un caso de uso especifica una secuencia de acciones, incluyendo variantes, que el sistema puede llevar a cabo, y que producen un resultado observable de valor para un determinado actor. [18]

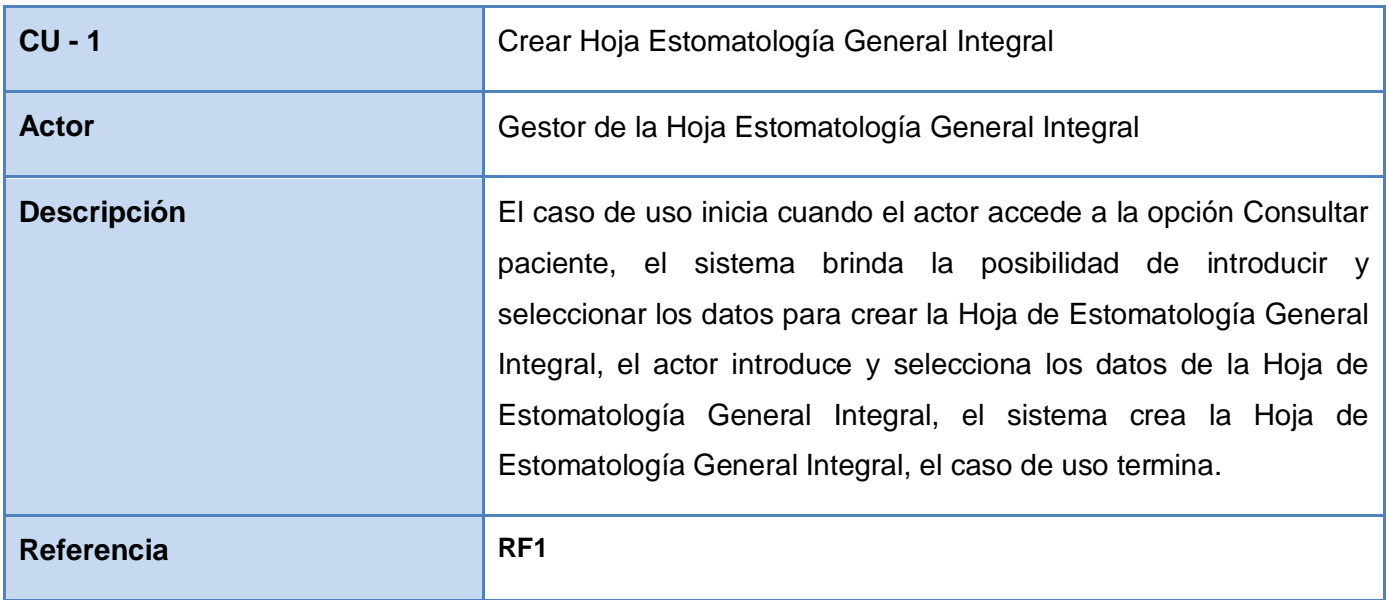

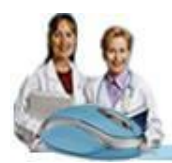

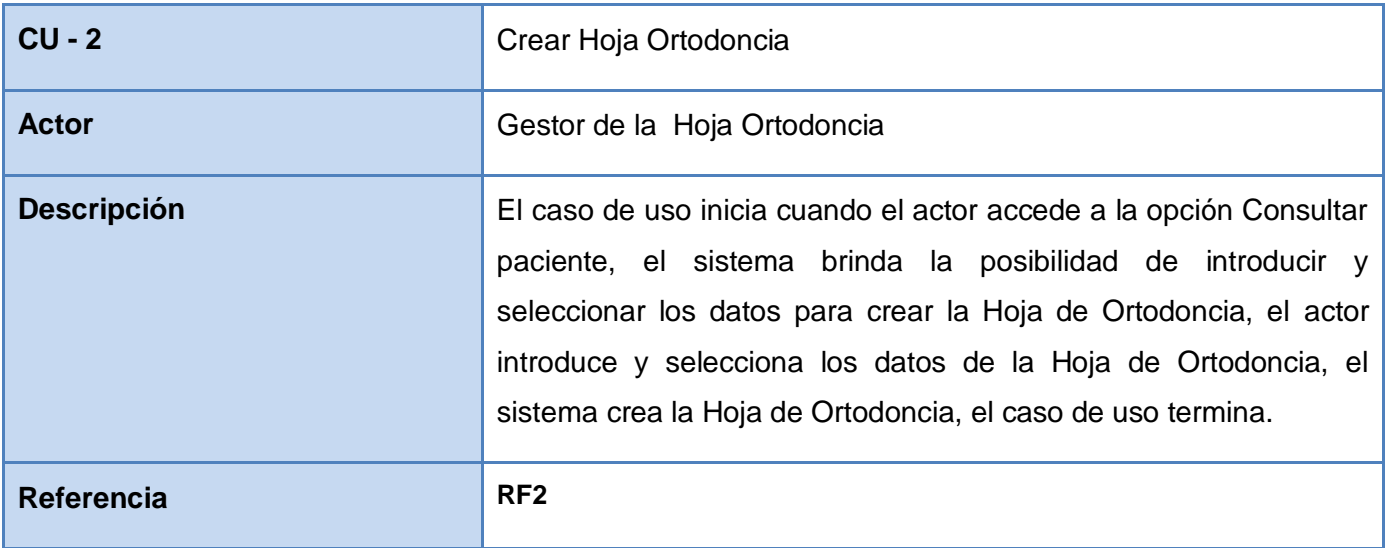

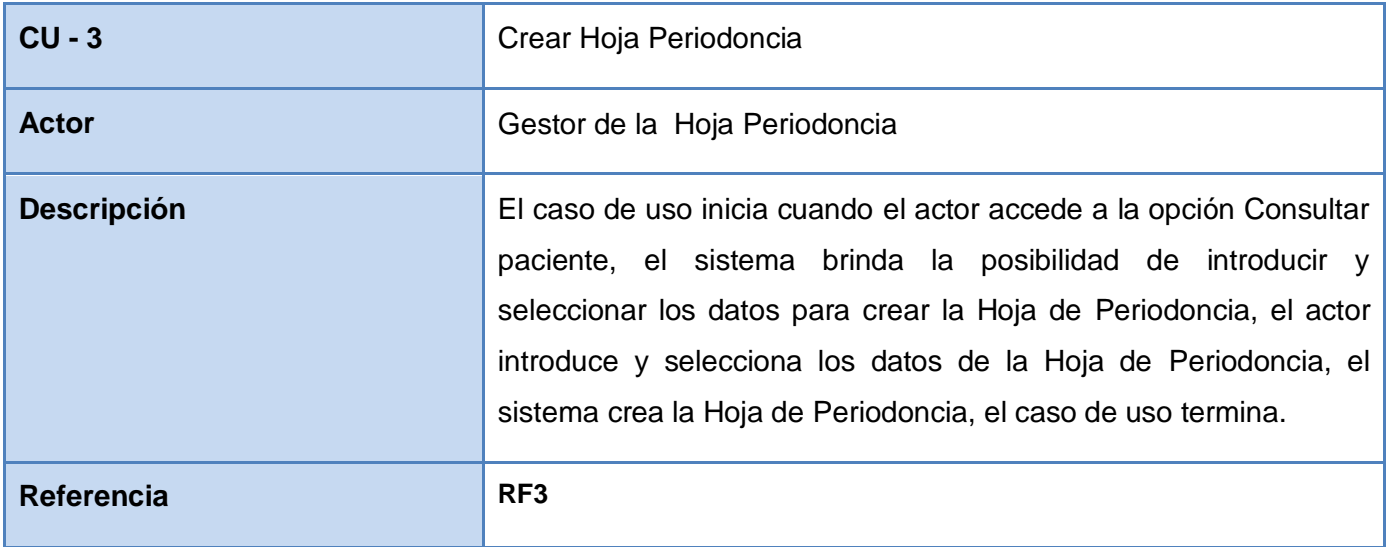

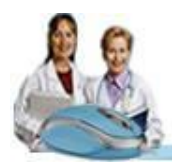

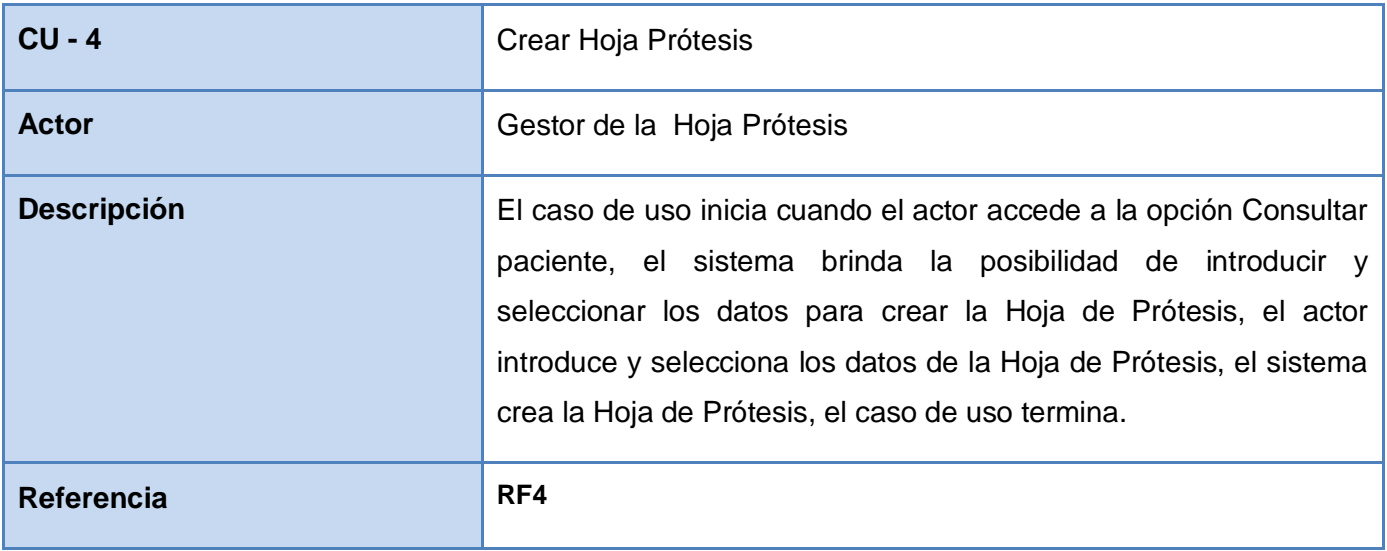

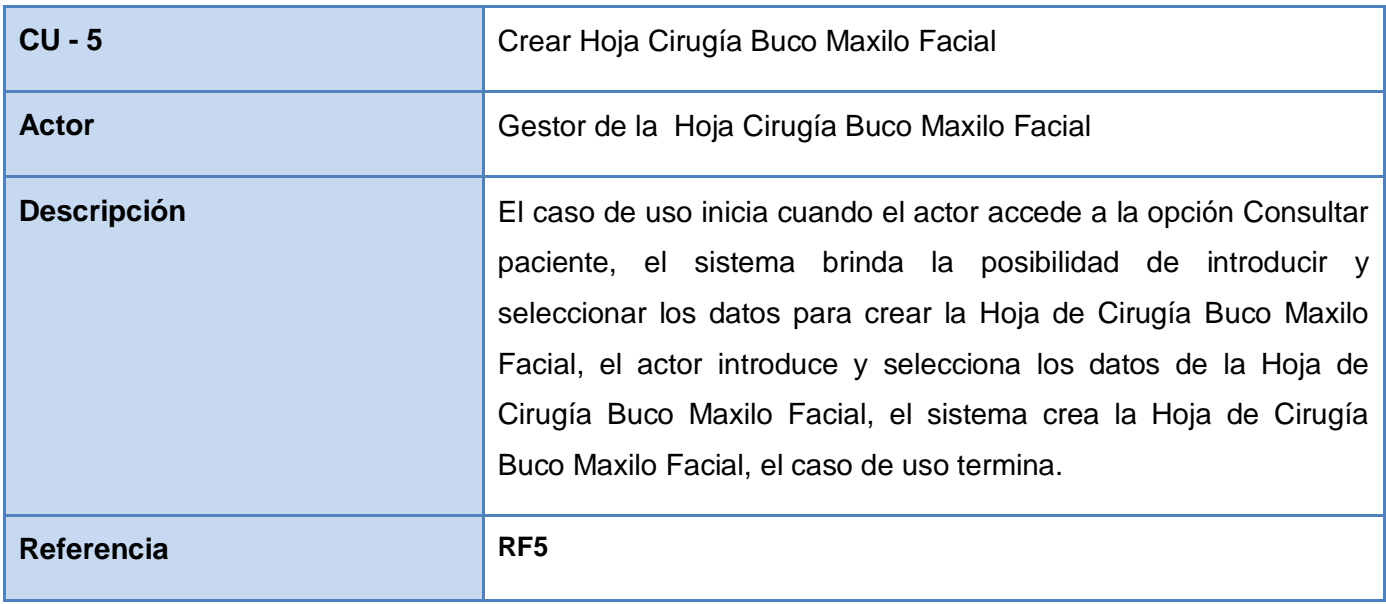

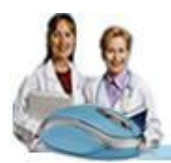

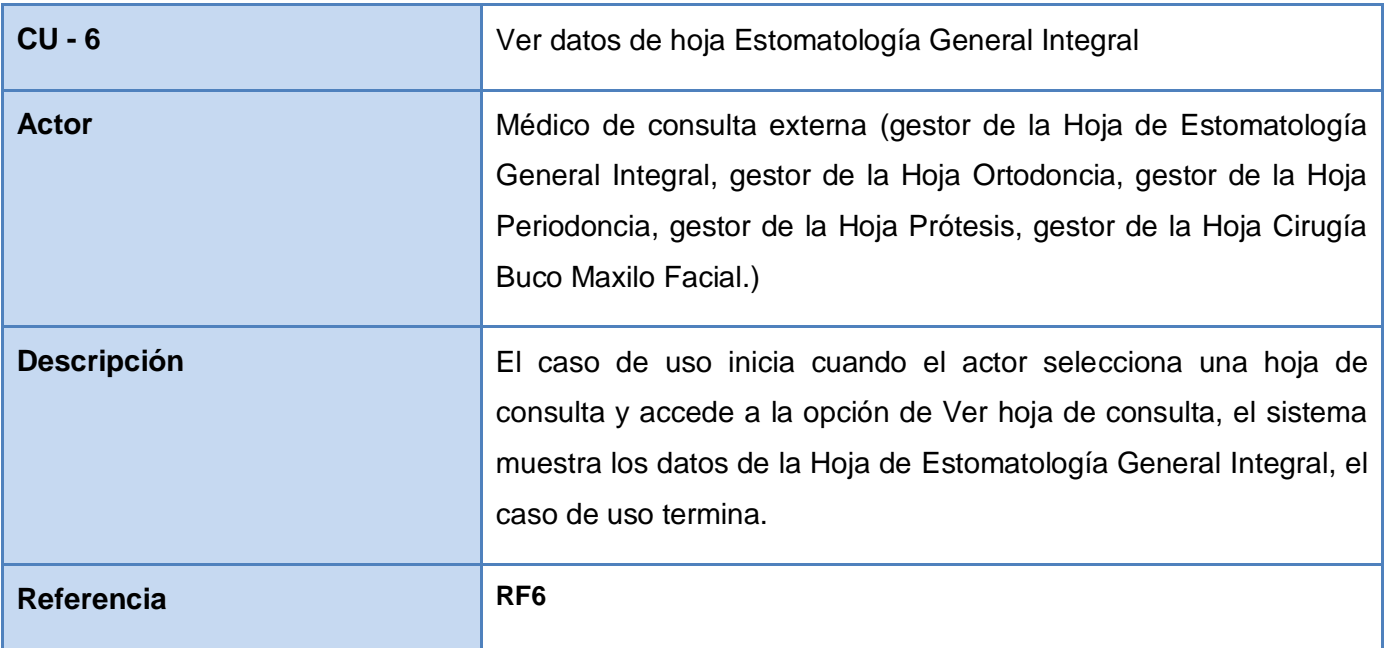

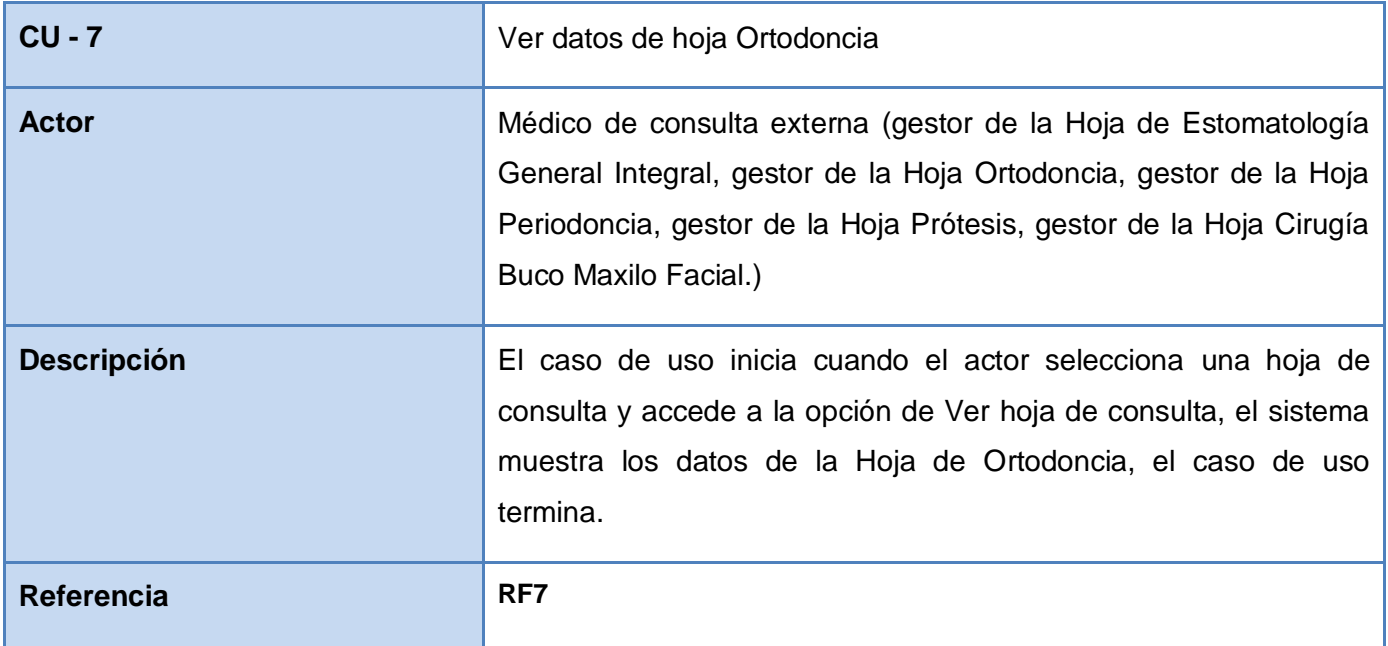

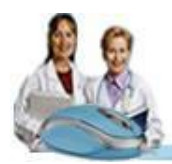

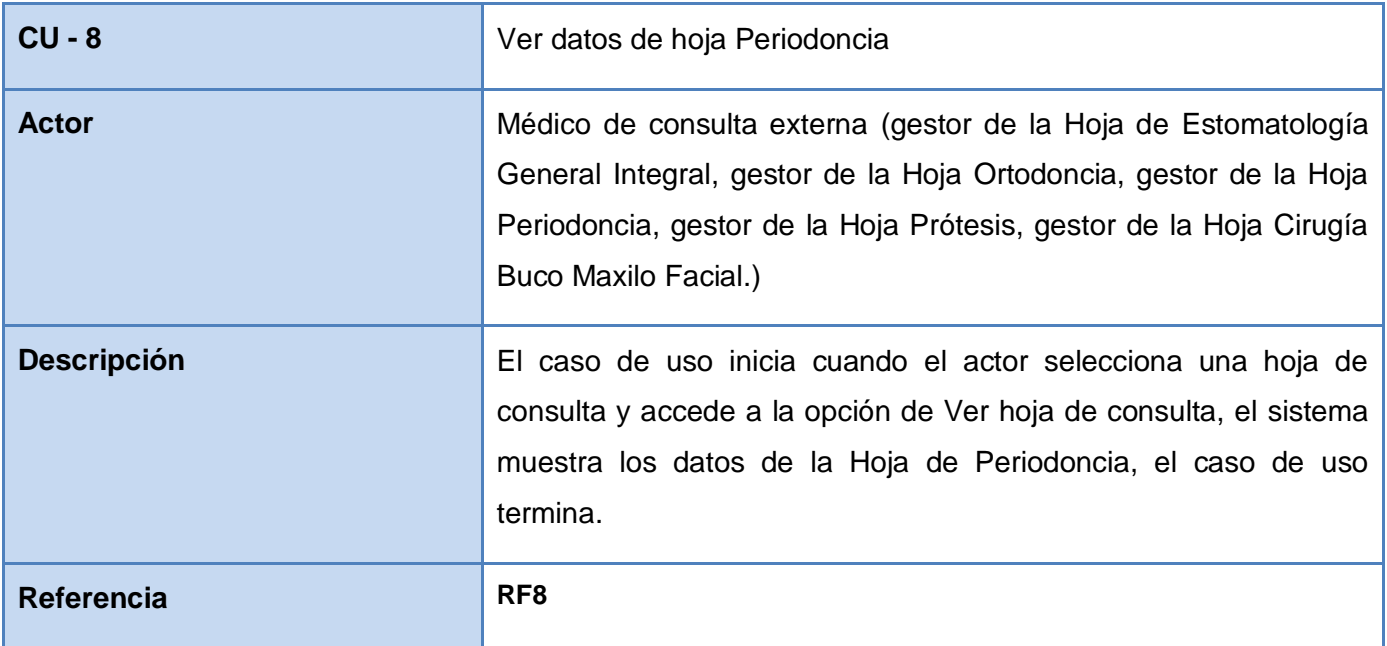

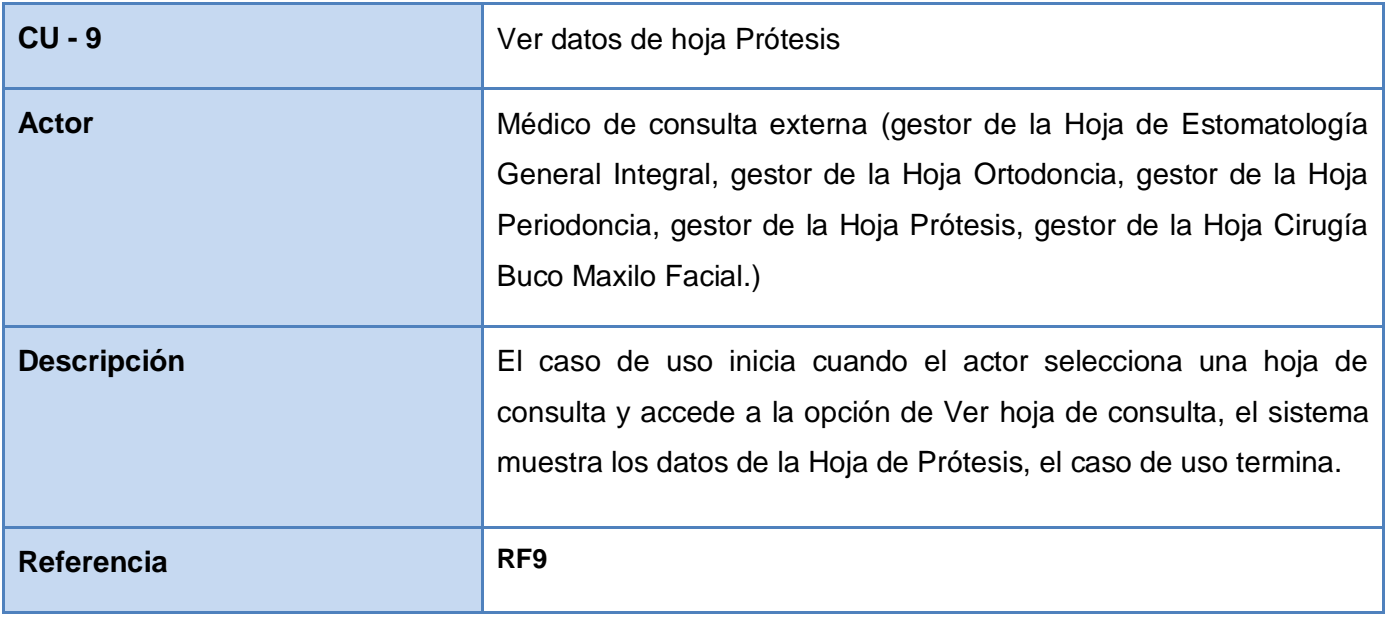

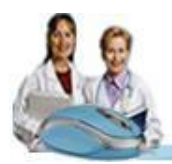

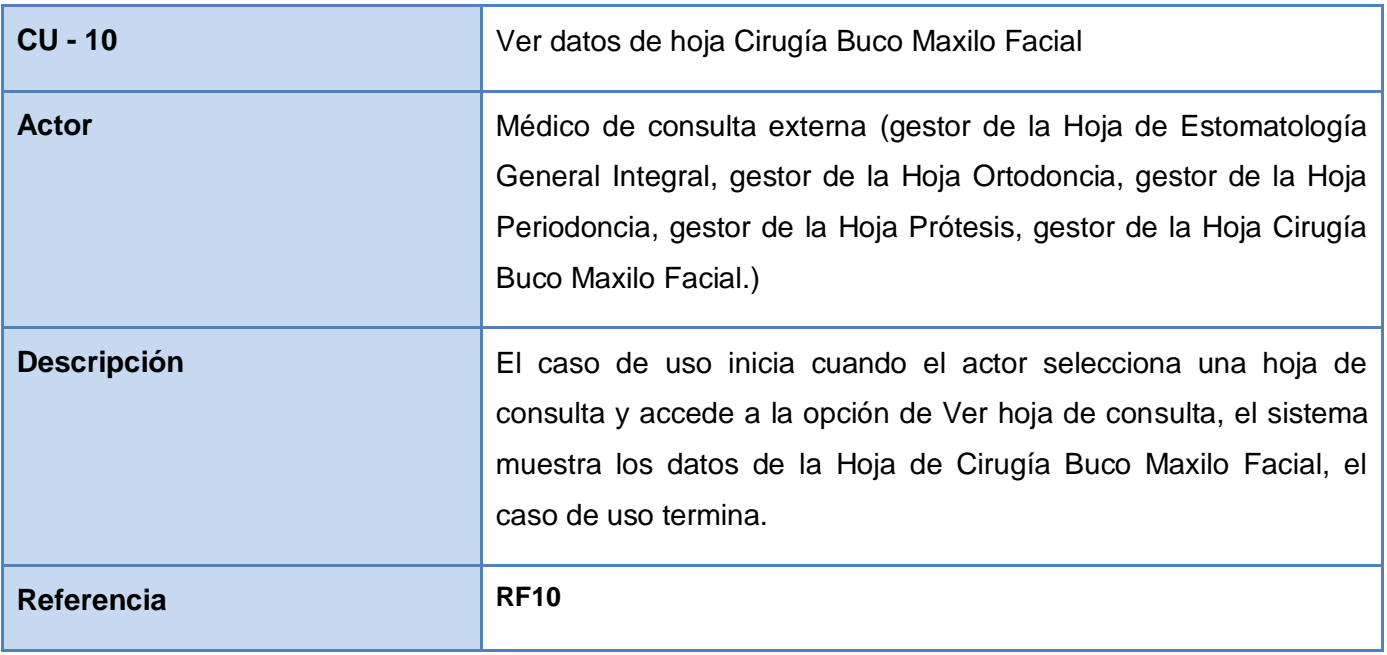

# **2.4.3 Diagrama de Casos de Uso**

Un diagrama de casos de uso del sistema representa gráficamente los procesos y su interacción con los actores, describiendo lo que hace el sistema para cada tipo de usuario. Cada tipo de usuario se representa mediante uno o más actores.

El caso de uso Buscar Hojas de Consulta es una funcionalidad implementada por le Sistema de Información Hospitalaria alas HIS, de la cual se va a hacer uso. *(Ver Anexo 1)*

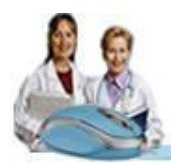

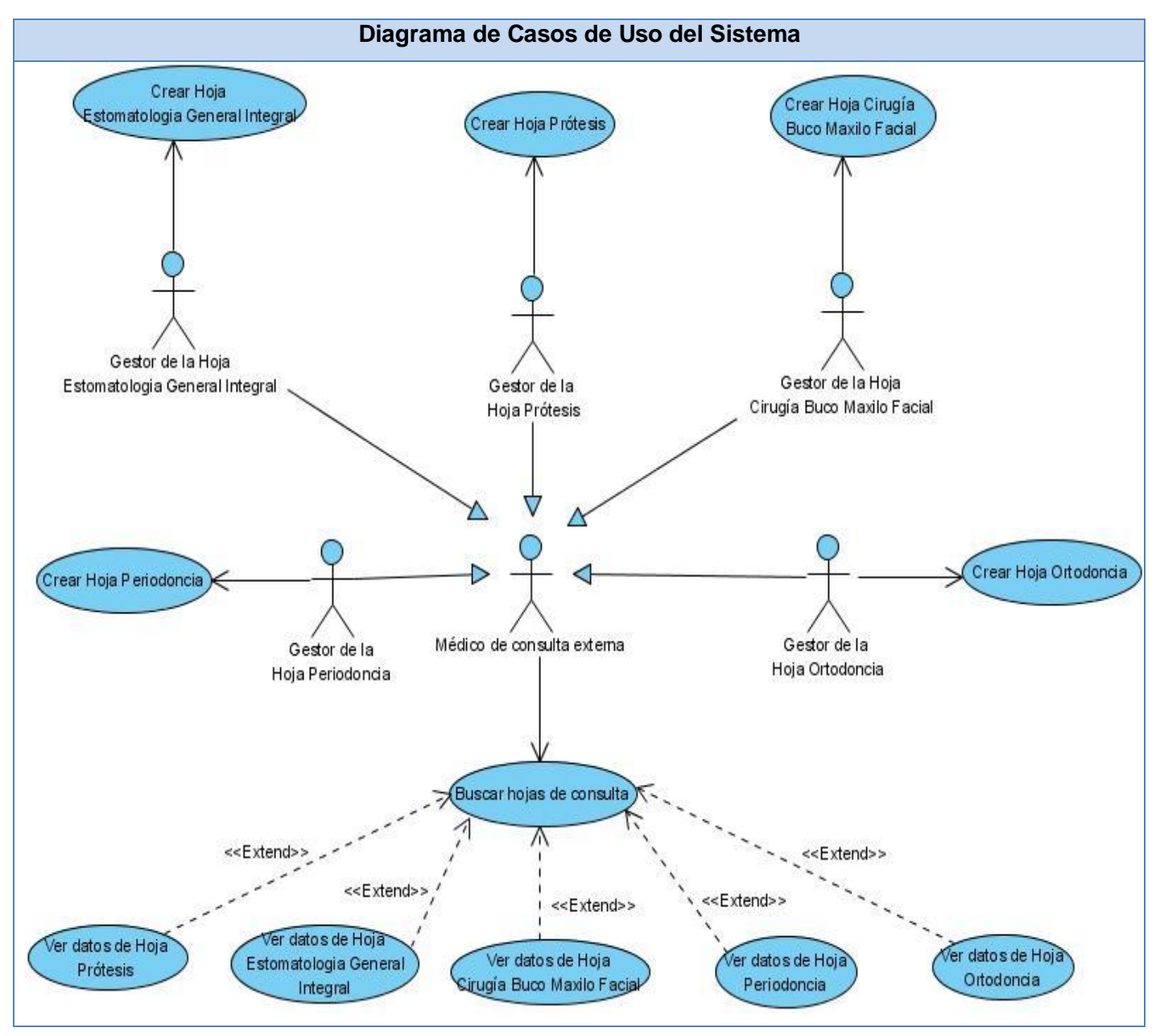

**Figura 2.3. Diagrama de Casos de Uso del Sistema**

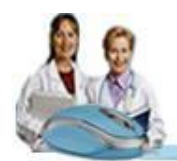

# **2.4.4 Casos de uso por ciclo**

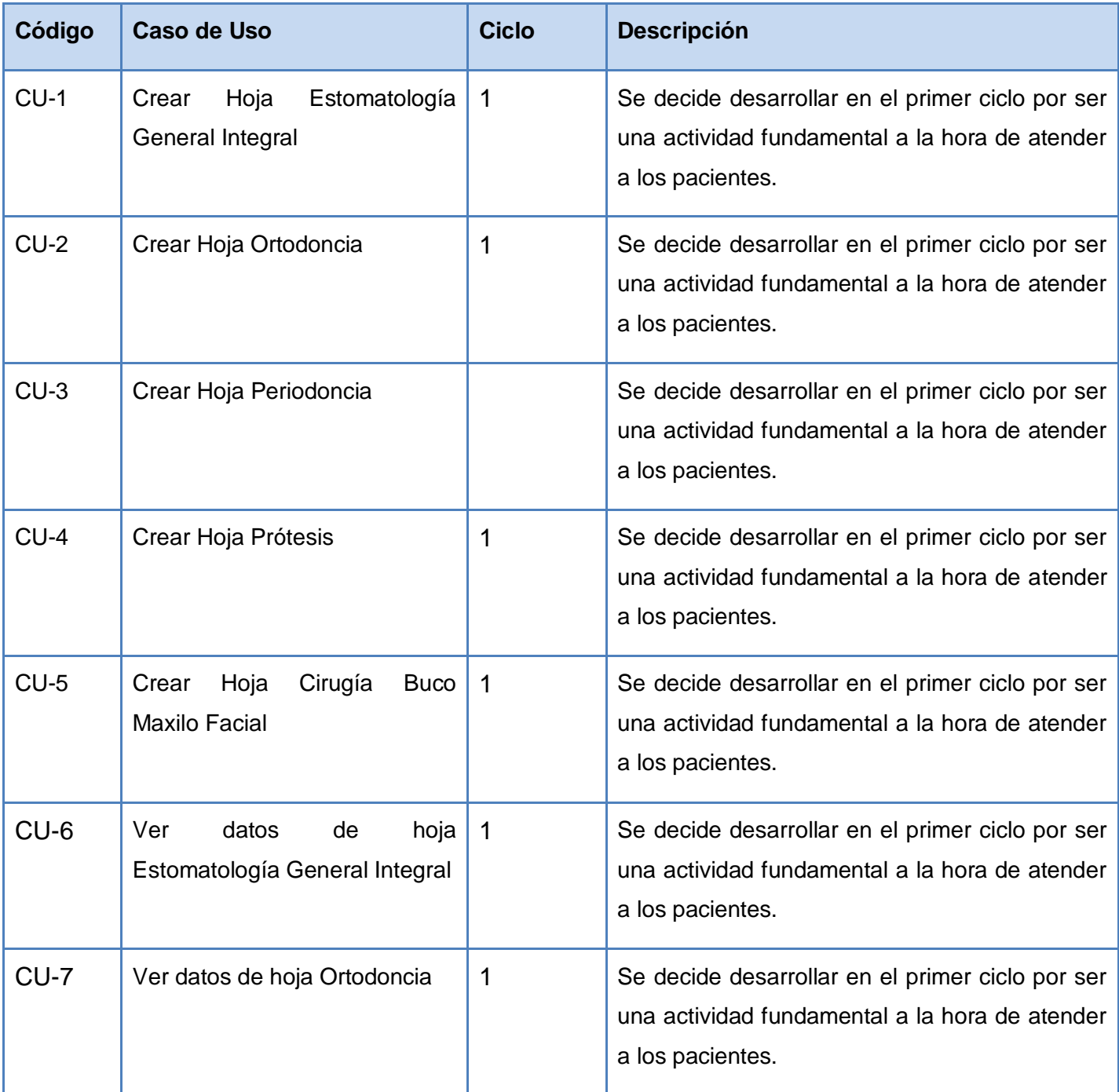

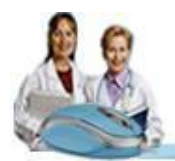

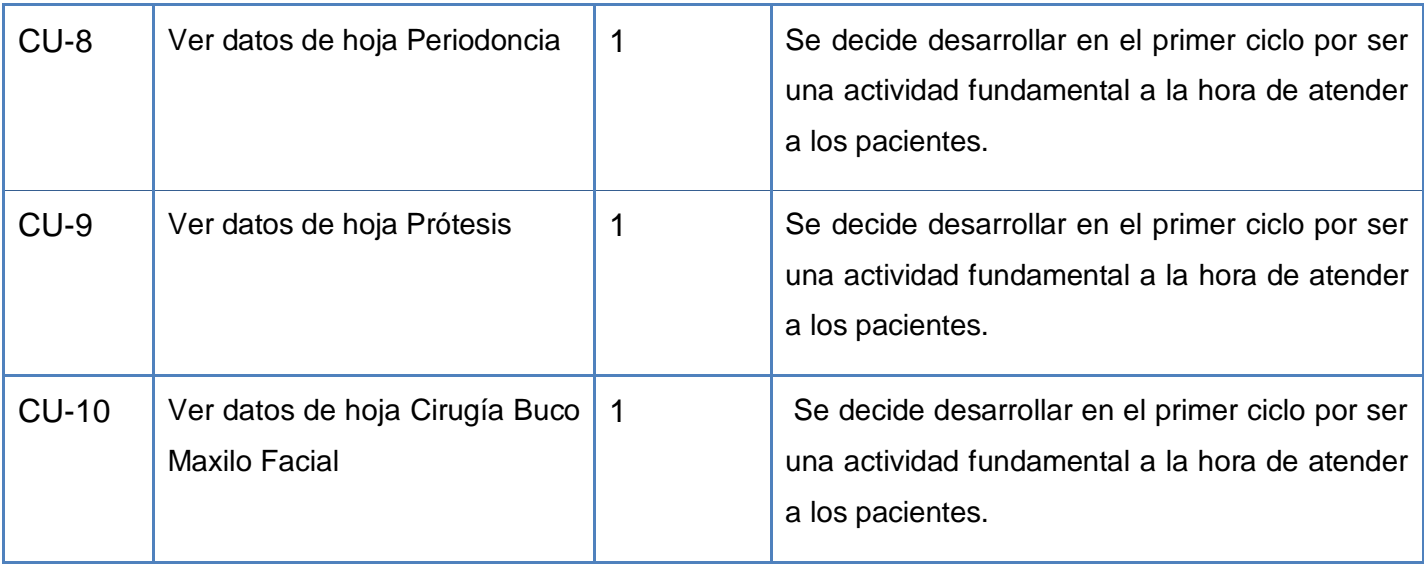

# **2.4.5 Casos de uso expandidos**

# **Descripción Textual del Caso de Uso "Crear hoja Estomatología General Integral"**

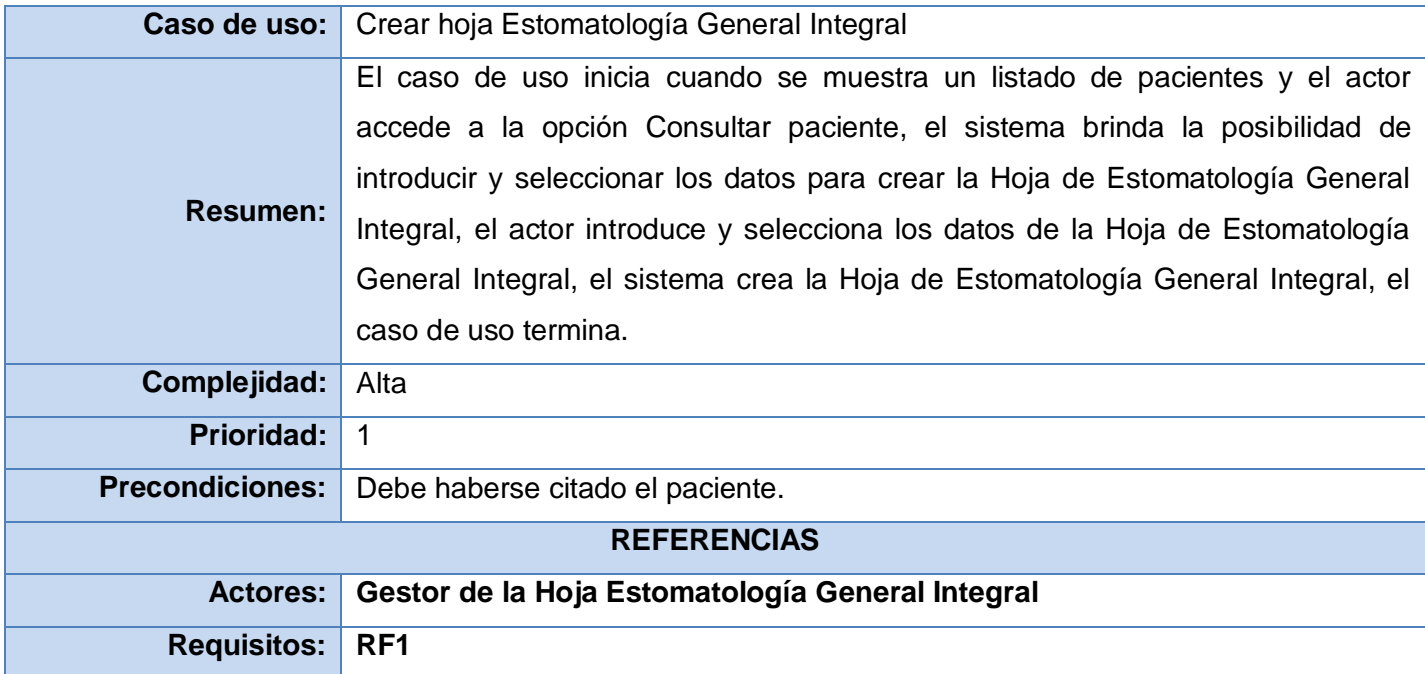

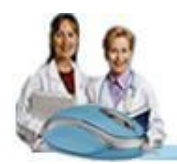

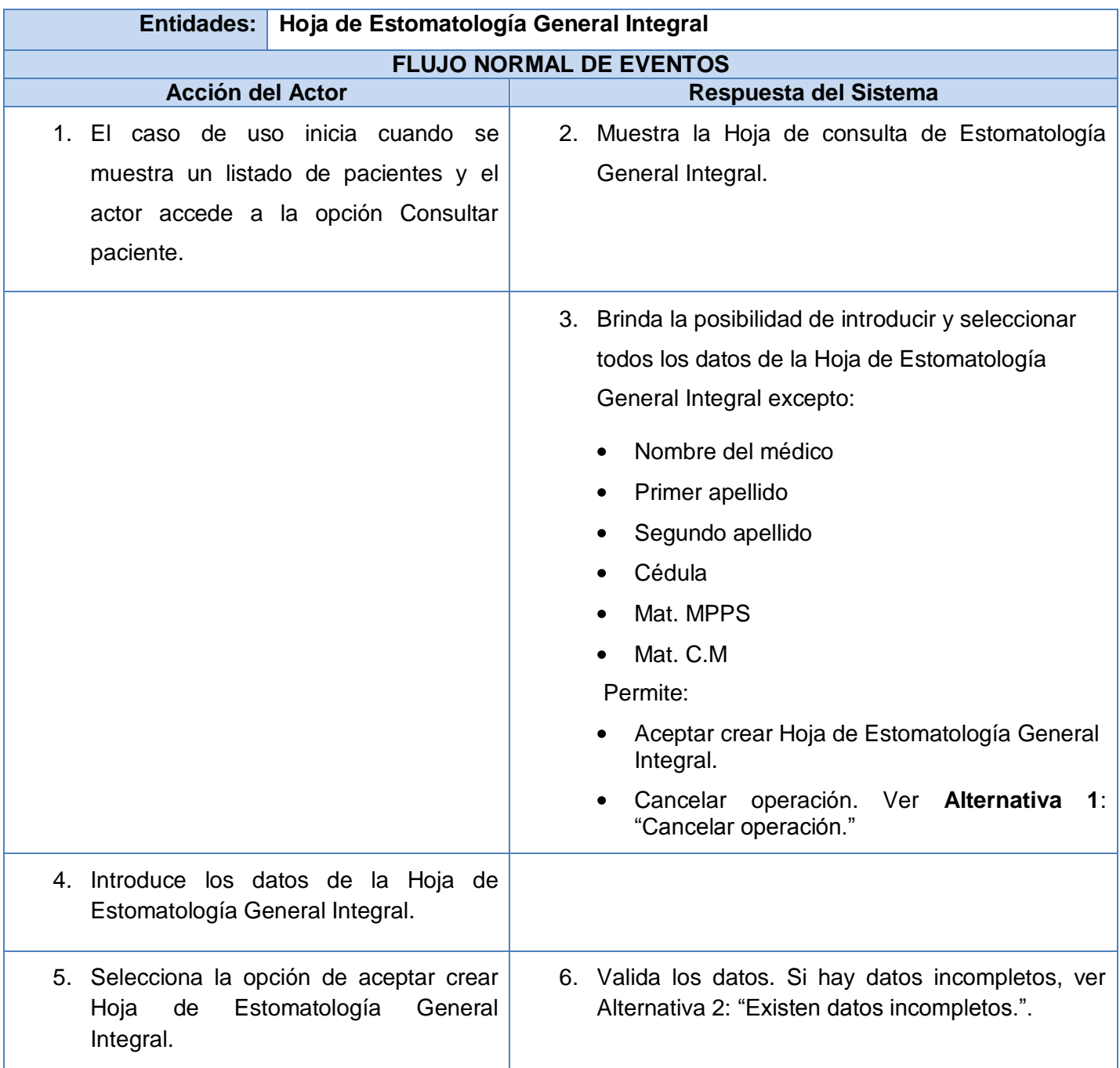

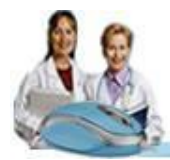

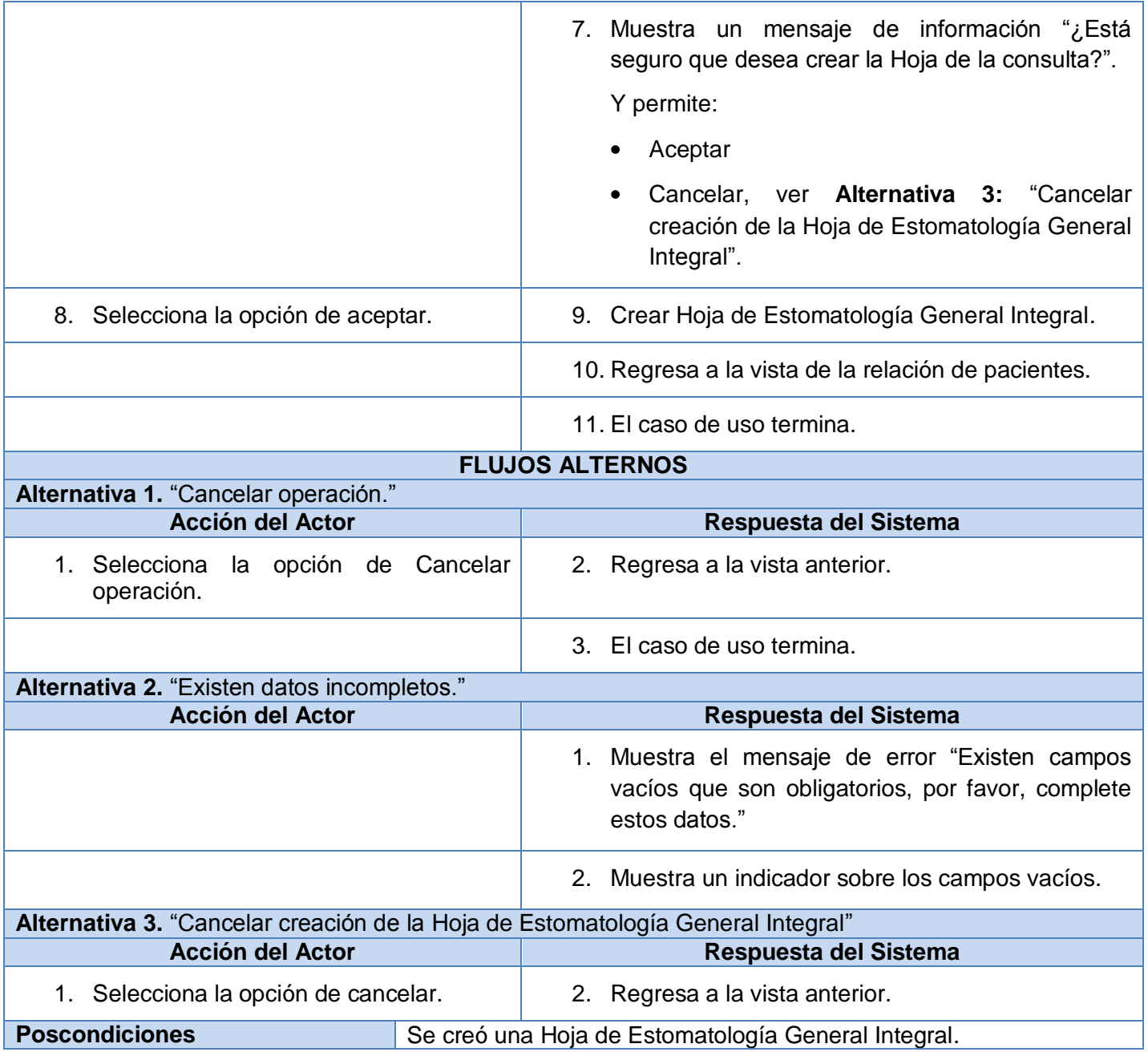

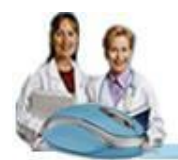

# **Descripción Textual del Caso de Uso "Crear hoja Ortodoncia"**

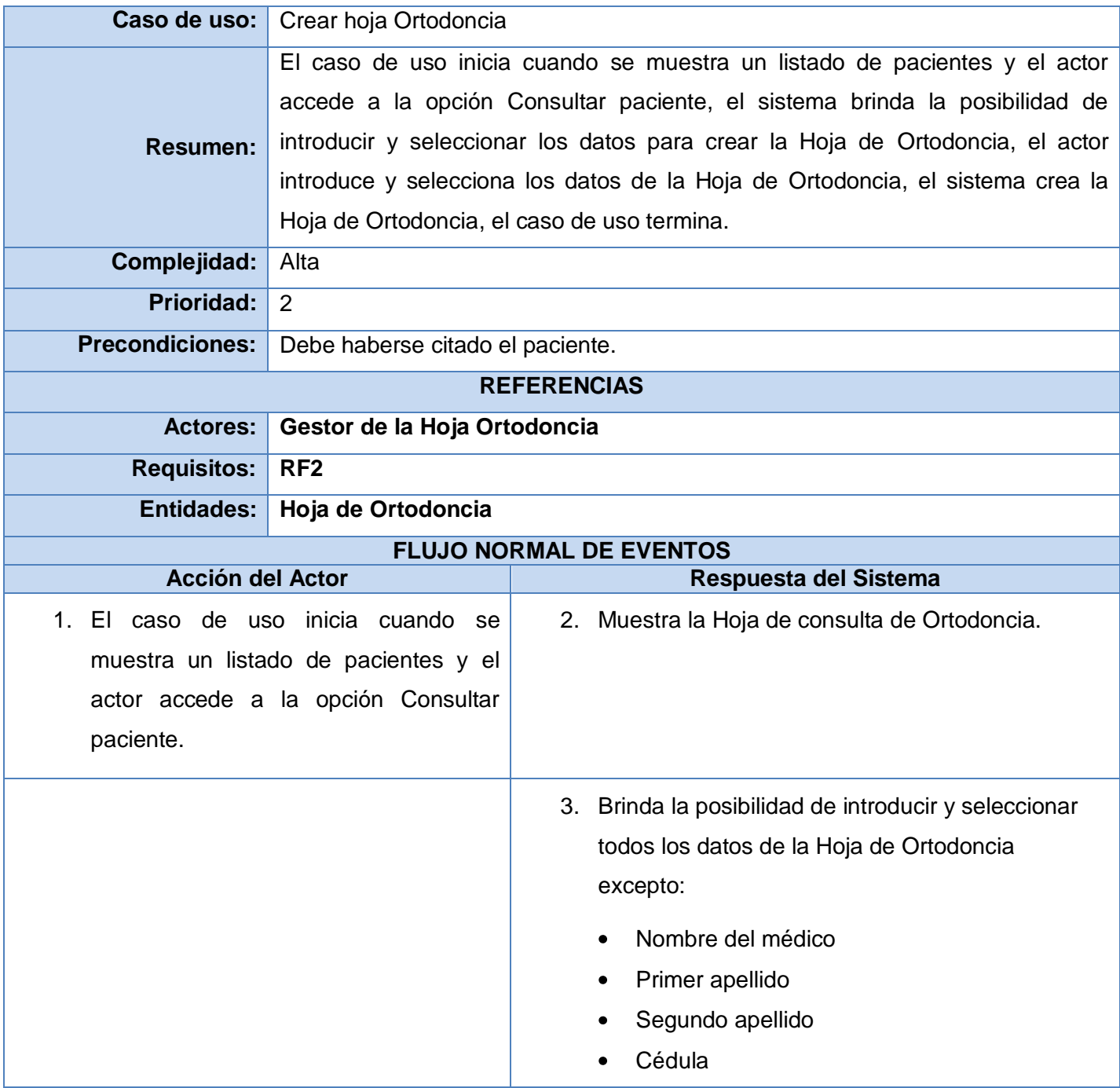

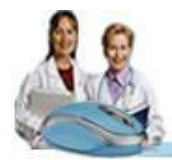

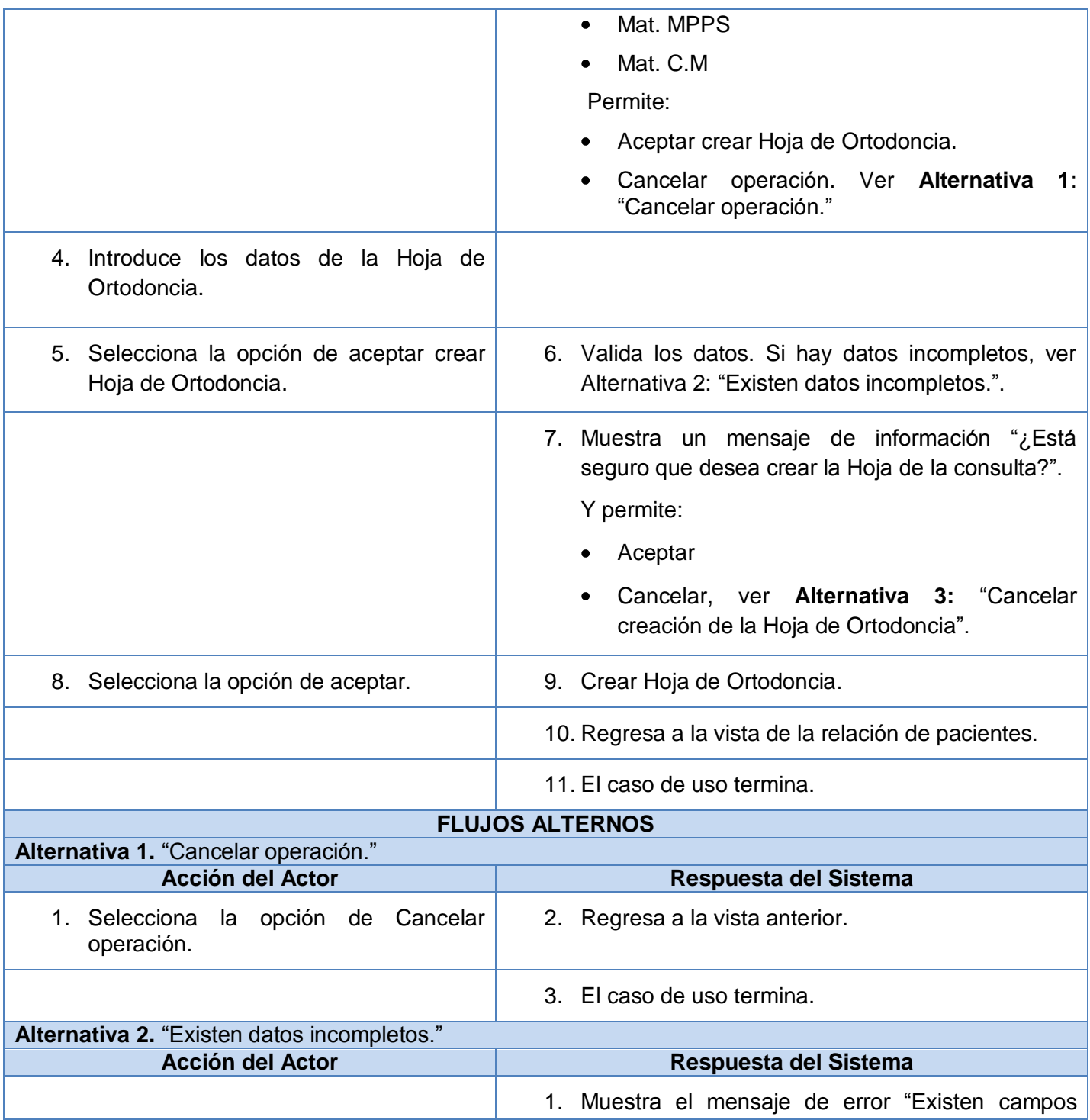

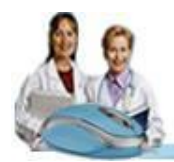

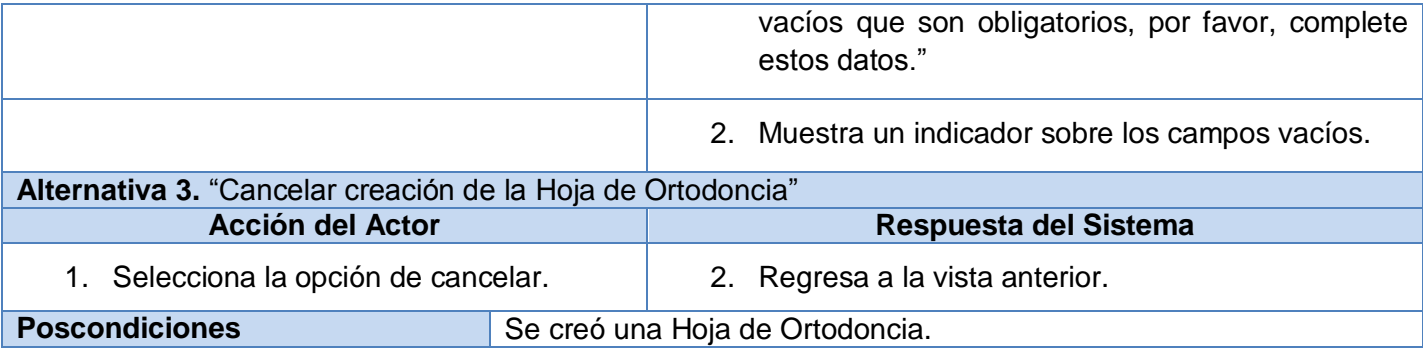

# **Descripción Textual del Caso de Uso "Crear hoja Periodoncia"**

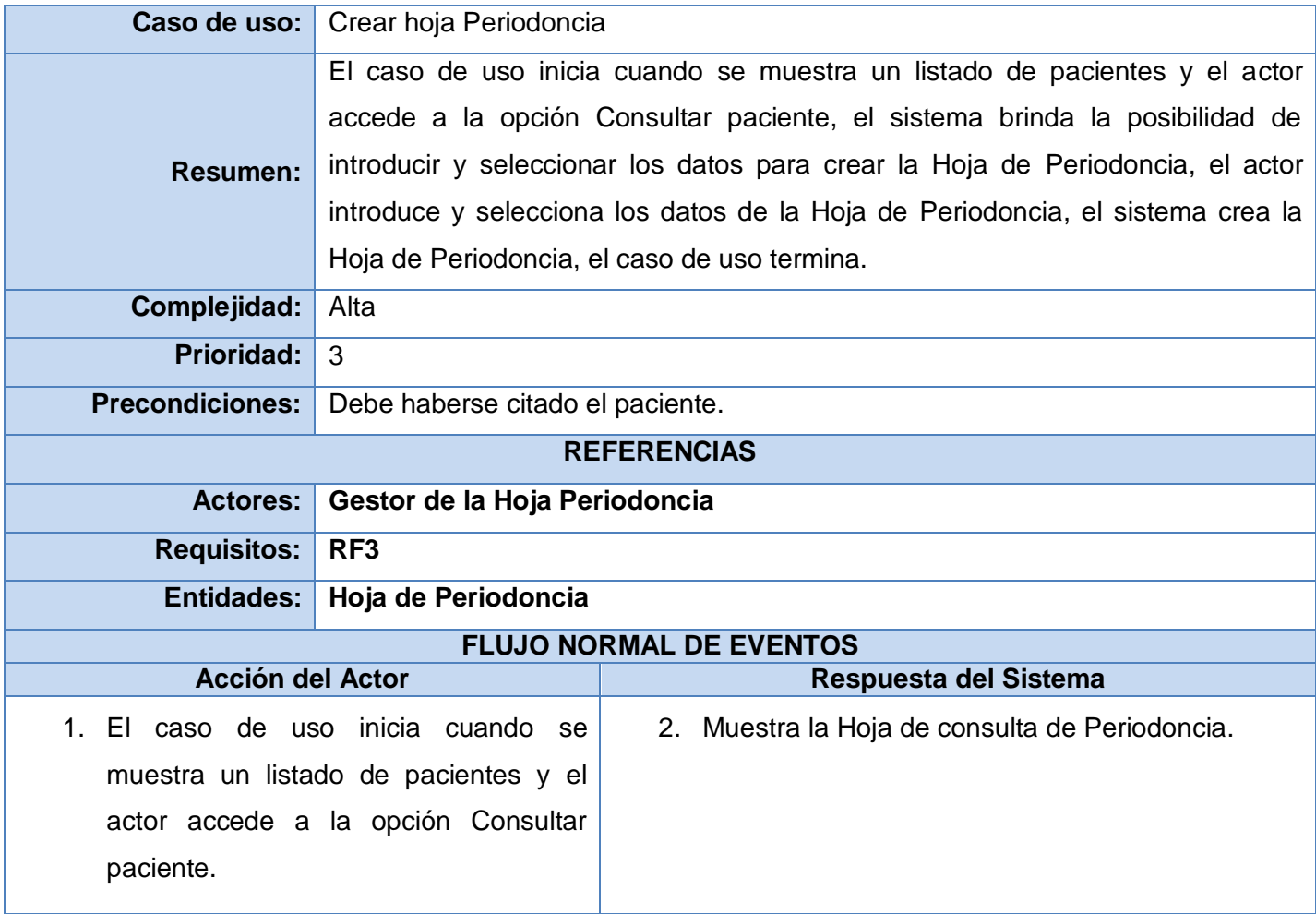

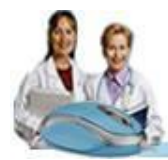

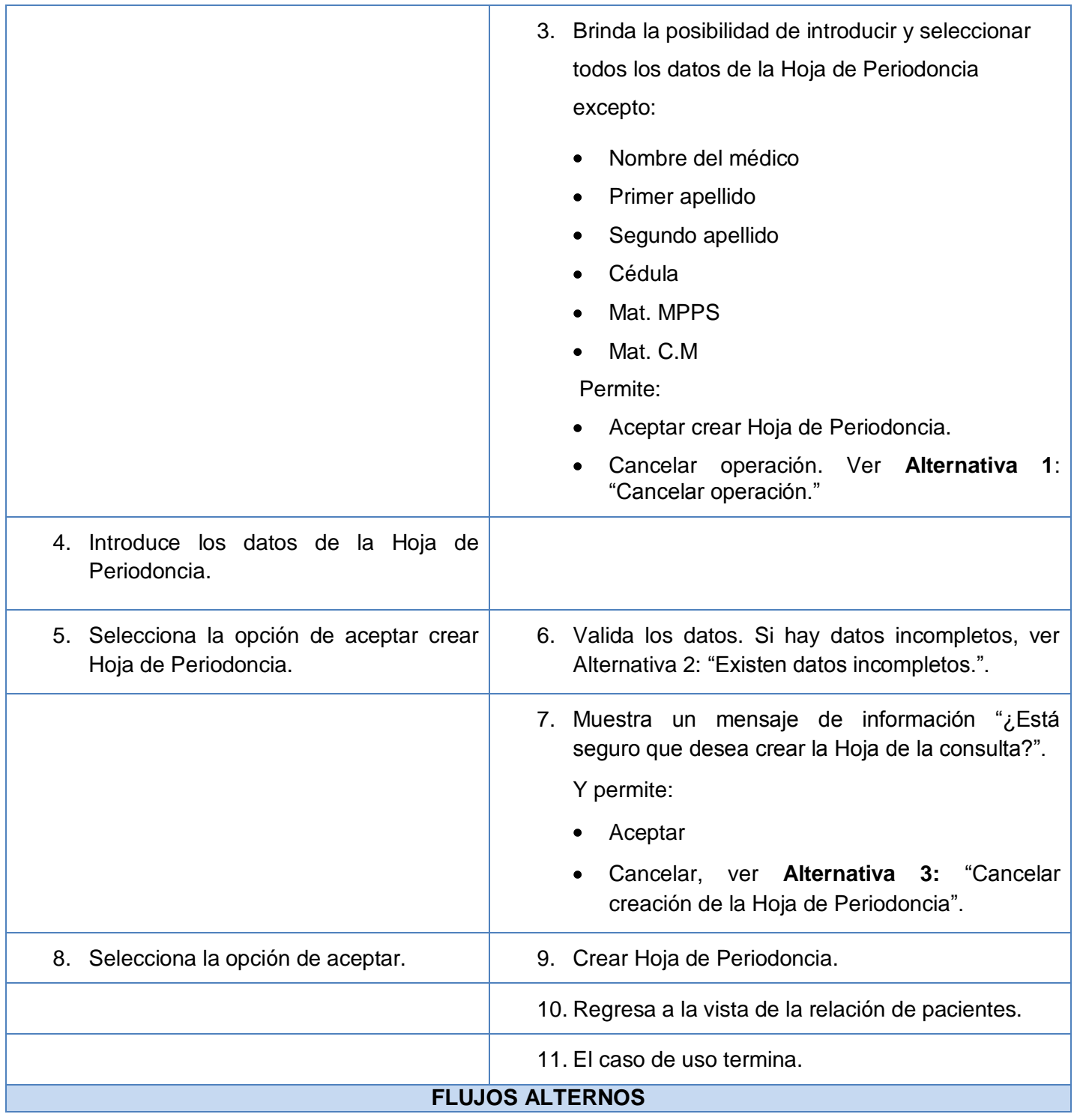

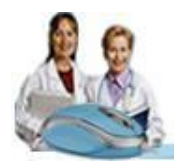

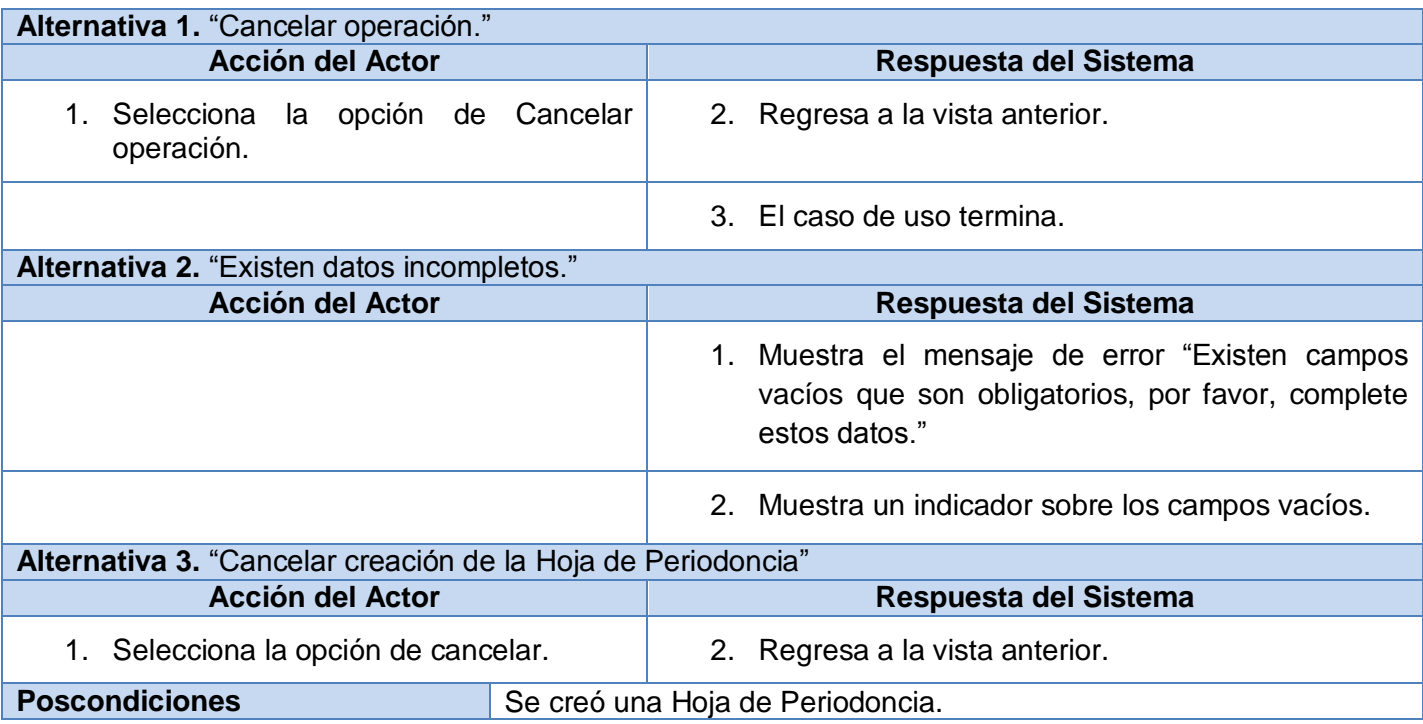

# **Descripción Textual del Caso de Uso "Crear hoja Prótesis"**

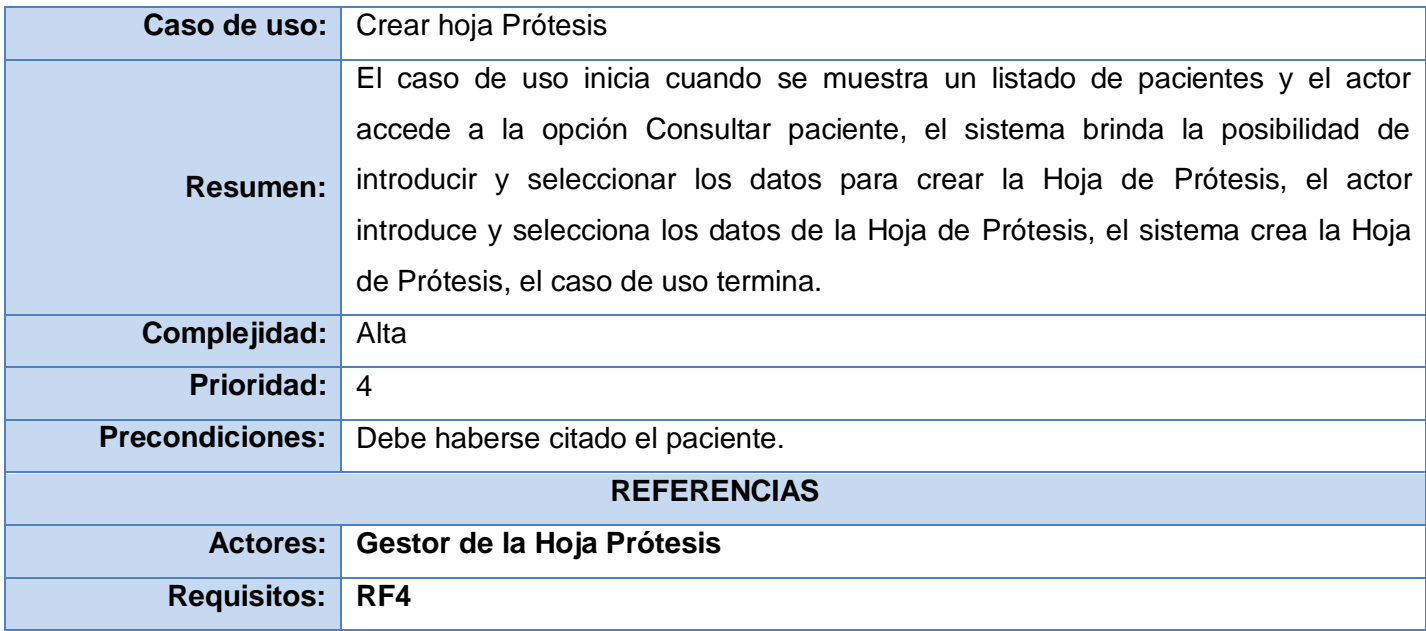

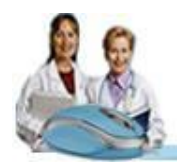

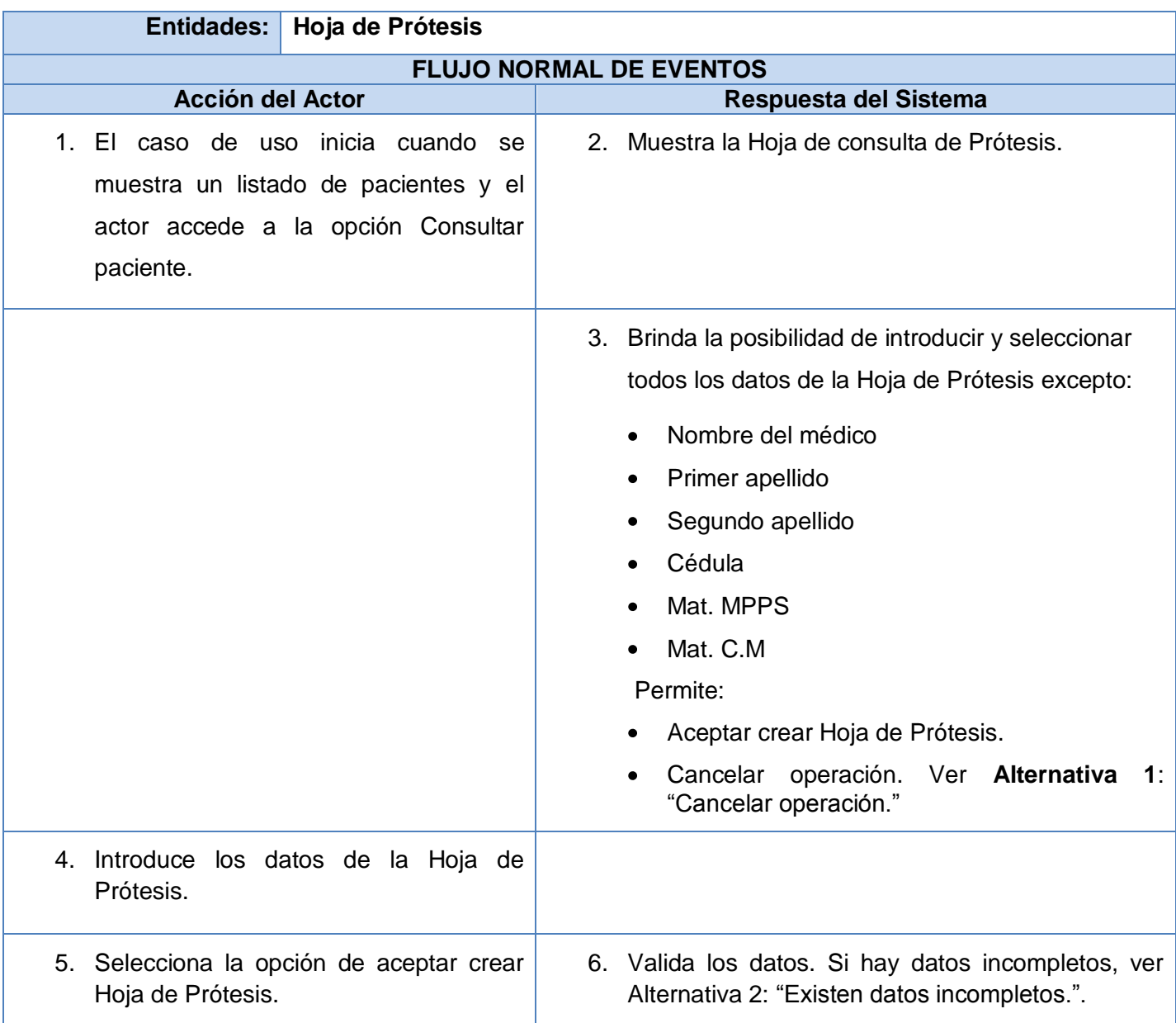

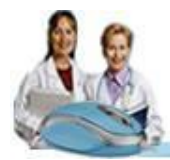

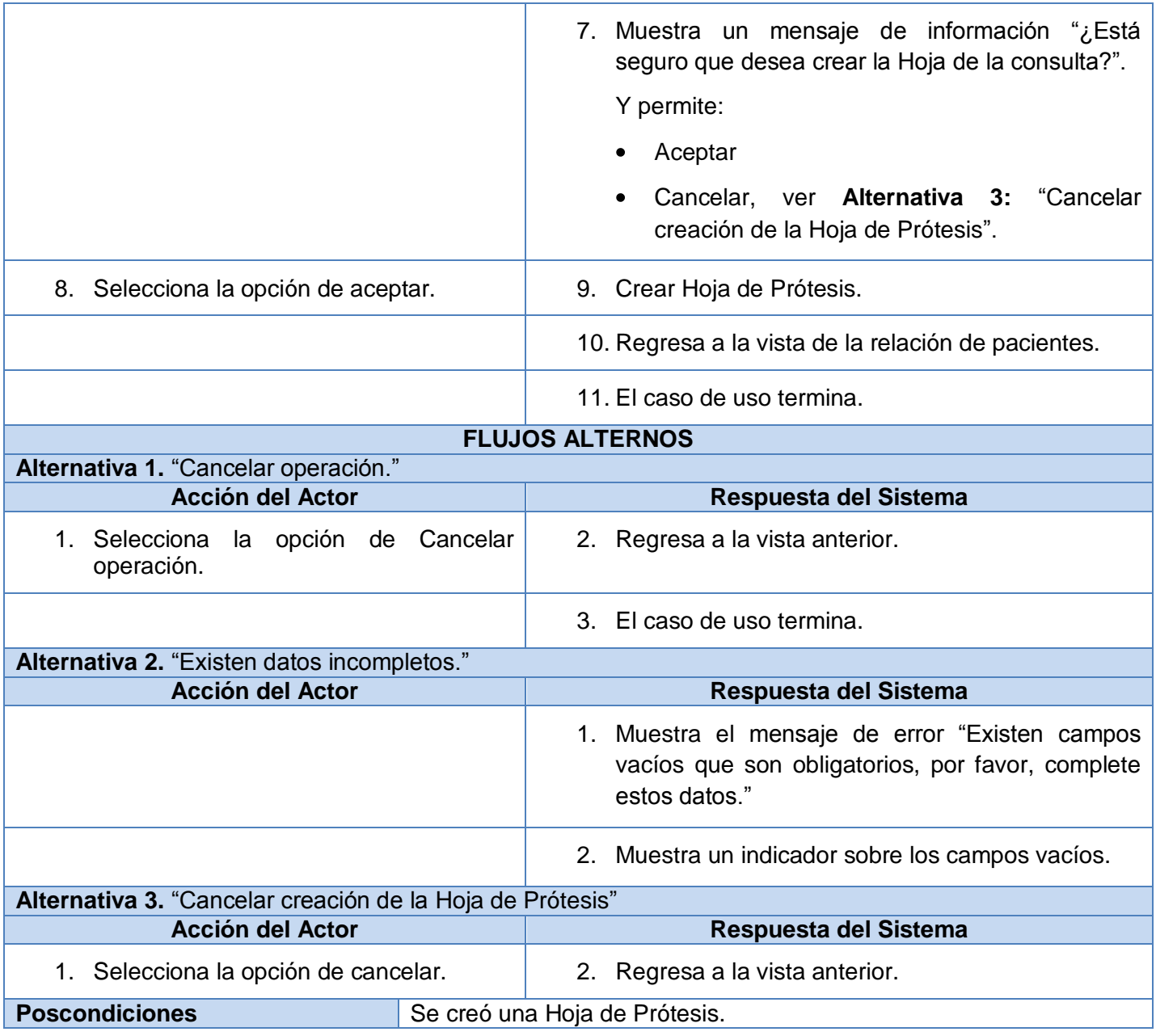

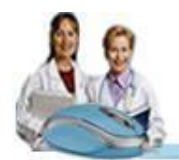

# **Descripción Textual del Caso de Uso "Crear hoja Cirugía Buco Maxilo Facial"**

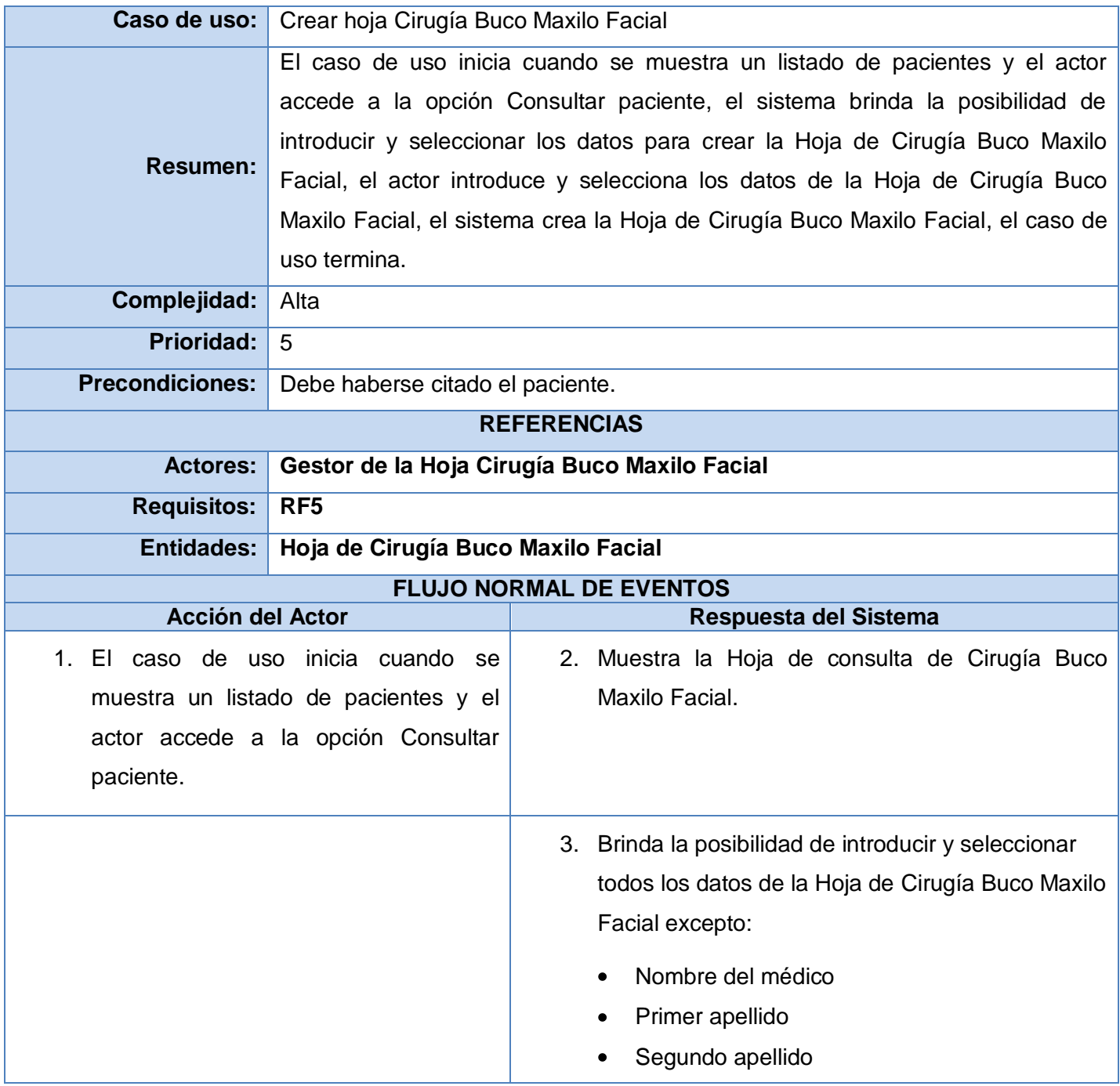
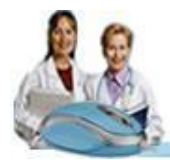

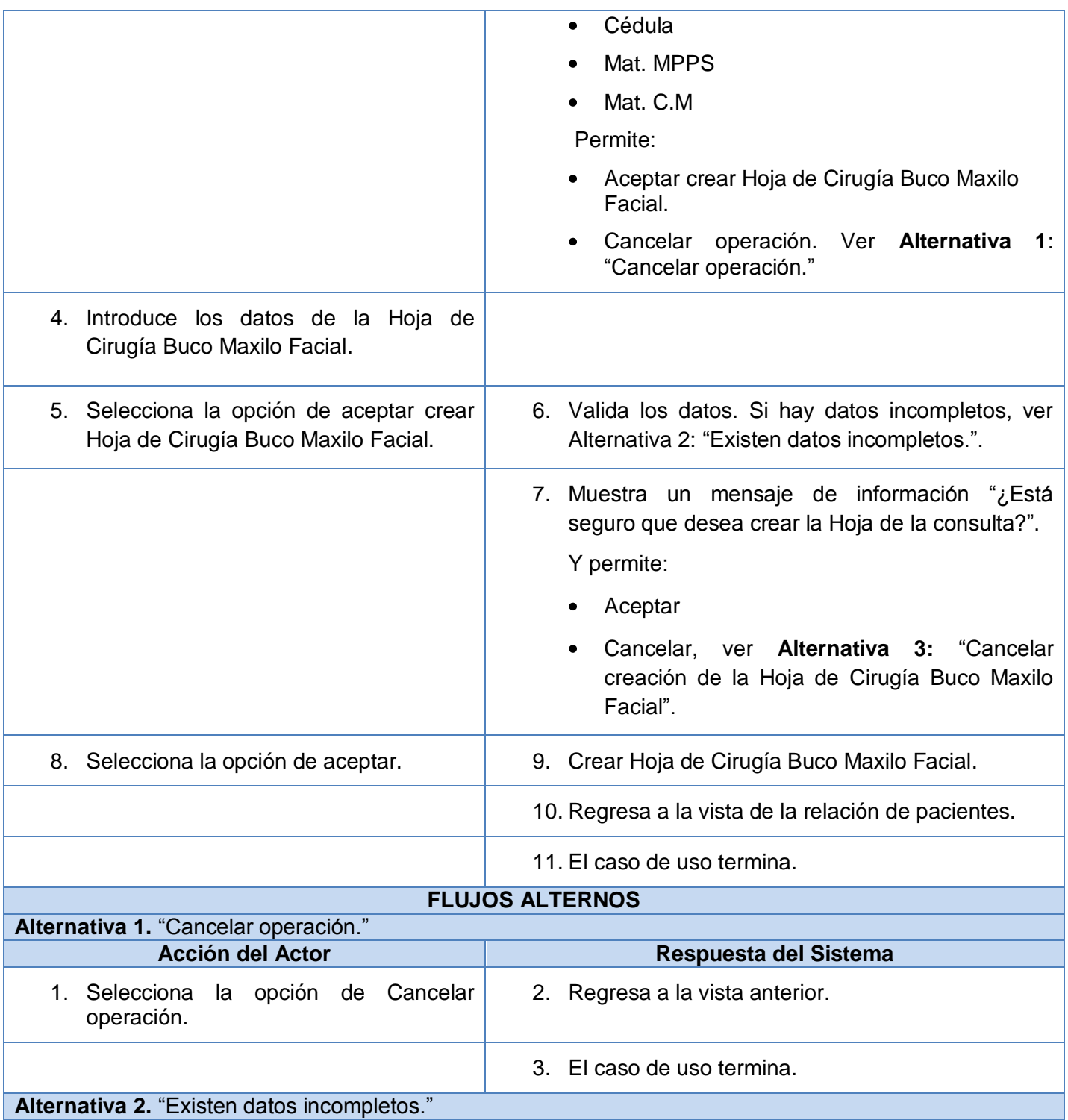

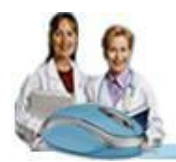

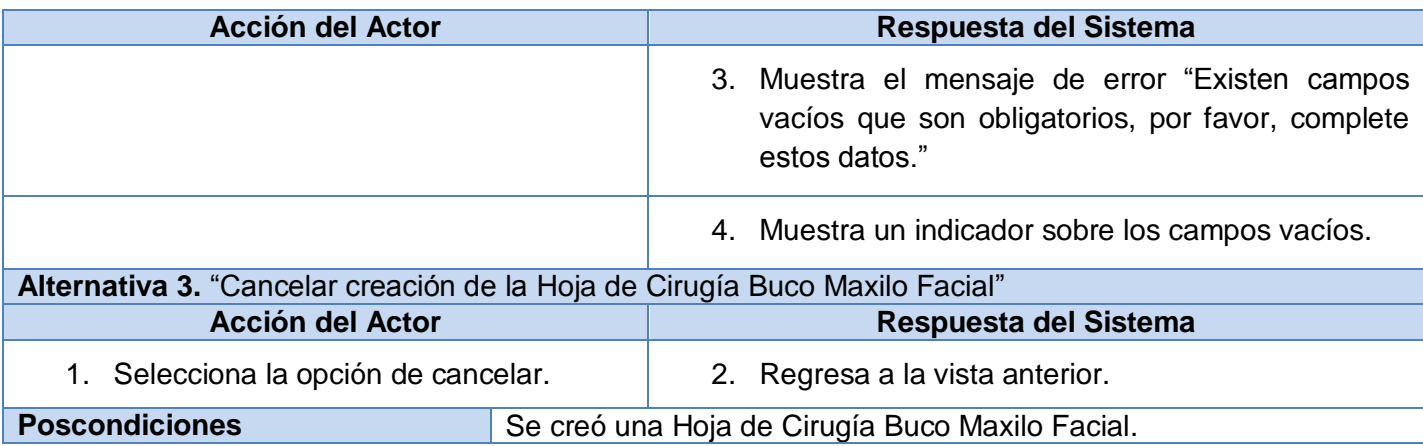

## **Descripción Textual del Caso de Uso "Ver datos de Hoja de Estomatología General Integral"**

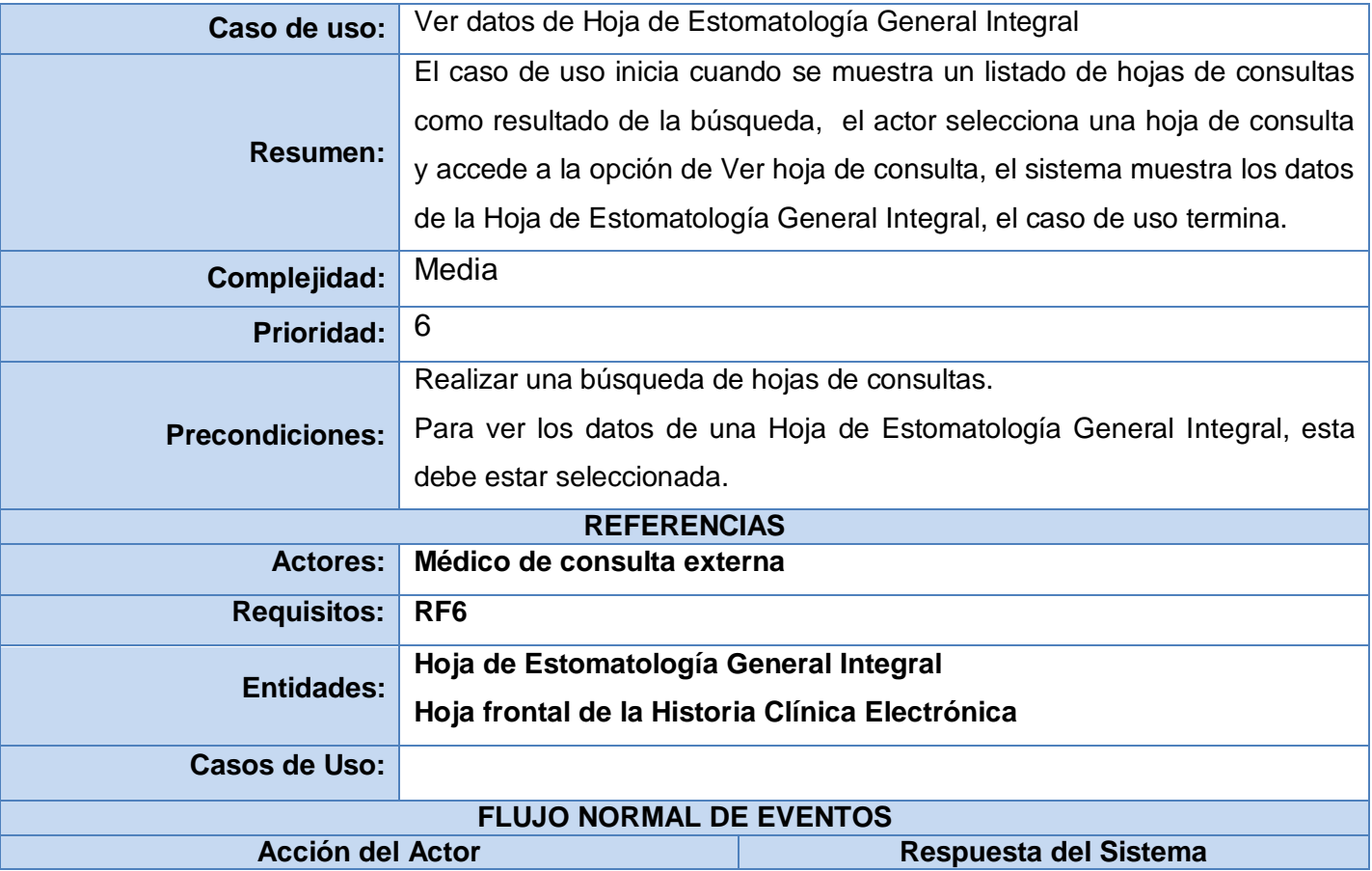

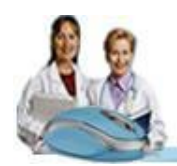

# Capítulo 2: Características del Sistema

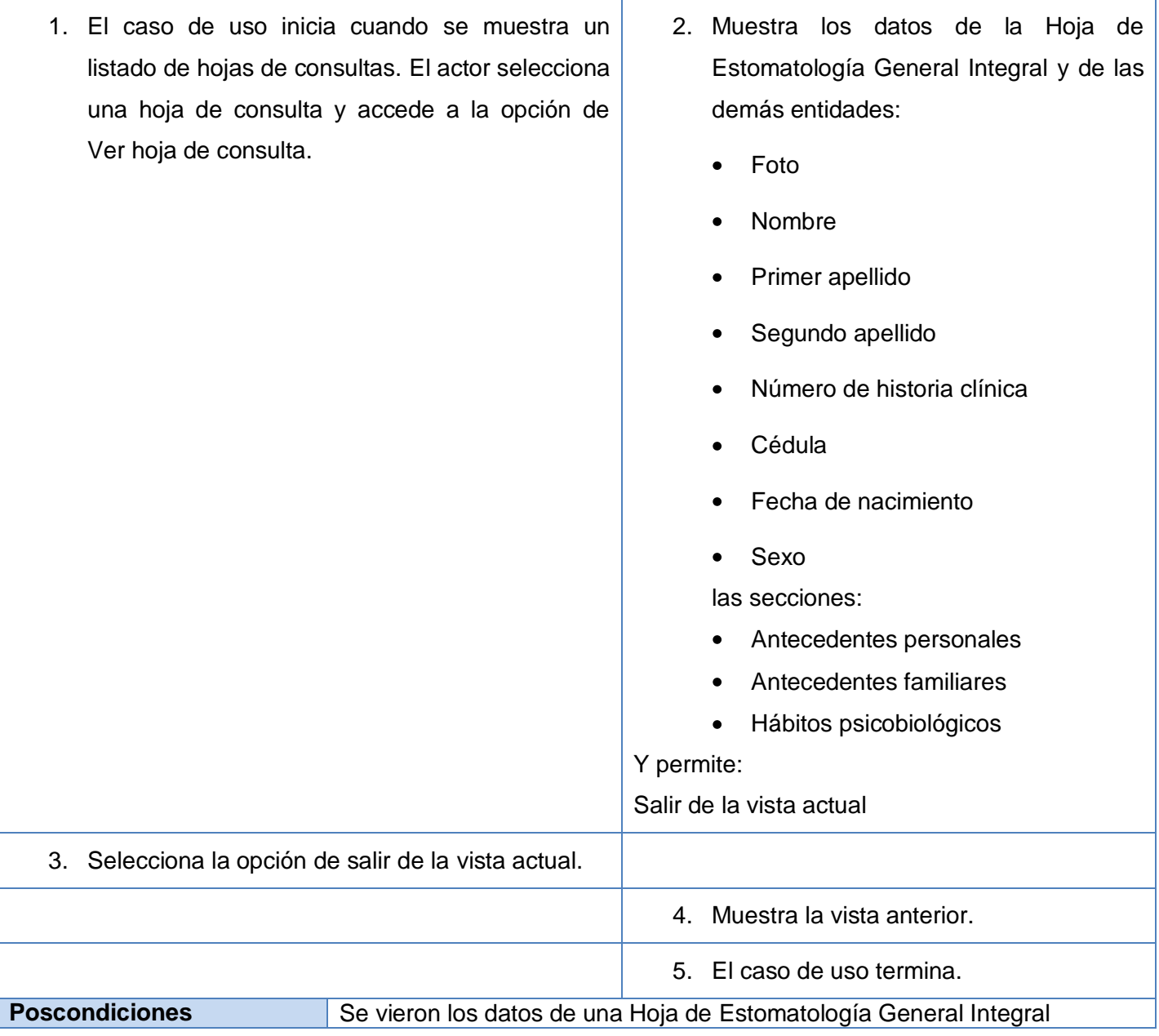

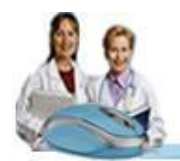

## **Descripción Textual del Caso de Uso "Ver datos de Hoja de Ortodoncia"**

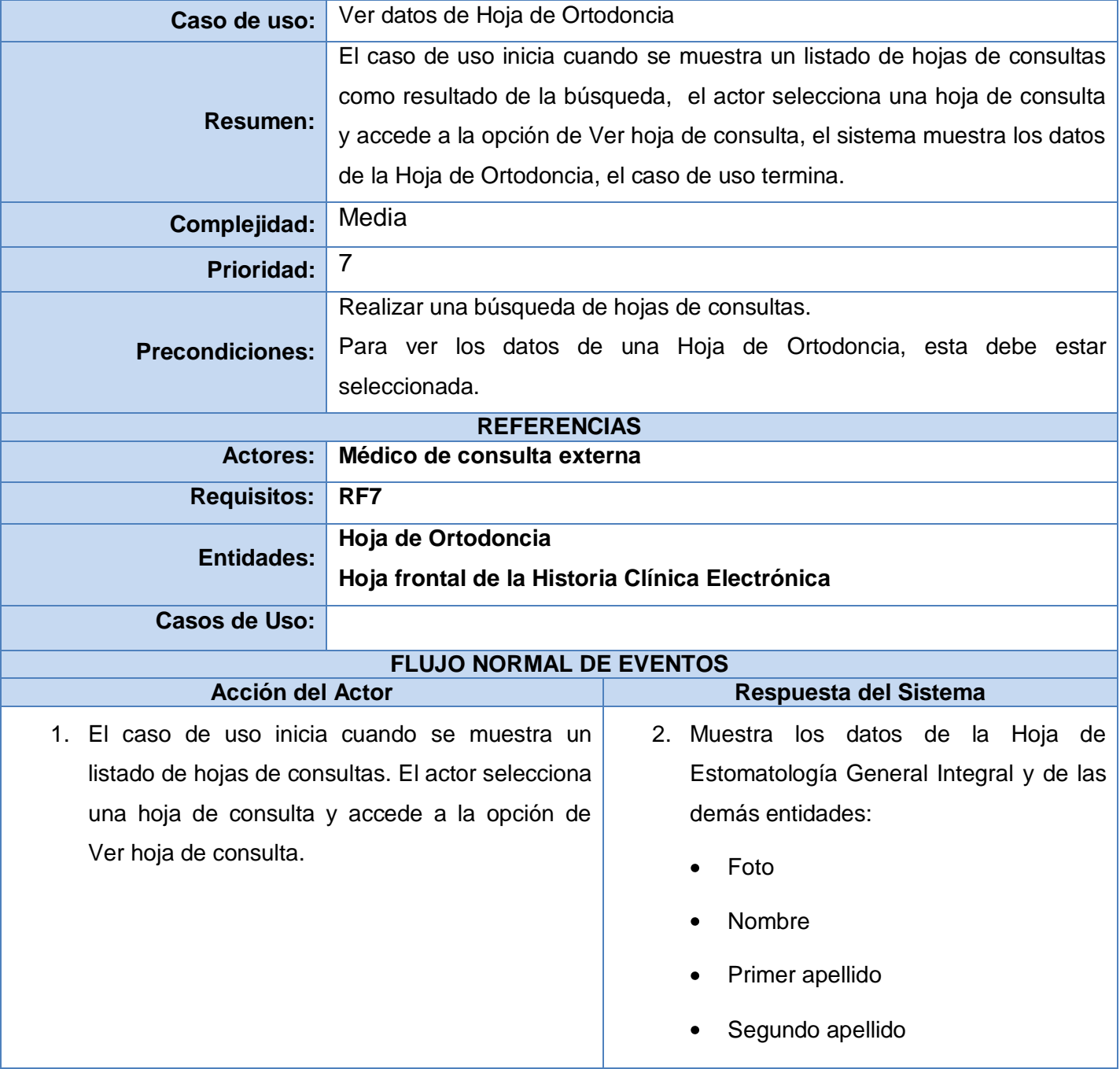

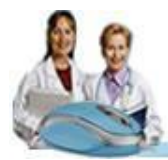

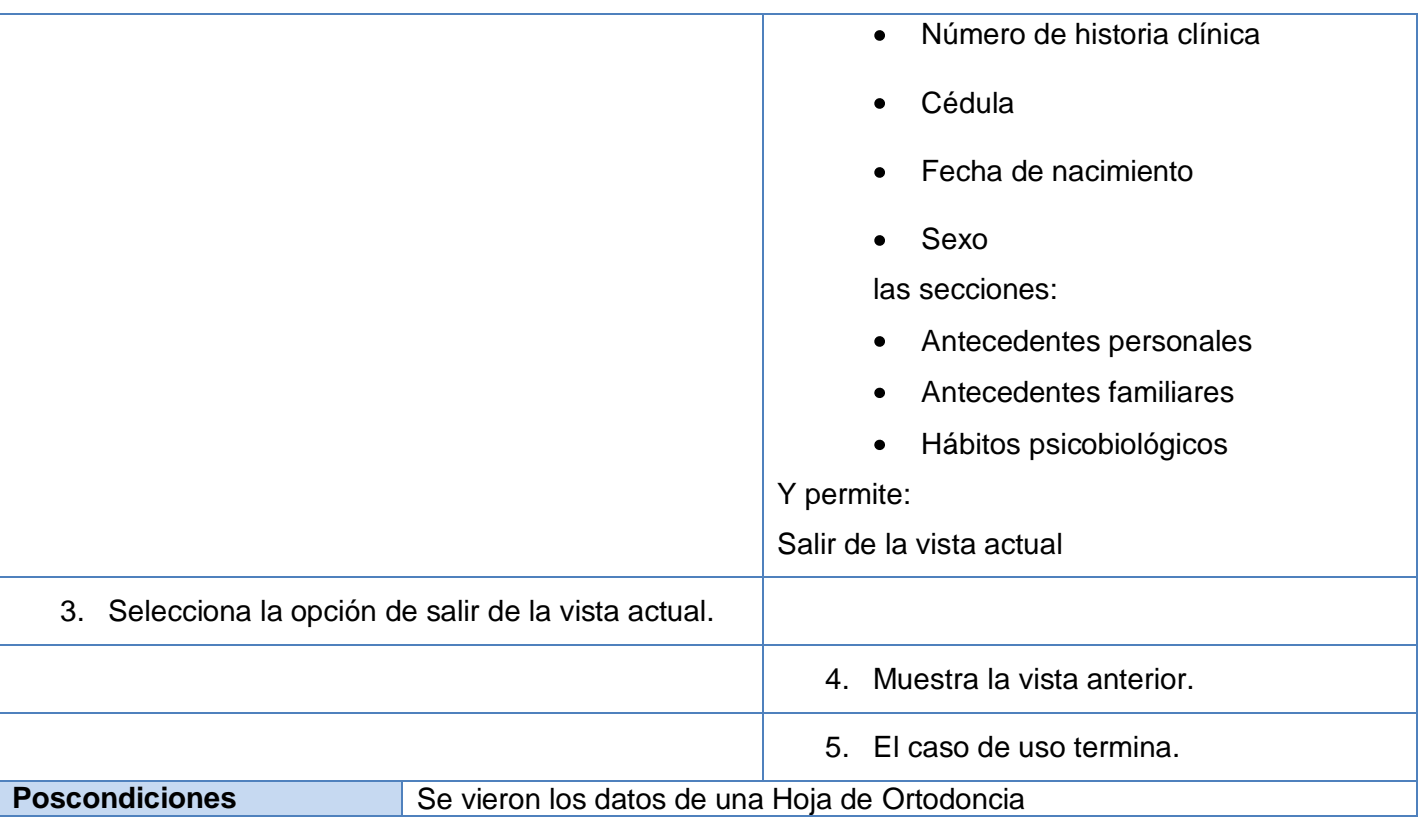

### **Descripción Textual del Caso de Uso "Ver datos de Hoja de Periodoncia"**

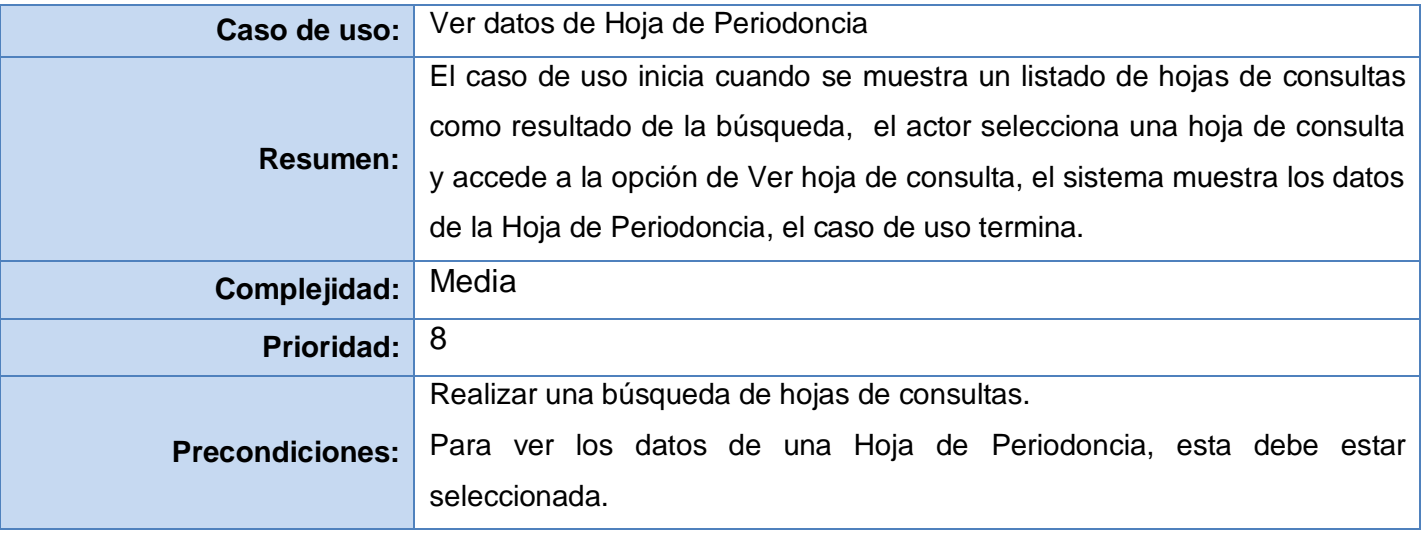

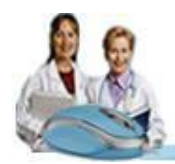

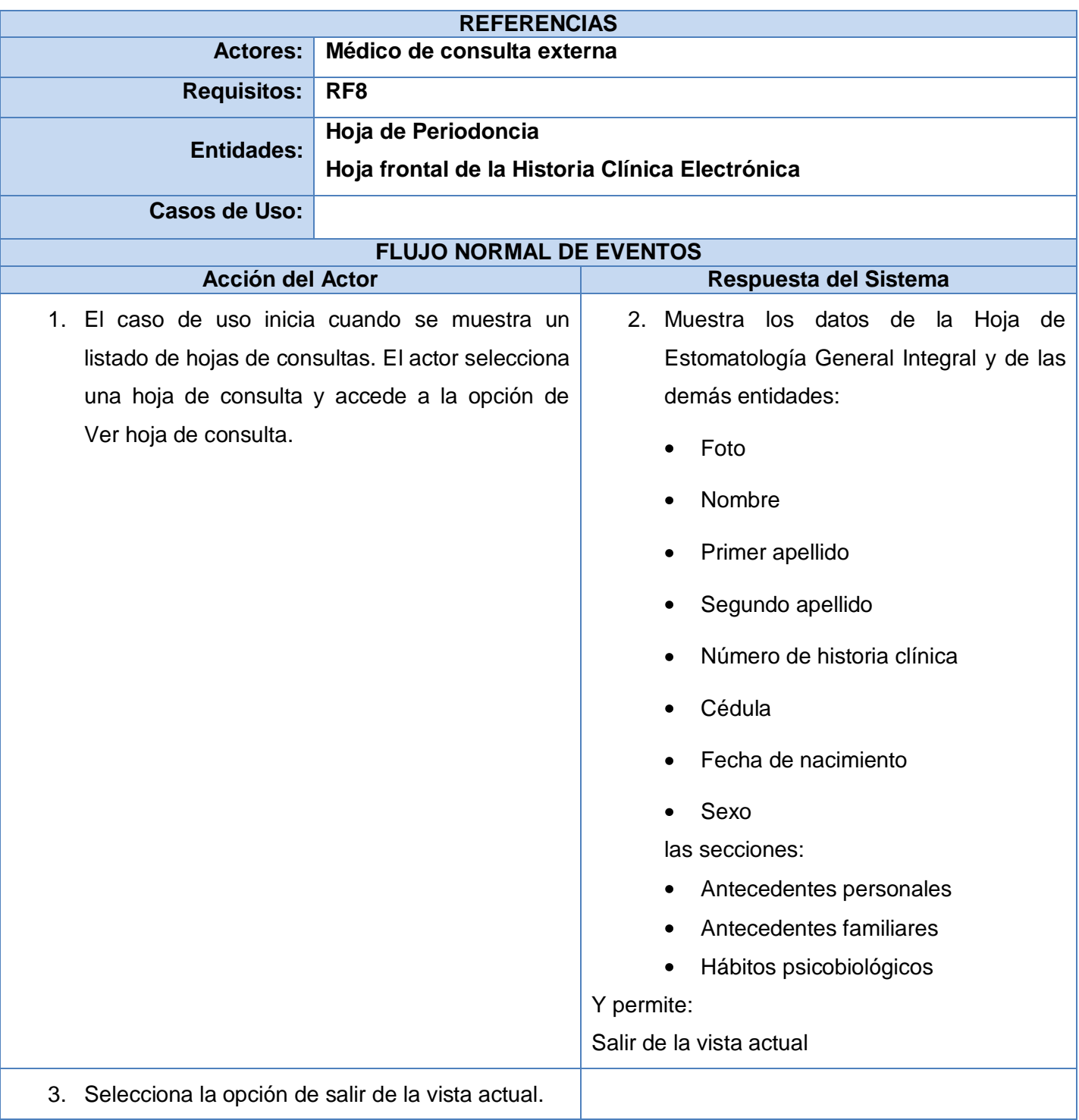

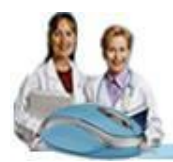

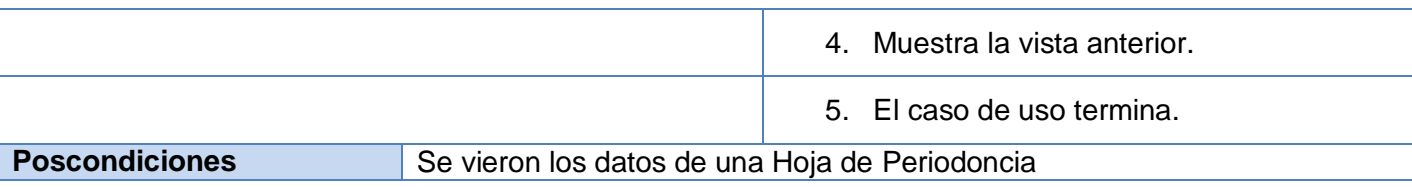

### **Descripción Textual del Caso de Uso "Ver datos de Hoja de Prótesis"**

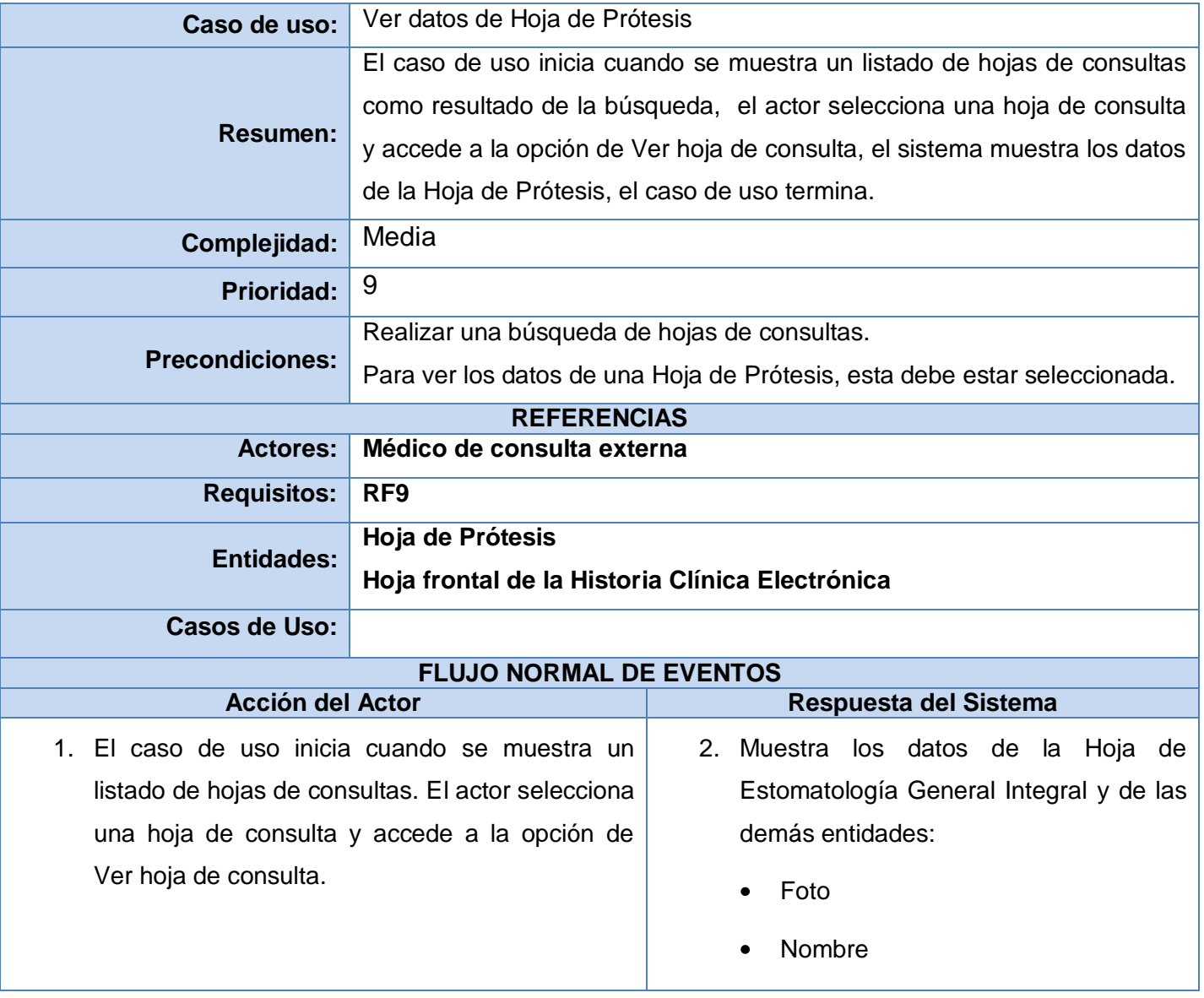

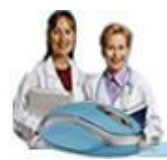

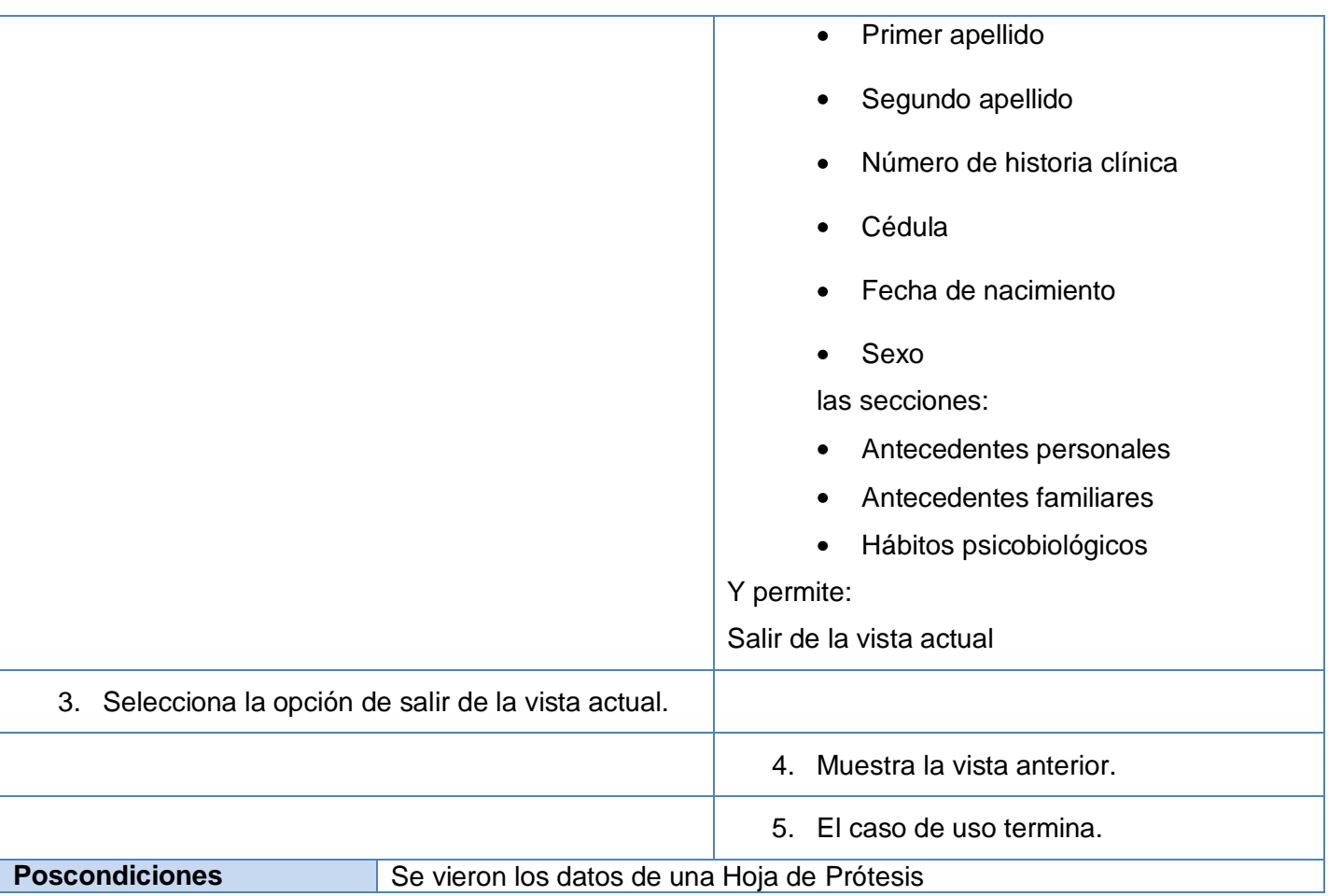

## **Descripción Textual del Caso de Uso "Ver datos de Hoja de Cirugía Buco Maxilo Facial"**

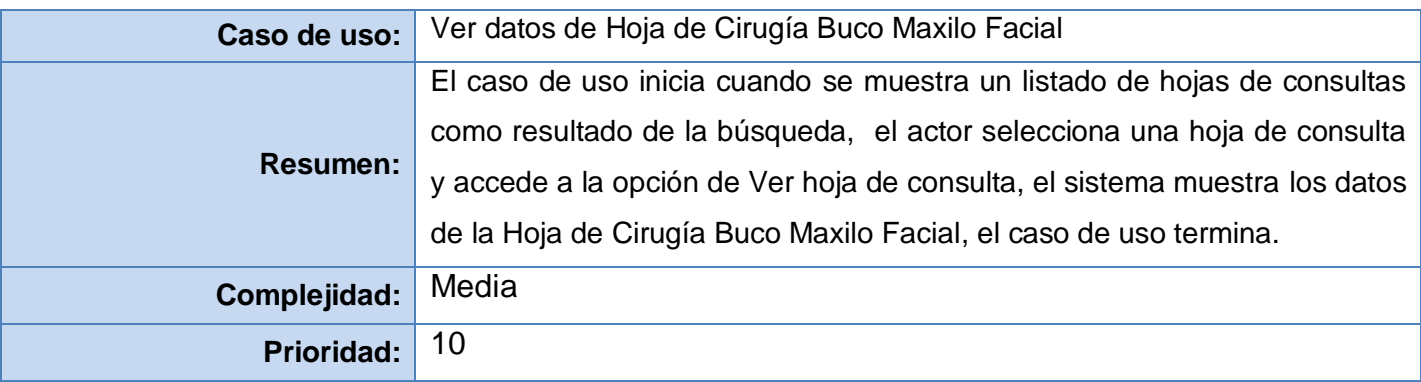

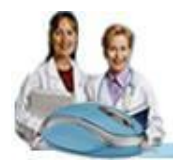

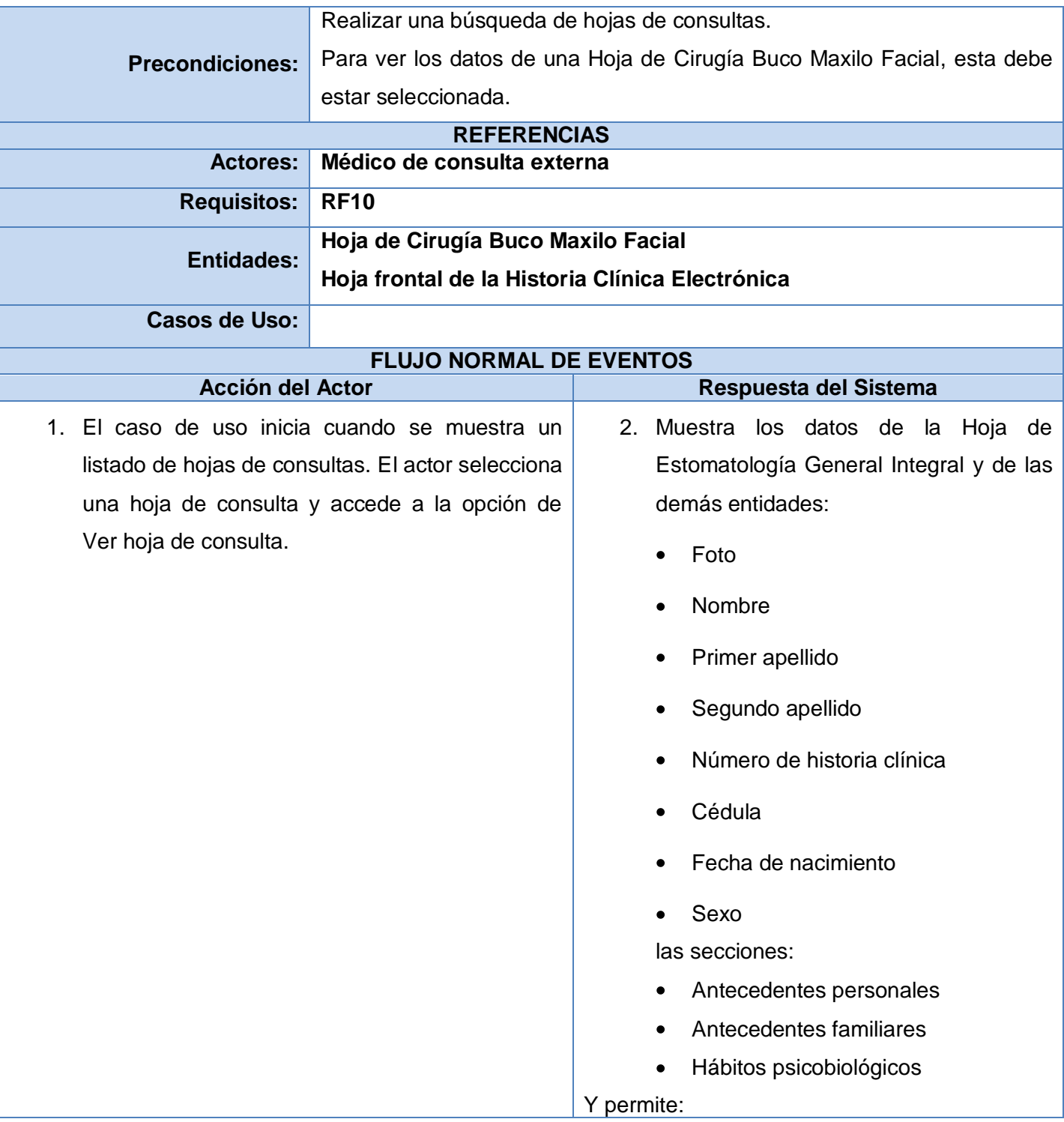

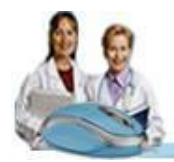

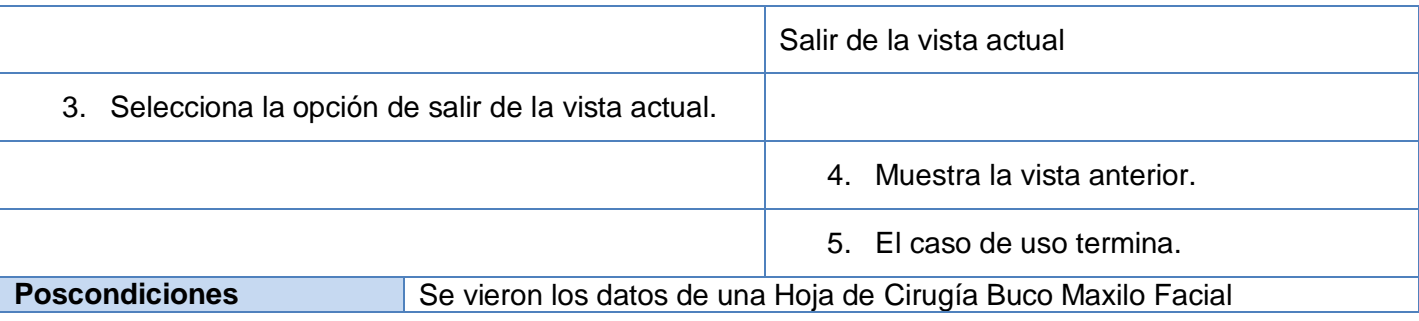

#### **Conclusiones**

Después de realizar un estudio sobre la situación actual que existe en el módulo de Consulta Externa del Sistema de Información Hospitalaria: alas HIS, se definieron las características de las funcionalidades a desarrollar y se han especificado en términos de requerimientos funcionales y no funcionales. Los que han sido modelados gráficamente mediante un Diagrama de Casos de Uso del Sistema. Además; se identificaron y describieron los actores que interactuarán con las funcionalidades previstas para cada uno de los casos de usos. Con el desarrollo de este capítulo quedaron sentadas las bases que darán paso al diseño.

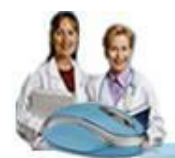

# **C A P Í T U L O 3**

#### ■ ■ ■

# **DISEÑO DEL SISTEMA**

Con el modelado del diseño, se adquiere una mayor comprensión de los aspectos relacionados con los requerimientos funcionales, no funcionales e inclusive cualquier otro tipo de restricción, contribuyendo a obtener una arquitectura sólida y estable, creando un plano del modelo de implementación. El propósito del presente capítulo es realizar una representación gráfica de los Diagramas de Clases de Diseño, de Interacción, una descripción de las clases de diseño, así como fundamentar la arquitectura utilizada.

#### **3.1 Arquitectura**

La Arquitectura de Software es el conjunto de decisiones significativas sobre la organización de un sistema, la selección de los elementos estructurales y sus interfaces de los cuales el sistema está compuesto junto con su comportamiento.

La propuesta de solución presenta una arquitectura basada en uno de los estilos más utilizados, el patrón arquitectónico Modelo Vista Controlador (MVC) y el patrón en capas, el cual separa los elementos de la presentación, el negocio y el acceso a datos, para lograr que cada capa se comunique con sus adyacentes, permitiendo que los cambios de una capa puedan realizarse sin afectar a las demás niveles.

La utilización de estos patrones en la concepción de las funcionalidades, ayudará a diseñar correctamente en menos tiempo, a construir clases reutilizables, y conducirá a la definición de una arquitectura pequeña, simple y comprensible.

El patrón MVC se evidencia de la siguiente forma la Vista se corresponde con las páginas XHTML las cuales son interfaces de usuario que le presenta el sistema a este, manejan las acciones realizadas sobre la interfaz por el usuario y recogen la información entrada por este. El controlador se corresponde con las clases controladoras para cada caso de uso, que se encargan del procesamiento de la información en correspondencia con la lógica del negocio en cuestión. Y la información manejada en todo el sistema

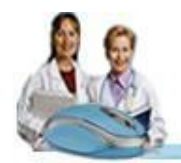

coincide con el modelo el cual es una representación orientada a objetos, en forma de clases de entidad, de las tablas de la base de datos del sistema.

#### **3.2 Modelo de Diseño**

Un modelo de diseño es un modelo de objetos que describe la realización física de los casos de usos centrándose en cómo los requisitos funcionales y no funcionales, junto con otras restricciones relacionadas con el entorno de implementación, tiene impacto en el sistema a considerar. Este artefacto constituye la entrada fundamental de las actividades de implementación. [19]

#### **3.2.1 Diagrama de Clases del Diseño**

Los diagramas de clases de diseño exponen un conjunto de interfaces, colaboraciones y sus relaciones. Se utilizan para modelar la vista de diseño estática de un sistema. Son importantes para visualizar, especificar, documentar modelos estructurales y construir sistemas ejecutables aplicando ingeniería directa e inversa. Cada caso de uso cuenta con un diagrama de clases del diseño y pueden organizarse en paquetes o subsistemas para hacer más fácil su comprensión. *(Ver Anexo 2)*

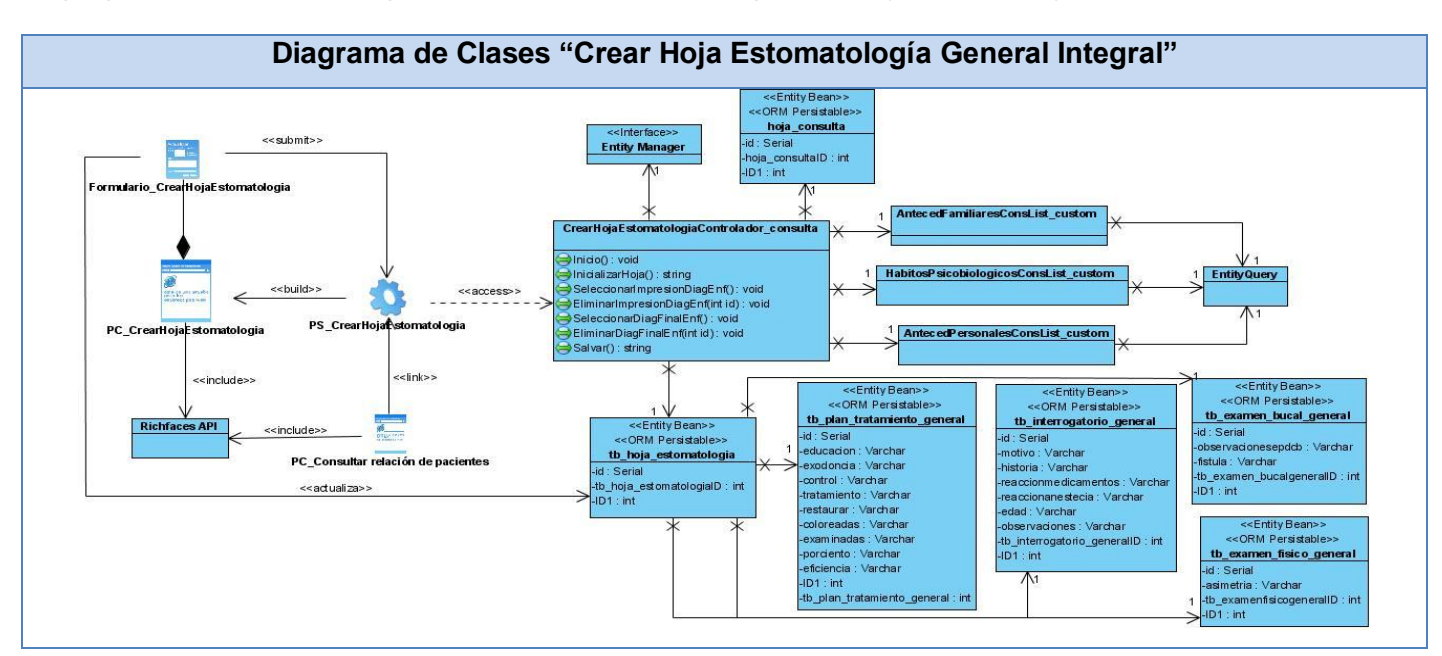

**Figura 3.1. Diagrama de Clases de Diseño del Caso de Uso: "Crear Hoja Estomatología General Integral"**

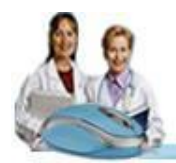

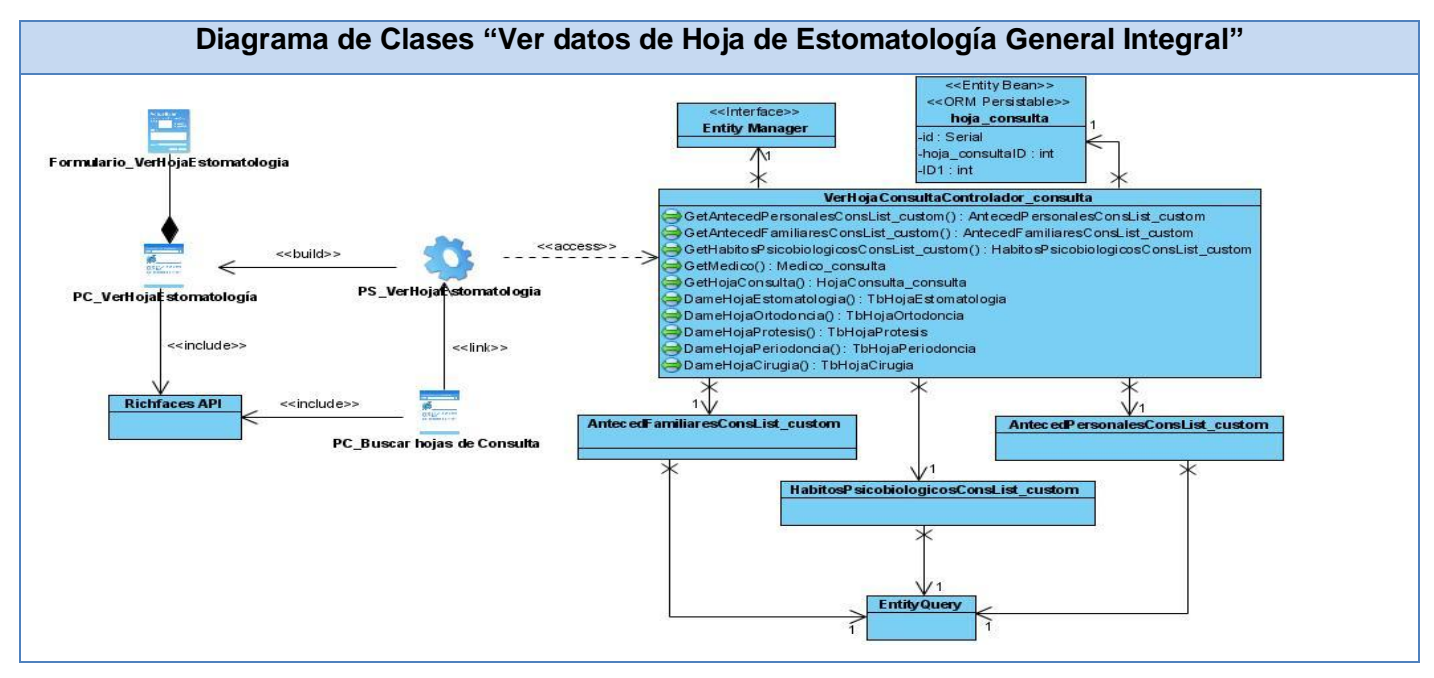

**Figura 3.2. Diagrama de Clases de Diseño del Caso de Uso: "Ver datos Hoja Estomatología General Integral"**

#### **3.2.2 Diagramas de Interacción. Secuencia**

Un diagrama de interacción muestra una interacción, que consiste en un conjunto de objetos y sus relaciones, incluyendo los mensajes que se pueden enviar entre ellos. Se utilizan para modelar los aspectos dinámicos de un sistema.

Un diagrama de secuencia es un diagrama de interacción que muestra un conjunto de mensajes, dispuestos en una secuencia temporal. Cada rol en la secuencia se muestra con una línea de vida, es decir, una línea vertical que representa el rol durante cierto plazo de tiempo, con la interacción completa, y los mensajes se muestran como flechas entre las líneas de vida. [20]

Los diagramas de secuencia son de gran importancia en el diseño de un sistema debido a que permiten observar las interacciones que ocurren entre los distintos objetos que participan en un escenario determinado. *(Ver Anexo 3)* 

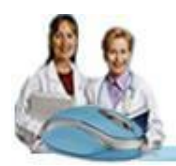

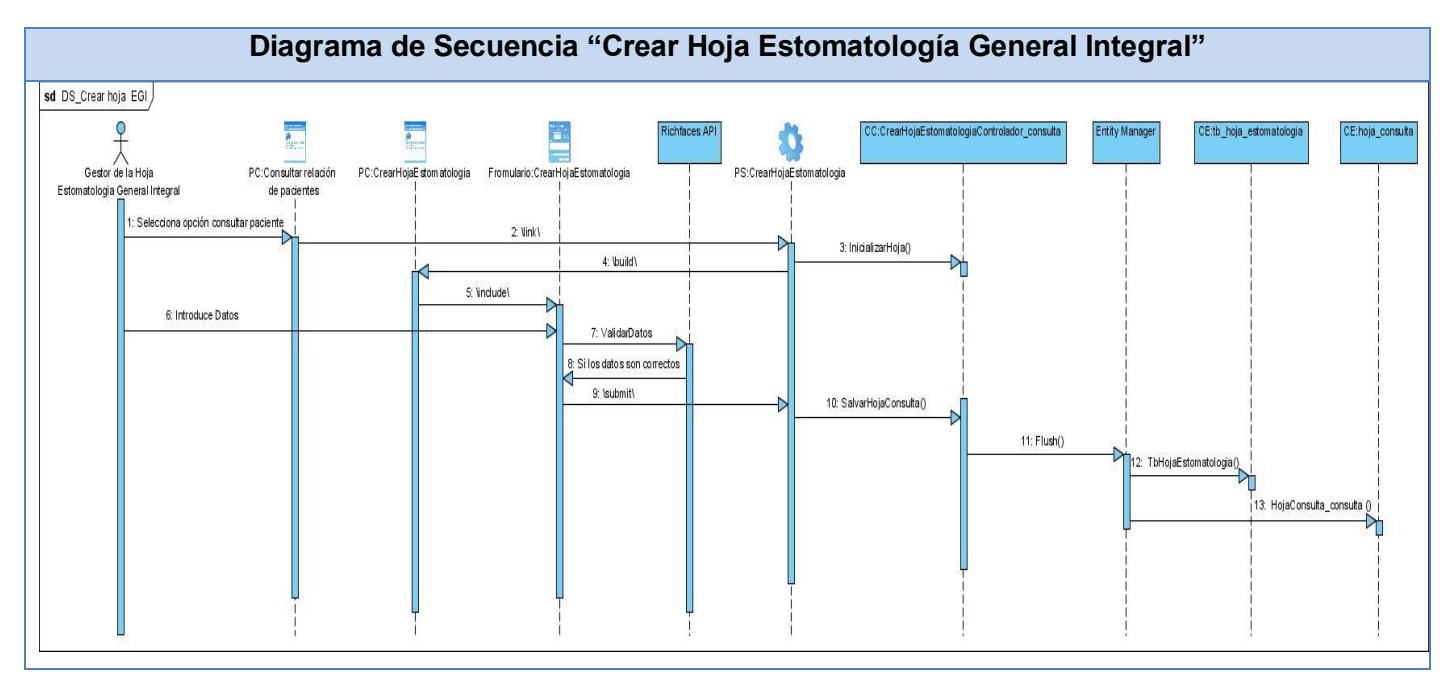

**Figura 3.3. Diagrama de Secuencia del Caso de Uso: "Crear Hoja Estomatología General Integral"**

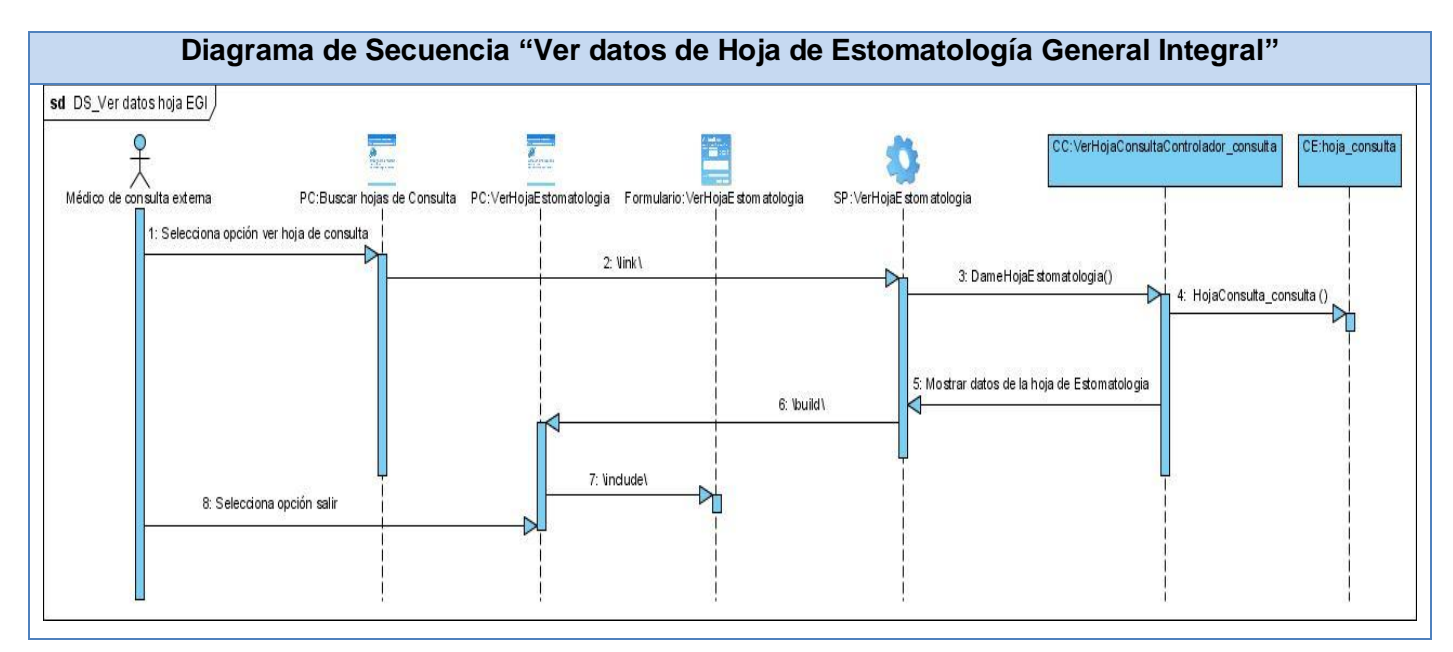

**Figura 3.4. Diagrama de Secuencia del Caso de Uso: "Ver datos de Hoja Estomatología General Integral"**

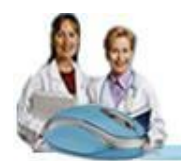

### **3.2.3 Descripción de las clases.**

### **Vistas**

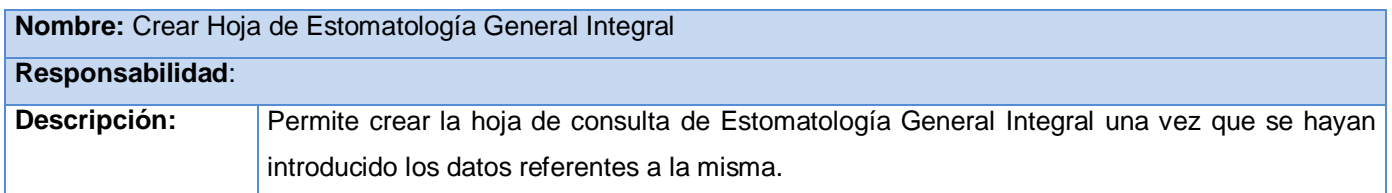

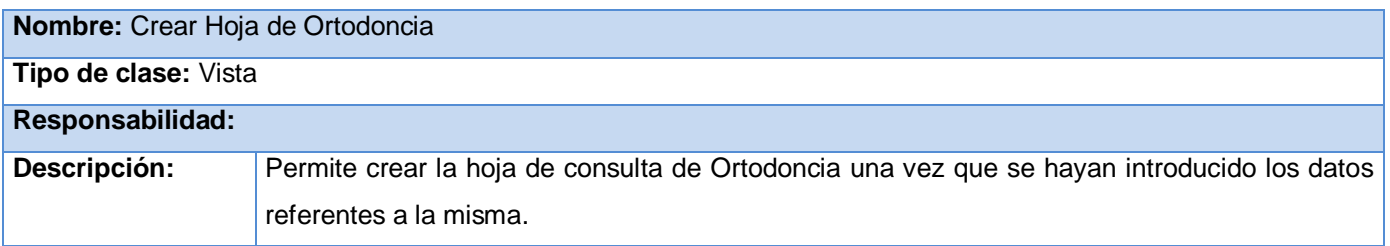

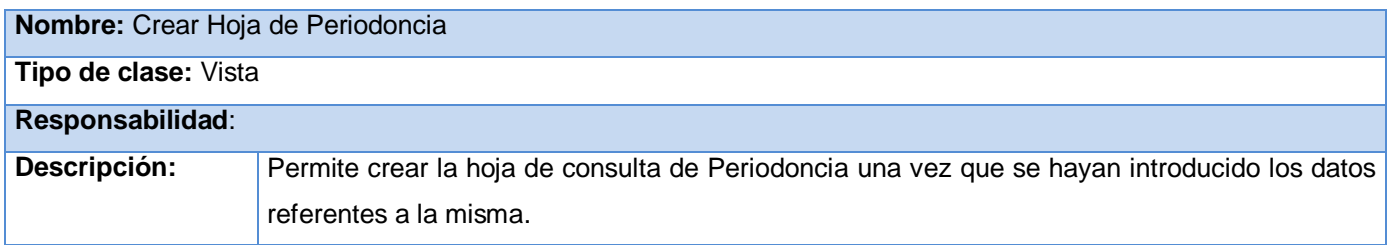

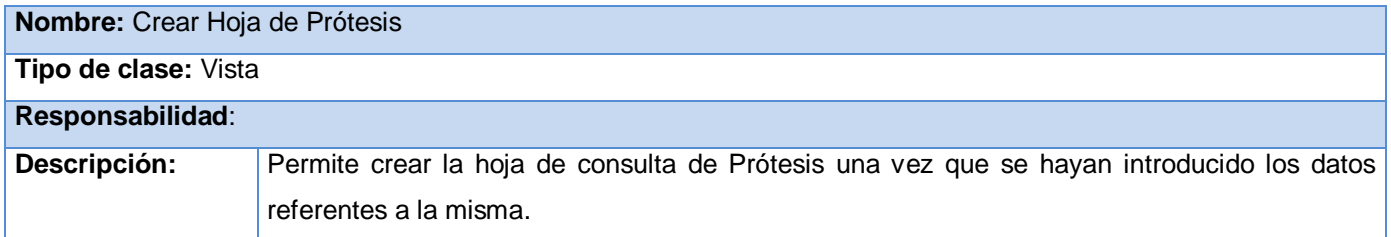

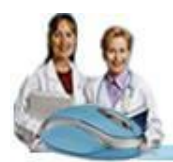

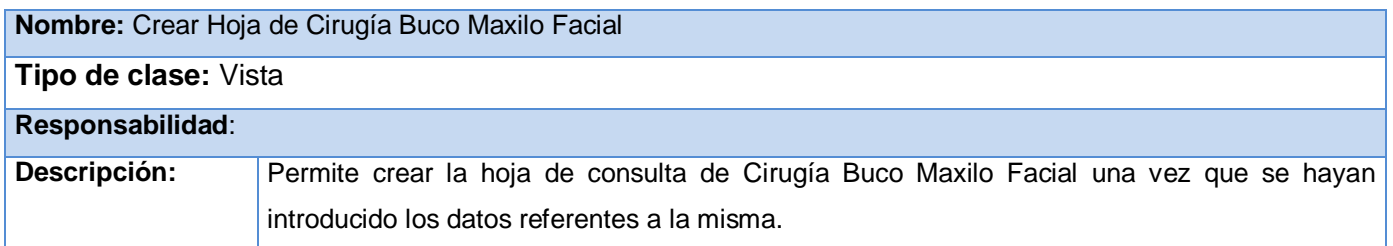

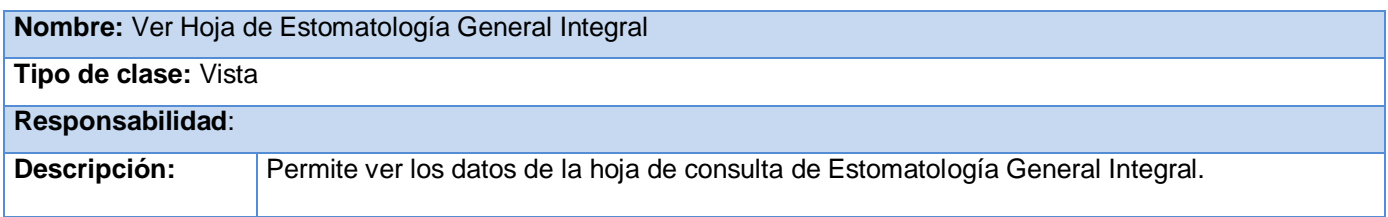

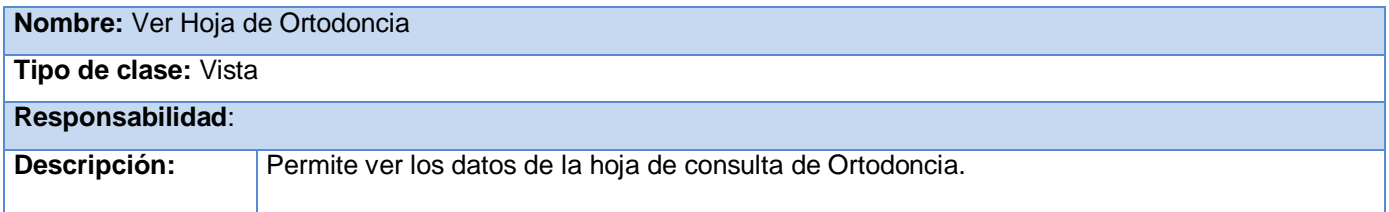

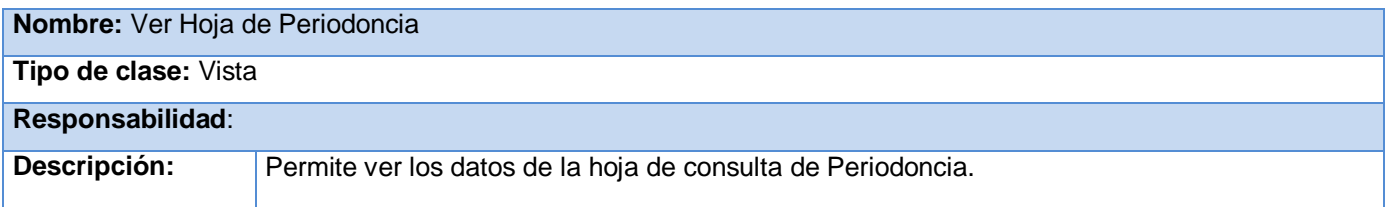

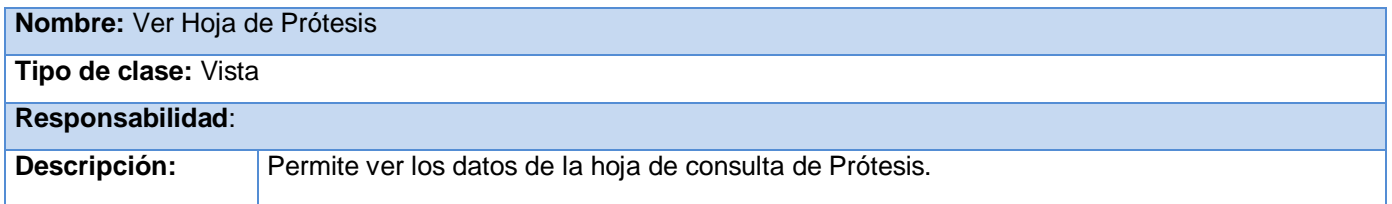

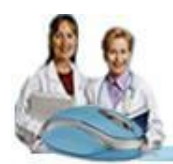

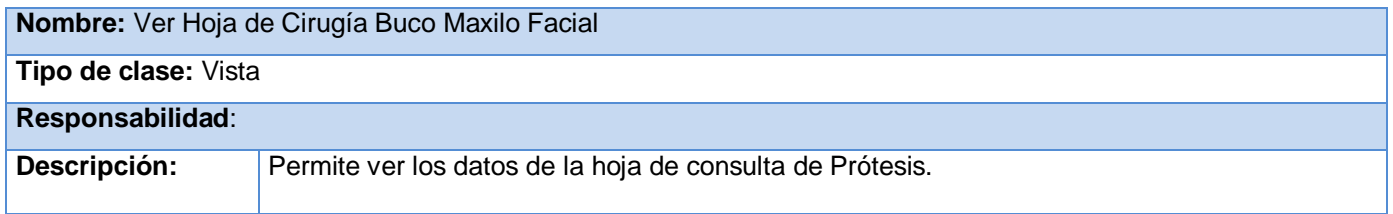

### **Controladoras**

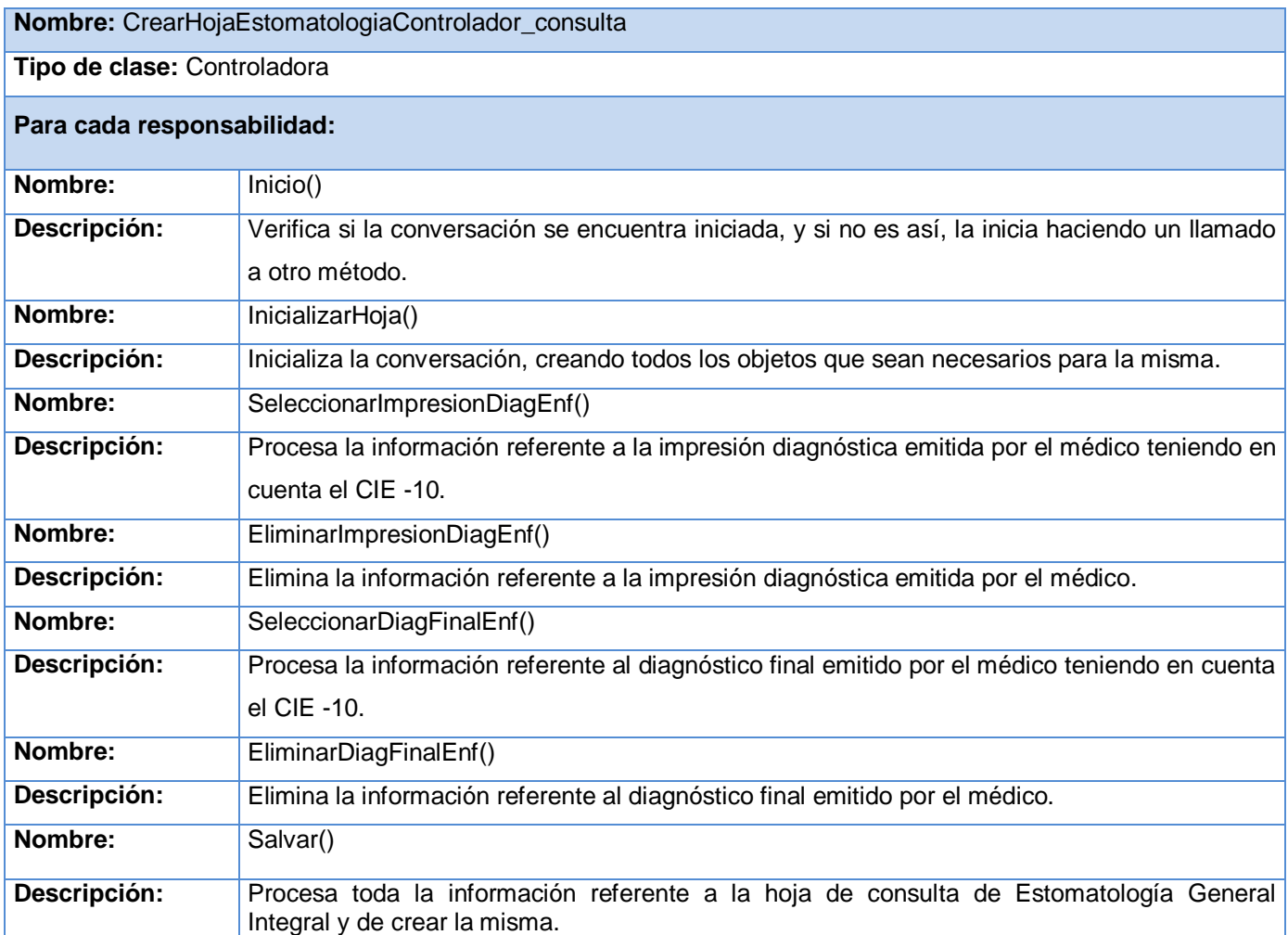

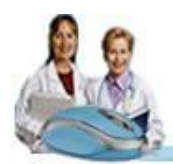

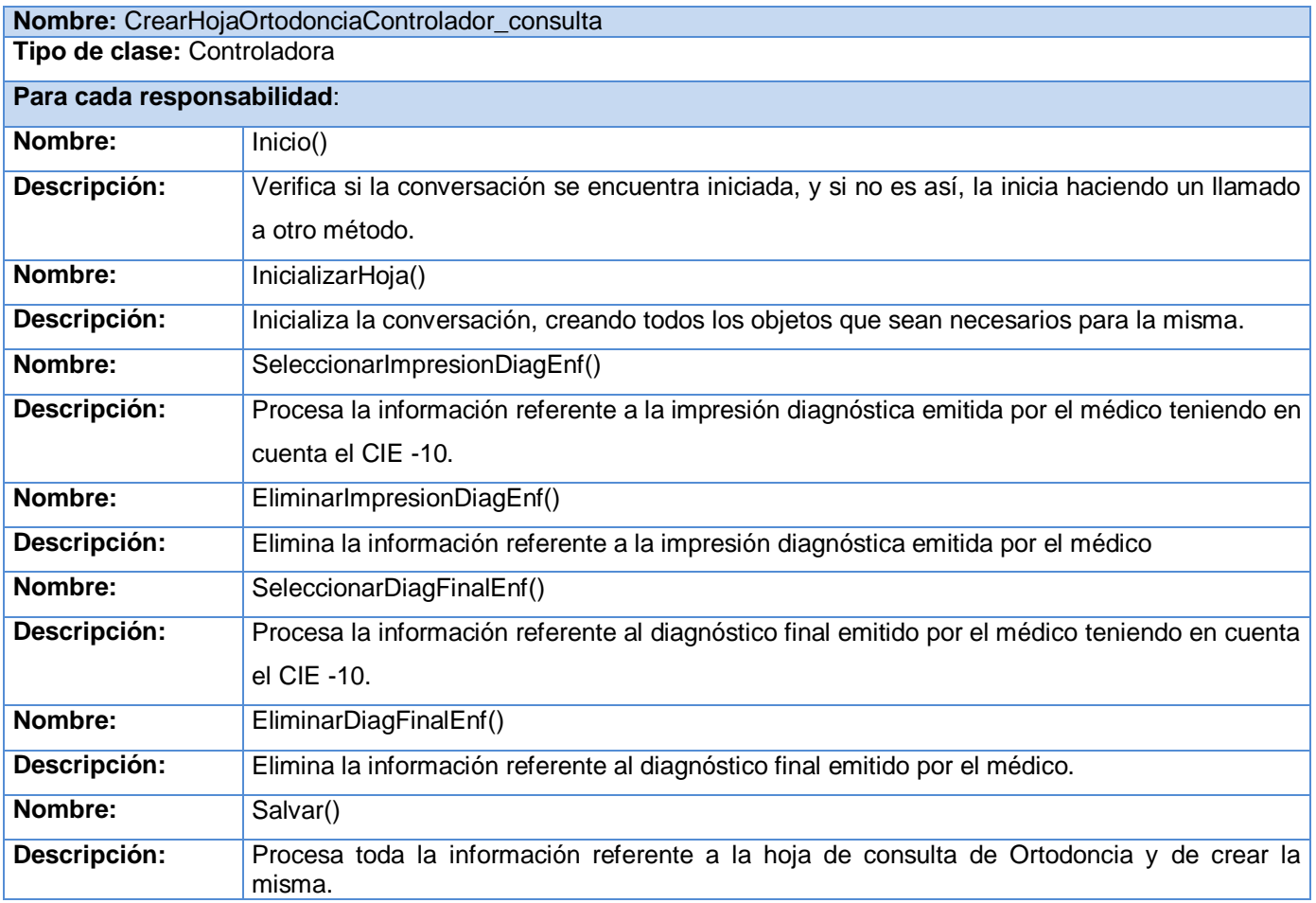

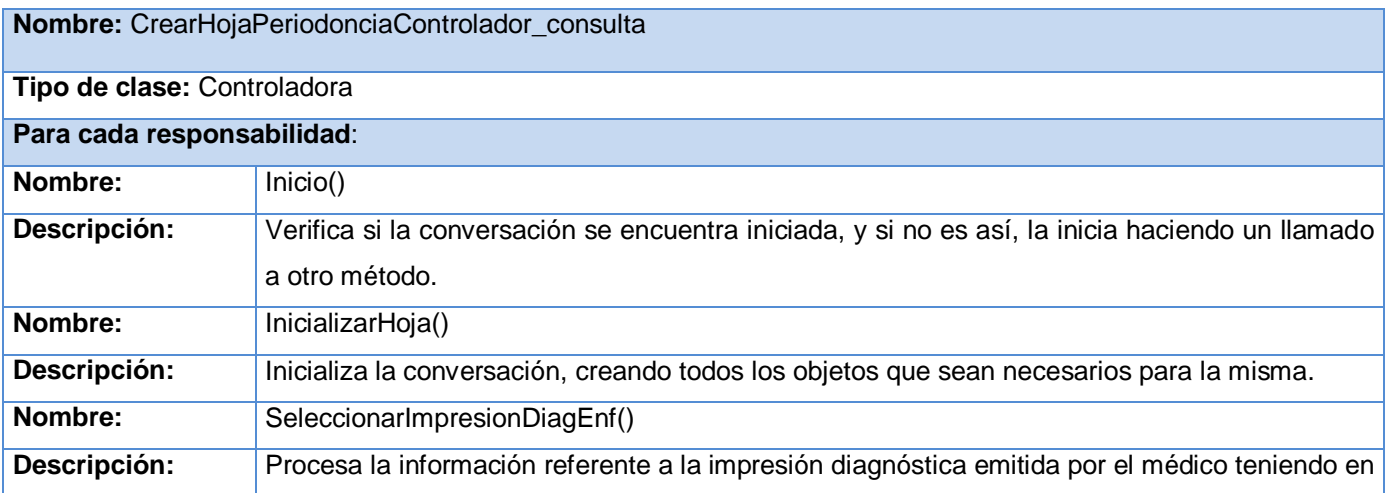

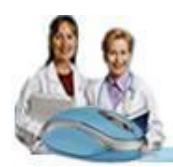

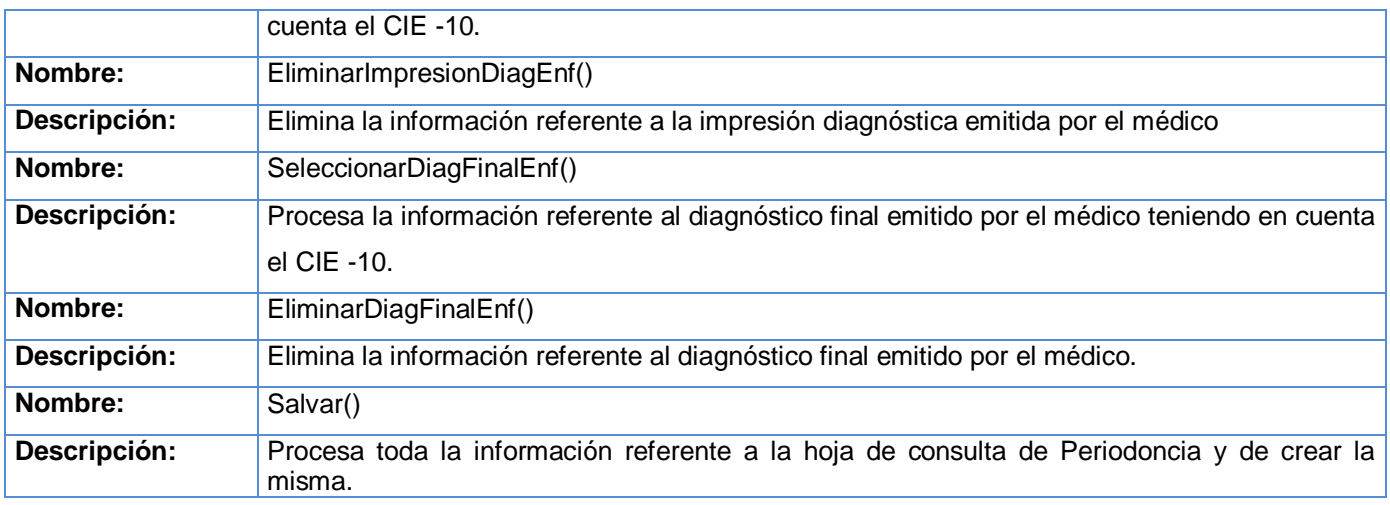

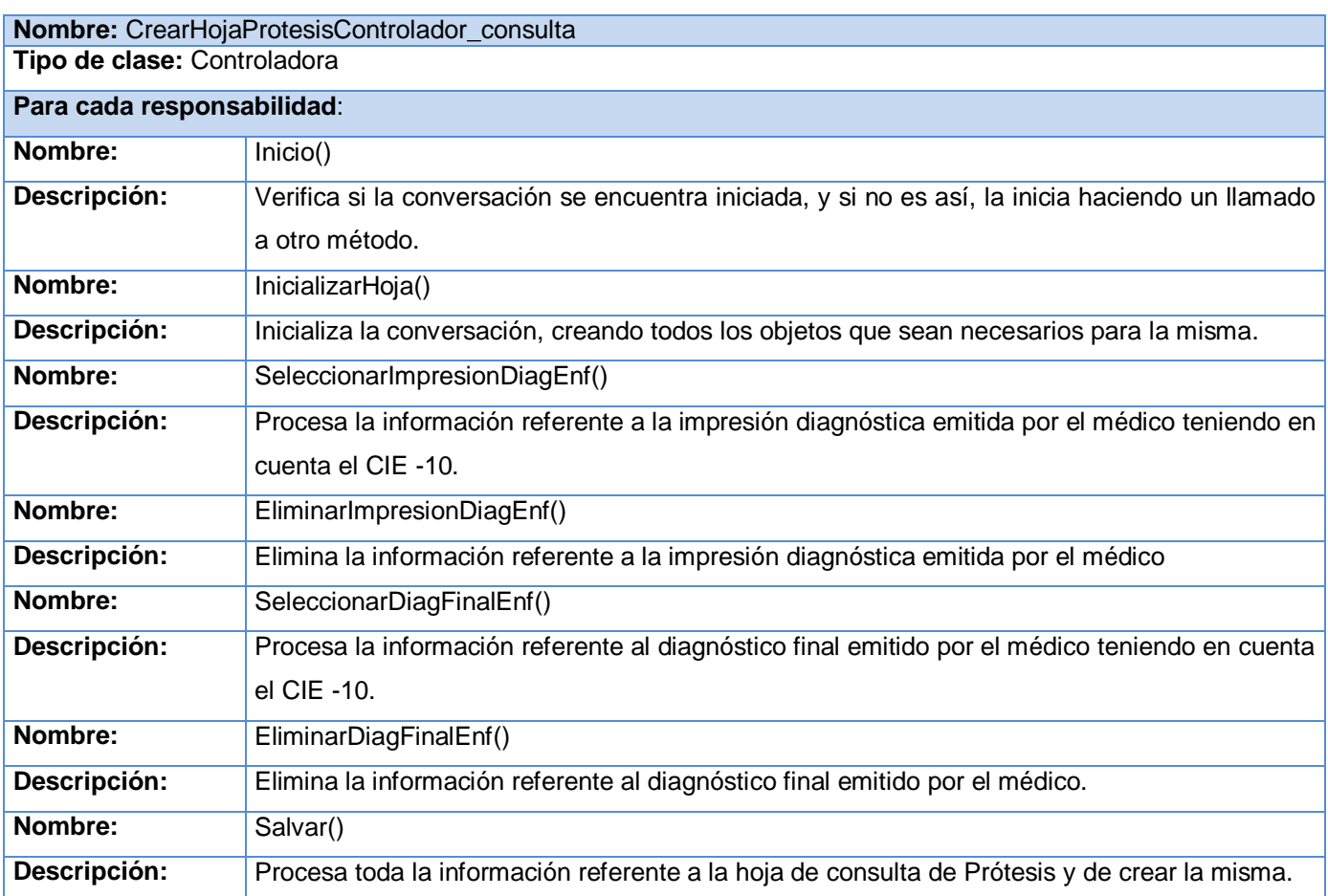

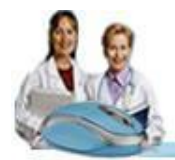

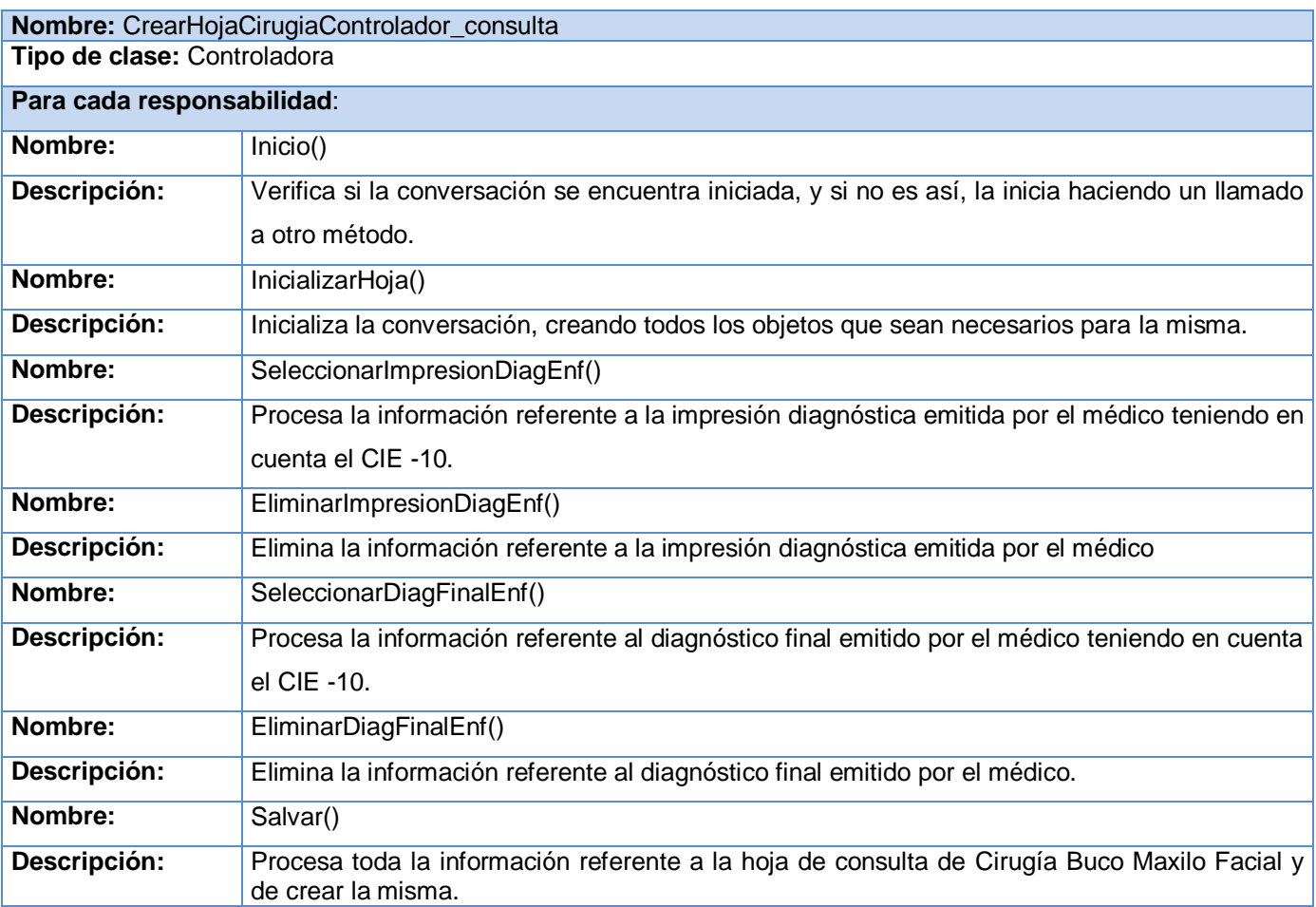

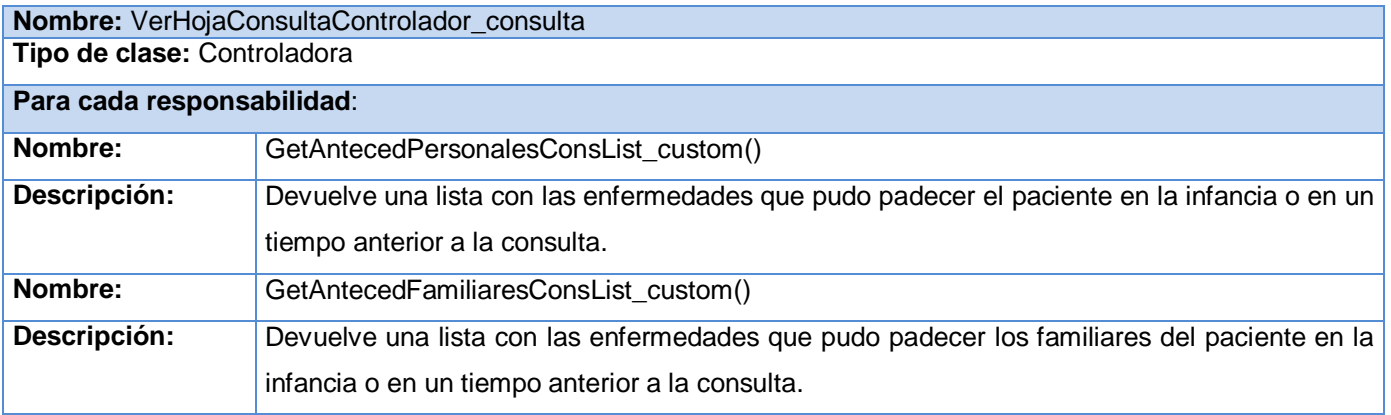

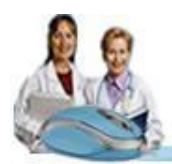

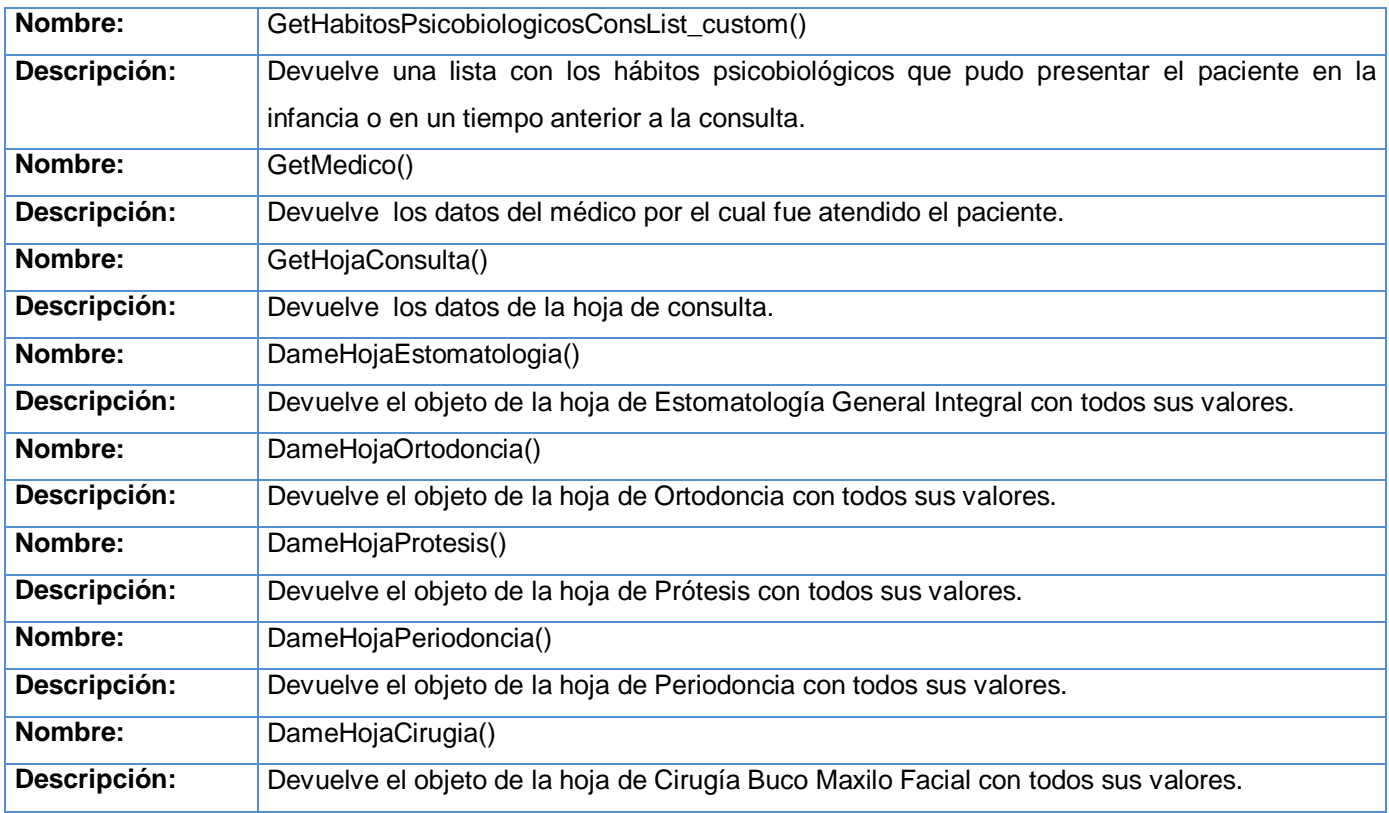

### **Entidades**

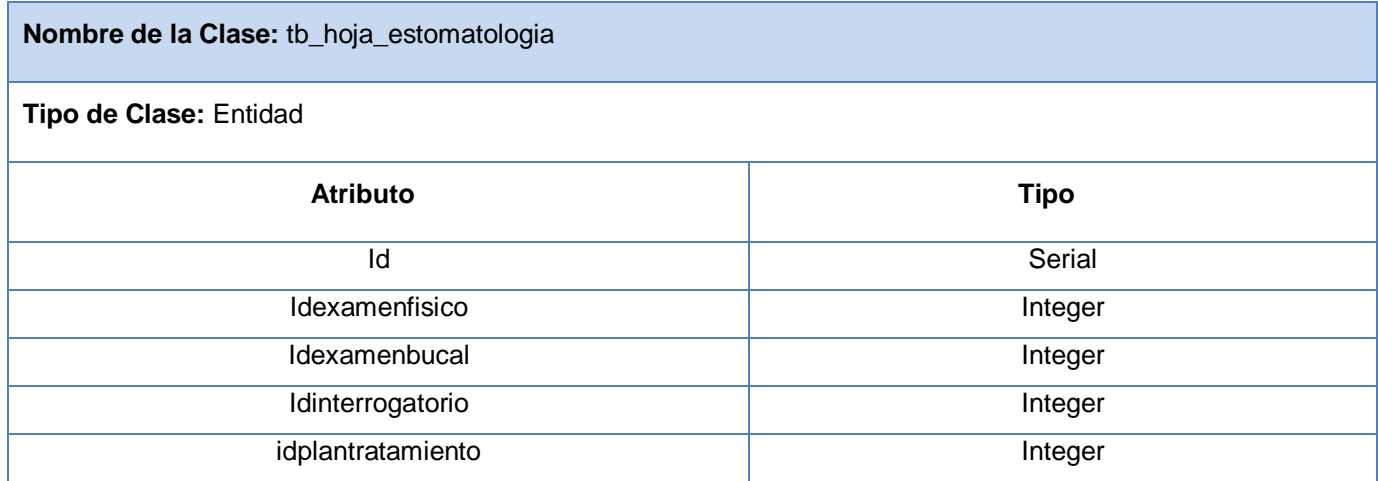

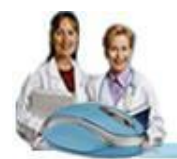

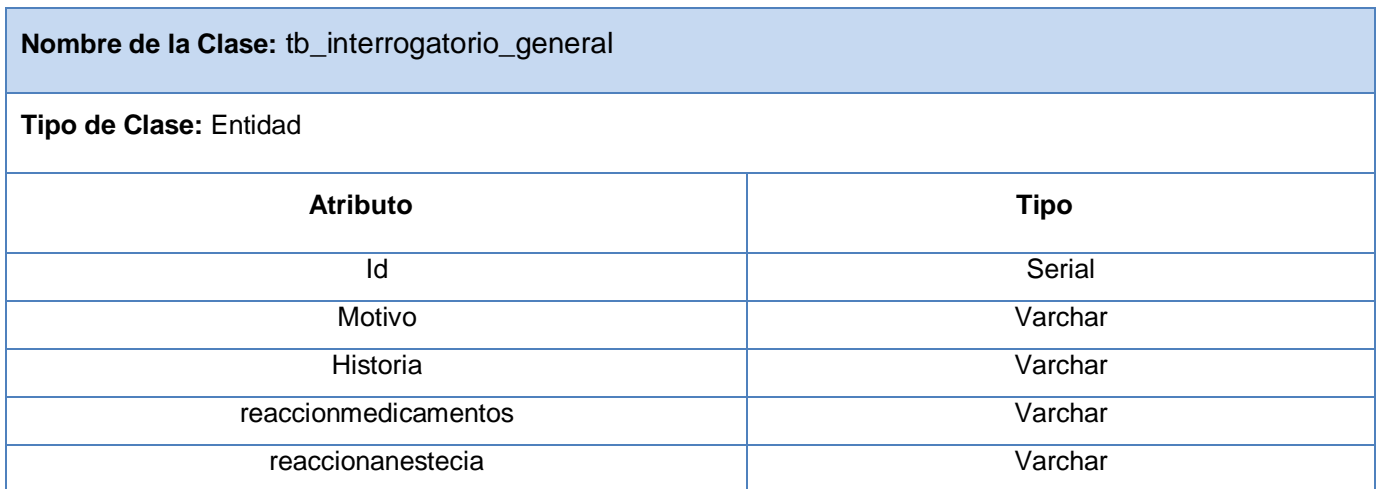

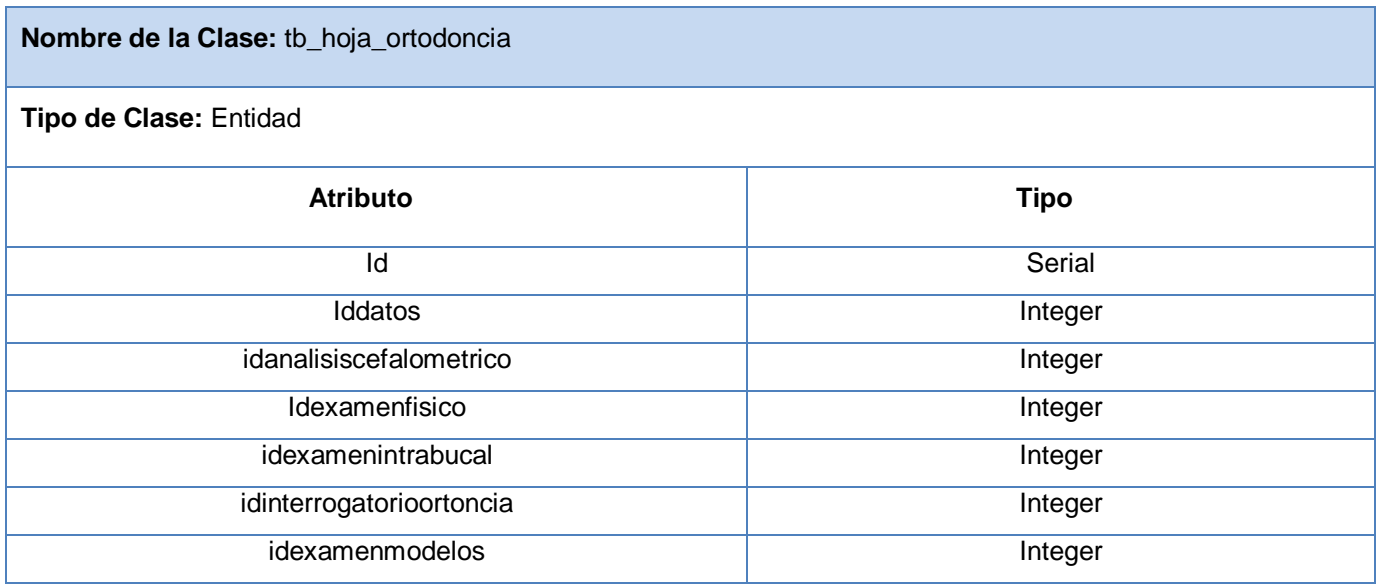

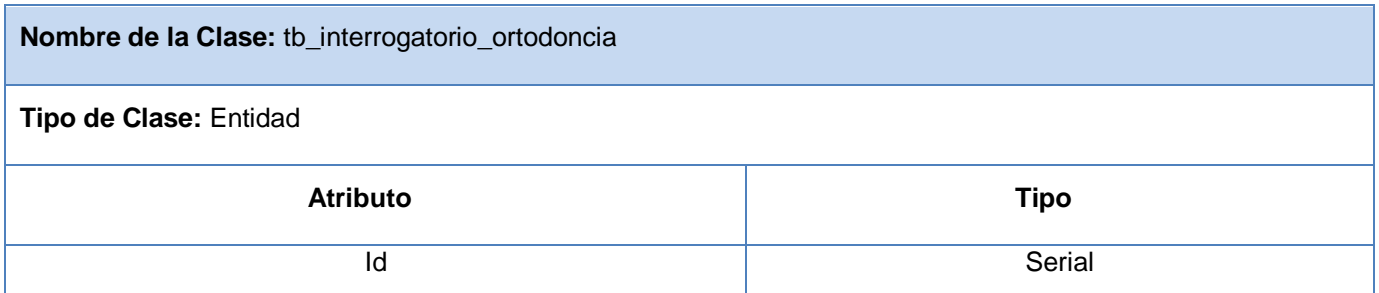

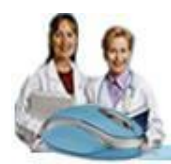

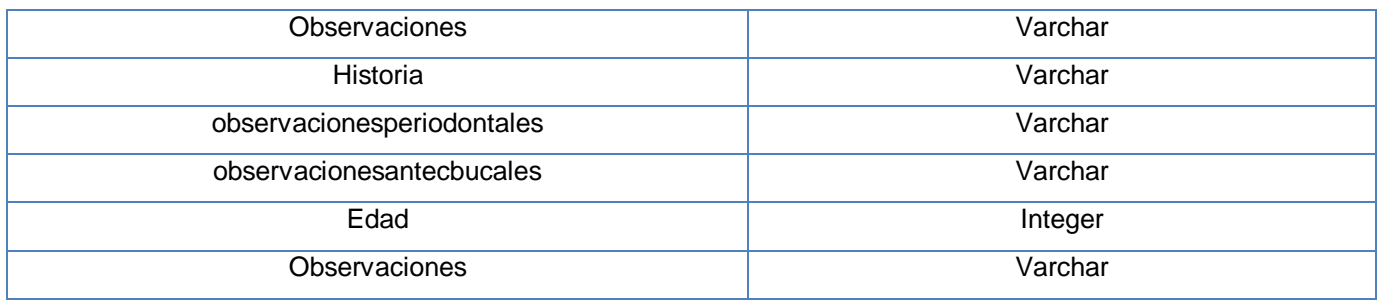

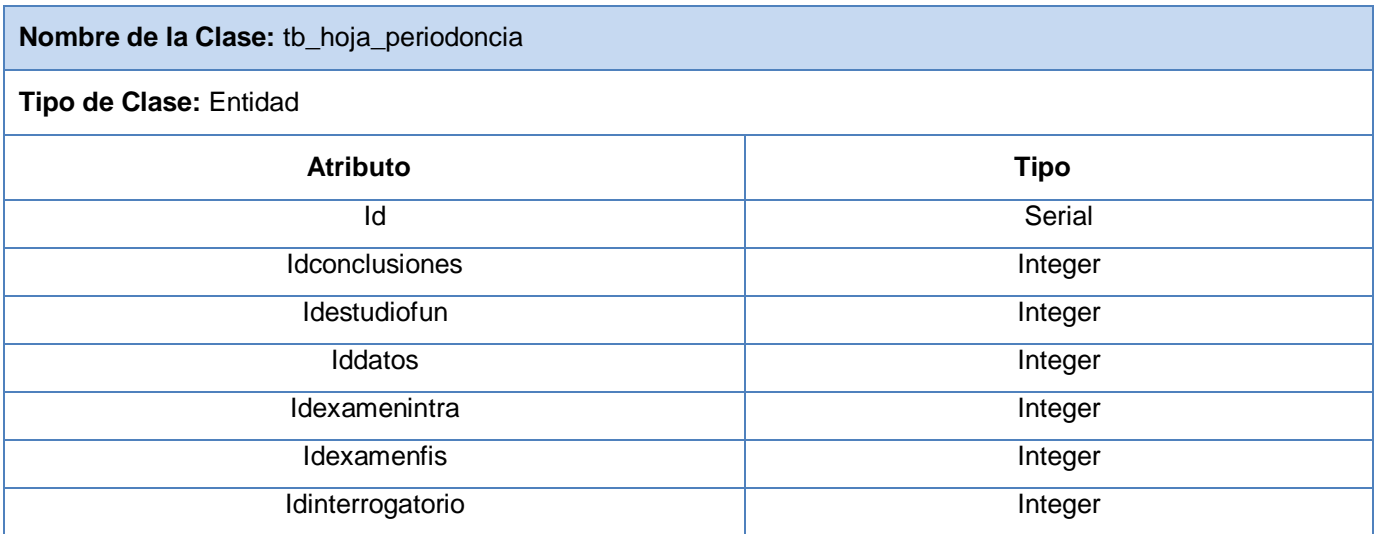

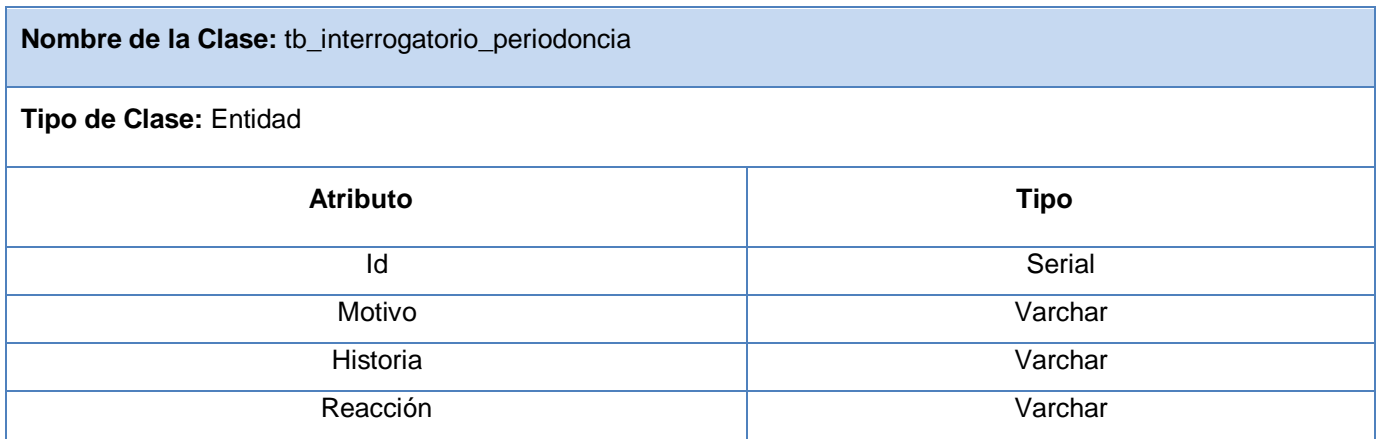

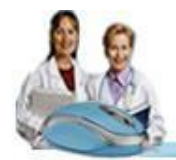

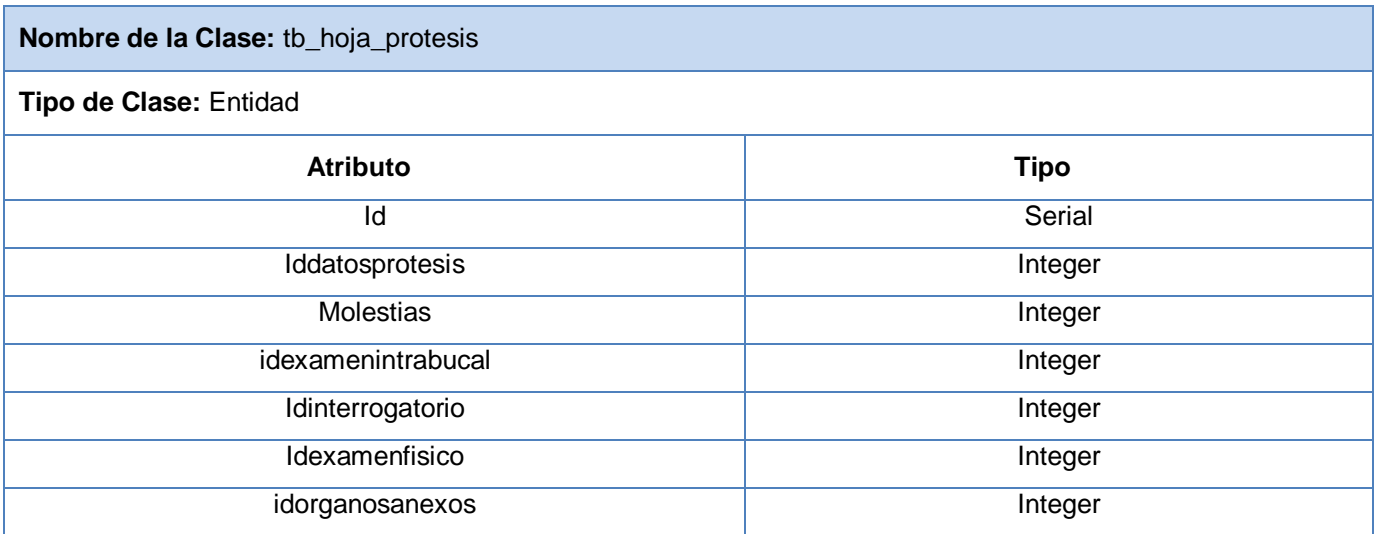

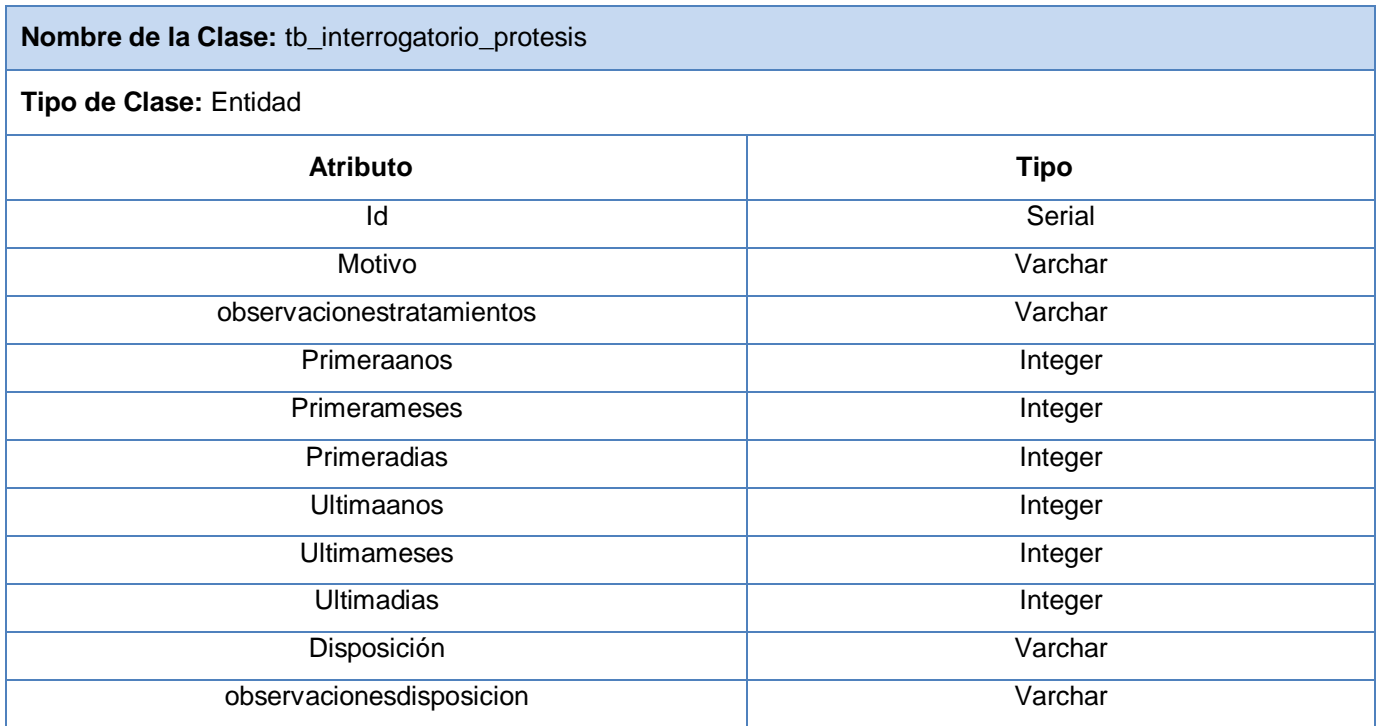

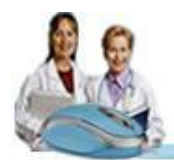

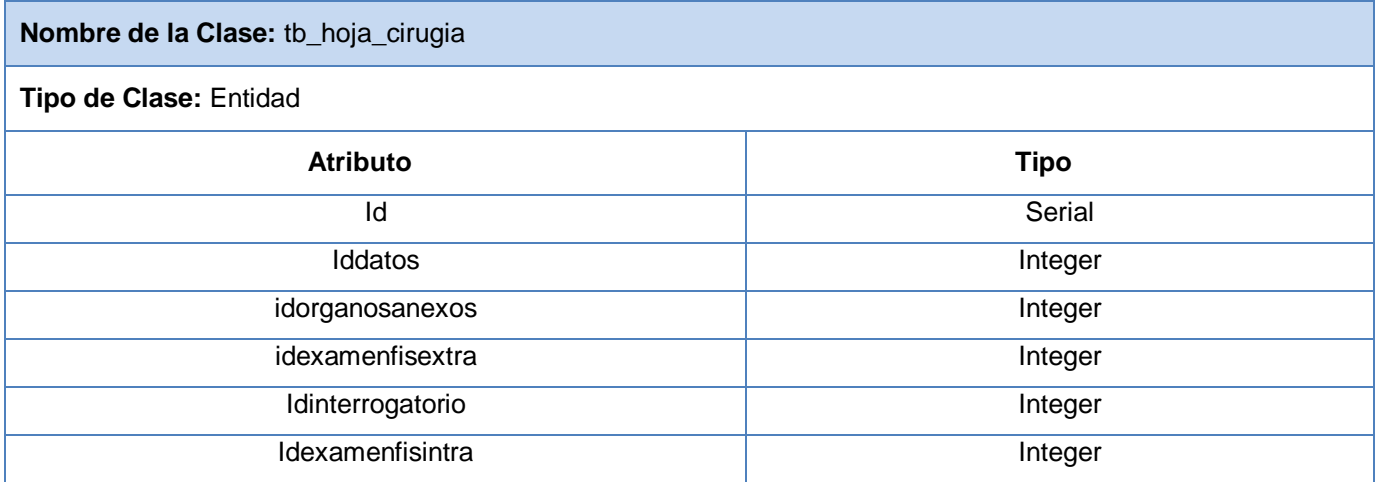

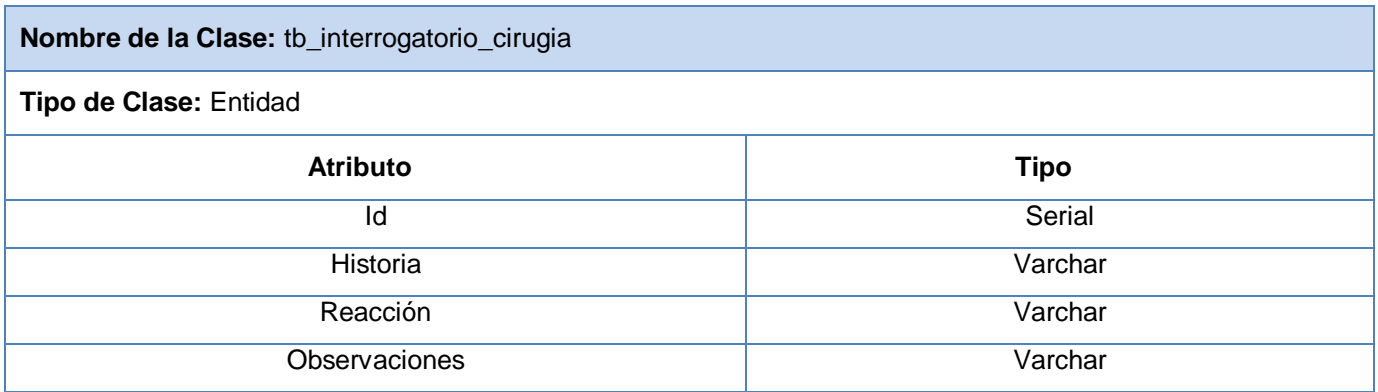

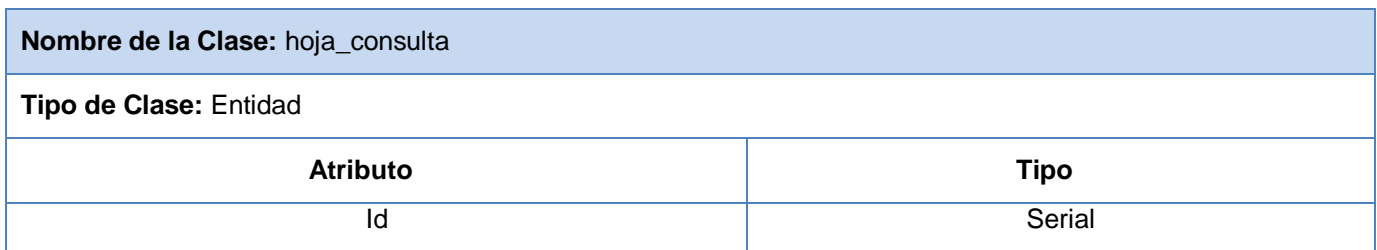

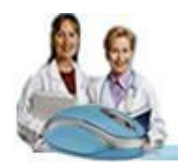

#### **Conclusiones**

En este capítulo se obtuvo el modelo de diseño de cada caso de uso del sistema, se generaron los artefactos correspondientes a este flujo de trabajo tales como: los diagramas de clases del diseño, los diagramas de interacción y la descripción de cada una de las clases del diseño. Con el diseño propuesto se logró materializar los requerimientos definidos para el sistema, proporcionando la idea de lo que se quiere construir, sirviendo como guía a los desarrolladores para la futura implementación.

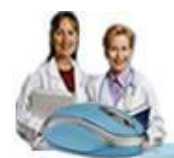

## **C A P Í T U L O 4**

#### ■ ■ ■

## **IMPLEMENTACIÓN**

El propósito fundamental de este capítulo es definir cómo desarrollar la arquitectura prevista durante el diseño, representando el sistema como un todo. Se implementan las clases definidas en el capítulo anterior en términos de componentes. Se modelan los diagramas de componentes y de despliegue, quedando conformado el modelo de implementación del sistema, dando una visión de cómo quedará construida y distribuida la aplicación. Además; se proporciona una detallada explicación de los estándares de diseño, codificación, tratamiento de errores a utilizar, y se construye el Modelo de datos y se describen cada una de las tablas que lo componen.

#### **4.1 Modelos de datos**

Un modelo de datos es un conjunto de conceptos, reglas y convenciones que permiten describir, y manipular los datos de un cierto mundo real que se desea almacenar en la base de datos. Está formado por dos componentes, las propiedades estática y dinámica. La parte estática se refiere a la estructura y la dinámica a las operaciones que se pueden realizar sobre cada objeto.

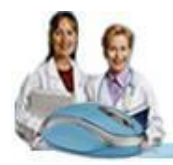

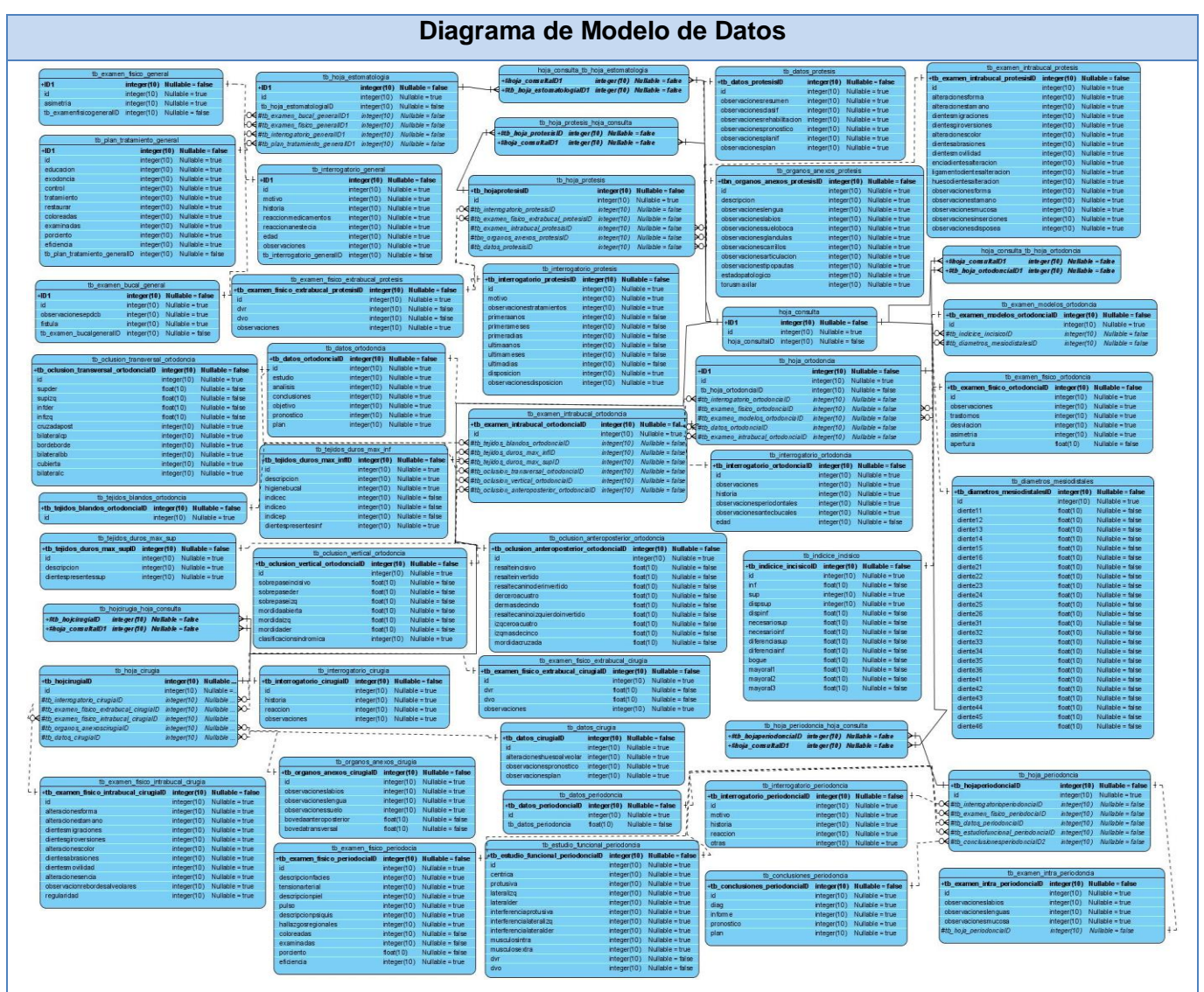

**Figura 4.1. Modelo de Datos**

### **4.1.1 Descripción de las tablas**

A continuación se muestran algunas de las descripciones de las tablas del Modelo de datos, para ver las restantes descripciones remitirse al expediente de proyecto.

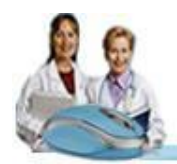

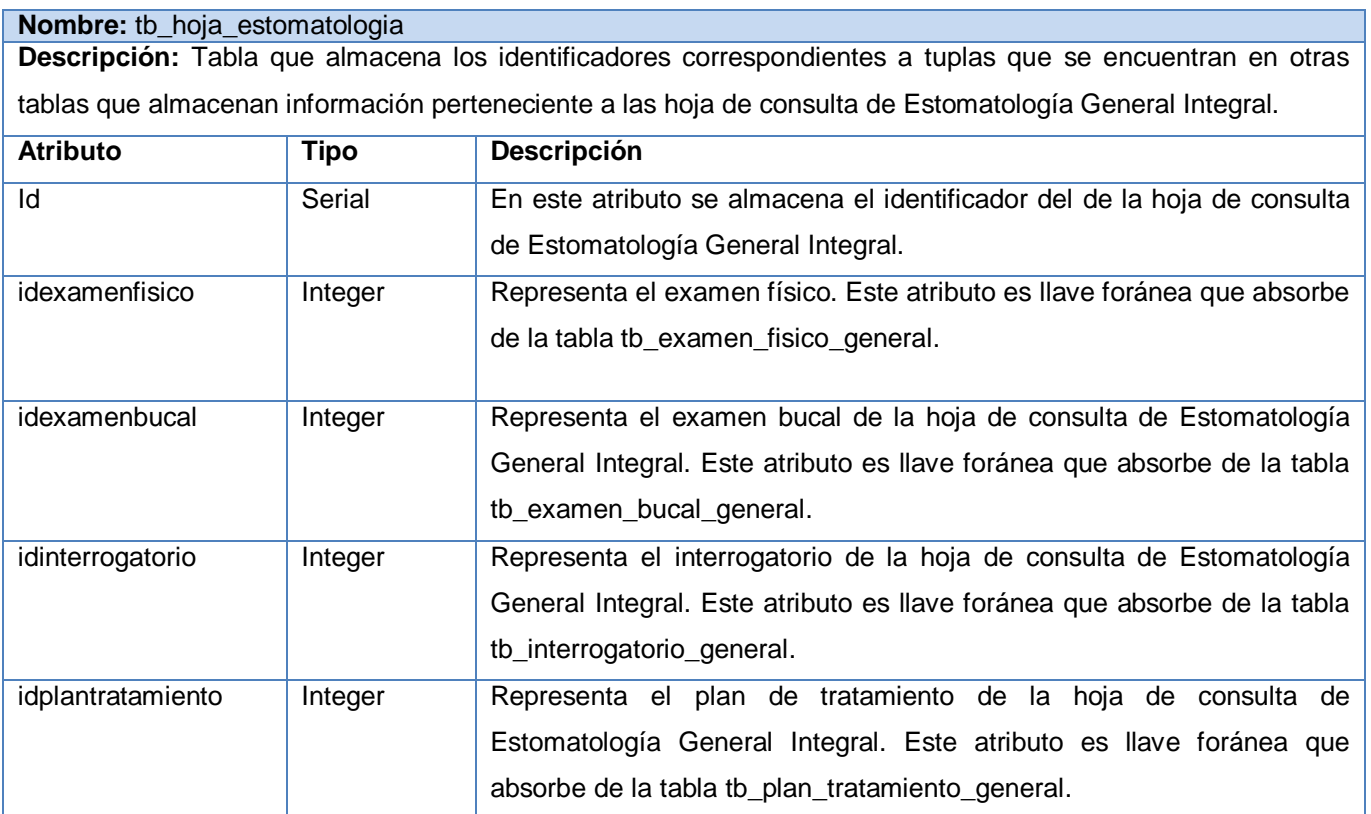

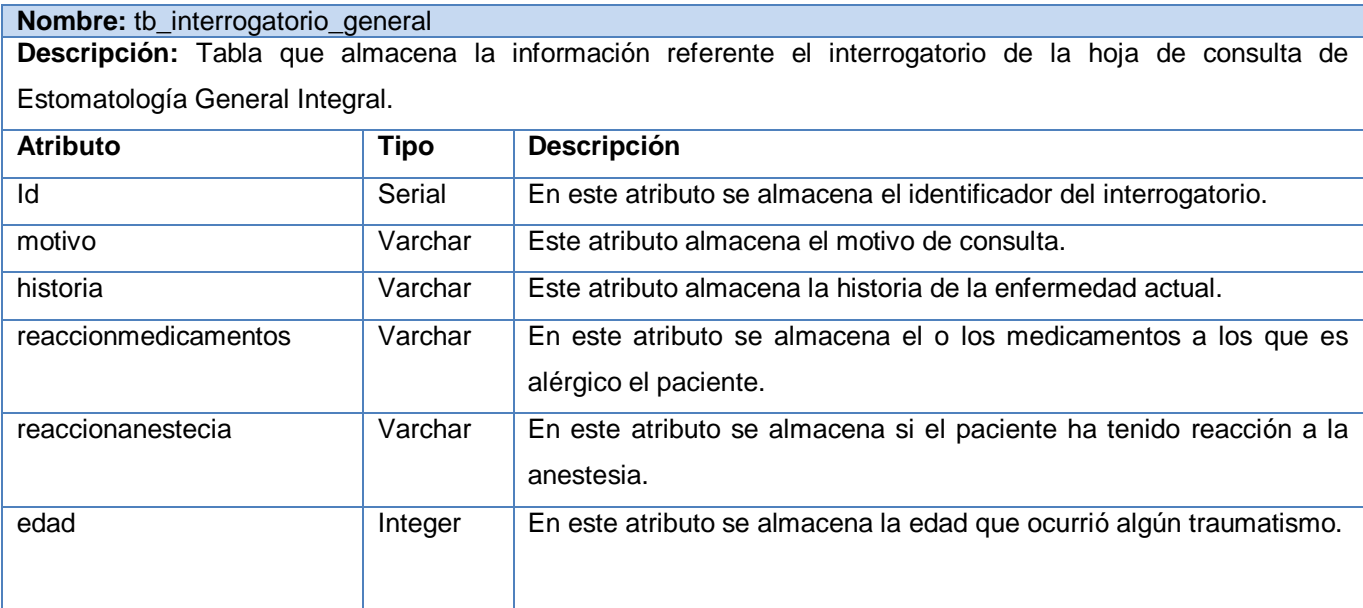

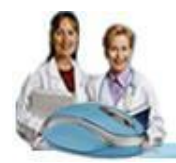

# Capítulo 4: Implementación

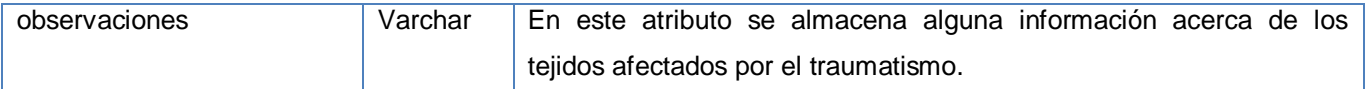

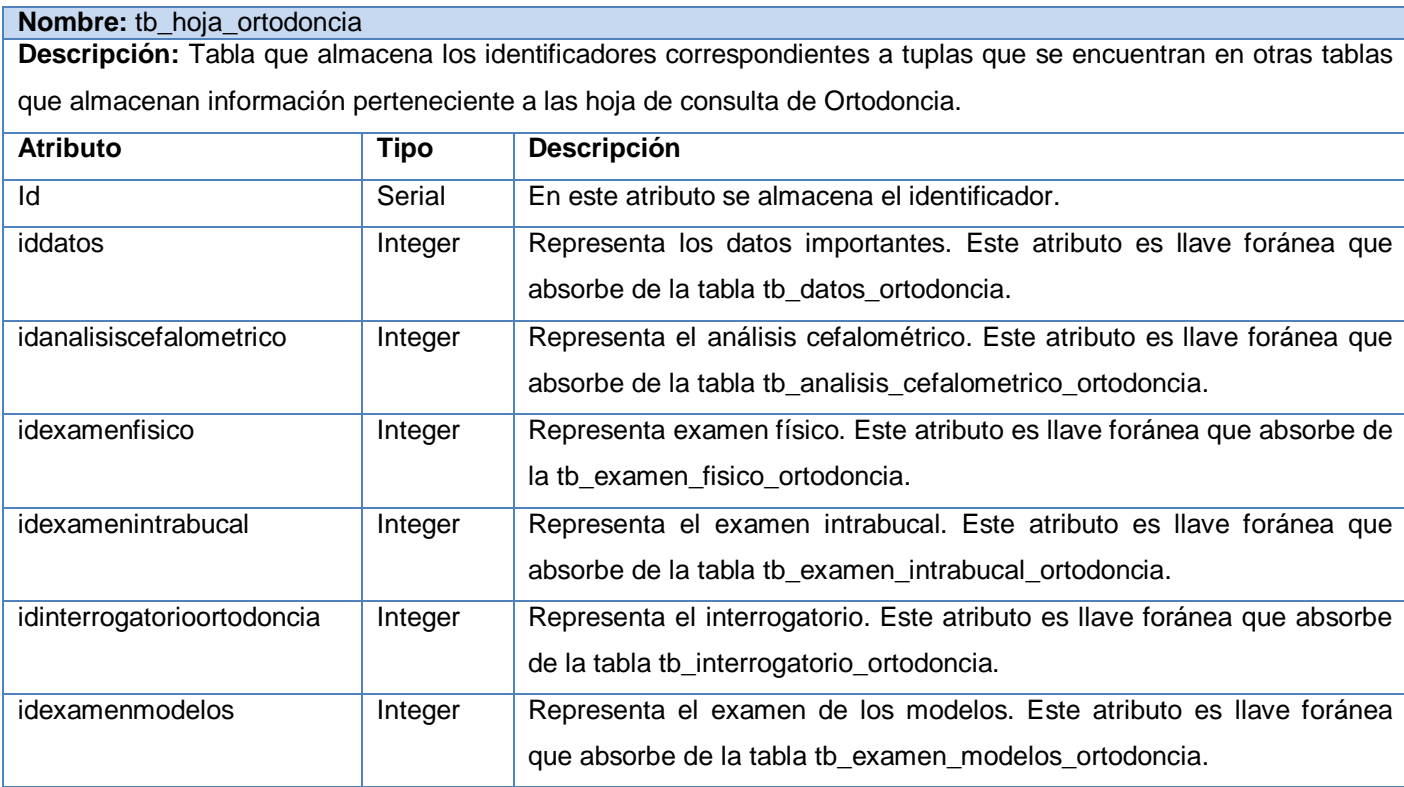

## **Nombre:** tb\_interrogatorio\_ortodoncia **Descripción:** Tabla que almacena la información referente el interrogatorio de la hoja de consulta de Ortodoncia.

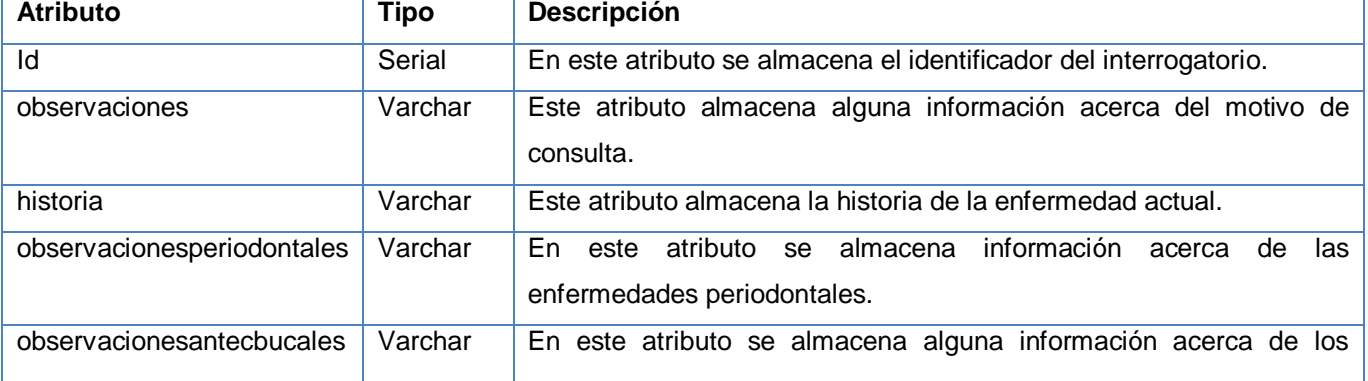

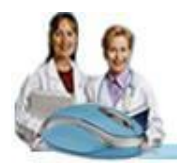

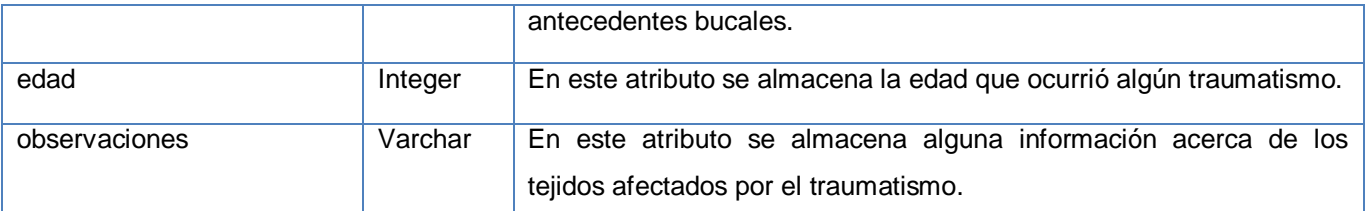

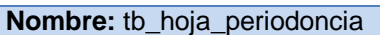

**Descripción:** Tabla que almacena los identificadores correspondientes a tuplas que se encuentran en otras tablas que almacenan información perteneciente a las hoja de consulta de Periodoncia.

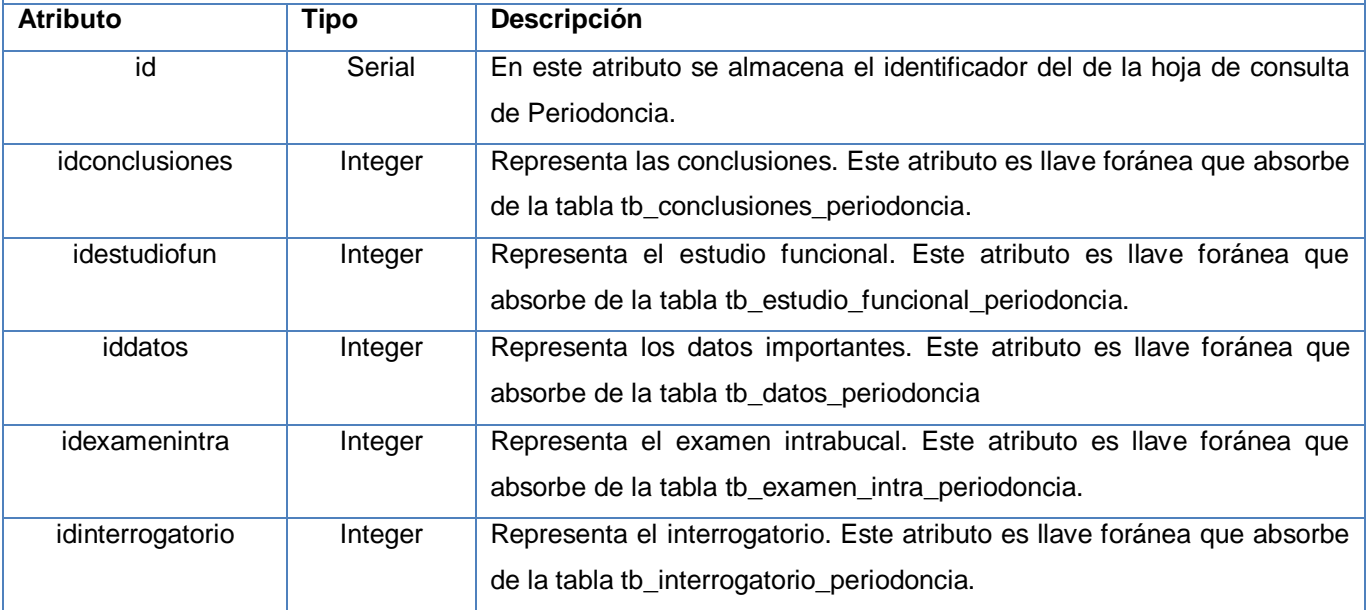

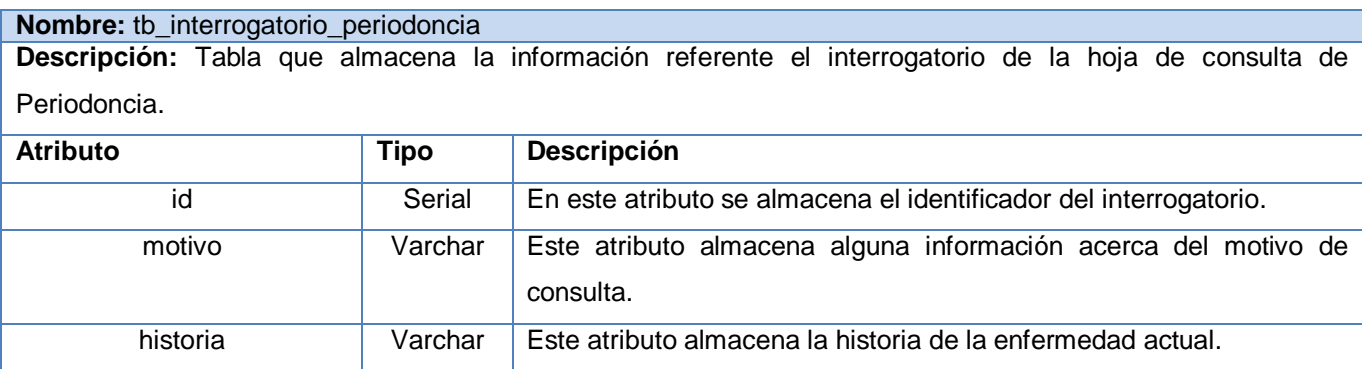

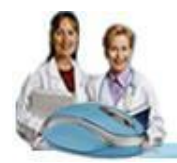

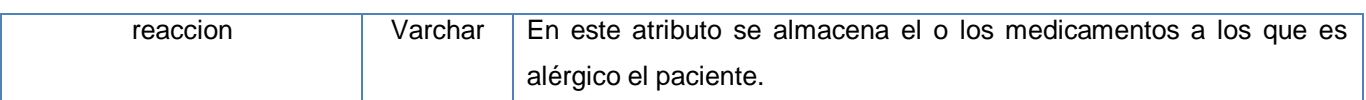

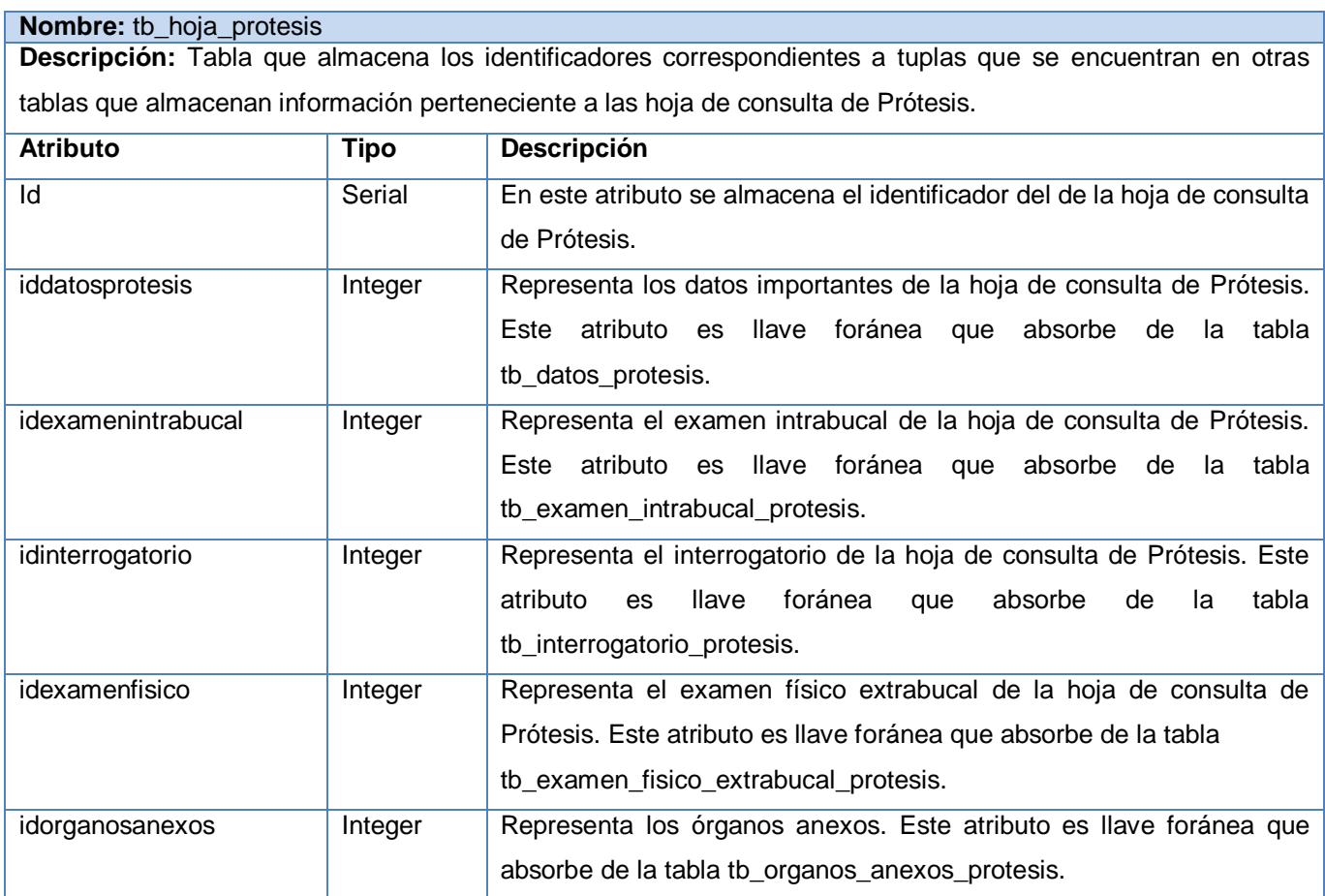

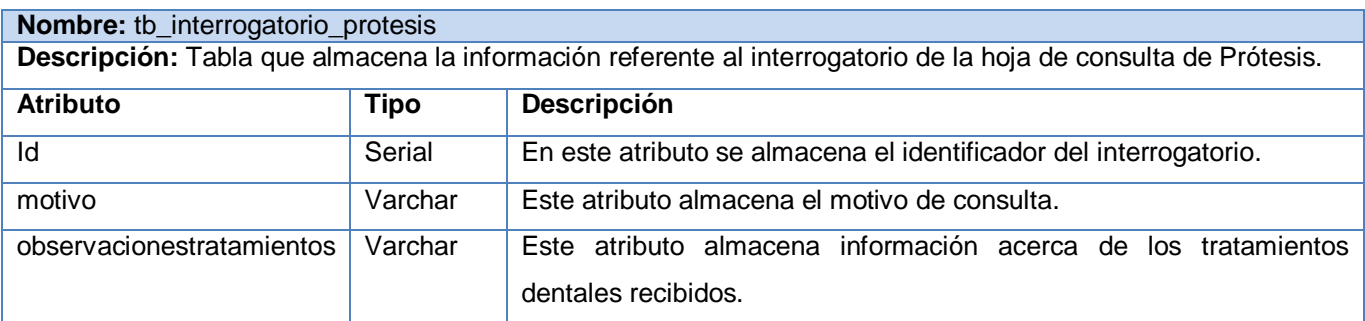

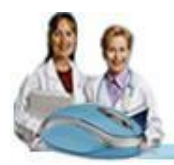

# Capítulo 4: Implementación

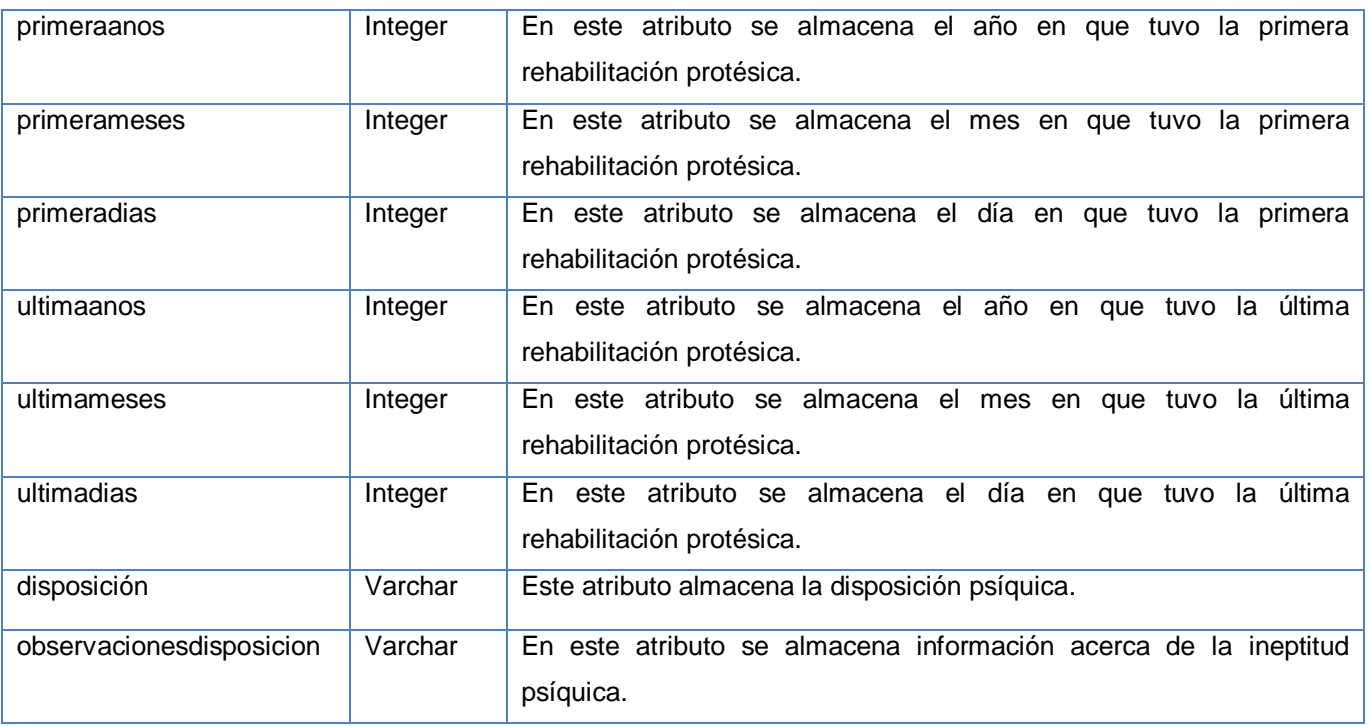

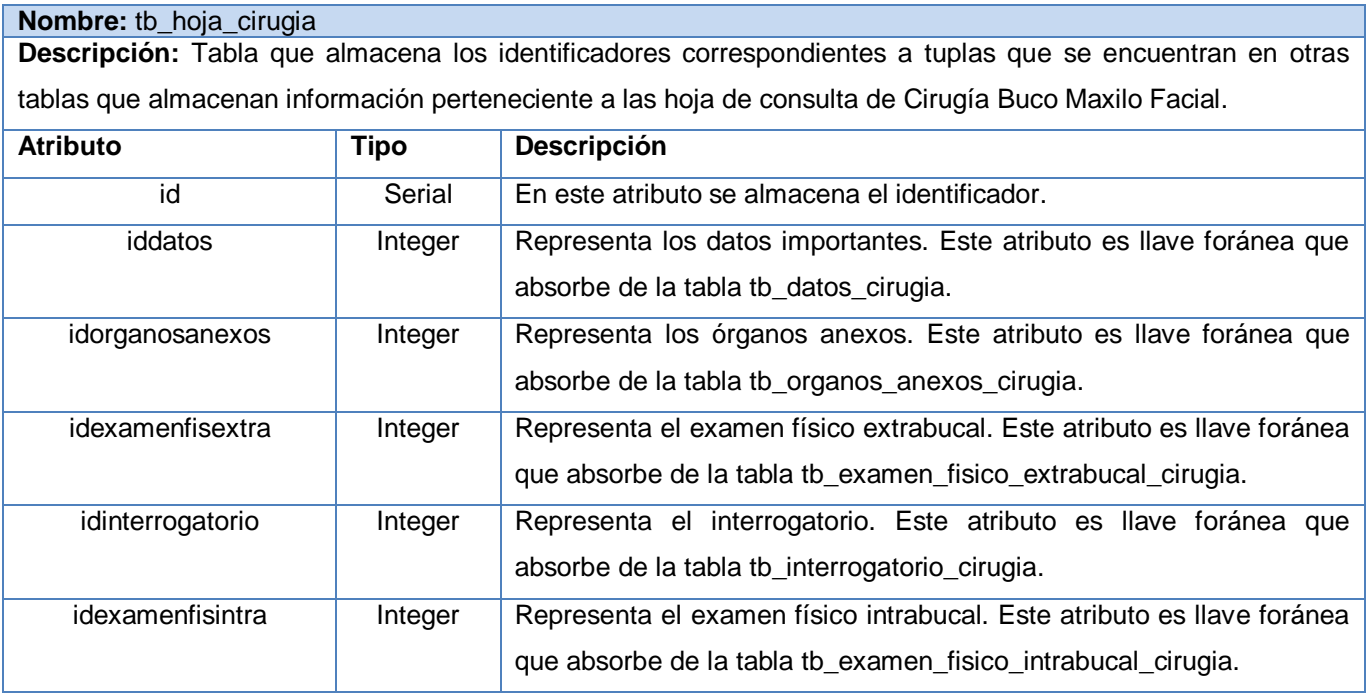

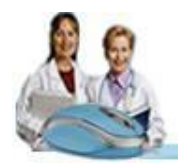

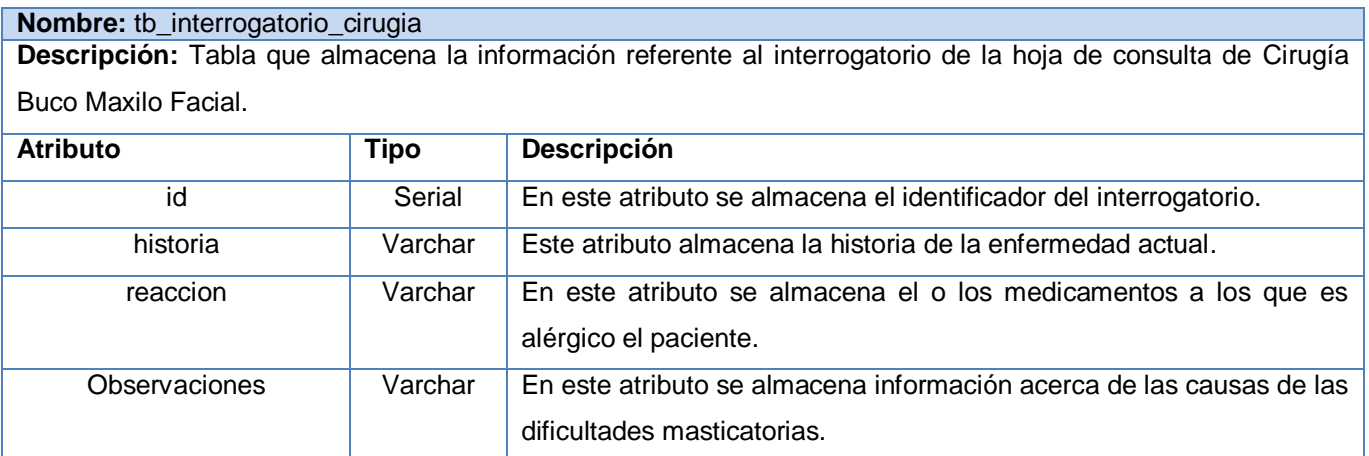

#### **4.2 Modelo de Implementación**

El modelo de implementación describe cómo los elementos del Modelo de diseño, serán implementados en términos de componentes, describe además cómo se organizan los componentes de acuerdo con los mecanismos de estructuración y modularización disponibles en el entorno de implementación y en el lenguaje o lenguajes de programación utilizados, así como la dependencia que se establece entre los componentes.[21]

#### **4.2.1 Diagrama de despliegue**

El modelo de despliegue es un modelo de objetos que describe la distribución física del sistema en términos de cómo se distribuye la funcionalidad entre los nodos. Los nodos representan recursos de cómputos: procesadores o dispositivos de hardware. [22]

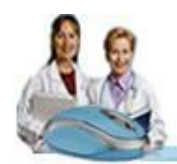

## Capítulo 4: Implementación

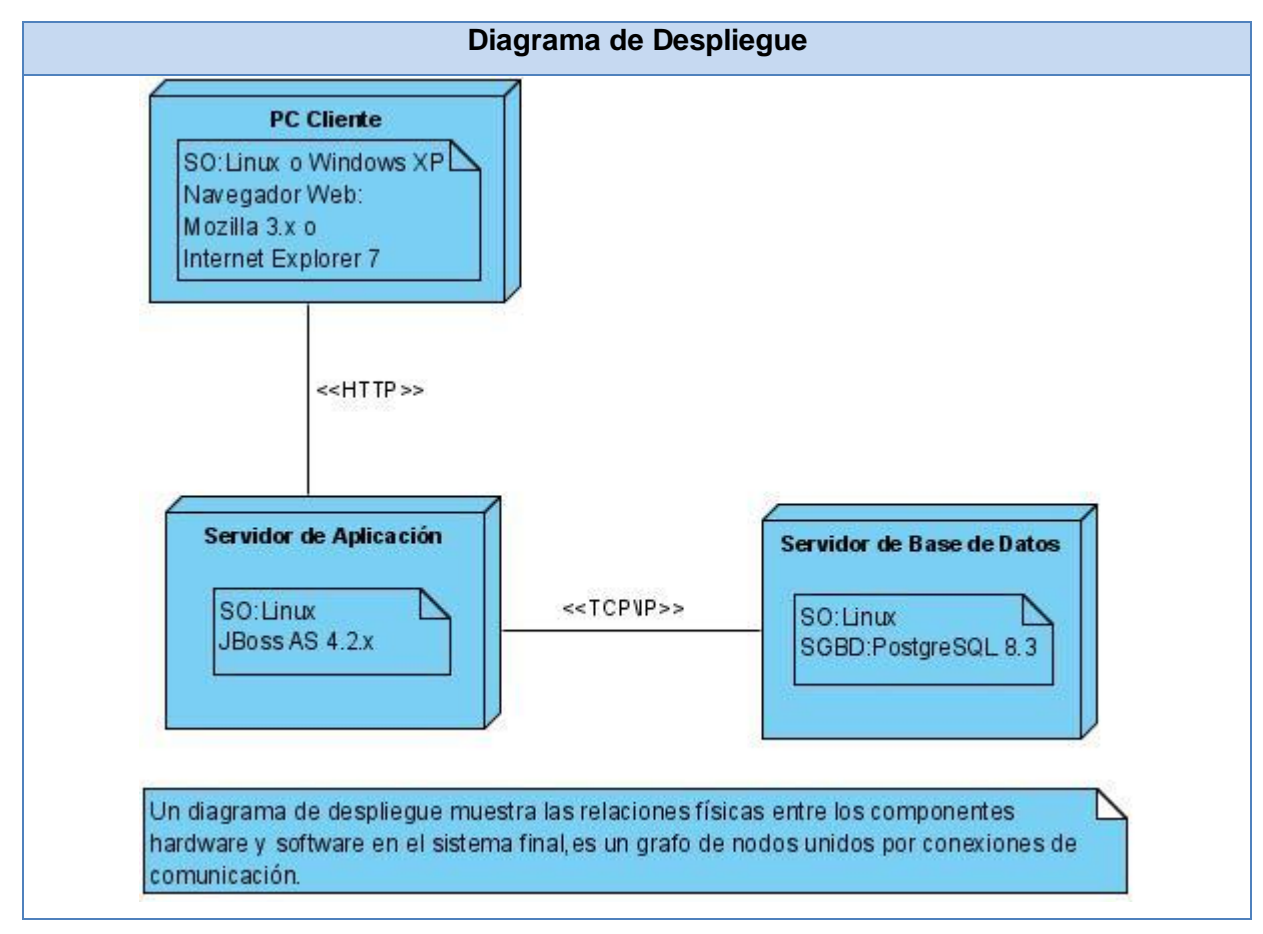

**Figura 4.2. Diagrama de Despliegue**

#### **4.2.2 Diagrama de componentes**

Un componente es el empaquetamiento físico de los elementos de un modelo, como son las clases del modelo de diseño, los mismos son creados, modificados o eliminados en el proceso de implementación y constituyen la versión del producto.

Las relaciones de dependencia se utilizan en los diagramas de componentes para indicar que un componente se refiere a los servicios ofrecidos por otro componente.

Los distintos componentes pueden agruparse en paquetes según un criterio lógico y con vista a simplificar la implementación. Estos paquetes son estereotipados como <<subsistemas>>. Cada subsistema puede contener componentes y otros subsistemas.

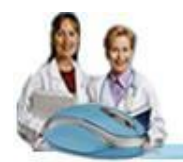

A continuación son expuestos los Diagramas de Componentes asociados a los subsistemas de implementación identificados. Siguiendo la arquitectura, la estructuración en subsistemas de implementación es la siguiente:

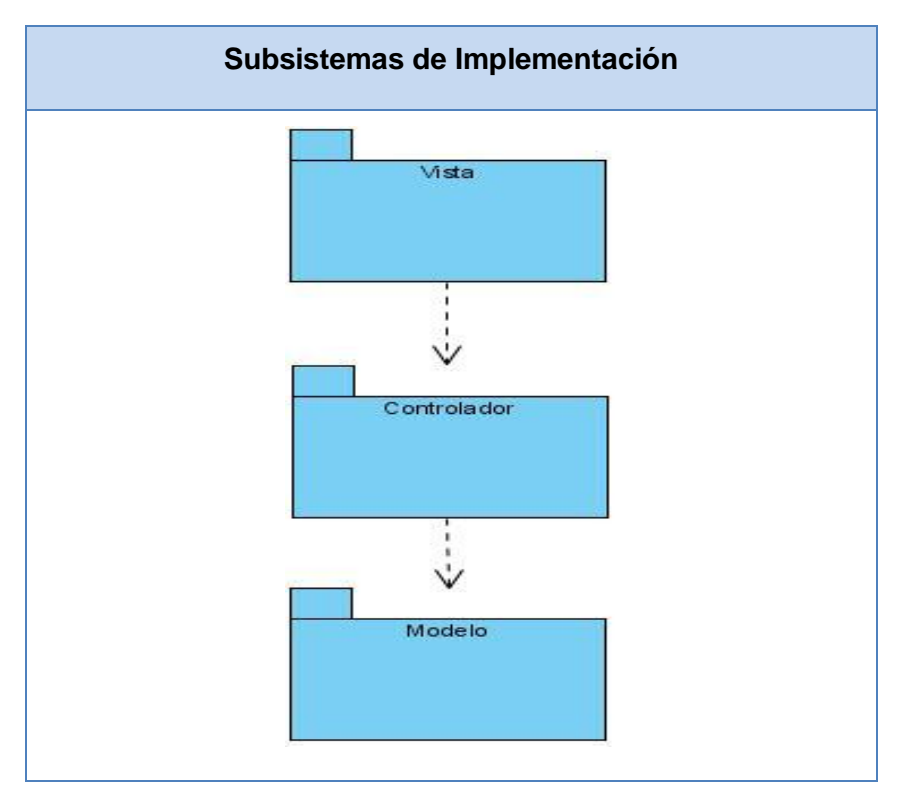

**Figura 4.3. Subsistema de Implementación**
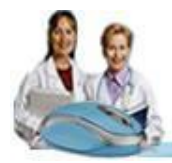

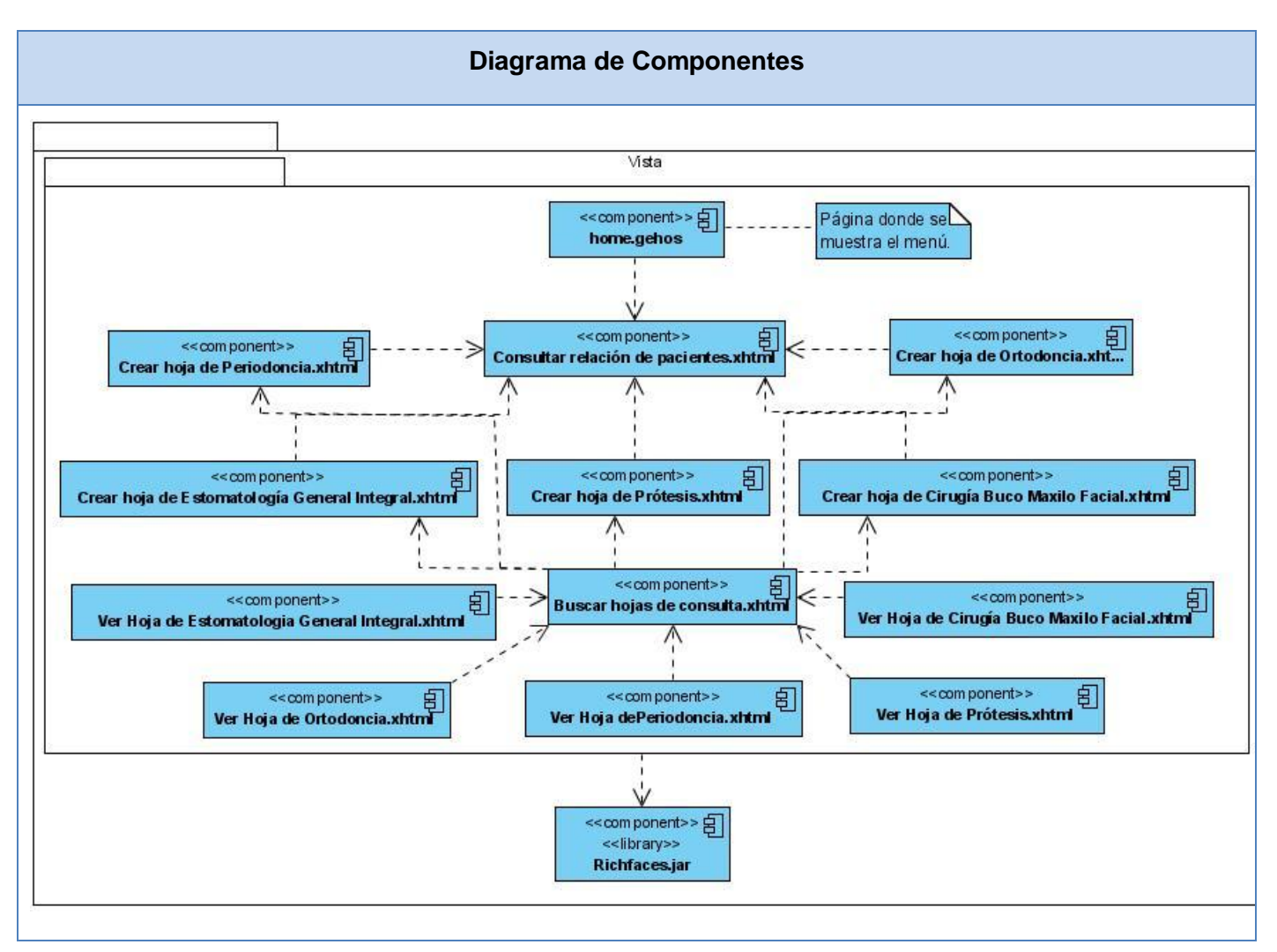

**Figura 4.4. Diagrama de Componentes del Subsistema: Vistas**

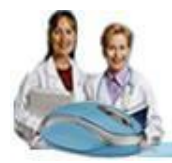

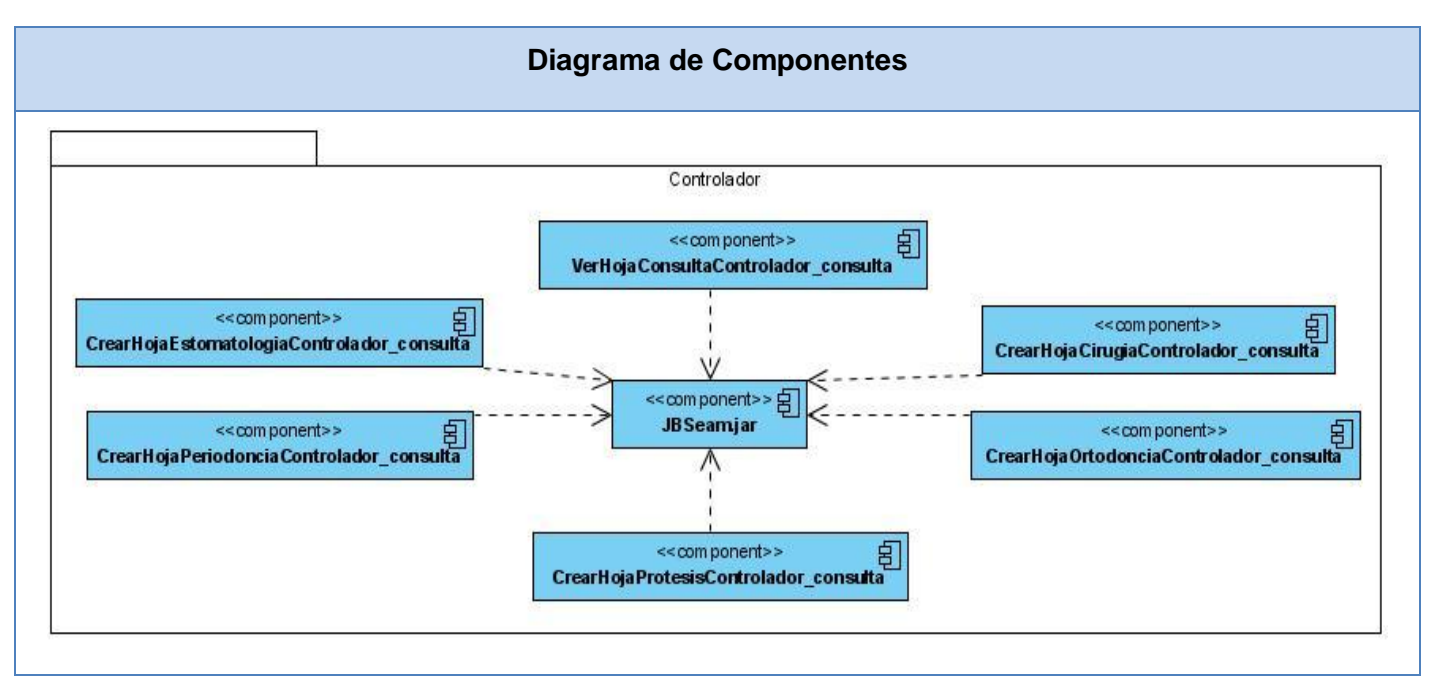

**Figura 4.5. Diagrama de Componentes del Subsistema: Controlador**

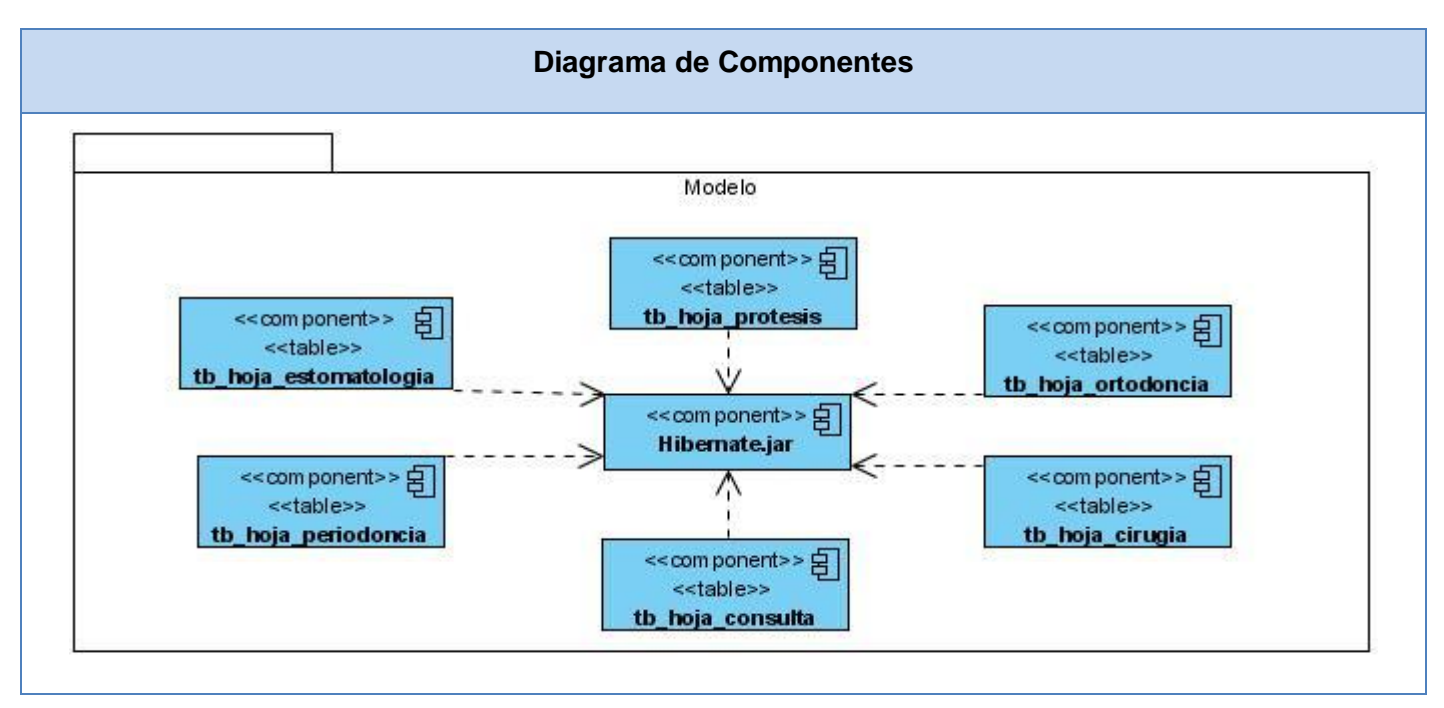

**Figura 4.6. Diagrama de Componentes del Subsistema: Modelo**

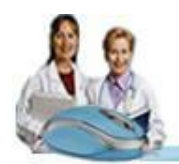

En el siguiente diagrama se ilustran las relaciones entre los componentes a modo general, y se puede apreciar de forma práctica como se implementa el patrón arquitectónico MVC.

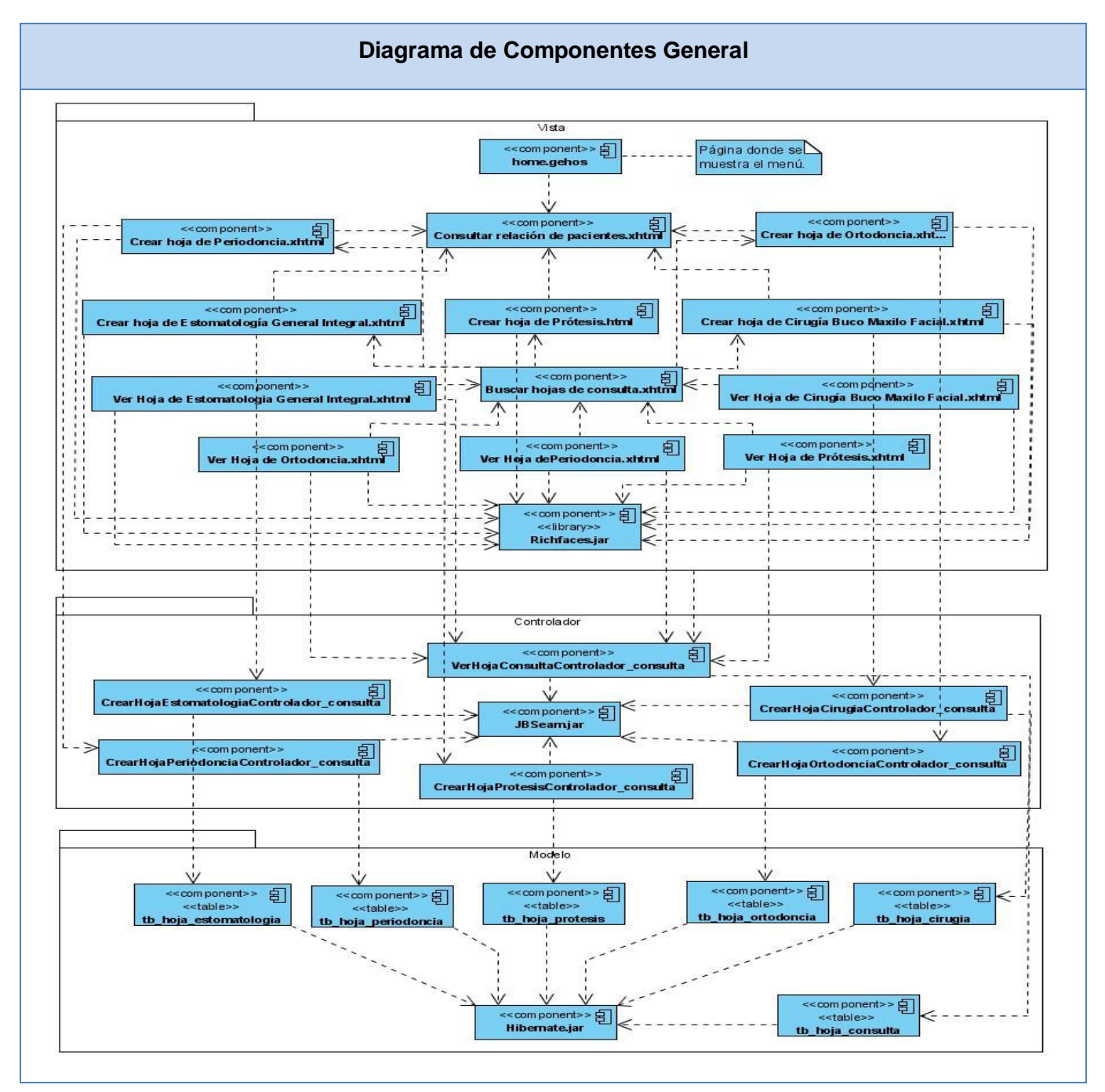

**Figura 4.7. Diagrama de Componentes General**

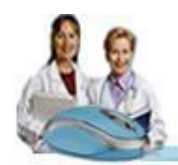

### **4.3 Tratamiento de errores**

En las funcionalidades se tiene en cuenta el tratamiento de todos los posibles errores que puedan aparecer, para garantizar así la integridad y confiabilidad de los datos.

Las funcionalidades también muestran mensajes de confirmación, que son de fácil comprensión para el usuario. Se pueden observar cuando se desea eliminar o modificar los datos. Se realizan validaciones en el código para la consistencia de los datos entrados por el usuario. Además; se utilizan componentes propios de la librería Richfaces capaces de validar la entrada por el usuario de valores numéricos.

### **4.4 Seguridad**

La seguridad de un sistema es de suma importancia para preservar la integridad, autenticidad y confiabilidad de la información. Esta es lleva a cabo por el Sistema de Información Hospitalaria alas-HIS. Para garantizar esto, se crearon usuarios con diferentes roles que garantizan niveles de acceso jerárquicos dentro de la aplicación. Cada usuario tendrá acceso a las funcionalidades definidas en dependencia del rol que desempeñe dentro del sistema. Para acceder al mismo requiere de un nombre de usuario y una contraseña.

Cuando un usuario realiza una acción sobre el sistema, ya sea inicio o cierre de sesión, acceso a un módulo, modificación de un atributo de una entidad o cualquier otra operación sobre el sistema, el mismo registra una traza en la base de datos. [23]

En todas las capas de la aplicación se lleva a cabo la seguridad. En este caso toda la autorización, desde la autorización a directorios, páginas, controles, opciones del menú, servicios del negocio, está basado en reglas, esto permite que ninguna de estas "reglas del negocio" esté hard-coded en la aplicación y que el cambio de alguna de estas reglas no requiera cambio alguno en el código, solo en la definición de alguna regla en un fichero de configuración. El Seam Security Framework permite todo esto gracias a su integración con el potente motor de reglas JBoss Rules. [24]

### **4.5 Estrategias de codificación. Estándares y estilos a utilizar.**

### **Estrategias de codificación**

Actualmente se encuentran estándares de codificación para la mayoría de los lenguajes existentes. El uso de los mismos, partiendo de las convenciones definidas, permite una mejor comunicación entre los

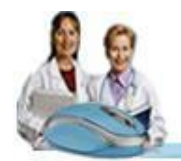

# Capítulo 4: Implementación

programadores, creando las condiciones para la reusabilidad y el mantenimiento de los sistemas. Para definir las estrategias de codificación a seguir en la aplicación se utilizó la notación estándar establecida para aplicaciones desarrolladas en Java.

El inicio y fin de los bloques de código deben ser de dos espacios en blanco desde la instrucción anterior para el inicio y fin de bloque {}. Lo mismo sucede para el caso de las instrucciones if, else, for, while, do while, switch, foreach. No se debe usar el tabulador; ya que este puede variar según la PC o la configuración de dicha tecla. Los inicios ( { ) y cierre ( } ) de ámbito deber estar alineados debajo de la declaración a la que pertenecen y deben evitarse si hay sólo una instrucción.

Ejemplo:

```
For (int i = 0; i < diagFinalEnf.size (); i++)
```

```
 {
 if (diagFinalEnf.get (i) (i).getCodigoEnfermedad().equals(aux[0]));
```
}

Para comentar el código se utilizará, los comentarios de implementación, delimitados por /\*...\*/, y //.

Los nombres de las tablas deben comenzar con el prefijo tb seguido de underscoard y luego debe escribirse todas las letras en minúscula, en caso de que sea un nombre compuesto se utilizara underscoard para separarlo. (Ejemplo: tb\_estomatologia, tb\_interrogatorio\_general).

Para nombrar los campos se seguirá la regla de que todas las letras se escriban en minúscula.

Todos los campos identificadores van a comenzar con el identificador id.

En el caso de las funciones se debe utilizar verbos que denoten la acción que hace la función. Ejemplo: seleccionarImpresionDiagEnf (). Si son funciones que obtienen un dato se emplea el prefijo get y si fijan algún valor se emplea el prefijo set. Ejemplo: getId (), setId (int id).

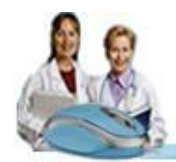

# Capítulo 4: Implementación

### **Estándares y estilos a utilizar.**

Para el diseño de las páginas web se siguió las pautas y el mismo diseño que en el Sistema de Información Hospitalaria (alas HIS). Esto trae como ventajas una uniformidad en la estructura de las páginas web de todos los módulos integrados al mismo. Para lograr esta uniformidad todas las páginas deben incluir una serie de imágenes estándares y estilos que se definen en el sistema alas HIS y seguir una serie de pautas, que algunas de estas son:

#### **General**

 $\checkmark$  En el caso de la opción de "Búsqueda avanzada" se utilizará para ello un hipervínculo precedido del ícono (height="12px), es decir quedaría  $\sim$  Búsqueda avanzada. El estilo a utilizar es el siguiente:

```
a:active, a:link, a:visited {
color: #0f5fb9;
text-decoration: none;
font-weight: normal;
font-family: Verdana;
font-size: 10px;
}
```
- $\checkmark$  En el título de los formularios se pondrá el nombre de la acción en infinitivo, la capitalización es igual a la de las etiquetas. Ejemplo: Crear hoja de Ortodoncia.
- El atributo Número de Historia Clínica se escribirá según la abreviatura **No.H.C**.

#### **Botones**

- Los colores están definidos en el estilo CSS.
- El tamaño será el estándar del IDE.
- $\checkmark$  Aparecerán alineados en la parte inferior a la derecha y el orden será de tal forma que las acciones positivas al flujo sea de izquierda a derecha.
- $\checkmark$  La ubicación de la sección de botones será la que se muestra teniendo en cuenta los siguientes casos, las etiquetas no tendrán separación alguna con el componente asociado. (Así debe quedar la organización de los componentes en las interfaces, como se observa la búsqueda avanzada va debajo de la línea de botones y los casos en que los botones van debajo de los componentes estos deben ir alineados a la derecha al último componente. Lo más importante es la separación

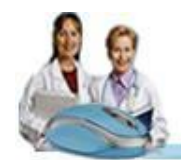

en píxel dentro de la interfaz, entre el header del panel y la primera línea de componentes 13 píxel, la primera línea de componentes estará a 8 píxel del lado izquierdo del panel, entre la primera columna de componentes y la segunda 25 píxel)

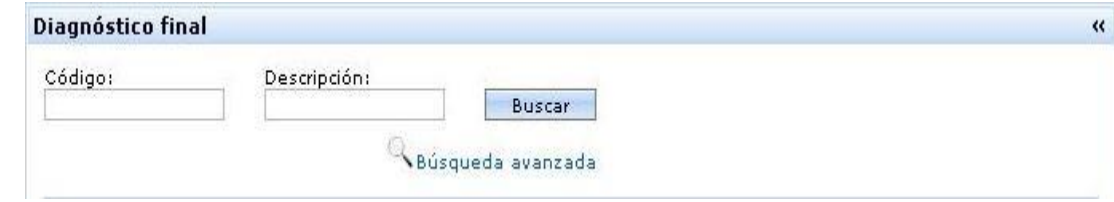

### **Etiquetas**

- El tamaño y el color están definidos en el estilo CSS.
- Todas las etiquetas estáticas irán en negro **(R0 G0 B0 - #000000)**. La clase de estilo a utilizar es la siguiente:

```
.normalText
{
font-family:Verdana !important;
font-size:10px !important;
color:#000000 !important;
}
```
 En caso de mostrar información de solo lectura será mostrada de otro color **(R92 G92 B92 - #5c5c5c)** y se pondrá al lado de la etiqueta que lo identifica la cual estará acompañada de dos puntos. La clase de estilo a utilizar es la siguiente:

```
 .dataText
\{ font-family:Verdana !important;
          font-size:10px !important;
           color: #5c5c5c !important;
 }
```
 $\checkmark$  Todas las etiquetas estáticas terminarán con dos puntos (:).

### **Secciones**.

 $\checkmark$  Serán nombradas con un texto que sea afín con la sección el cual no terminará en ningún signo de puntuación.

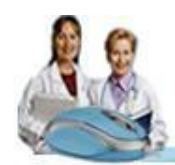

- $\checkmark$  El nombre estará alineado a la izquierda, Verdana 12 en negrita, no terminando ni en (.) ni en (:).
- $\checkmark$  Se utilizarán los paneles.
- El tamaño será a 100% del espacio asignado.
- $\checkmark$  Los nombres cumplirán con la misma capitalización que las etiquetas.

### **Sección: Datos generales del paciente**

- $\checkmark$  La sección será nombrada Datos generales del paciente.
- $\checkmark$  La foto tendrá un tamaño de 74x74. En el caso de mostrarse los datos del paciente y de 50 x 50 en el caso de las listas de pacientes.
- Los datos a mostrar en la primera columna son en la primera fila: "**Nombre**:", en la segunda fila: "**Primer apellido**:", en la tercera fila "**Segundo apellido**:". Los datos de la segunda columna son en la primera fila "**Cédula**:", en la segunda fila "**Fecha de nacimiento**:" y en la tercera fila "**Sexo**:" [Masculino/Femenino/Desconocido/No especificado]. En todas las columnas la información será alineada a la izquierda.

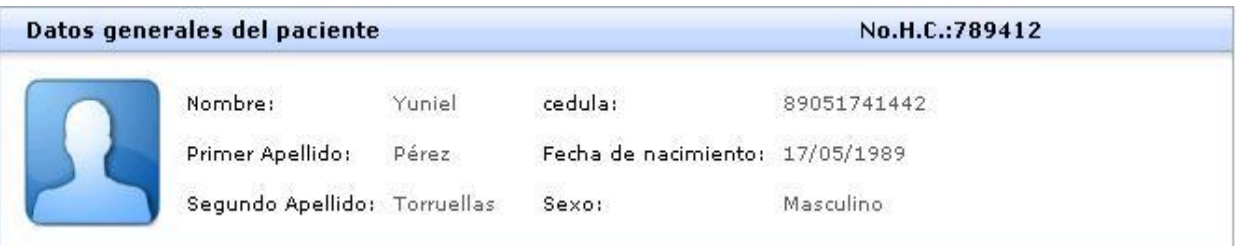

### **Conclusiones**

En este capítulo se mostraron los resultados obtenidos durante la etapa de implementación; quedando conformados los diagramas de componentes y despliegue, que representan cómo construir y distribuir el sistema, lo que permite la obtención de un producto que cumpla con las funcionalidades propuestas. Además, se detallan los estándares de diseño, codificación, tratamiento de errores, y las descripciones de las tablas que componen el Modelo de Datos.

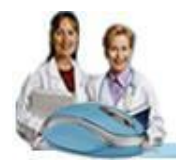

### **CONCLUSIONES**

Una vez cumplido el objetivo y las tareas propuestas se arribo a las siguientes conclusiones:

- $\checkmark$  La investigación de los sistemas existentes a nivel nacional e internacional, que han sido desarrollados para gestionar la información de las consultas especializadas del servicio de Estomatología en las instituciones hospitalarias, permitió demostrar que los mismos no se ajustan al Sistema Nacional de Salud, y no cumplen con los requerimientos que exige el cliente.
- $\checkmark$  Se identificó como principal proceso que se lleva a cabo en el área de Consulta Externa de las instituciones hospitalarias, el atender paciente en las consultas especializadas del servicio de Estomatología**;** determinándose el desarrollo de funcionalidades para el módulo de Consulta Externa del Sistema Información Hospitalaria: alas HIS.
- $\checkmark$  Se modelaron los flujos de trabajo propuestos por el Proceso Unificado de Desarrollo: Modelado del Negocio, Gestión de Requerimientos, Diseño e Implementación, obteniéndose los artefactos que se generan en cada uno de estos flujos, y utilizándose como Metodología de Desarrollo de Software el Proceso Unificado de Desarrollo (RUP), la Notación para el Modelado de Procesos de Negocio (BPMN), el Lenguaje Unificado de Modelado (UML), y Visual Paradigm for UML 6.0 como herramienta CASE.
- $\checkmark$  Se realizó la implementación de las funcionalidades propuestas utilizándose como herramientas y tecnologías las definidas por el Área Temática de Gestión Hospitalaria para el desarrollo de sus aplicaciones como son: el gestor de base de datos PostgreSQL, el lenguaje de programación Java, el servidor de aplicaciones JBoos AS, y el framework JBoss Seam.

## **RECOMENDACIONES**

Teniendo como base los resultados de esta investigación y la experiencia adquirida durante el desarrollo de la misma, se recomienda:

- Diseñar e implementar el reporte estadístico: Reporte de Actividades Diarias, definido por el Sistema Nacional de Salud para el servicio de Estomatología.
- $\checkmark$  Realizar las pruebas de calidad a las funcionalidades para comprobar su total funcionamiento.

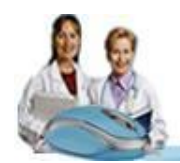

## **REFERENCIAS BIBLIOGRÁFICAS**

[1].Valdés Menéndez, Ramiro. Ministro de Informática y las Comunicaciones. Discurso pronunciado en el Acto Inaugural de Xll Convención y Expo Internacional Informática 2007.La Habana, Cuba.

[2].Delgado Ramos, Ariel y Vidal Ledo, María. Informática en la salud pública cubana. [En línea] 2008. Disponible en: [http://bvs.sld.cu/revistas/spu/vol32\\_3\\_06/spu15306.htm#cargo](http://bvs.sld.cu/revistas/spu/vol32_3_06/spu15306.htm#cargo)

[3]. Ídem a la referencia 2.

[4]. Sistema de Información Hospitalaria. México D.F.: Universidad Autónoma de México. D. R. Facultad de Medicina, 2003. p 7. [En línea] 2009. Disponible en: <http://www.facmed.unam.mx/emc/computo/ssa/HIS/his.pdf>

[5]. Medicina Estomatológica. Universidad Central de Venezuela. Facultad de Odontología. [En línea] 2009. Disponible en: [http://www.odont.ucv.ve/post\\_grado/informacion\\_medicina\\_estomatologica.asp](http://www.odont.ucv.ve/post_grado/informacion_medicina_estomatologica.asp)

[6]. Legrá Matos Sara María, Milanés Pérez Otto, Comas Mirabent Raquel, López Bancourt Ana Caridad, Carreras Martorell Carlos Luis. Antecedentes y perspectivas de la Estomatología en Cuba. [En línea] 2009. Disponible en: [http://bvs.sld.cu/revistas/san/vol10\\_e\\_06/san05\(esp\)06.pdf](http://bvs.sld.cu/revistas/san/vol10_e_06/san05(esp)06.pdf)

[7]. Rosales Sosa, Maritza de la Caridad. Estrategia de la Estomatología. Ministerio de Salud Pública. [En línea] 2009. Disponible en:<http://aps.sld.cu/bvs/materiales/guiasestomatol/introduccion.pdf>

[8]. Ídem a la referencia 7.

[9]. Departamento de Lenguajes y Sistemas Informáticos. Tema 1: Patrones Arquitectónicos. Escuela Técnica Superior de Ingeniería Informática. Universidad de Sevilla. [En línea] 2009. Disponible en: <http://www.lsi.us.es/docencia/get.php?id=1891>

[10] Ingeniería de Software II. "Arquitectura y Patrones de diseño". Modelo –Vista-Controlador. UCI, curso 2008\_2009. Conferencia # 2.

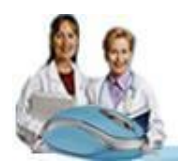

[11]. Arquitectura Modelo/Vista/Controlador. Definición de las partes. [En línea] 2009. Disponible en: [http://www.cica.es/formacion/JavaTut/Apendice/arq\\_mvc.html](http://www.cica.es/formacion/JavaTut/Apendice/arq_mvc.html)

[12] Arquitectura de Software. Capítulo II. Ventajas y desventajas de MVC, p 13. [En línea] 2009. Disponible en: [http://catarina.udlap.mx/u\\_dl\\_a/tales/documentos/lis/rivera\\_l\\_a/capitulo2.pdf](http://catarina.udlap.mx/u_dl_a/tales/documentos/lis/rivera_l_a/capitulo2.pdf)

[13].Arquitectura de programación en 3 capas. http://www.elcodigok.com.ar. [En línea].2009.Disponible en: <http://www.elcodigok.com.ar/2007/09/arquitectura-de-programacion-en-3-capas/>

[14] Martínez Alejandro, Martínez Raúl. Guía a Rational Unified Process. Escuela Politécnica Superior de Albacete – Universidad de Castilla la Mancha. [En línea] 2009. Disponible en: <http://www.dsi.uclm.es/asignaturas/42551/trabajosAnteriores/Trabajo-Guia%20RUP.pdf>

[15] Owen Martin, Raj Jog. BPMN and Business Process Management. Introduction to the New Business Process Modeling Standard. Popkin Software. 2003. p 4. Disponible en: [www.bpmn.org/Documents/6AD5D16960.BPMN\\_and\\_BPM.pdf](http://www.bpmn.org/Documents/6AD5D16960.BPMN_and_BPM.pdf)

[16] Jacobson, I.; Booch, G. y Rumbaugh, J.; "El Proceso Unificado de Desarrollo de software". 2000.

[17] Ídem a la referencia 16

[18] Ídem a la referencia 16

[19] Ídem a la referencia 16

[20] Rumbaugh, J.; Jacobson, I. y Booch, G.; "El Lenguaje Unificado de Modelado. Manual de referencia. 2000.

[21] Ídem a la referencia 16

[22] Ídem a la referencia 16

[23] IH-SW-DR-087 ALAS-HIS\_Elementos comunes\_Modelo de casos de uso del sistema.doc

[24] IH-SW-DR-091 ALAS-HIS\_Documento de Arquitectura del Sistema.doc

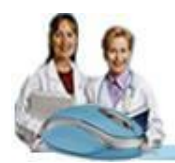

## **BIBLIOGRAFÍA**

Arquitectura de Software. Ventajas del MVC. [Citado el: 25 de abril de 2007.] [http://catarina.udlap.mx/u\\_dl\\_a/tales/documentos/lis/rivera\\_l\\_a/capitulo2.pdf](http://catarina.udlap.mx/u_dl_a/tales/documentos/lis/rivera_l_a/capitulo2.pdf)

Centro Informático Científico de Andalucia. [Citado el: 10 de febrero de 2009.] [http://www.cica.es/formacion/JavaTut/Apendice/arq\\_mvc.html](http://www.cica.es/formacion/JavaTut/Apendice/arq_mvc.html)

**Delgado Ramos, Ariel y Vidal Ledo, María.** Informática en la salud pública cubana. [En línea] 17 de febrero de 2006. [Citado el: 2 de noviembre de 2008.] [http://bvs.sld.cu/revistas/spu/vol32\\_3\\_06/spu15306.htm#cargo](http://bvs.sld.cu/revistas/spu/vol32_3_06/spu15306.htm#cargo)

Departamento de Lenguajes y Sistemas Informáticos. Tema 1: Patrones Arquitectónicos. Escuela Técnica Superior de Ingeniería Informática. Universidad de Sevilla. [En línea] 2009. <http://www.lsi.us.es/docencia/get.php?id=1891>

**Fernández Puerto, Francisco J y Gatica Lara, Florida.** Facultad de Medicina Universidad Autónoma de México. [En línea] 2003. [Citado el: 10 de noviembre de 2008.] <http://www.facmed.unam.mx/emc/computo/ssa/HIS/his.pdf>

**Gracia, Joaquín.** Diagramas UML. [En línea] 2005. [Citado el: 21 de enero de 2009.] <http://www.ingenierosoftware.com/analisisydiseno/uml.php>

**García Molina, Jesús**. Departamento de Informática y Sistemas - Universidad de Murcia. [En línea] 28 de abril del 2009 [http://dis.um.es/~jbermudez/dad/transparencias/EJB30\\_3\\_.pdf](http://dis.um.es/~jbermudez/dad/transparencias/EJB30_3_.pdf)

**Jacobson, I. y Booch, G. y Rumbaugh, J.** *El Proceso Unificado de Desarrollo de software.* 2000.

**Legrá Matos, Sara María, y otros.** Biblioteca Virtual en Salud de Cuba. [En línea] 2006. [Citado el: 23 de enero de 2009.]

[http://bvs.sld.cu/revistas/san/vol10\\_e\\_06/san05\(esp\)06.pdf](http://bvs.sld.cu/revistas/san/vol10_e_06/san05(esp)06.pdf)

**Macías Charlie, Orozco Sergio.** Uso de UML en aplicaciones Web. [En línea] 2000. [Citado el: 17 de abril de 2009.]

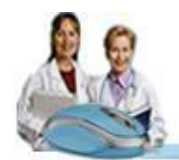

[http://www.milestone.com.mx/articulos/uso\\_de\\_uml\\_en\\_aplicaciones\\_web.htm](http://www.milestone.com.mx/articulos/uso_de_uml_en_aplicaciones_web.htm)

**Martin, Owen y Raj, Jog.** BPMN and Business Process Management. [En línea] 2003. [Citado el: 24 de marzo de 2009.]

[www.bpmn.org/Documents/6AD5D16960.BPMN\\_and\\_BPM.pdf](http://www.bpmn.org/Documents/6AD5D16960.BPMN_and_BPM.pdf)

**Martínez, Alejandro y Martínez, Raúl.** Departamento de Sistemas Informáticos- Universidad de castilla la Mancha. [En línea] 2008. [Citado el: 15 de marzo de 2009.] <http://www.dsi.uclm.es/asignaturas/42551/trabajosAnteriores/Trabajo-Guia%20RUP.pdf>

Microsoft patterns and practices. Model-View-Controller. [En línea] 2009. <http://msdn.microsoft.com/en-us/library/ms978748.aspx>

**Martin Owen, Jog Raj**. BPMN and Business Process Management. Introduction to the New Business Process Modeling Standard. Popkin Software. 2003. p 4. [www.bpmn.org/Documents/6AD5D16960.BPMN\\_and\\_BPM.pdf](http://www.bpmn.org/Documents/6AD5D16960.BPMN_and_BPM.pdf)

**Rumbaugh, J. y Jacobson, I. y Booch, G.** *El Lenguaje Unificado de Modelado. Manual de referencia.*  2000.

**Schumuller, Joseph.** *Aprendiendo UML en 24 Horas.* 2000.

**Sosa Rosales, Maritza de la Caridad.** Atención Primaria de Salud en Cuba. [En línea] 2002. [Citado el: 25 de marzo de 2009.]

<http://aps.sld.cu/bvs/materiales/guiasestomatol/introduccion.pdf>

**Villarroel Dorrego, Mariana.** Medicina Estomatológica. [En línea] 2008. [Citado el: 21 de enero de 2009.] [http://www.odont.ucv.ve/post\\_grado/informacion\\_medicina\\_estomatologica.asp](http://www.odont.ucv.ve/post_grado/informacion_medicina_estomatologica.asp)

**Valdés Menéndez, Ramiro.** Ministro de Informática y las Comunicaciones. Discurso pronunciado en el Acto Inaugural de Xll Convención y Expo Internacional Informática 2007.La Habana, Cuba.

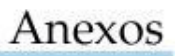

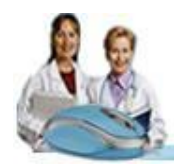

### **ANEXOS**

### **Anexo 1: Descripción textual de Casos de Uso**

### **Caso de uso "Buscar Hojas de Consulta"**

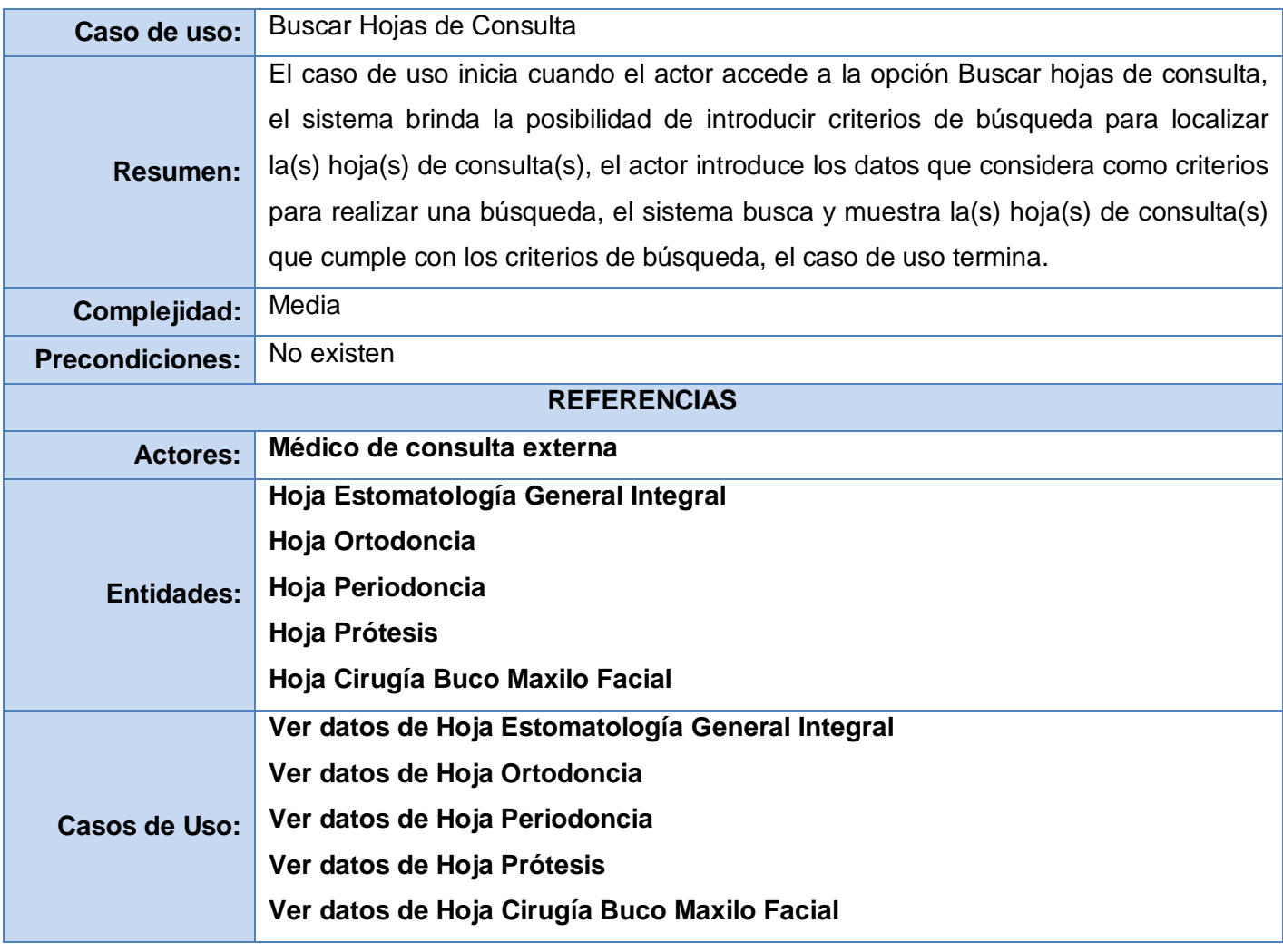

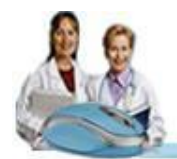

#### **Anexo 2: Diagramas de Clases de Diseño**

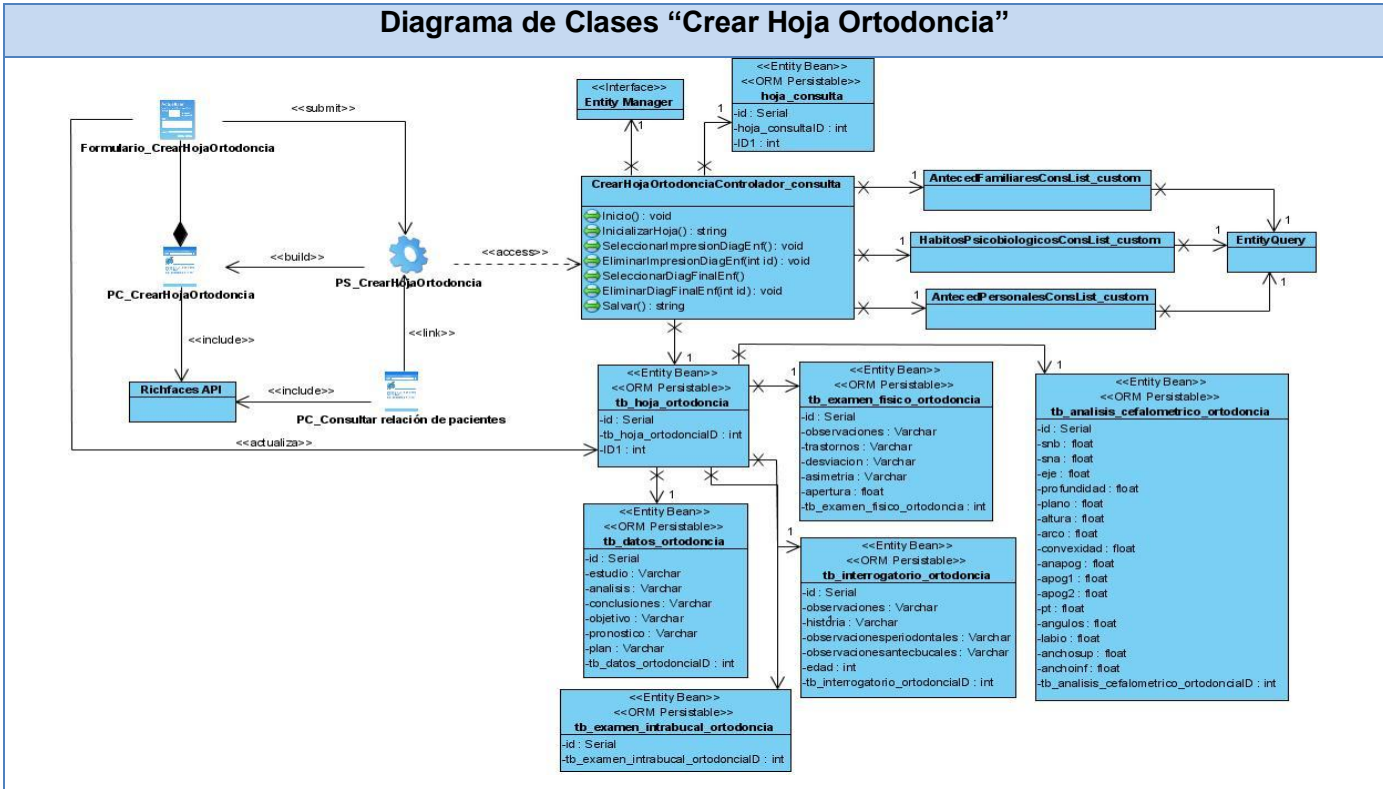

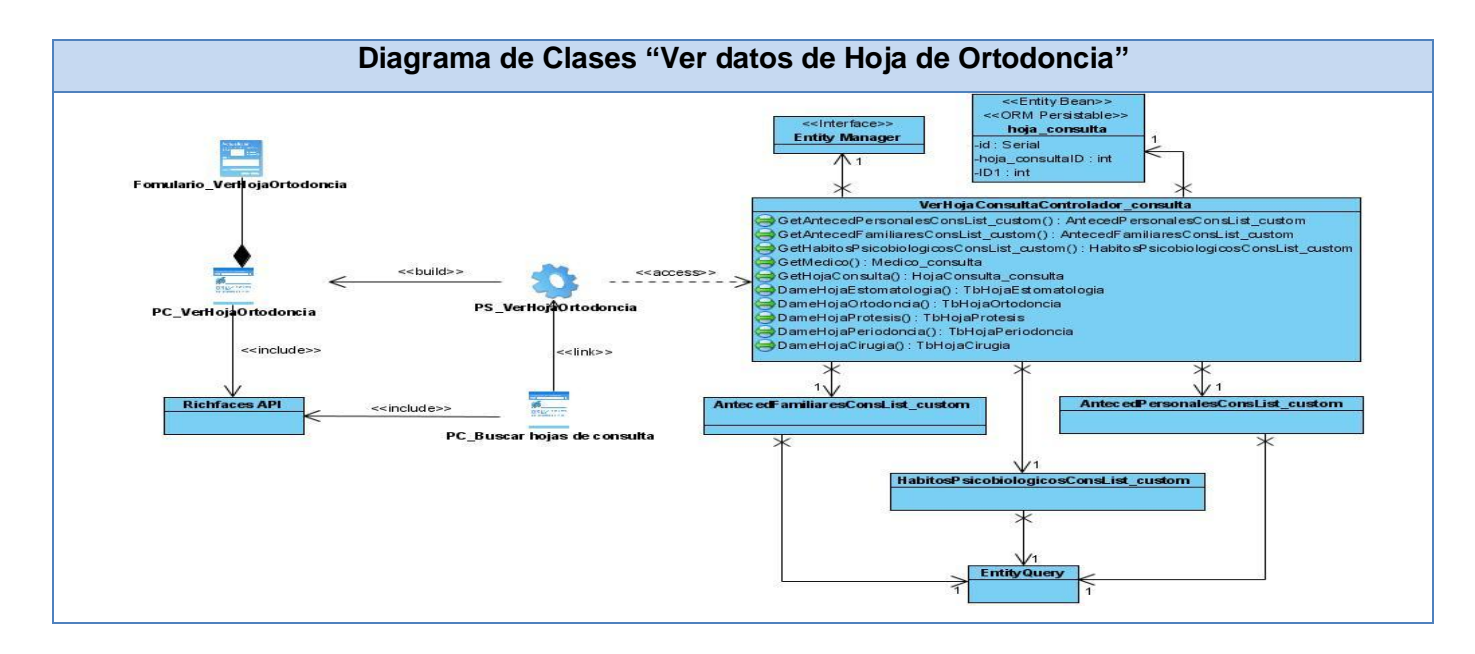

111

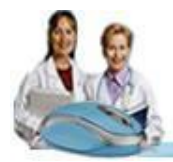

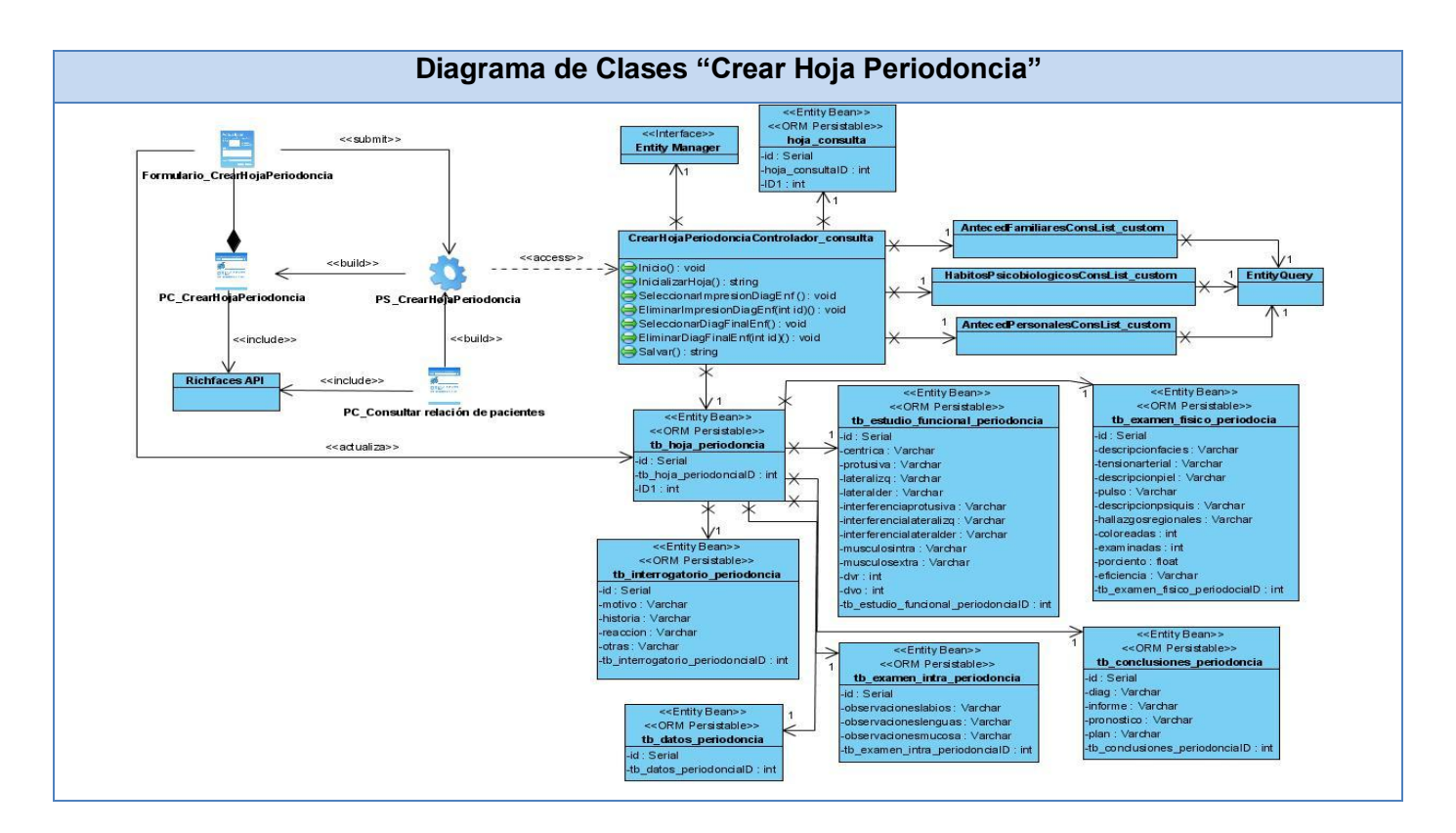

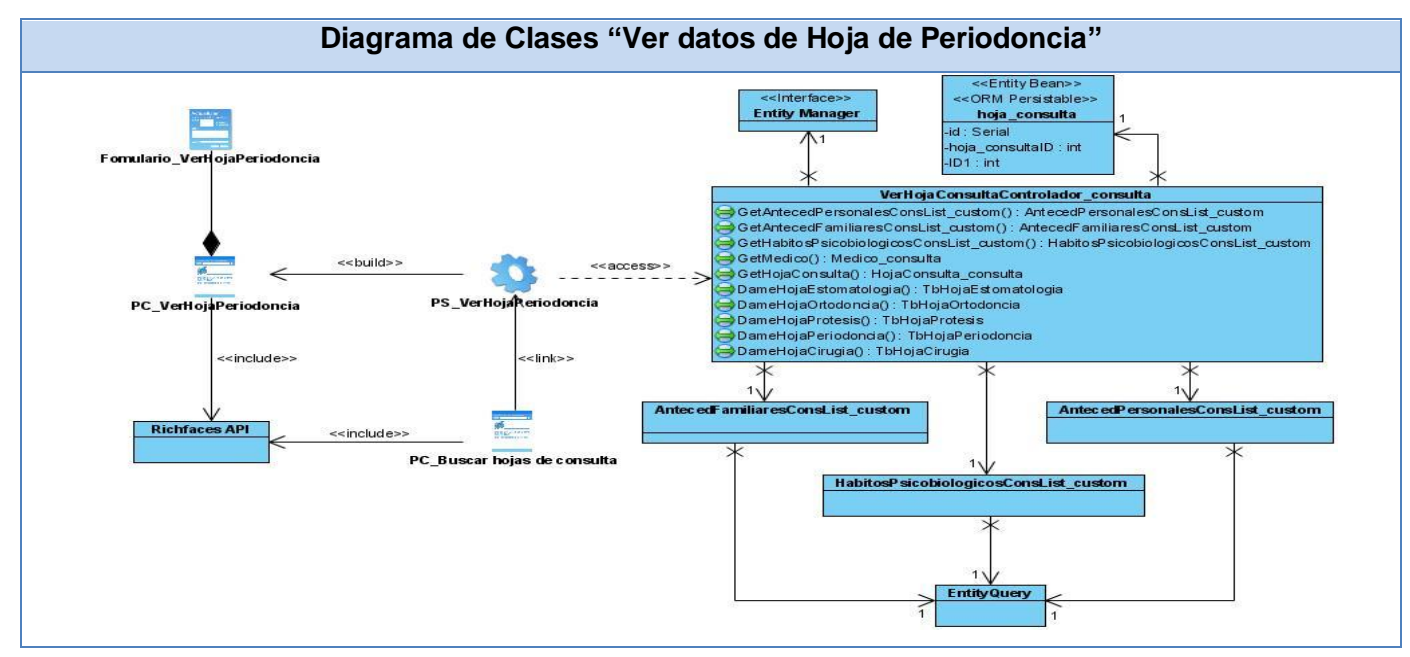

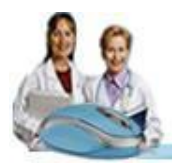

# Anexos

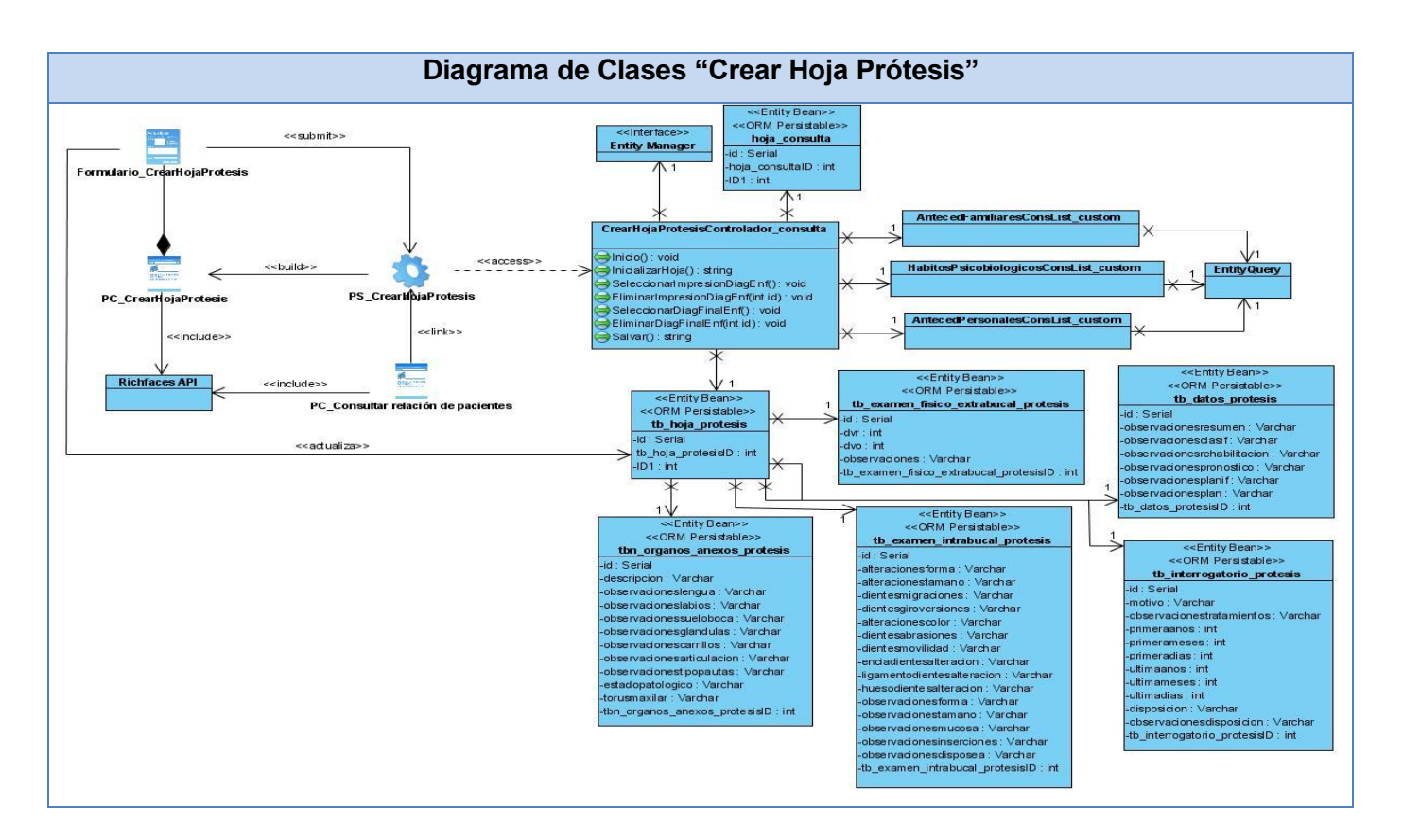

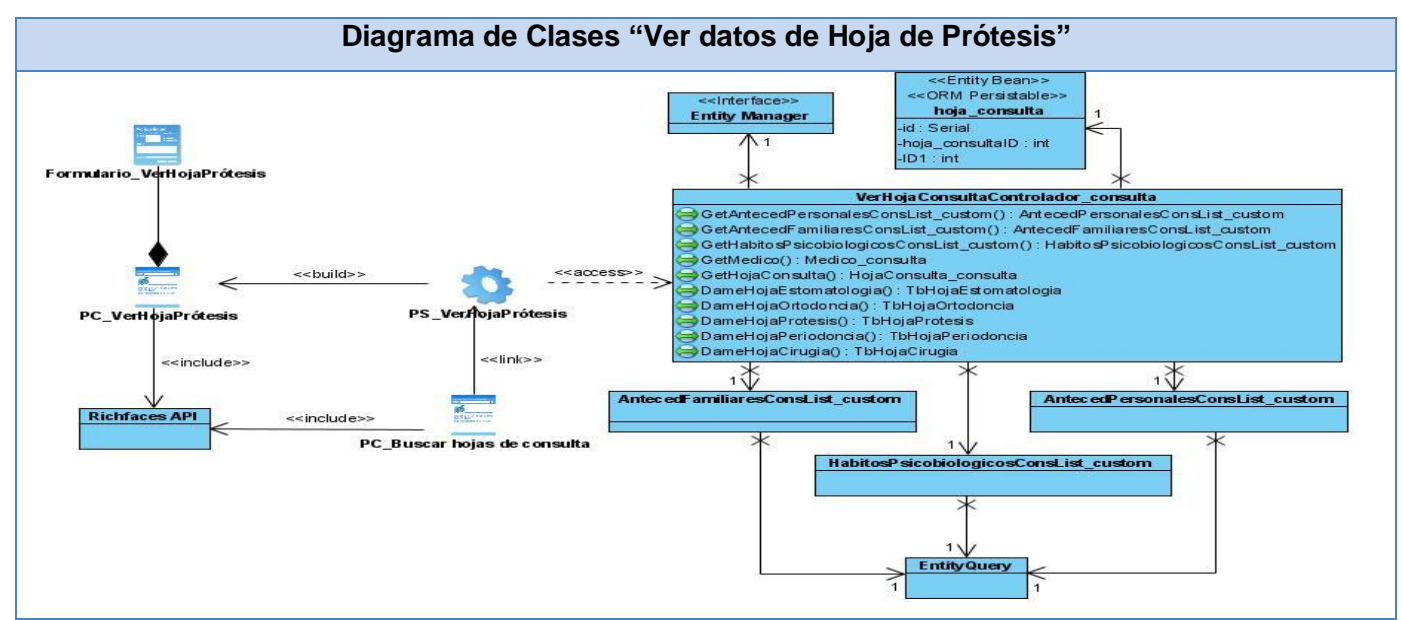

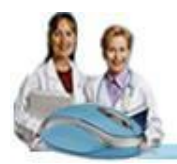

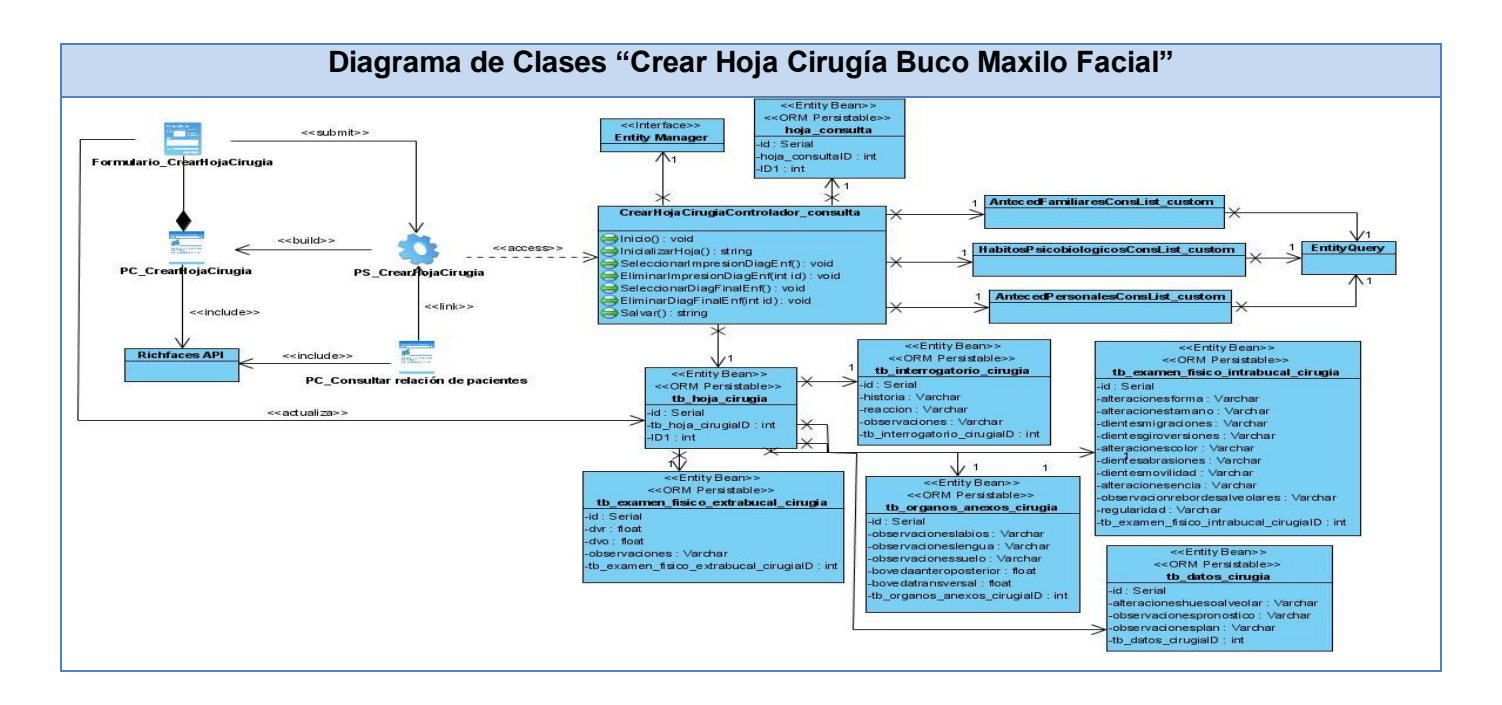

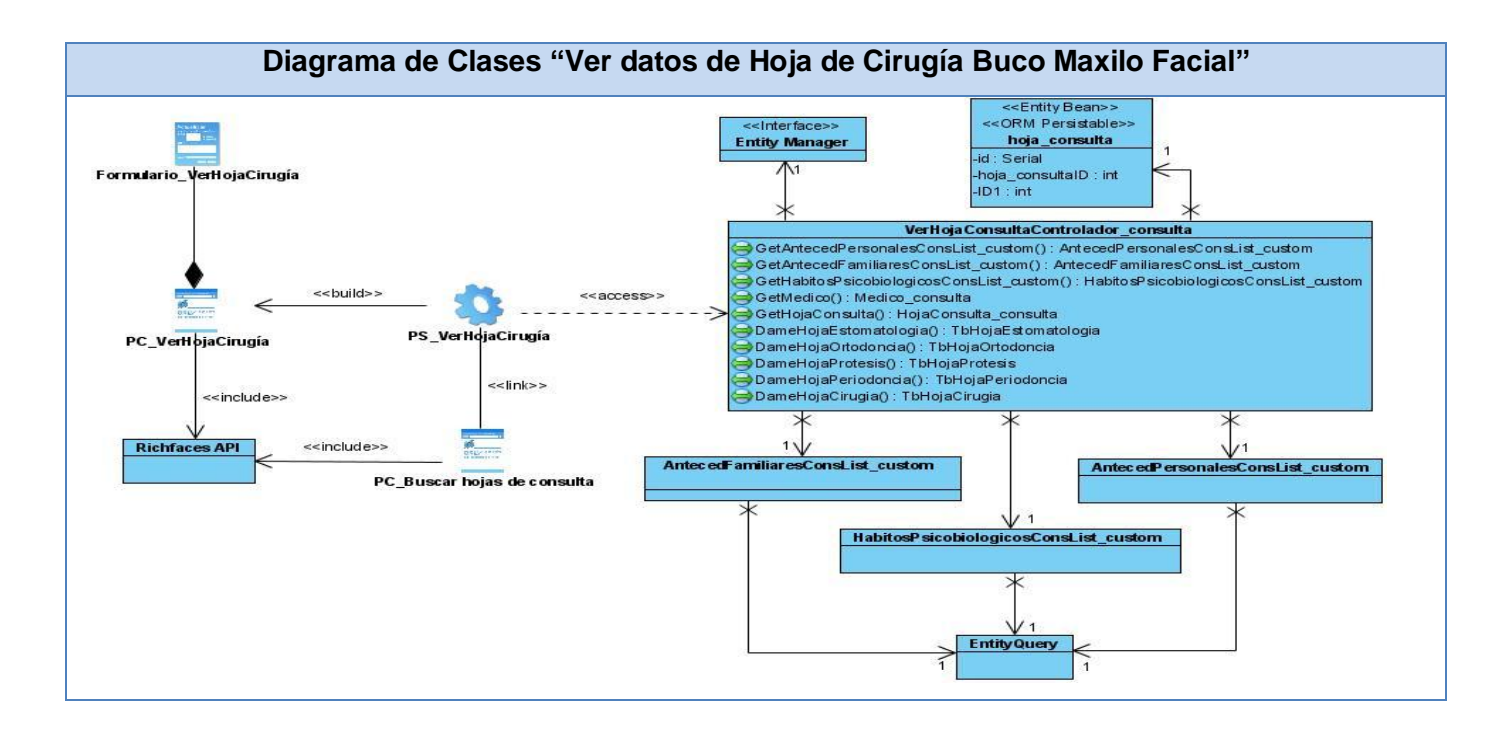

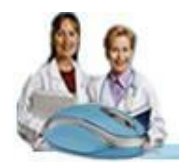

### **Anexo 3: Diagramas de Secuencia**

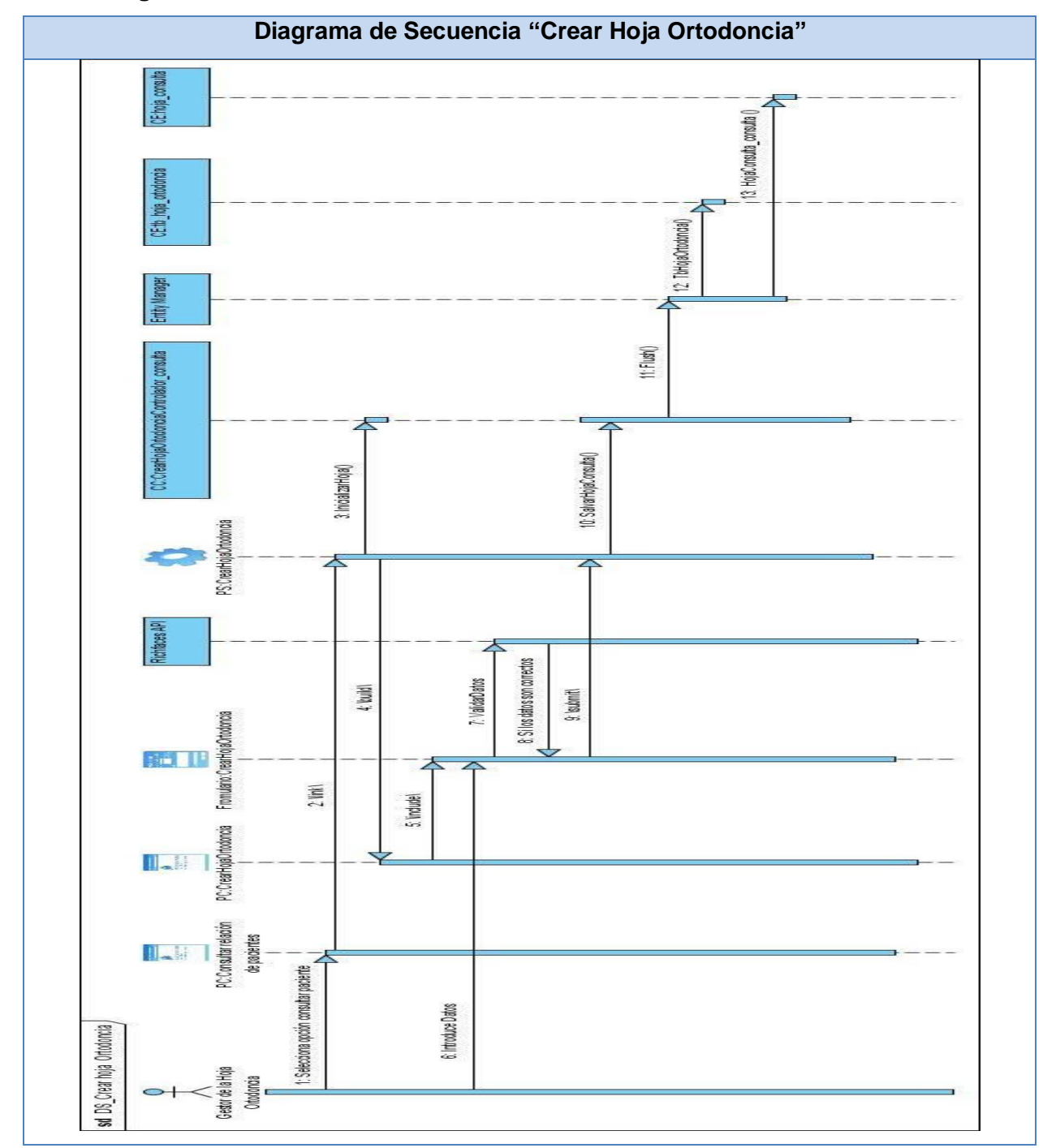

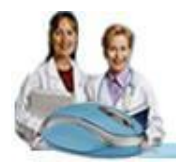

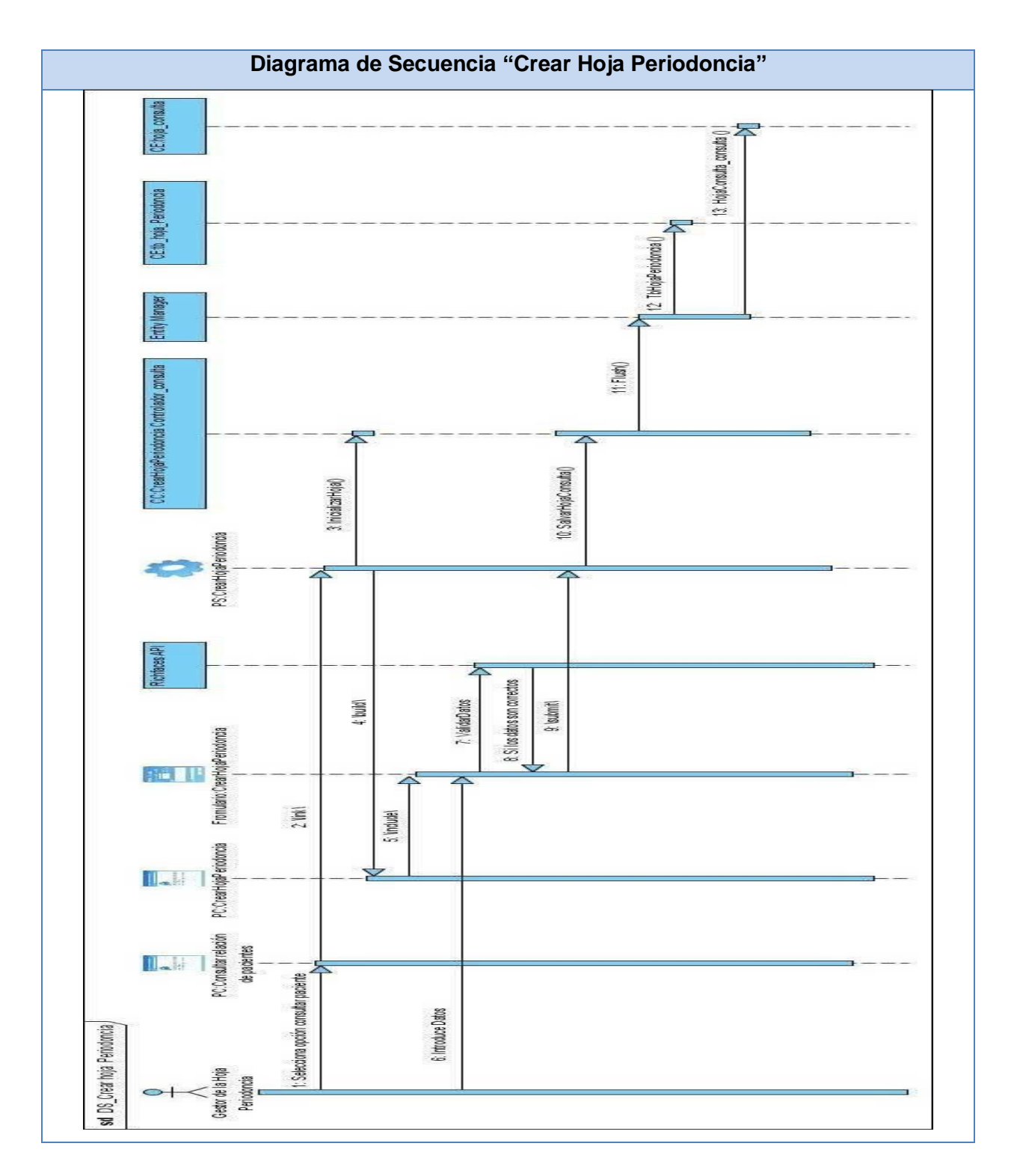

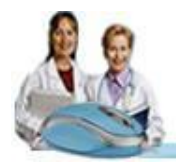

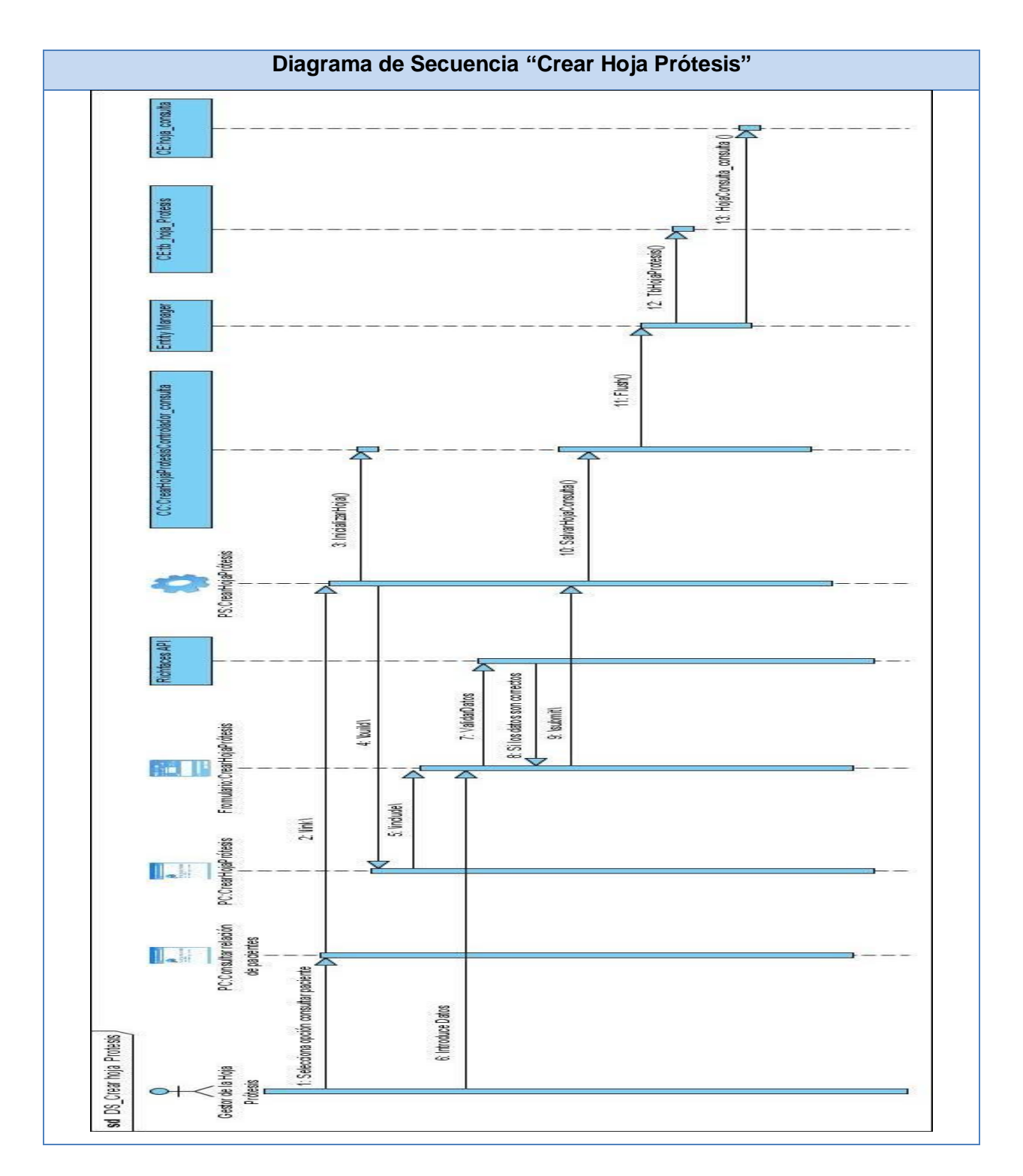

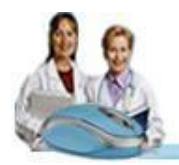

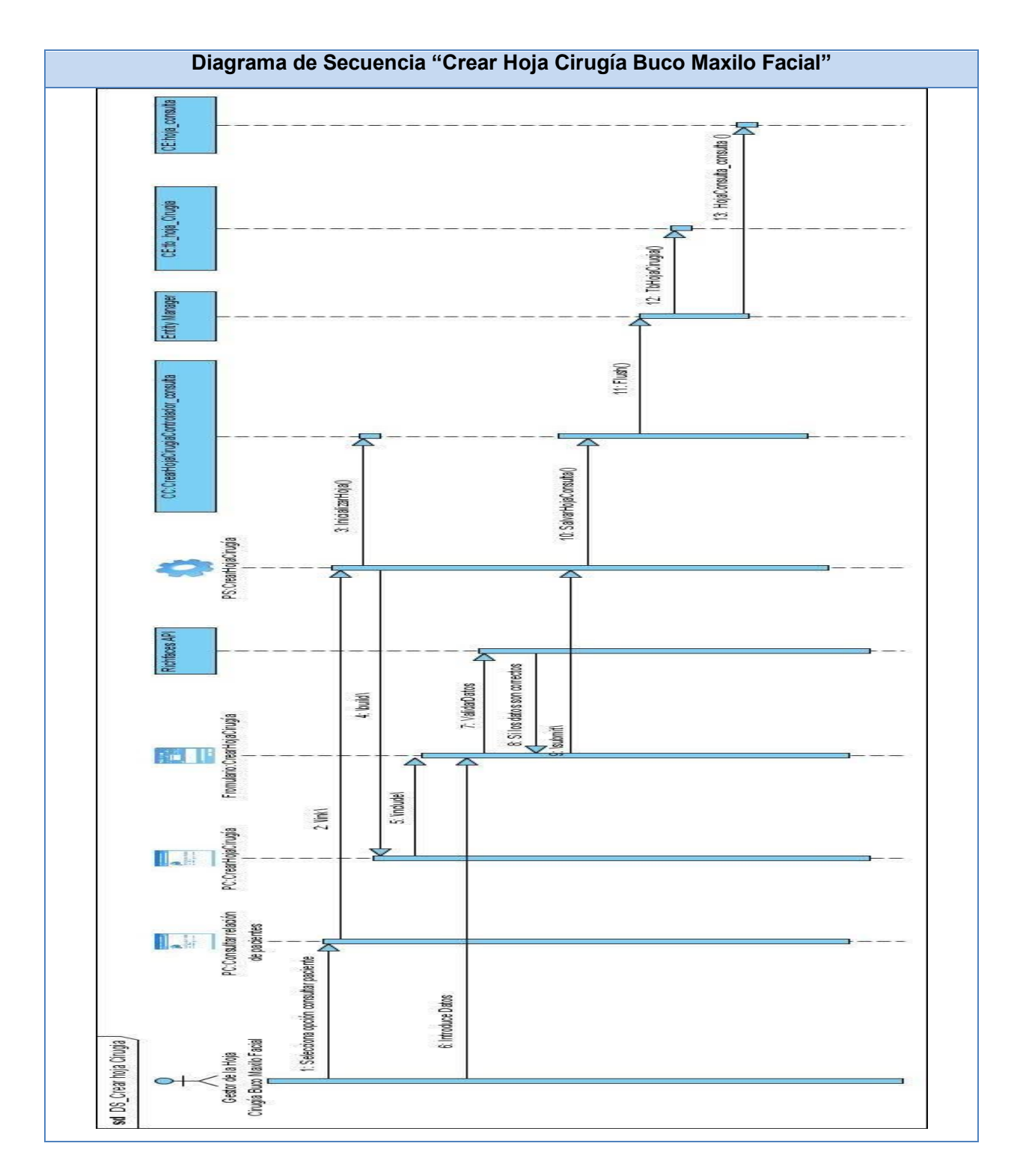

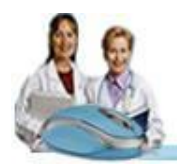

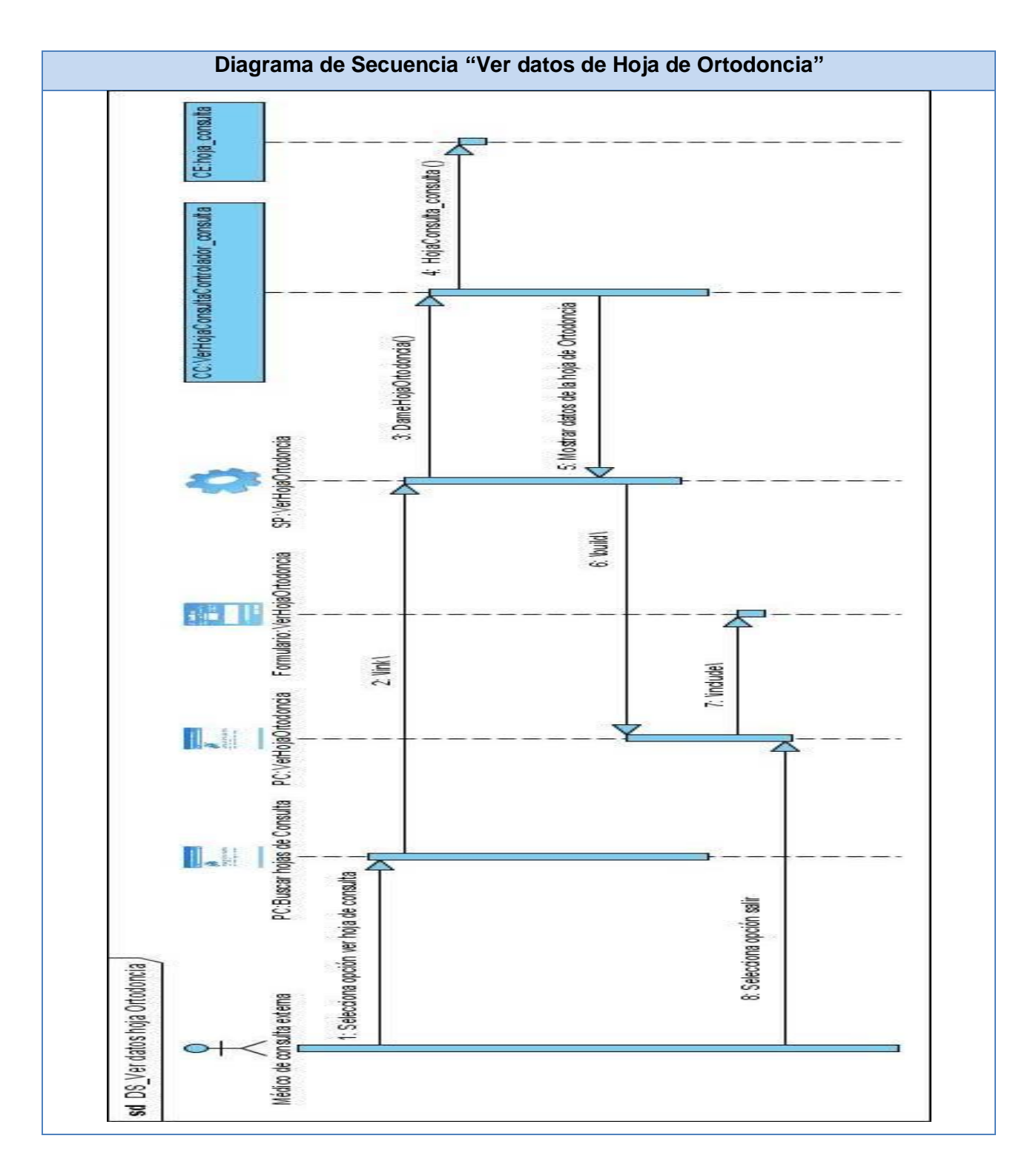

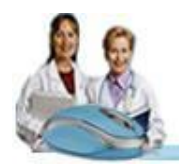

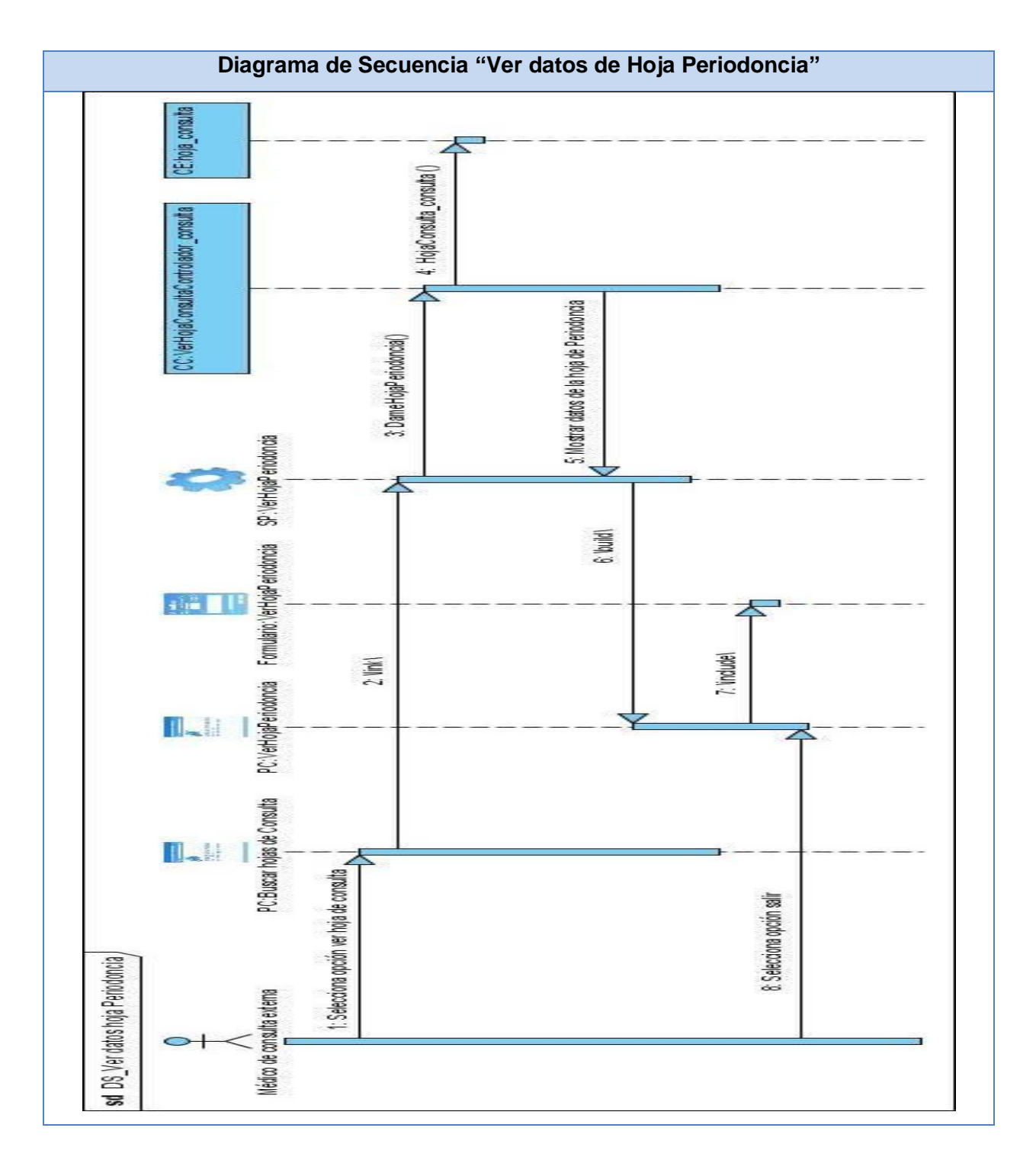

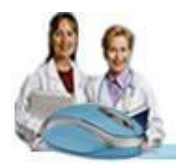

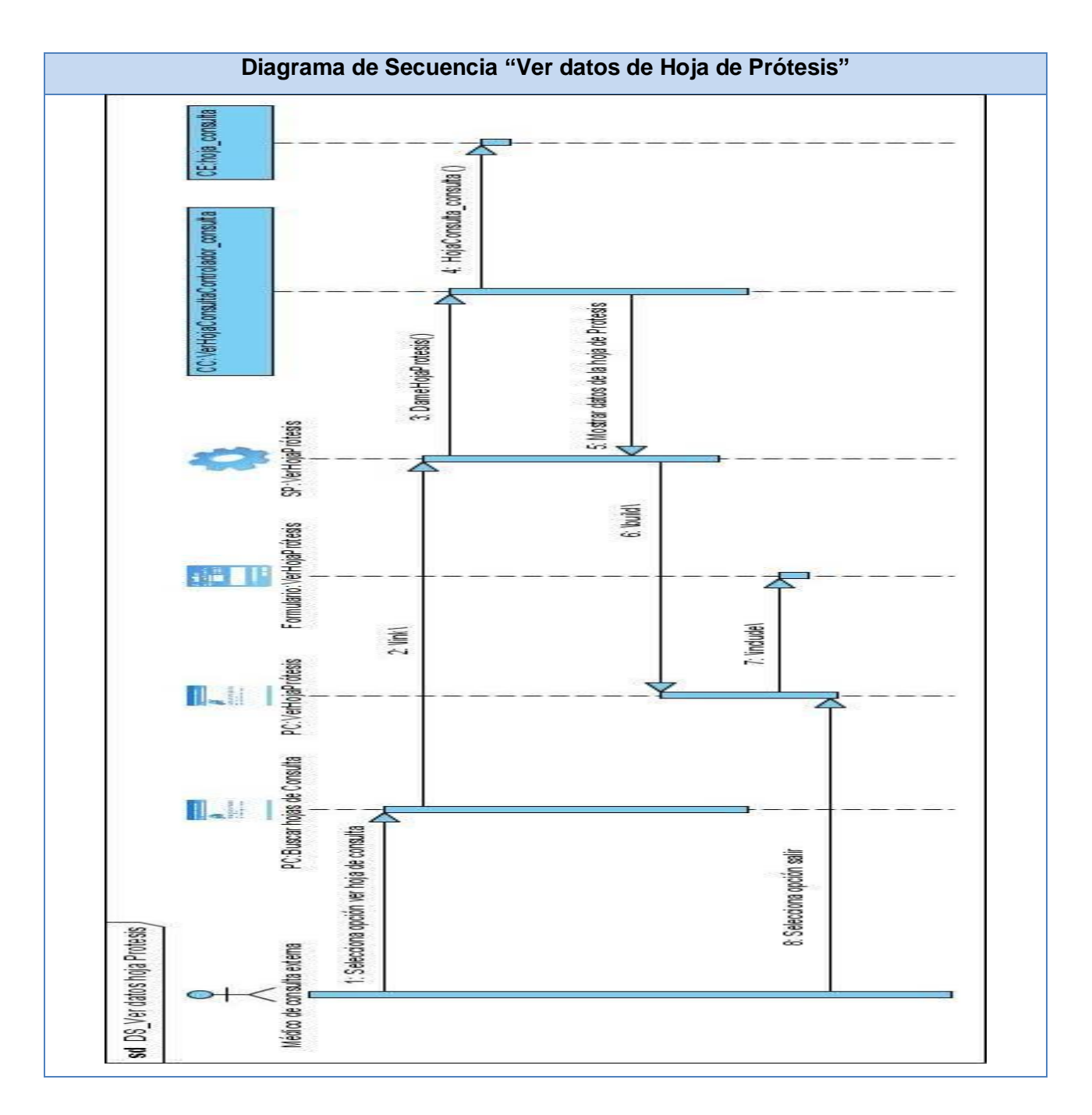

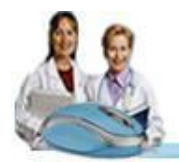

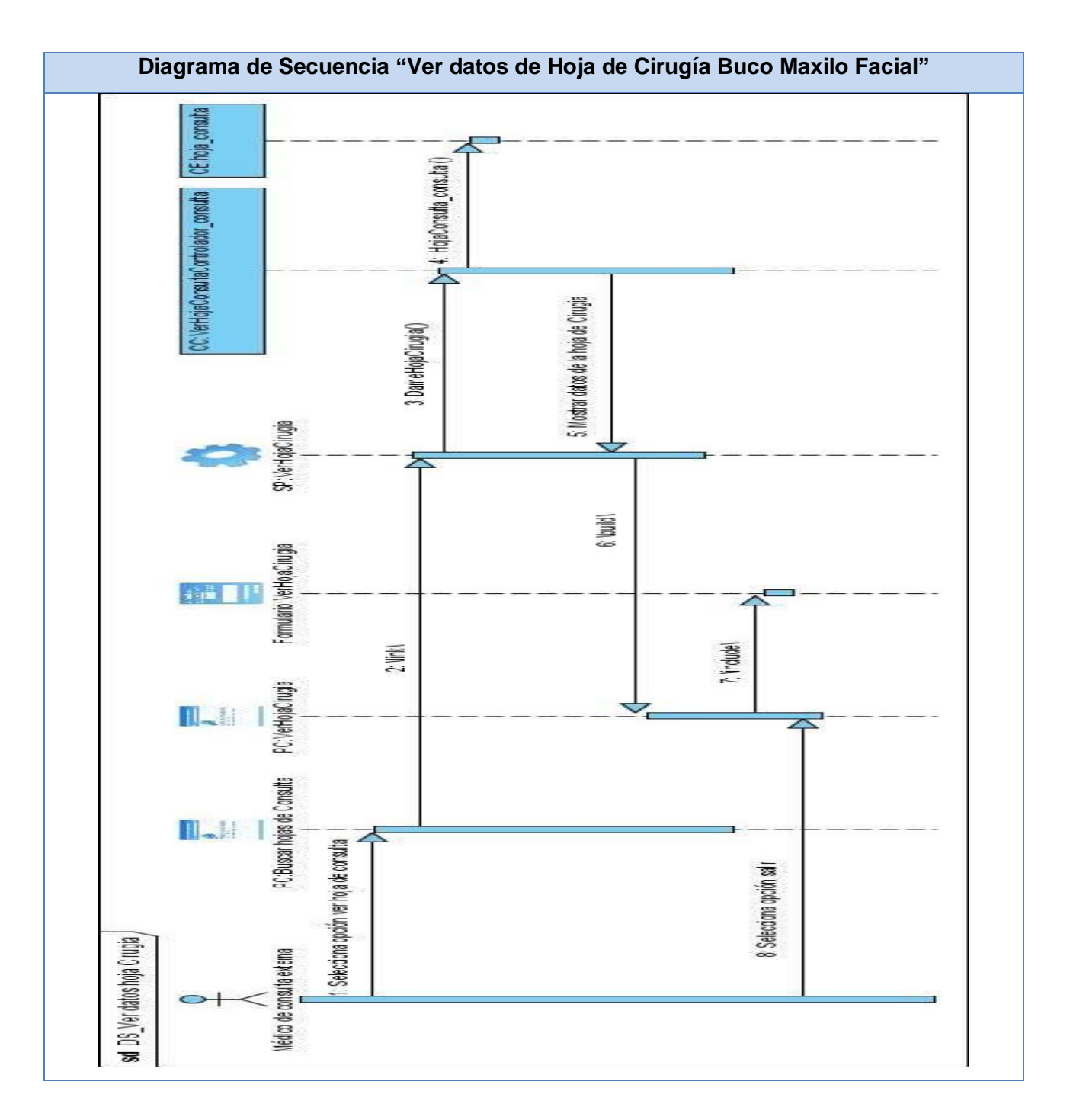

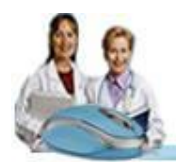

## **GLOSARIO DE TÉRMINOS**

**Artefacto:** Productos tangibles del proyecto que son producidos, modificados y usados por las actividades. Pueden ser modelos, elementos dentro del modelo, código fuente y ejecutables. **Ajax:** Es el acrónimo de Asynchronous JavaScript And XML (en español JavaScript y XML asíncronos). Es una técnica de desarrollo que se utiliza para crear aplicaciones web interactivas.

**Cirugía Buco Maxilo Facial:** Es la especialidad médico-quirúrgica que se ocupa de la prevención, estudio, diagnóstico, tratamiento y rehabilitación de la patología de la cavidad bucal y de la cara, así como de las estructuras cervicales, relacionadas directa o indirectamente con las mismas.

**Cascading Style Sheets (CSS):** Las hojas de estilo en cascada son un lenguaje formal usado para definir la presentación de un documento estructurado escrito en HTML o XML (y por extensión en XHTML).

**Herramienta CASE:** Las herramientas CASE (Computer Aided Software Engineering, Ingeniería de Software Asistida por Ordenador) son diversas aplicaciones informáticas destinadas a aumentar la productividad en el desarrollo de software reduciendo el coste de las mismas en términos de tiempo y de dinero.

**Estomatología General Integral (EGI)**: Es una especialidad dirigida a la prevención, diagnóstico y tratamiento de las enfermedades bucales así como la rehabilitación de las secuelas, de manera general es la encargada de resolver los problemas del componente bucal de la salud, con un enfoque clínicoepidemiológico y social. Es la responsable de remitir de forma adecuada al 2do nivel de atención a los pacientes que así lo requieran.

**Framework:** Es una estructura de soporte definida en la cual otro proyecto de software puede ser organizado y desarrollado. Típicamente, puede incluir soporte de programas, bibliotecas y un lenguaje interpretado entre otros software para ayudar a desarrollar y a unir los diferentes componentes de un proyecto.

**HTTP:** Protocolo de Transferencia de HiperTexto (Hypertext Transfer Protocol). Es el protocolo usado en cada transacción de la Web, permite la transferencia de archivos (principalmente, en formato HTML) entre un navegador (el cliente) y un servidor web.

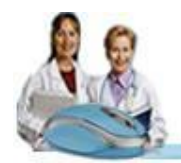

**JavaScript:** Es un lenguaje de programación que se utiliza para construir sitios Web y para hacerlos más interactivos. Comparte muchas de las características y de las estructuras del lenguaje Java, fue desarrollado independientemente. El lenguaje Javascript puede interactuar con el código HTML, permitiendo a los programadores web utilizar contenido dinámico.

**Lenguaje de programación:** Es un lenguaje diseñado para describir el conjunto de acciones consecutivas que un equipo debe ejecutar.

**Ortodoncia:** Es la rama de la Odontología especializada en el diagnóstico, prevención y tratamiento de anomalías, irregularidades y desarmonías dentales y faciales (mala mordida (maloclusión), dientes en mala posición, desarmonías de la cara), para lograr una condición estética y funcional más favorable. Se encarga de la alineación de los dientes, así como guiar la erupción de los dientes y el desarrollo de los maxilares.

**Periodoncia:** Es la especialidad de la Odontología que engloba la prevención, diagnóstico y tratamiento de la patología de los tejidos de soporte y circundantes de los dientes o sus sustitutos.

**Prótesis:** Es la especialidad que tiene como función la reposición total o parcial de las piezas ausentes o la reconstrucción anatómica de las que han perdido su estructura.

**Paquete:** Mecanismo de propósito general para organizar elementos en grupos.

**Sun Microsystems:** Es una multinacional fabricante de ordenadores, componentes y programas informáticos, servicios y tecnología de la información.

**Servidor de aplicaciones:** Es un software que proporciona aplicaciones a los equipos o dispositivos cliente, por lo general a través de Internet y utilizando el protocolo HTTP.

**Sistema Gestor de Base de Datos (SGBD):** Es un software de propósito general que facilita el proceso de definir, construir y manipular base de datos para diversas aplicaciones.

**Entorno de Desarrollo Integrado (IDE):** Un IDE es un entorno de programación que ha sido empaquetado como un programa de aplicación, es decir, consiste en un editor de código, un compilador, un depurador y un constructor de interfaz gráfica de usuario.